## **TPC Benchmark C Full Disclosure Report IBM AS/400 AS/400e server model s40 with feature code 2261**

September 1, 1998

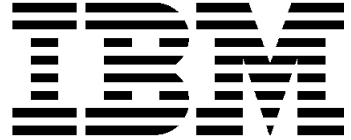

### **Special Notices**

The following terms used in this publication are trademarks of **International Business Machines** Corporation in the United States and/or other countries:

 Application System/400 AS/400 AS/400e CICS DB2 for AS/400 INT LNG ENV COBOL INT LNG ENV C IBM OS/400 SAA Structured Query Language/400 (SQL/400)

The following terms used in this publication are trademarks of other companies as follows:

**TPC Benchmark** Trademark of the Transaction Processing Performance Council

#### **Revised September 1, 1998**

The information contained in this document is distributed on an AS IS basis without any warranty either expressed or implied. The use of this information or the implementation of any of these techniques is a customer's responsibility and depends on the customer's ability to evaluate and integrate them into the customer's operational environment. While each item has been reviewed by IBM for accuracy in a specific situation, there is no guarantee that the same or similar results will be obtained elsewhere. Customers attempting to adapt these techniques to their own environment do so at their own risk.

In this document, any references made to an IBM-licensed program are not intended to state or imply that only IBM's licensed program may be used; any functionally equivalent program may be used.

It is possible that this material may contain reference to, or information about, IBM products (machines and programs), programming, or services that are not announced in your country. Such references or information must not be construed to mean that IBM intends to announce such products, programming, or services in your country.

All performance data contained in this publication was obtained in a controlled environment, and therefore the results which may be obtained in other operating environments may vary significantly. Users of this document should verify the applicable data in their specific environment.

#### **International Business Machines Corporation 1997, 1998. All rights reserved.**

**Note:** U.S. Government Users--Documentation related to restricted rights--Use, duplication, or disclosure is subject to restrictions set forth in GSA ADP Schedule Contract with IBM Corporation.

### **Abstract**

This report documents the full disclosure information required by the TPC Benchmark C Standard Specification dated April 8, 1997 for measurements on the IBM AS/400e server model s40 with feature code 2261.

The software used on the AS/400 systems includes OS/400 Version 4, Release 1, Modification 0, operating system, OS/400 Version 4, Release 1, Modification 0, DB2 for AS/400 Version 4, Release 1, Modification 0, INT LNG ENV COBOL OS/400 V3 R7, INT LNG ENV C OS/400 V3 R7, DB2 Query Manager and SQL Development Kit, CICS for OS/400 V3 R6, and Application Development Tools.

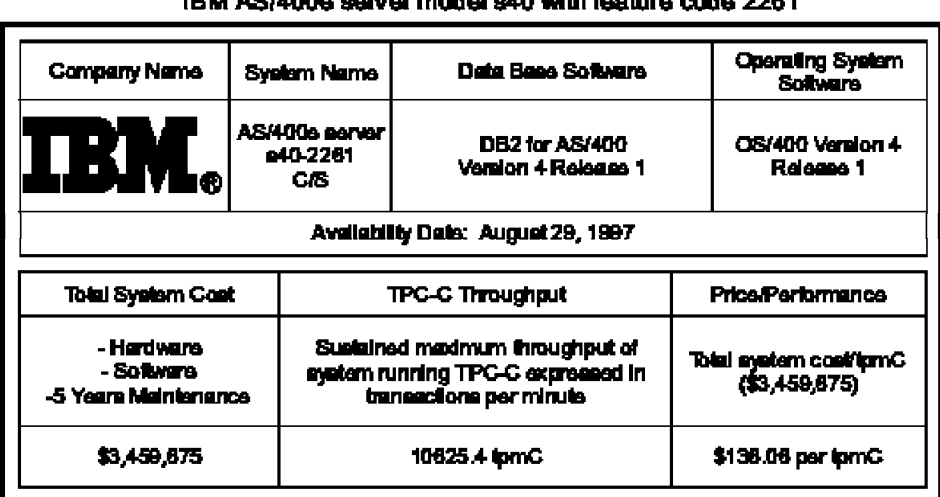

#### IBM ARMODA canvar modal of 0 with facture rode 2281

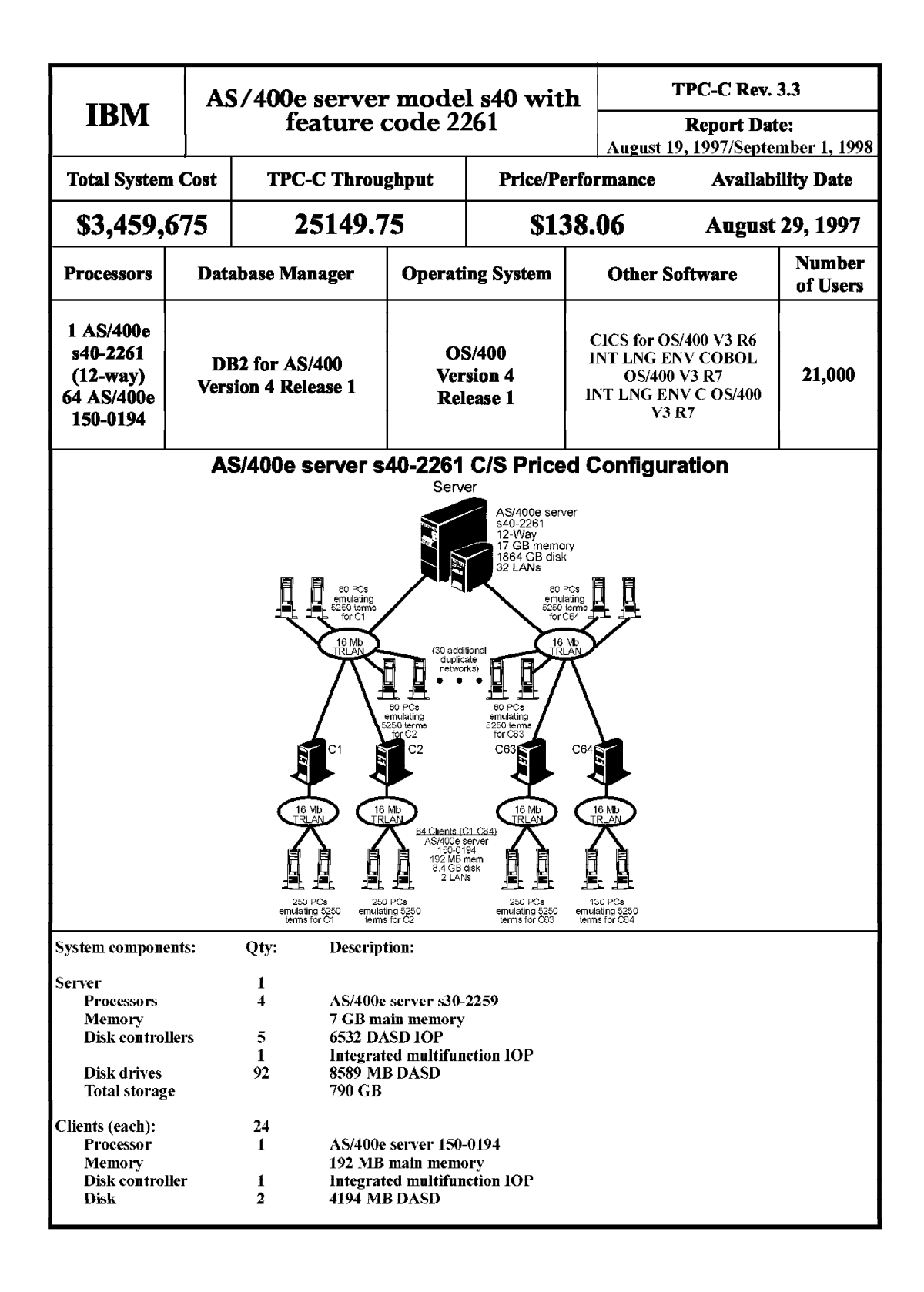

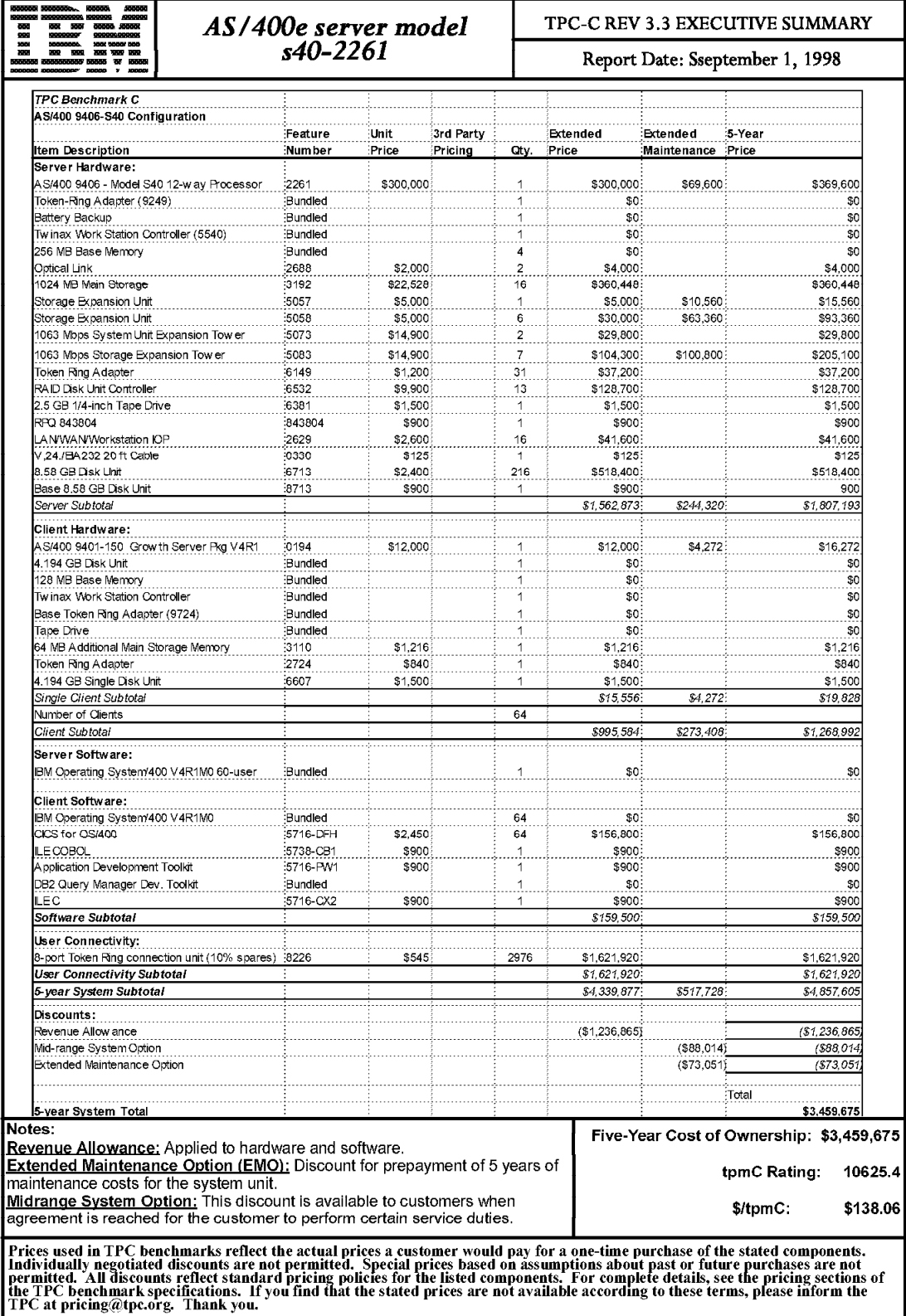

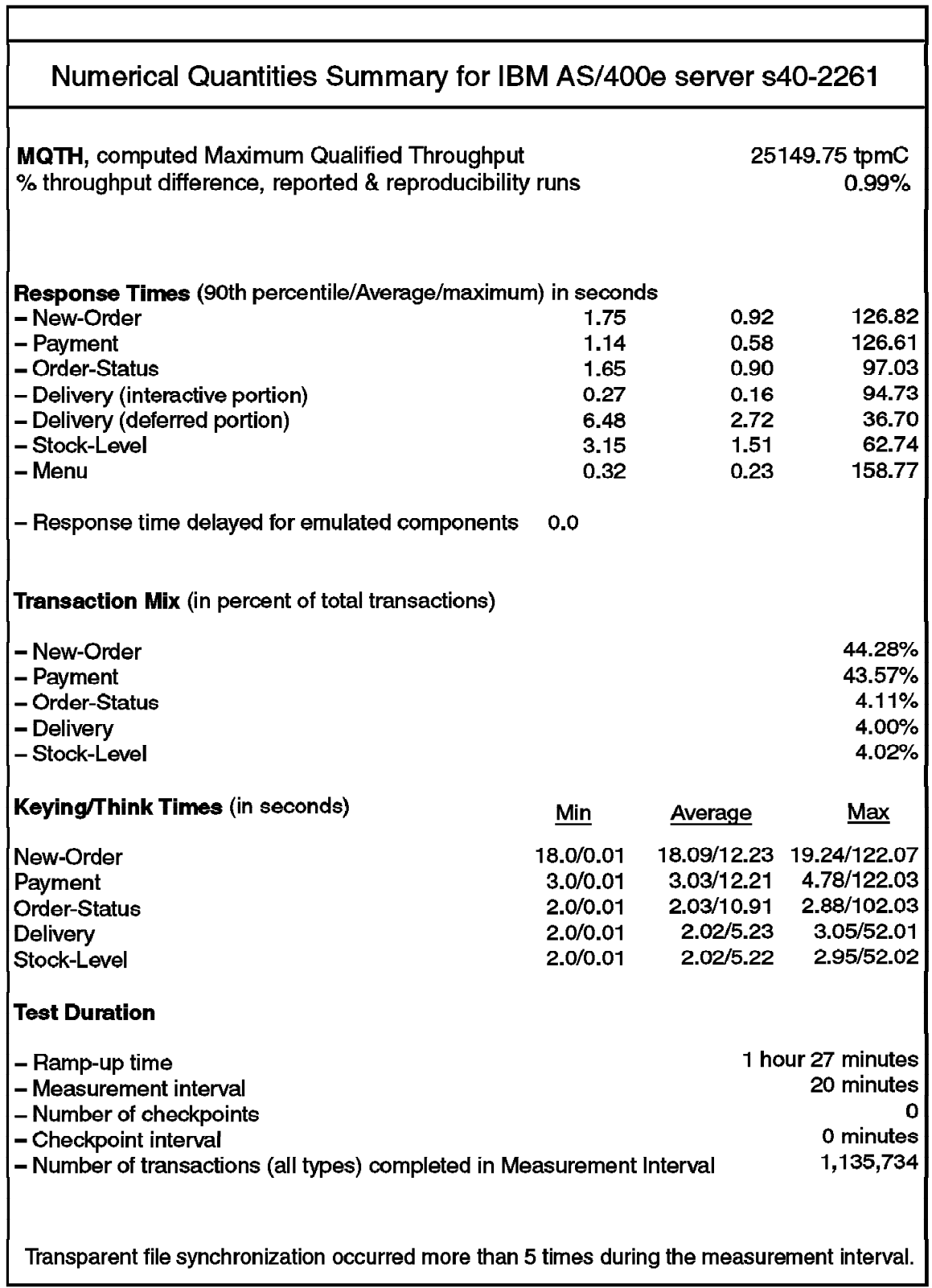

T.

# **Preface**

TPC Benchmark C Standard Specification was developed by the Transaction Processing Performance Council (TPC) and released August 13, 1992.

This is the full disclosure report for benchmark testing of the IBM AS/400 systems according to the TPC Benchmark C Standard Specification. Measurements were done on the AS/400e server s40-2261.

TPC Benchmark C exercises the system components necessary to perform tasks associated with that class of on-line transaction processing (OLTP) environments emphasizing a mixture of read-only and update intensive transactions. This is a complex OLTP application environment exercising a breadth of system components associated with such environments characterized by:

The simultaneous execution of multiple transaction types that span a breadth of complexity.

On-line and deferred transaction execution modes.

Multiple on-line terminal sessions.

Moderate system and application execution time.

Significant disk input/output.

Transaction integrity (ACID properties).

Nonuniform distribution of data access through primary and secondary keys.

Data bases consisting of many tables with a wide variety of sizes, attributes, and relationships.

Contention on data access and update.

The benchmark defines four on-line transactions and one deferred transaction, intended to emulate functions that are common to many OLTP applications. However, this benchmark does not reflect the entire range of OLTP requirements. The extent to which a customer can achieve the results reported by a vendor is highly dependent on how closely TPC-C approximates the customer application. The relative performance of systems derived from this benchmark does not necessarily hold for other work loads or environments. Extrapolations to any other environment are not recommended.

Benchmark results are highly dependent upon work load, specific application requirements, systems design, and implementation. Relative system performance will vary as a result of these and other factors. Therefore, TPC-C should not be used as a substitute for a specific customer application benchmarking when critical capacity planning and/or product evaluation decisions are contemplated.

The performance metric reported by TPC-C is a "business throughput" measuring the number of orders processed per minute. Multiple transactions are used to simulate the business activity of processing an order, and each transaction is subject to a response time constraint. The performance metric for this benchmark is expressed in transactions-per-minute-C (tpmC). To be compliant with the TPC-C standard, all references to tpmC results must include the tpmC rate, the associated price-per-tpmC, and the availability date of the priced configuration.

# **Contents**

#### **General Items** 1

Application Code Disclosure 1 Benchmark Sponsor 1 Parameter Settings 1 Configuration Diagrams 1 AS/400e server s40-2261 Benchmark Configuration 2 AS/400e server s40-2261 C/S Priced Configuration 3

#### **Clause 1: Logical Data Base Design-Related Items** 4

Table Definitions 4 Data base Organization 4 Insert and/or Delete Operations 4 Horizontal or Vertical Partitioning 5

#### **Clause 2: Transaction and Terminal Profiles--Related Items** 6

Verification for the Random Number Generator 6 Input/Output Screens 6 Terminal Features 7 Presentation Managers 8 Home and Remote Order Lines 8 New-Order Rollback transactions 8 Number of Items per Order 8 Home and Remote Payment Transactions 8 Nonprimary Key Transactions 8 Skipped Delivery Transactions 9 Mix of Transaction Types 9 Queueing Mechanism of Delivery 9

#### **Clause 3: Transaction and System Properties-Related Items** 11

Atomicity Requirements 11 Atomicity of Completed Transaction 11 Atomicity of Aborted Transactions 11 Consistency Requirements 12 Consistency Condition 1 12 Consistency Condition 2 12 Consistency Condition 3 13 Consistency Condition 4 13 Consistency Condition 5 13 Consistency Condition 6 14 Consistency Condition 7 14 Consistency Condition 8 14 Consistency Condition 9 14 Consistency Condition 10 14 Consistency Condition 11 15 Consistency Condition 12 15 Consistency Tests 15 Isolation Requirements 15 Isolation Test 1 15 Isolation Test 2 16 Isolation Test 3 16

Isolation Test 4 16 Isolation Test 5 17 Isolation Test 6 17 Isolation Test 7 17 Isolation Test 8 18 Isolation Test 9 18 Durability Requirements 19 Permanent Unrecoverable Failure of any Single Durable Medium 19 Failure of Durable Medium of Journal Receiver and Instantaneous Interruption and Memory Failure 19 Failure of Durable Medium of Data Base 19 **Clause 4: Scaling and Data Base Population-Related Items** 21 Cardinality of Tables 21 Distribution of Tables and Logs 21 Data Base Model Implemented 22 Partitions/Replications Mapping 22 **Clause 5: Performance Metrics and Response Time-Related Items** 23 Response Times 23 Keying and Think Times 23 Client Substitution Table 24 Response Time Frequency Distribution 25 Performance Curve for Response Time versus Throughput 28 Think Time Frequency Distribution 29 Throughput Versus Elapsed Time 30 Work Performed During Steady State 30 Reproducibility 31 Measurement Interval 31 **Clause 6: SUT, Driver, and Communication Definition-Related Items** 32 RTE Availability 32 Functionality and Performance of Emulated Components 32 Network Bandwidth 32 Operator Intervention 32 **Clause 7: Pricing Related Items** 33 Hardware and Programs Used 33 Five Year Cost of System Configuration 33 Statement of tpmC and Price/Performance 33 IBM AS/400e server s40-2261 Five-Year System Price Configuration 34 **Clause 8: Audit-Related Items** 35 **Appendix A. System Parameters and User Profile** 36 System Parameters 36 Transaction Subsystem Description 36 User Profile 36 **Appendix B. Data Base File Definitions** 37 AREFFIL: Reference File 37 CSTMRLFCRT: Customer Logical File 37 CSTMRLFNAM: Customer Names Logical File 37 CSTMR: Customer Logical File 37 CSTMRPF: Customer Physical File 37

DSTRCT: District File 38 HSTRY: History File 38 ITEM: Item Physical File 38 ITEMLF: Item Logical File 38 NEWORD: New Order Logical File 38 NEWORDLF: New Order Logical File 38 NEWORDPF: New Order Physical File 38 ORDERS: Orders Logical File 39 ORDERSLF: Orders Logical File 39 ORDERSPF: Orders Physical File 39 ORDLIN: Order Lines Logical File 39 ORDLINLF: Order Lines Logical File 39 ORDLINPF: Order Lines Physical File 39 STOCK: Stock Logical File 39 STOCKLF: Stock Logical File 39 STOCKPF: Stock Physical File 39 WRHS: Warehouse Physical File 40

#### **Appendix C. Data Base Build Programs** 41

Program Flow For Build of Server, Client, and Data Base 41

BLDTPCCPGM: Database Build Program 42 CRTBLDPGMS: Create Database Build Programs 42 NATBLD: Create Physical and Logical Files 43 CRTHASH: Create Hashes 43 DLTLOGICLS: Delete Logical Files 43 LOADTPCCF: Database Population Control Program 44 LOADW\_D: Fill WRHS and DSTRCT files 44 LOADITEM: Fill ITEM and STOCK Files 46 LOADCST: Fill CSTMR and HSTRY Files 48 LOADORD: Fill ORDERS, ORDLIN, and NEWORD Files 50 SETUP: System Setup Program 52 ORDERSVIEW: Creates Orders View Logical Files 53 ORDLINVIEW: Creates Orders View Logical Files 53 NEWORDVIEW: Creates New Orders View Logical Files 53 CSTMRVIEW: Creates Customer View Logical Files 53 STRJRNTPCC: Start Journaling for all TPCC Physical Files 53 CRTENVPGMS: Create Environment Programs 54 C\_CREATE: Create ITEM Hash 54 C\_CREATE2: Create STOCK Hash 54 C\_CREATE3: Create CSTMR Hash 54 **Appendix D. Application Source Code** 56 Program Flow 56 STRICFJOBY: Start CICS Service Jobs 57 FIRSTPGM1: Sign-On Program 57 FIRSTPGM2: Sign-On Program 57 SECONDGM2: Sign-On Program 57 SECONDGM1: Sign On Program 57 ATPCCCICS: Main TPCC Program 58 DLYFOREVER: Delay Forever 62 ATPCCDSPF: Screen Definition File 62 DLVRICFF: Delivery ICF File on Client 71 MAINICFF: Neworder/Payment/Order Status ICF Files on Client 71 STOCICFF: Stock Level ICF File on Client 71

ATPCCMTRD: Delivery Start Program 71 DLVRYMTR: Batch Portion of Delivery Transaction 71 ATPCCMTRA: New Order Start Program 73 NOPAYOSMTR:Neworder, Payment, Order, Status Transactions Program 74 TOOMANY: Handles More Than 100 Customer Last Names 80 ATPCCMTRS: Stock Level Start Program 81 STKLVLMTR: Stock Level Transaction Program 81 DLVRICFF: Delivery ICF File on Server 82 MAINICFF: Neworder/Payment/Order Status ICF Files on Server 82 STOCICFF: Stock Level ICF File on Server 83

#### **Appendix E. RTE Scripts** 84

RTE Parameters 84 Declarations 84 Master Script 85 User Script 87

**Appendix F. 180-Day DASD Requirements** 91 IBM AS/400e server s40-2261--180-Day DASD Requirements 91

IBM AS/400e server s40-2261--Journal DASD Requirements 91

**Appendix G. Auditor Letter** 92

**xii** TPC Benchmark C Full Disclosure Report IBM AS/400e server model s40-2261

# **General Items**

## **Application Code Disclosure**

*The application program (as defined in Clause 2.1.7) must be disclosed. This includes, but is not limited to, the code implementing the five transactions and the terminal input and output functions*.

Appendix D contains the AS/400 application code for the five TPC Benchmark C transactions and the terminal functions.

### **Benchmark Sponsor**

*A statement identifying the benchmark sponsor(s) and other participating companies must be provided*.

This benchmark was sponsored by **International Business Machines** Corporation.

## **Parameter Settings**

*Settings must be provided for all customer-tunable parameters and options which have been changed from the defaults found in actual products including, but not limited to:*

*Data base tuning options. Recovery/commit options. Consistency/locking options. Operating system and application configuration parameters.*

Appendix A contains the system, data base, and application parameters changed from their default values used in these TPC Benchmark C tests.

## **Configuration Diagrams**

*Diagrams of both measured and priced configurations must be provided, accompanied by a description of the differences. This includes, but is not limited to:*

*Number and type of processors.*

*Size of allocated memory, and any specific mapping/partitioning of memory unique to the test. Number and type of disk units (and controllers if applicable).*

*Number of channels or bus connections to disk units, including the protocol type.*

*Number of LAN (eg, Ethernet) connections, including routers, workstations, terminals, etc, that were physically used in the test or are incorporated into the pricing structure (see Clause 8.1.8).*

*Type and run-time execution location of software components (eg, DBMS, client processes, transaction monitors, software drivers, etc).*

# **AS/400e server s40-2261 Benchmark Configuration**

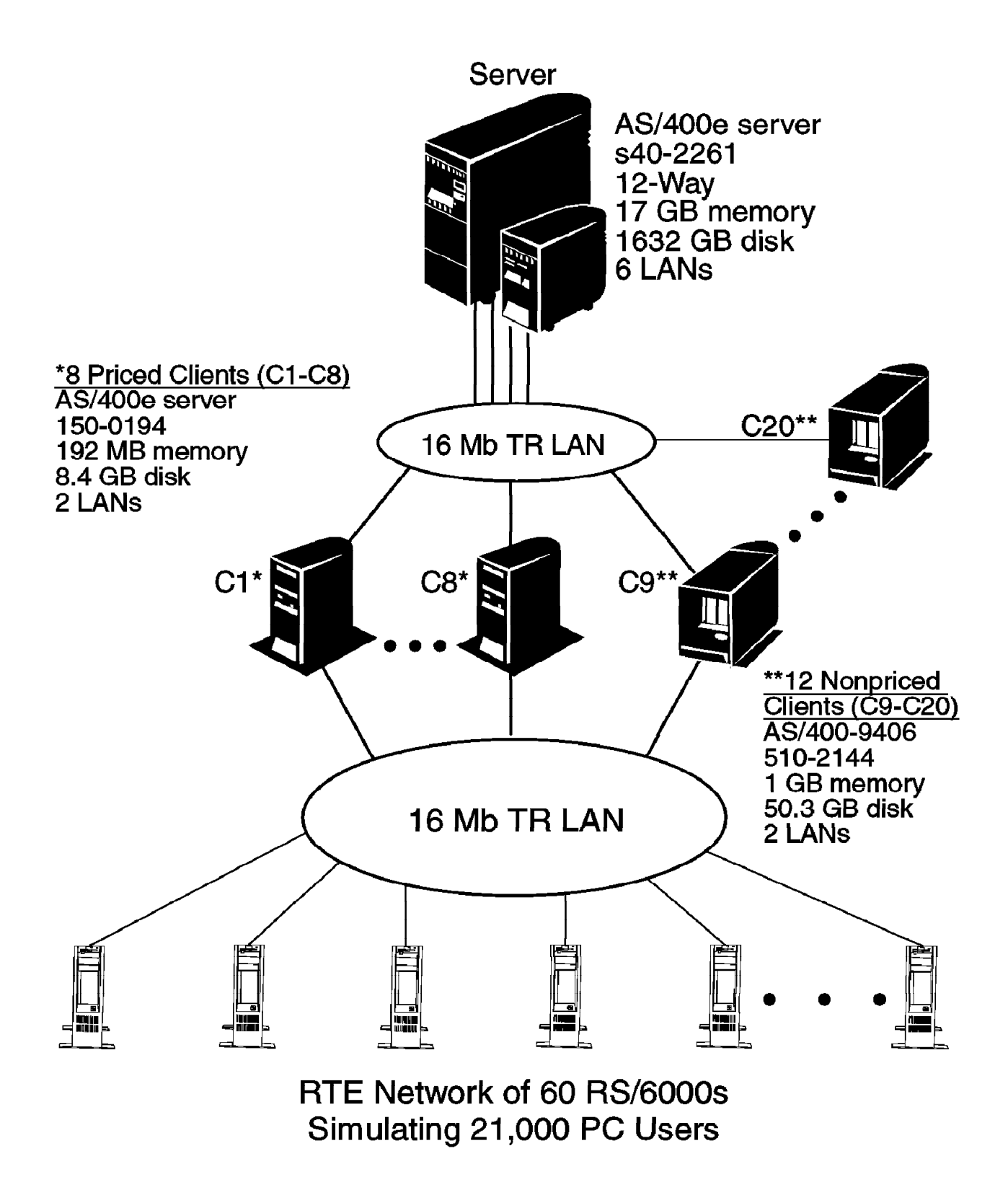

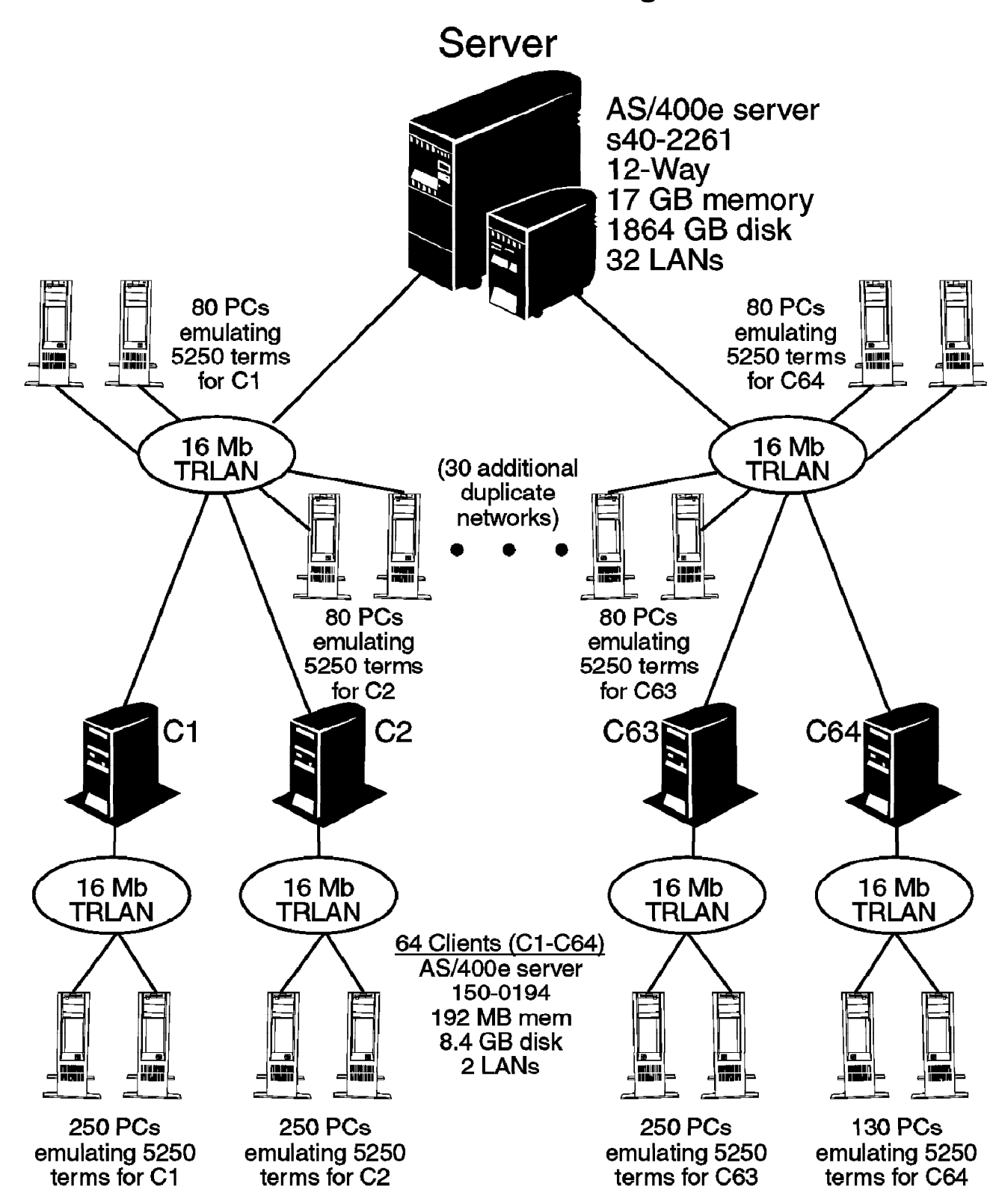

### **AS/400e server s40-2261 C/S Priced Configuration**

# **Clause 1: Logical Data Base Design-Related Items**

## **Table Definitions**

*Listing must be provided for all table definition statements and all other statements used to set up the data base*.

The listings for all file definitions to create the data base files are available in Appendix B and the programs used for loading the data base (minimal population) are provided in Appendix C.

### **Data base Organization**

*The physical organization of table and indices, within the data base, must be disclosed*.

Physical space for each file (table) is allocated by OS/400 as the file is filled. Although the initial build and the application transactions add records (rows) to several files in the same transaction, each file's extent will reside in separate areas on physical disk. OS/400 will spread the extents for each file across all available disk units to ensure that multiple access requests to the same file may be handled simultaneously. Records are added contiguously within extents, crossing page boundaries where necessary.

Files are created in sequential order according to their primary key.

Indices are generated concurrently with data for Warehouse, District, Item, Stock, and Customer tables. All other indices are generated after the database is populated. The available space within the index is included in the space reported in this disclosure.

#### **Insert and/or Delete Operations**

*It must be ascertained that insert and/or delete operations to any of the tables can occur concurrently with the TPC-C transaction mix. Furthermore, any restriction in the SUT data base implementation that precludes inserts beyond the limits defined in Clause 1.4.11 must be disclosed. This includes the maximum number of rows that can be inserted and the maximum key value for these new rows*.

During the course of the testing, records were inserted into the ITEM file while users were executing the defined TPC-C transactions.

All of the files used by TPC-C transactions were created with the following attributes:

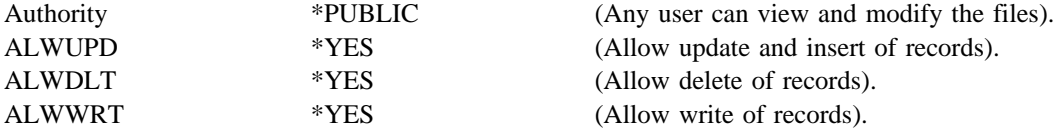

Static files were created with \*NOMAX specified on the number of records allowed. This limit is therefore set by the operating system at 2,147,483,646 records. Dynamic files were created with an initial size that is slightly larger than initial data base requirement, and extent definitions that would allow expansion beyond the 180-day space requirement.

# **Horizontal or Vertical Partitioning**

*While there are few restrictions placed upon horizontal or vertical partitioning of tables and rows in the TPC-C benchmark, any such partitioning must be disclosed*.

For the benchmark test of the AS/400e server s40-2261, IBM did not implement horizontal or vertical partitioning upon any of the benchmark files.

# **Clause 2: Transaction and Terminal Profiles--Related Items**

### **Verification for the Random Number Generator**

*The method of verification for the random number generation must be disclosed*.

The srandom(), getpid(), and gettimeofday() functions are used to produce unique random seeds for each driver. The drivers use these seeds to seed the srand(), srandom(), and srand48() functions. Random numbers are produced using wrappers around the standard system random number generators.

The negative exponential distribution uses the following function to generate the distribution. This function has the property of producing a negative exponential curve with a specified average and a maximum value 4 times the average.

```
const double RANDOM_4_Z=0.89837799236185
const double RANDOM_4_K=0.97249842407114
double neg_exp_4(double average {
          return - average * (1/RANDOM_4_Z * log (1 - RANDOM_4_K * drand48))));
```
}

The random functions used by the driver system and the data base generation program were verified. The C\_LAST column was queried to verify the random values produced by the database generation program. After a measurement, the HISTORY, ORDER, and ORDER\_LINE tables were queried to verify the randomness of values generated by the driver. The rows were counted and grouped by customer and item numbers.

Here is an example of one SQL query used to verify the random number generation functions:

create table TEMP (W\_ID int, D\_ID, C\_LAST char(16), CNTR int); insert into TEMP select C\_W\_ID, C\_D\_ID, C\_LAST, COUNT(\*) from CUSTOMER group by C\_W\_ID, C\_D\_ID, C\_LAST; select CNTR, COUNT(\*) from TEMP group by CNTR order by 1;

### **Input/Output Screens**

*The actuals layouts of the terminal input/output screens must be disclosed*.

The Data Description Specification for the I/O screens are available in Appendix D--Application Source Code. The screens are defined as required in the TPC Benchmark C specification except for the "total amount" field of the New-Order screen. The "total amount" field has been shifted one column to the left to allow space for the attribute byte for the menu lines in the next row. This is a limitation of the implementation of the screen I/O. IBM did not gain any performance improvement from this change.

## **Terminal Features**

*The method used to verify that the terminals configured provide all the features described in Clause 2.2.2.4 must be disclosed*.

The following numbered items correspond directly to the seven items listed under Clause 2.2.2.4 with a description of how the requirement was met.

1. *The input characters appear on the input/output screen as they are keyed in*:

The RTE used in these tests (see Appendix E for a detailed description) emulates only the display attached to the SUT via a token-ring LAN. The 5250 workstations being emulated support local echo of characters as they are keyed.

2. *Input is allowed only in the positions of an input field*:

Data Description Specification (DDS) is used to define the areas of the screen where input is allowed as input/output capable. Other fields designated as output only, as labels, or as blank are protected by locking the keyboard from entry.

3. *Input-capable fields are designated by some method of clearly identifying them*:

The input-capable fields of this benchmark are distinguishable by an underscore character the length of the field and is specified by using the attribute for field underscore in DDS.

4. *It must be possible to key in only significant characters into fields*:

The fields for the transactions have been specified for translating nonkeyed positions in a field to either blanks or zeroes for alphanumeric, or zeroes for numeric fields through DDS keywords. Therefore, if the Warehouse field is specified as having four positions and the actual warehouse used is "1," then the user only need enter "1" and DDS will fill in the field with zeroes for the nonkeyed positions and right-justify the field so that the actual field input would be "0001."

5. *All fields for which a value is necessary to allow the application to complete are required to contain input prior to the start of the measurement of the transaction RT, or the application must contain a set of error-handling routines to inform the user that required fields have not been entered*:

The application code for each of the transactions is written to require the minimum input required for completion, if the minimum is not input then the application displays an error message and returns for more input.

6. *Fields can be keyed and rekeyed in any order: Specifically*.

*The emulated user must be able to move the input cursor forward and backward directly to the input capable fields.*

*The application cannot rely on fields being entered in any particular order. The user can return to a field that has been keyed in and change its value prior to the start of the*

*measurement of the transaction RT*.

The screen handling properties defined in DDS are resident in the AS/400 workstation I/O processor. All fields are first entered and verified by the I/O processor and then sent to the CPU at the start of the transaction. The I/O processor does not require that the fields be entered in any order, and the fields are sent to the CPU when the "ENTER" key is pressed.

7. *Numeric fields must be protected from nonnumeric input:*

AS/400 DDS allows specification of numeric-only fields and if a nonnumeric character is entered, a message is sent to the display and the keyboard is locked.

### **Presentation Managers**

*Any usage of presentation managers or intelligent terminals must be explained*.

The workstation emulated in the measured configuration is an IBM 5250-type workstation. The 5250 workstations do not use a presentation manager nor is it an intelligent workstation. All of the processing of the input/output screens is handled by the SUT. The workstation is attached to the AS/400 via a twinaxial cable.

Workstations used in the priced configuration are PCs emulating 5250 workstations. The PCs are connected to the AS/400 via 16 Mb token-ring LAN.

#### **Home and Remote Order Lines**

*The percentage of home and remote order lines in the New-Order transactions must be disclosed*.

Table 1 on page 10 shows the percentage of home and remote transactions that occurred during the measurement period for the New-Order transactions.

### **New-Order Rollback transactions**

*The percentage of New-Order transactions that were rolled back as a result of an illegal item number must be disclosed*.

Table 1 on page 10 shows the percentage of New-Order transactions that were rolled back due to an illegal item being entered.

### **Number of Items per Order**

*The number of items per orders entered by New-Order transactions must be disclosed*.

Table 1 on page 10 shows the average number of items ordered per New-Order transaction.

### **Home and Remote Payment Transactions**

*The percentage of Home and Remote Payment transactions must be disclosed*.

Table 1 on page 10 shows the percentage of Home and Remote transactions that occurred during the measurement period for the Payment transactions.

## **Nonprimary Key Transactions**

*The percentage of Payment and Order-Status transactions that used nonprimary key (C\_LAST) access to the data base must be disclosed*.

Table 1 on page 10 shows the percentage of nonprimary key access to the data base by the Payment and Order-Status transactions.

## **Skipped Delivery Transactions**

*The percentage of Delivery transactions that were skipped as a result of an insufficient number of rows in the NEW-ORDER table must be disclosed*.

Table 1 on page 10 shows the percentage of Delivery transactions missed due to a shortage of supply in the NEW-ORDER table.

### **Mix of Transaction Types**

*The mix (ie, percentages) of transaction types seen by the SUT must be disclosed*.

Table 1 on page 10 shows the mix percentage for each of the transaction types executed by the SUT.

## **Queueing Mechanism of Delivery**

*The queueing mechanism used to defer execution of the Delivery transaction must be disclosed*.

Deferred queuing of the Delivery transaction is handled within standard support from the CICS transaction monitor.

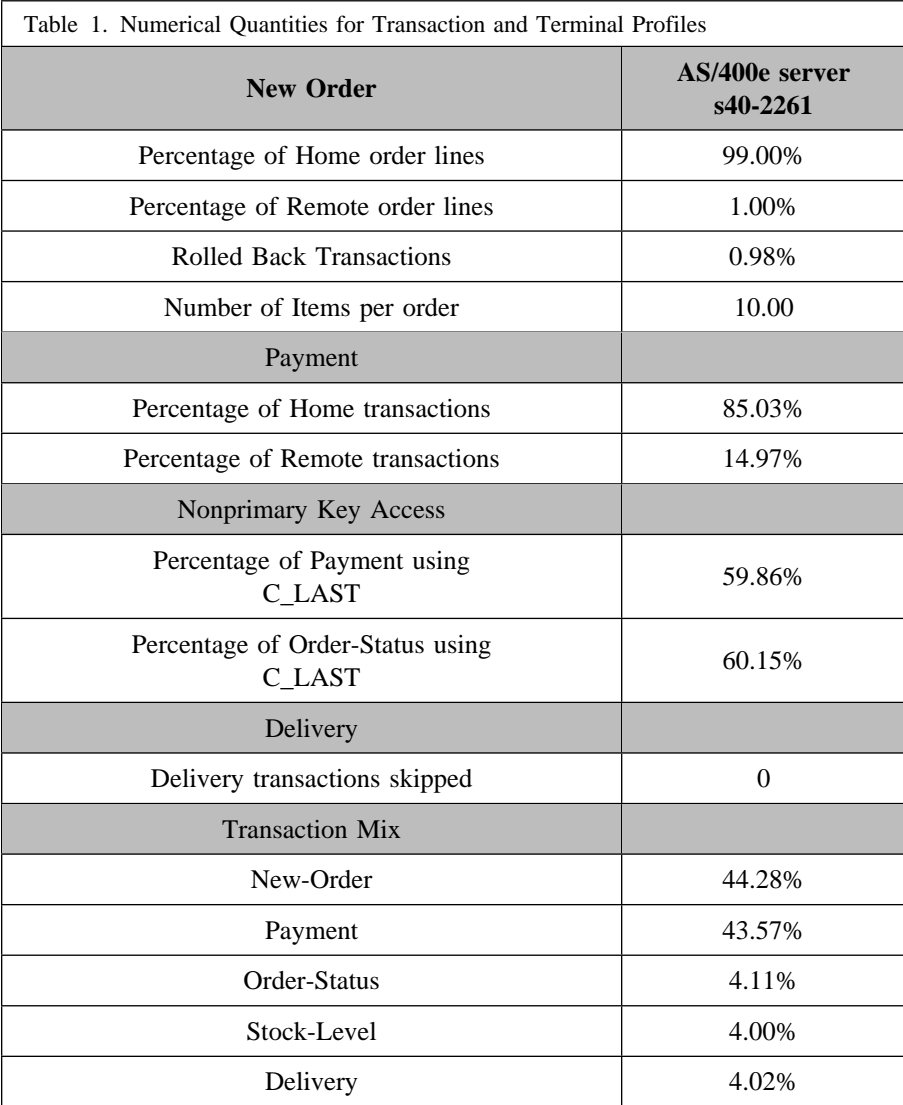

# **Clause 3: Transaction and System Properties-Related Items**

*The results of the ACID test must be disclosed along with a description of how the ACID requirements were met*.

## **Atomicity Requirements**

*The system under test must guarantee that data base transactions are atomic; the system will either perform all individual operations on the data, or will assure that no partially-completed operations leave any effects on the data*.

### **Atomicity of Completed Transaction**

*Perform the Payment transaction for a randomly selected warehouse, district, and customer (by customer number) and verify that the records in the CUSTOMER, DISTRICT, and WAREHOUSE tables have been changed appropriately*.

The following steps were performed to verify the atomicity of completed transactions:

- 1. Randomly select a Customer, District, and Warehouse, and query the Customer, District, and Warehouse tables.
- 2. Execute a Payment transaction for the Customer, District, and Warehouse used in Step 1 above. Commit the transaction.
- 3. Repeat the query performed in Step 1 to demonstrate that the appropriate changes have been made.

### **Atomicity of Aborted Transactions**

*Perform the Payment transaction for a randomly selected warehouse, district, and customer (by customer number) and substitute a ROLLBACK of the transaction for the COMMIT of the transaction. Verify that the records in the CUSTOMER, DISTRICT, and WAREHOUSE tables have NOT been changed*.

The following steps were performed to verify the atomicity of the aborted Payment transaction:

- 1. Randomly select a Customer, District, and Warehouse, and query the Customer, District, and Warehouse tables.
- 2. Execute a Payment transaction for the Customer, District, and Warehouse used in Step 1 above. Roll-back the transaction.
- 3. Repeat the query performed in Step 1 to verify that no changes have been made to the database.

### **Consistency Requirements**

*Consistency is the property of the application that requires an execution of a data base transaction to take the data base from one consistent state to another, assuming that the data base is initially in a consistent state*.

#### **Consistency Condition 1**

*Entries in the WAREHOUSE and DISTRICT tables must satisfy the relationship:*

 $W_YTD = sum(D_YTD)$ 

*for each warehouse defined by (W\_ID = D\_W\_ID)*

The following SQL queries were executed before and after transactions were run to show that the data base was always in a consistent state.

Select WID, WYTD from WRHS Select DWID, sum(DYTD) from DSTRCT group by DWID

The results of these two queries were then compared to verify consistency.

#### **Consistency Condition 2**

*Entries in the DISTRICT, ORDER, and NEW-ORDER tables must satisfy the relationship:*

*D\_NEXT\_O\_ID -1 = max(O\_ID) = max(NO\_O\_ID)*

*for each district defined by (D\_W\_ID = O\_W\_ID) = NO\_W\_ID) and (D\_ID = O\_D\_ID = NO\_D\_ID). This condition does not apply to the NEW-ORDER table for any districts which have no outstanding new orders*.

The following SQL queries were executed before and after transactions were run to show that the data base was always in a consistent state.

Create View QRYTEMP1(OWID, ODID, MAXOID) As Select OWID, ODID, MAX(OID) from ORDERS group by OWID, ODID Create View QRYTEMP2(NOWID, NODID, MAXNOOID) As Select NOWID, NODID, MAX(NOOID) from NEWORDS group by NOWID, NODID Select DWID, DID, (DNXTOR-1), MAXOID, MAXNOOID from DSTRCT, QRYTEMP1, QRYTEMP2 where DWID = OWID and DWID=NOWID and  $DID = ODID$  and  $DID = NODID$  and  $((DNXTOR-1) \leq MAXOID)$ or  $((DNXTOR-1) \le MAXNOOID)$  or  $(MAXOID \le MAXNOOID))$ 

If any records are produced by these queries, the data base would be inconsistent. No records were produced by these queries.

### **Consistency Condition 3**

*Entries in NEW-ORDER table must satisfy the relationship:*

*max(NO\_O\_ID) - min(NO\_O\_ID) + 1 = {number of rows in the NEW-ORDER table for this district}*

*for each district defined by NO\_W\_ID and NO\_D\_ID. This condition does not apply to any districts which have no outstanding new orders*.

The following SQL queries were executed before and after transactions were run to show that the data base was always in a consistent state.

Create View QRYTEMP3(NOWID, NODID, MAXNOOID, MINNOOID, MAXMIN, COUNTO ID) As Select NOWID, NODID, MAX(NOOID), MIN(NOOID), (MAX(NOOID) -  $MIN(NOOID) +1)$ ,  $COUNT(*)$  from NEWORD group by NOWID, NODID Select  $*$  from QRYTEMP3 where MAXMIN  $\diamond$  COUNTOID

If any records are produced by these queries, the data base would be inconsistent. No records were produced by these queries.

### **Consistency Condition 4**

*Entries in the ORDER and ORDER-LINE tables must satisfy the relationship:*

*sum(O\_OL\_CNT) = {number of rows in the ORDER-LINE table for this district}*

*for each district defined by*  $(O_WID = OL_WID)$  *and*  $(O_DID = OL_DID)$ *.* 

The following SQL queries were executed before and after transactions were run to show that the data base was always in a consistent state.

Create View QRYTEMP4(OLWID, OLDID, COUNTORD) As Select OLWID, OLDID, COUNT(\*) From ORDERLINE Group by OLWID, OLDID Create View QRYTEMP5(OWID, ODID, SUMOLINES) As Select OWID, ODID, SUM(OLINES) From ORDERS Group by OWID, ODID Select OWID, ODID, SUMOLINES, COUNTORD From QRYTEMP4, QRYTEMP5 Where OWID = OLWID and ODID = OLDID and SUMOLINES  $\leq$  COUNTORD Order by OWID, ODID

If any records are produced by these queries, the data base would be inconsistent. No records were produced by these queries.

#### **Consistency Condition 5**

*For any row in the ORDER table, O\_CARRIER\_ID is set to a null value if and only if there is a corresponding row in the NEW-ORDER table defined by (O\_W\_ID, O\_D\_ID, O\_ID) = (NO\_W\_ID, NO\_D\_ID, NO\_O\_ID).* 

This consistency test completed successfully.

### **Consistency Condition 6**

*For any row in the ORDER table, O\_OL\_CNT must equal the number of rows in the ORDER-LINE table for the corresponding order defined by (O\_W\_ID, O\_D\_ID, O\_ID) = (OL\_W\_ID, OL\_D\_ID, OL\_O\_ID).* 

This consistency test completed successfully.

### **Consistency Condition 7**

*For any row in the ORDER-LINE table, OL\_DELIVERY\_D is set to a null date/time if and only if the corresponding row in the ORDER table defined by (O\_W\_ID, O\_D\_ID, O\_ID) = (OL\_W\_ID, OL\_D\_ID, OL\_O\_ID) has (O\_CARRIER\_ID) set to a null value*.

This consistency test completed successfully.

### **Consistency Condition 8**

*Entries in the WAREHOUSE and HISTORY tables must satisfy the relationship:*

*W\_YTD = sum(H\_AMOUNT)*

*for each warehouse defined by (W\_ID = H\_W\_ID)*.

This consistency test completed successfully.

### **Consistency Condition 9**

*Entries in the DISTRICT and HISTORY tables must satisfy the relationship:*

*D\_YTD = sum(H\_AMOUNT)*

*for each district defined by*  $(D_WID, DID = H_WID, H_DID)$ *.* 

This consistency test completed successfully.

#### **Consistency Condition 10**

*Entries in the CUSTOMER, HISTORY, ORDER, and ORDER-LINE tables must satisfy the relationship:*

*C\_BALANCE = sum(OL\_AMOUNT) - sum(H\_AMOUNT) where:*  $H\_AMOUNT$  is selected by  $(C\_W\_ID, C\_D\_ID, C\_ID) = (H\_C\_W\_ID, H\_C\_ID, H\_C\_ID)$ *and: OL\_AMOUNT is selected by: (OL\_W\_ID, OL\_D\_ID, OL\_O\_ID) = (O\_W\_ID, O\_D\_ID, O\_ID) and (O\_W\_ID, O\_D\_ID, O\_C\_ID) = (C\_W\_ID, C\_D\_ID, C\_ID) and (OL\_DELIVERY\_D is not a null value)*

This consistency test completed successfully.

### **Consistency Condition 11**

*Entries in the CUSTOMER, ORDER, and NEW-ORDER tables must satisfy the relationship:*

*(count(\*) from ORDER) - (count(\*)from NEW-ORDER) = sum(C\_DELIVERY\_CNT)*

*for each district defined by*  $(O_W\_ID, O\_D\_ID) = (NO_W\_ID, NO\_D\_ID) = (C_W\_ID, C\_D\_ID)$ *.* 

This consistency test completed successfully.

#### **Consistency Condition 12**

*Entries in the CUSTOMER, and ORDER-LINE table must satisfy the relationship:*

 $C$  BALANCE + C\_YTD\_PAYMENT = sum(OL\_AMOUNT)

*for any randomly selected customers and where OL\_DELIVERY\_ID is not set to a null date/time*.

This consistency test completed successfully.

All 12 consistency tests were completed successfully.

#### **Consistency Tests**

*Verify that the data base is initially consistent by verifying that it meets the consistency conditions defined in Clauses 3.3.2.1 to 3.3.2.4. Describe the steps used to do this in sufficient detail so that the steps are independently repeatable*.

The queries defined in 4.2.1 through 4.2.4 were run after initial data base build and prior to executing any transactions. All queries showed that the data base was in a consistent state.

After executing transactions at full load for approximately 10 minutes, the queries defined in 4.2.1 through 4.2.4 were run again. All queries showed that the data base was still in a consistent state.

## **Isolation Requirements**

*Operations of concurrent data base transactions must yield results which are indistinguishable from the results which would be obtained by forcing each transaction to be serially executed to completion in some order*.

#### **Isolation Test 1**

*This test demonstrates isolation for read-write conflicts of Order-Status and New-Order transactions*.

The following steps were performed to satisfy the test of isolation for Order-Status and New-Order transactions:

- 1. First terminal: Start a New-Order transaction with the necessary inputs. The transaction is delayed to pause the program execution.
- 2. Second terminal: Start an Order-Status transaction for the same customer as used in the New-Order transaction.
- 3. Second terminal: The Order-Status transaction attempts to read the CUSTOMER file but is locked out by the New-Order transaction waiting to complete.
- 4. First terminal: The New-Order transaction is released and the Commit is executed releasing the record. With the CUSTOMER record now released, the Order-Status transaction can now complete.
- 5. Second terminal: Verify that the Order-Status transaction completes after the New-Order transaction. and that the results displayed for the Order-Status transaction match the input for the New-Order transaction.

#### **Isolation Test 2**

*This test demonstrates isolation for read-write conflicts of Order-Status and New-Order transactions when the New-Order transaction is rolled back*.

The following steps were performed to satisfy the test of isolation for Order-Status and a rolled back New-Order transaction.

- 1. First terminal: Perform a New-Order transaction for the same customer in the Order-Status transaction in Isolation Test 1; include an invalid item number in the order. The transaction is delayed just prior to the rollback.
- 2. Second terminal: Start an Order-Status transaction for the same customer used in the the New-Order transaction. The Order-Status transaction attempts to read the CUSTOMER file but is locked by the New-Order transaction.
- 3. First terminal: Roll back the New-Order transaction. With the CUSTOMER record now released, the Order-Status transaction completes.
- 4. Verify the results from the Order-Status transaction matches those in Isolation Test 1.

#### **Isolation Test 3**

*This test demonstrates isolation for write-write conflicts of two New-Order transactions*.

The following steps were performed to verify isolation of two New-Order transactions:

- 1. First terminal: Start a New-Order transaction using the necessary inputs. The transaction is delayed just prior to the Commit.
- 2. Second terminal: Start a second New-Order transaction for the same customer used by the first terminal. This transaction is forced to wait while the first terminal holds a lock on the DISTRICT record requested by the second terminal.
- 3. First terminal: The New-Order transaction is allowed to complete and Commit the transaction. With the DISTRICT record released, the second terminal New-Order transaction will complete.
- 4. Verify the order number from the second terminal New-Order transaction is one greater than the order number from the first terminal.

#### **Isolation Test 4**

*This test demonstrates isolation for write-write conflicts of two New-Order transactions when one transaction is rolled back*.

The following steps were performed to verify isolation of two New-Order transactions after one is rolled back:

1. First terminal: Start a New-Order transaction using the necessary inputs to cause a roll back (invalid item number). The transaction is delayed just prior to the rollback.

- 2. Second terminal: Start a second New-Order transaction for the same customer used by the first terminal. This transaction is forced to wait while the first terminal holds a lock on the DISTRICT record requested by the second terminal.
- 3. First terminal: The New-Order transaction is allowed to complete, and the transaction is rolled back due to the invalid item number.
- 4. Second terminal: With the DISTRICT record released, the second terminal New-Order transaction will complete normally.
- 5. Verify the order number from the second terminal New-Order transaction is equal to the next order number before either New-Order transaction was started.

#### **Isolation Test 5**

*This test demonstrates isolation for write-write conflicts of Payment and Delivery transactions*.

The following steps were performed to successfully conduct this test:

- 1. First terminal: A Delivery transaction is started. The transaction is delayed just prior to the Commit.
- 2. Second terminal: Start a Payment transaction for a customer that will have an order delivered in this transaction started in Step 1. The Payment transaction is forced to wait while the Delivery transaction holds a lock on the CUSTOMER record.
- 3. The Delivery transaction completes.
- 4. Second terminal: With the CUSTOMER record released, the Payment transaction is now able to complete.

#### **Isolation Test 6**

*This test demonstrates isolation for write-write conflicts of Payment and Delivery transactions when the Delivery transaction is rolled back*.

The following steps were performed to successfully conduct this test:

- 1. First terminal: Start a Delivery transaction. The transaction is delayed just prior to the rollback.
- 2. Second terminal: Start a Payment transaction for a customer that will have an order delivered in this transaction started in Step 1. The Payment transaction is forced to wait while the Delivery transaction holds a lock on the CUSTOMER record.
- 3. The Delivery transaction rolls back.
- 4. Second terminal: With the CUSTOMER record released, the Payment transaction is now able to complete.

#### **Isolation Test 7**

*This test demonstrates repeatable reads for the New-Order transaction while an interactive transaction updates the price of an item*.

The following steps were performed to successfully conduct this test:

- 1. First terminal: Execute a New Order transaction including items x and y.
- 2. First terminal: A New-Order transaction is started that contains item x twice and item y once. This transaction is stopped after reading the price of item x from the item file the first time.
- 3. Second terminal: Using interactive SQL, an update transaction is started for items x and y, increasing their price by 10%. Case A, transaction 3 stalls, occurs.
- 4. First terminal: The New-Order transaction is allowed to complete. It is verified that the prices for items x and y are the same throughout the entire transaction and that they match the results of Step 1.
- 5. Second terminal: After the New-Order transaction completes, the update transaction completes and is committed.
- 6. First terminal: Step 1 is repeated, noting that the prices of items x and y now match those set in Step 3.

#### **Isolation Test 8**

*This test demonstrates isolation for phantom protection between a Delivery and a New-Order transaction.*

The following steps were performed to successfully conduct this test:

- 1. First terminal: All rows for a randomly selected district and warehouse were removed from the NEW-ORDER table.
- 2. First terminal: A Delivery transaction for the selected warehouse was started.
- 3. First terminal: The Delivery transaction was stopped immediately after reading the NEW-ORDER table for the selected district. No qualifying row was found.
- 4. Second terminal: A New-Order transaction was started for the same warehouse and district. Case A, Transaction 2 stalled.
- 5. First terminal: Repeated the read of the NEW-ORDER table for the selected district.
- 6. Again no qualifying row was found.
- 7. First terminal: The Delivery transaction was allowed to complete and was COMMITTED.
- 8. Second terminal: The NEW-ORDER transaction completed successfully.

#### **Isolation Test 9**

*This test demonstrates isolation for phantom protection between an Order-Status and a New-Order transaction.*

The following steps were performed to successfully conduct this test:

- 1. First terminal: An Order-Status transaction for a selected customer was started.
- 2. First terminal: The Order-Status transaction was stopped immediately after reading the ORDER table for the selected customer. The most recent order for that customer was found.
- 3. Second terminal: A NEW-ORDER transaction was started for the same customer. Case A, Transaction 2 stalled.
- 4. First terminal: Repeated the read of the ORDER table for the selected customer.
- 5. Verified the order found was the same as in step 3.
- 6. First terminal: The Order-Status transaction was allowed to complete and was COMMITTED.
- 7. Second terminal: The NEW-ORDER transaction completed successfully.

## **Durability Requirements**

*The tested system must guarantee durability: the ability to preserve the effects of committed transactions and ensure data base consistency after recovery from any one of the failures listed in Clause 3.5.3*.

#### **Permanent Unrecoverable Failure of any Single Durable Medium**

*Permanent unrecoverable failure of any single durable medium containing TPC-C data base tables or recovery log data*.

The AS/400 implementation of the TPC Benchmark C divides the configured disk space into two available auxiliary storage pools (ASP): System ASP and User ASP. The system ASP contains the operating system, integrated relational data base, the application libraries, and the TPC-C tables. The User ASP is protected by device parity protection (RAID-5) and contains the journal receiver (recovery log).

#### **Failure of Durable Medium of Journal Receiver and Instantaneous Interruption and Memory Failure**

The following steps were performed to successfully complete the test of the Durability of the journal receiver:

- 1. The current count of the total number of orders was determined by the sum of D\_NEXT\_O\_ID of all rows in the DISTRICT table giving SUM\_1.
- 2. A full scale test was started on the SUT. The test was allowed to run for 10 minutes before creating the failure.
- 3. The signal cable from a single disk unit in the User ASP was disconnected. Since the User ASP is protected by device parity protection (RAID-5) the system continued to process transactions. Detection of the device failure caused a diagnostic message to be issued. Processing of transactions continued without performance degradation.
- 4. Processing was allowed to continue for an additional 10 minutes.
- 5. An instantaneous power failure was then simulated by issuing an immediate power-off at the service panel.
- 6. The system was then powered on and IPLed.
- 7. The number of New-Order transactions executed by the SUT is verified against the number of successful transactions logged by the RTE.
- 8. Step 1 above was performed again retrieving the new total of orders processed, SUM\_2. The difference between SUM\_2 and SUM\_1 was compared to the number of transactions reported by RTE.

#### **Failure of Durable Medium of Data Base**

The following steps were performed to successfully perform the Durability test of failure of a disk unit with data base tables:

- 1. The current count of the total number of orders was determined by the sum of D\_NEXT\_O\_ID of all rows in the DISTRICT table giving SUM\_1.
- 2. The DSTRCT data base table was saved.
- 3. A full scale test was started on the SUT. The test was allowed to run for 10 minutes.
- 4. An unprotected disk in the System ASP was disconnected. This caused the system to halt.
- 5. The disk was reinstalled and the system restarted.
- 6. Restore the selected table saved in Step 2. This is equivalent to having lost a disk unit and having to restore the system from a backup tape.
- 7. Step 1 is performed returning SUM\_2. SUM\_2 is equal to SUM\_1 returned in Step 1.
- 8. The OS/400 command APYJRNCHG (Apply Journal Changes) is executed applying all of the changes to the restored table for transactions that occurred after the table was saved.
- 9. Step 1 is performed returning SUM\_3.
- 10. The difference between SUM\_3 and SUM\_1 is verified to match the total number of successful New-Order transactions completed during the measurement.

# **Clause 4: Scaling and Data Base Population-Related Items**

# **Cardinality of Tables**

*The cardinality (ie, the number of rows) of each table, as it existed at the start of the benchmark run, must be disclosed*.

Table 2 portrays the TPC Benchmark C defined tables and the number of rows for each table as they were built initially.

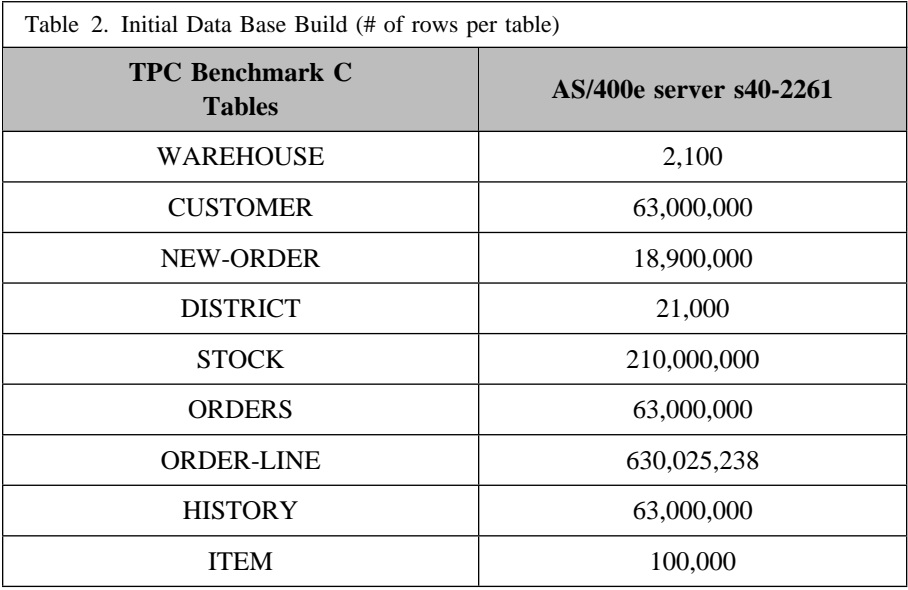

## **Distribution of Tables and Logs**

*The distribution of tables and logs across all media must be explicitly depicted for the tested and priced systems*.

The IBM AS/400 utilizes a **Single-Level Storage** concept where OS/400 views all drives in an **Auxiliary Storage Pool (ASP)** as a single virtual drive. This technique spreads information across all available drives in an ASP, attempting to maintain equivalent percentages of free storage.

## **Data Base Model Implemented**

*A statement must be provided that describes the data base model implemented by the DBMS used*.

The type of data base implemented in all IBM AS/400 systems is an integrated relational data base. The data base is integrated into the OS/400 operating system.

# **Partitions/Replications Mapping**

*The mapping of data base partitions/replications must be explicitly described*.

IBM did not implement horizontal or vertical partitioning for these TPC-C tests beyond the normal transparent system partitioning.

# **Clause 5: Performance Metrics and Response Time-Related Items**

### **Response Times**

*Ninetieth percentile, maximum and average response times must be reported for all transaction types as well as for the Menu response time*.

Table 3 lists the response times and the ninetieth percentiles for each of the transaction types for the AS/400e server s40-2261.

## **Keying and Think Times**

*The minimum, the average, and the maximum keying and think times must be reported for each transaction type*.

Table 3 lists the keying and think times from the measured TPC-C tests for the AS/400e server s40-2261.

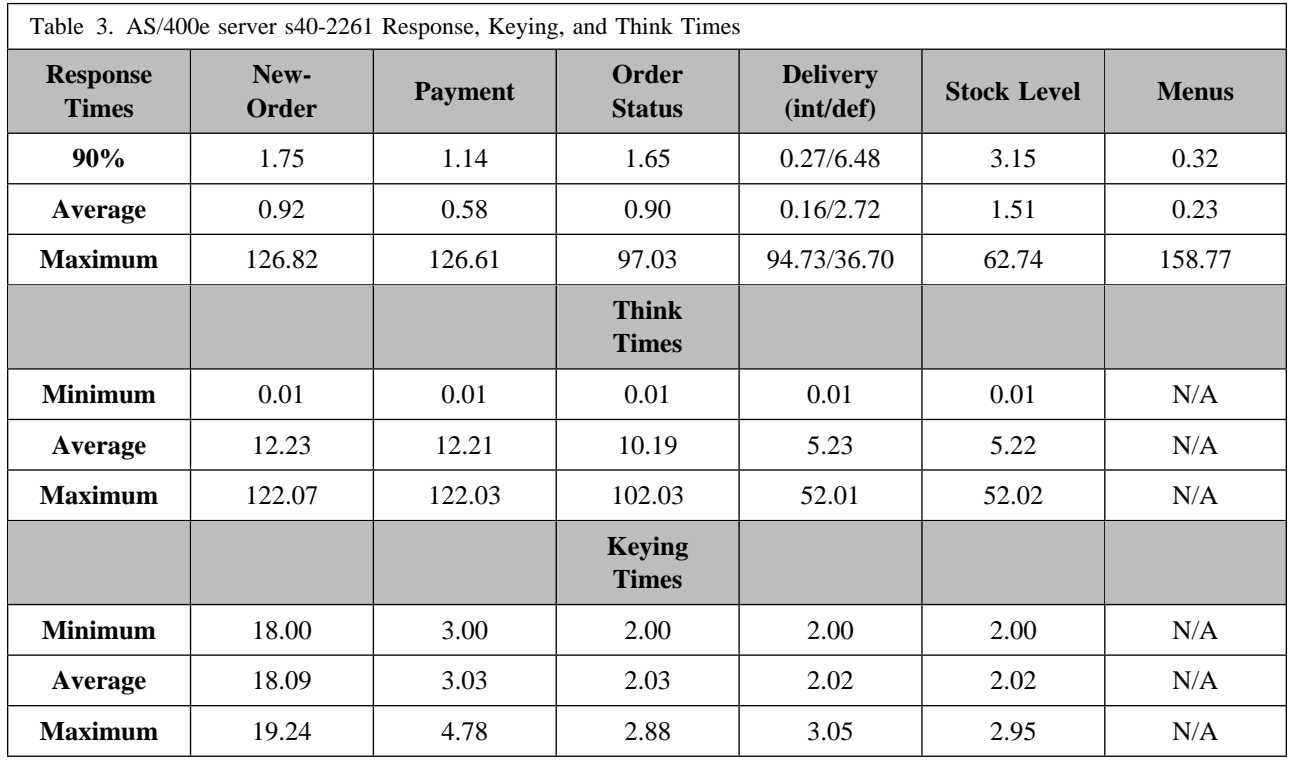

## **Client Substitution Table**

The following table lists the new orders/user by each priced and non-priced clients, and also the average new orders/users for the set of priced clients and for the set of non-priced (substitute) clients.

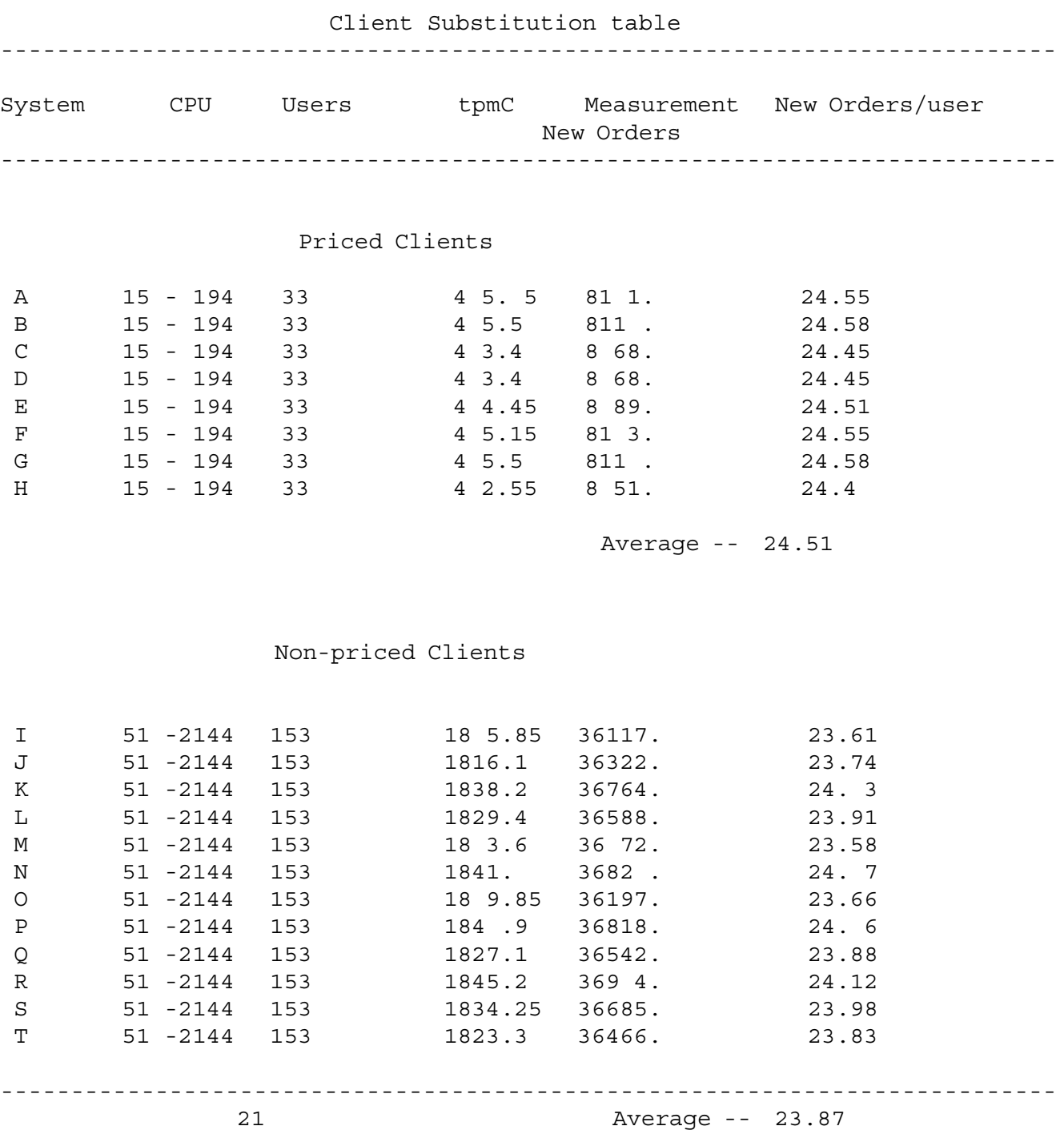
#### **Response Time Frequency Distribution**

*Response time frequency distribution curves must be reported for each transaction type*.

**Note:** Transaction counts are shown at the lower end of the interval ie, a count of 200 at 0 indicates that there were 200 transactions with a response time between 0 and the next interval.

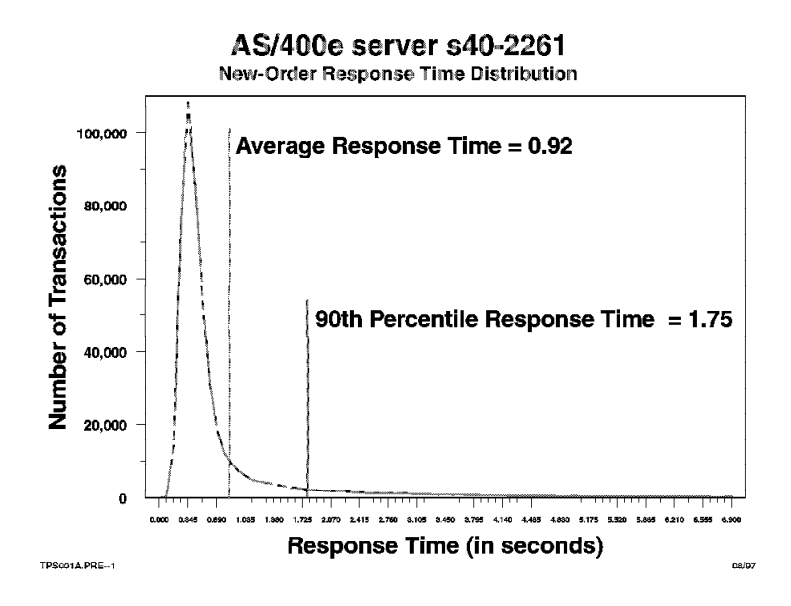

Figure 1. AS/400e server s40-2261 New-Order Response Time Distribution

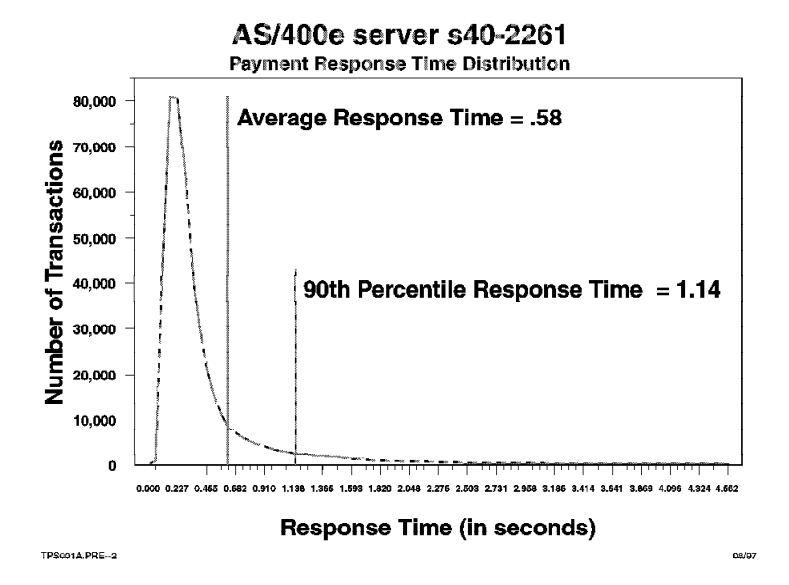

Figure 2. AS/400e server s40-2261 Payment Response Time Distribution

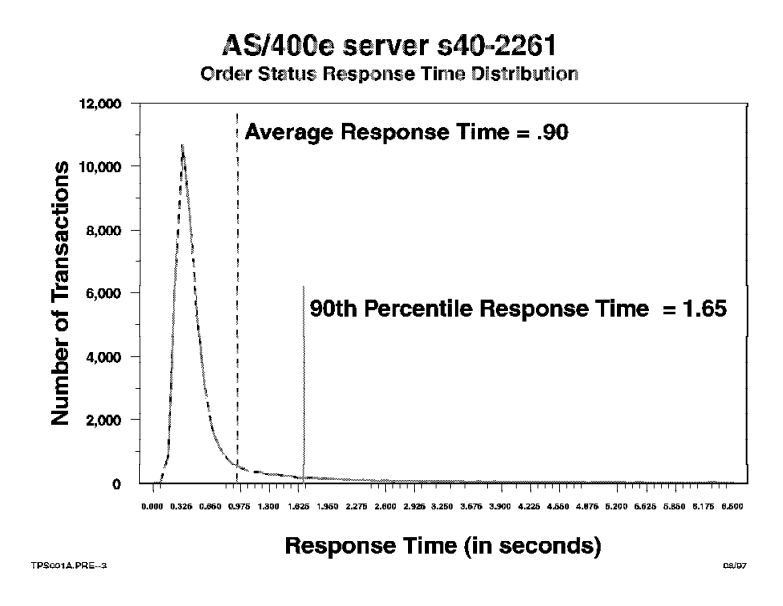

Figure 3. AS/400e server s40-2261 Order-Status Response Time Distribution

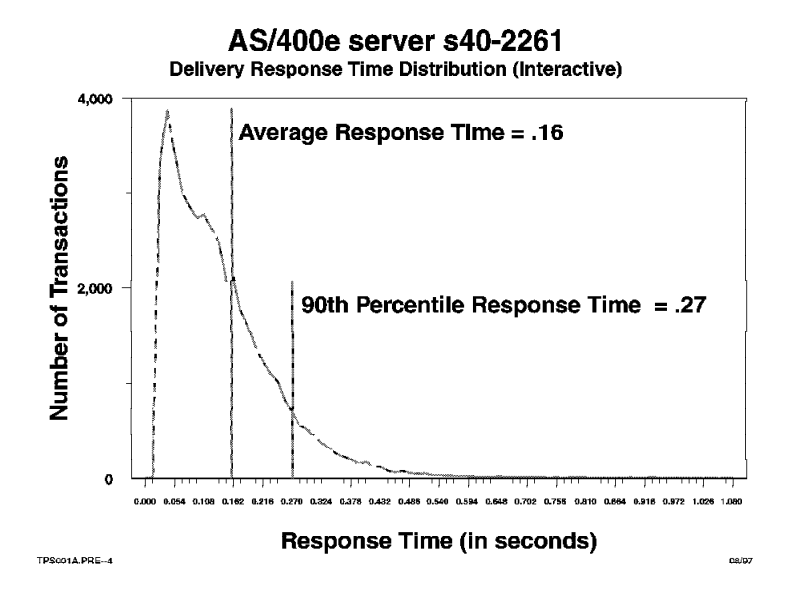

Figure 4. AS/400e server s40-2261 Delivery (Interactive) Response Time Distribution

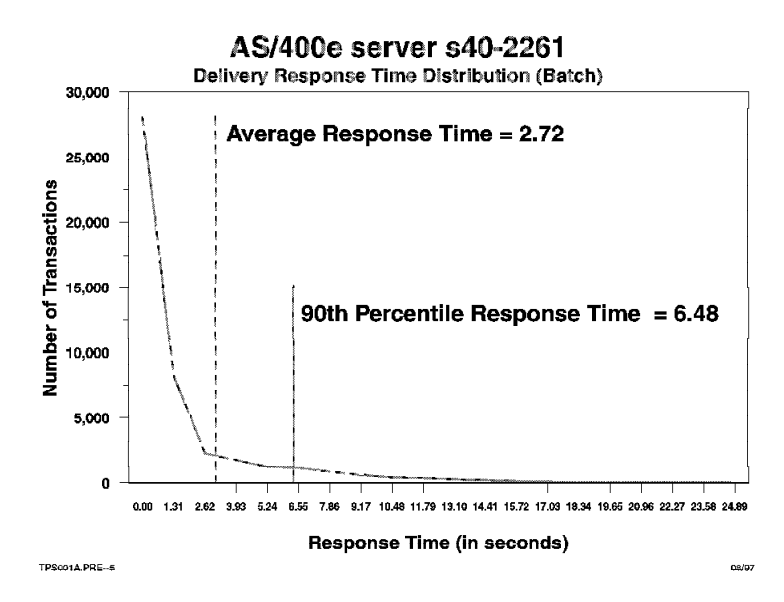

Figure 5. AS/400e server s40-2261 Delivery (Batch) Response Time Distribution

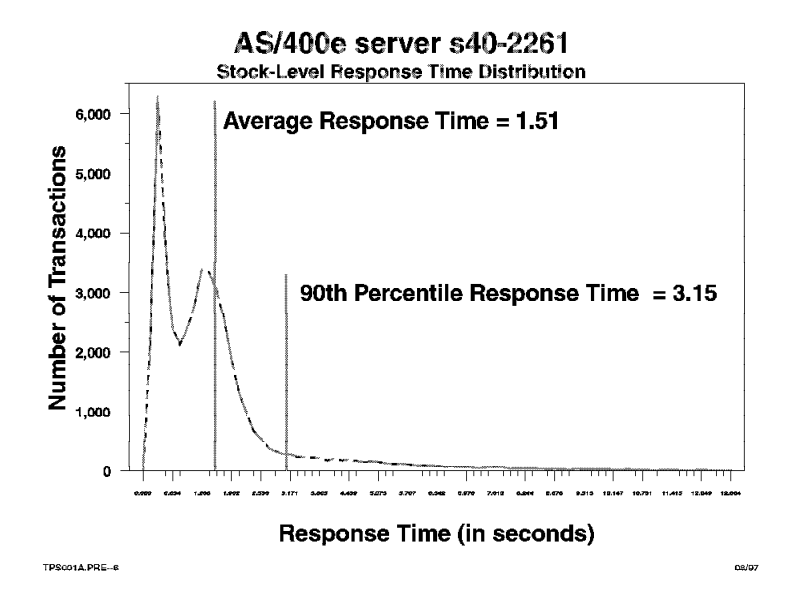

Figure 6. AS/400e server s40-2261 Stock-Level Response Time Distribution

#### **Performance Curve for Response Time versus Throughput**

*The performance curve for response times versus throughput must be reported for the New-Order transaction*.

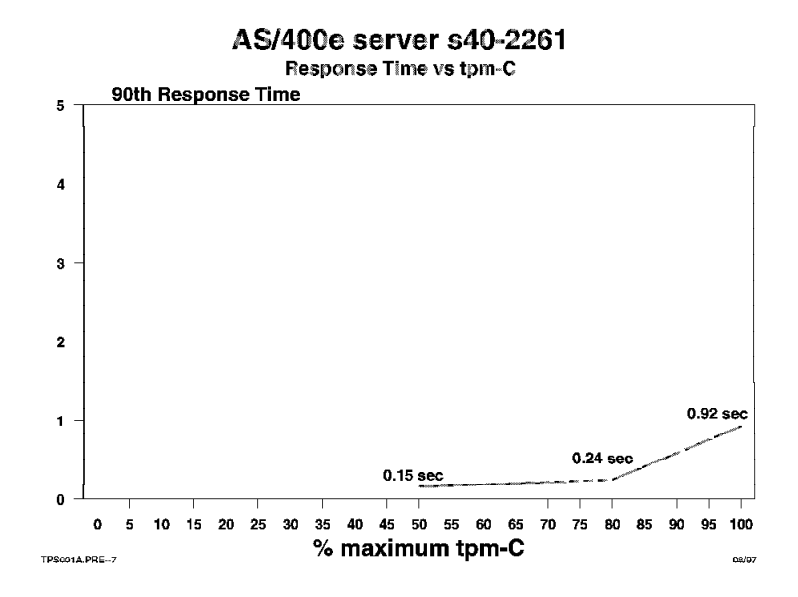

Figure 7. AS/400e server s40-2261 New-Order Response Time Versus Throughput

#### **Think Time Frequency Distribution**

*Think time frequency distribution curves must be reported for each transaction type*.

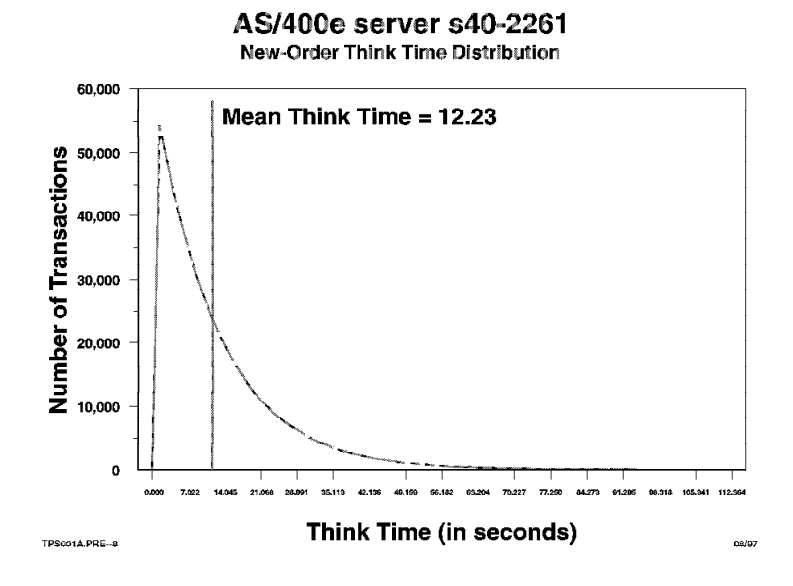

Figure 8. AS/400e server s40-2261 New-Order Think Time Distribution

#### **Throughput Versus Elapsed Time**

*A graph of throughput versus elapsed time must be reported for each the New-Order transaction*.

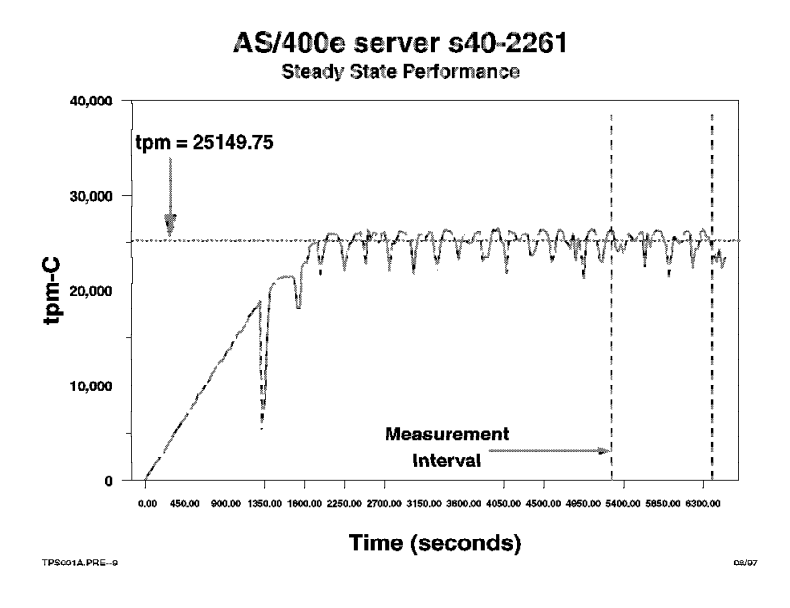

Figure 9. AS/400e server s40-2261 New-Order Throughput Versus Elapsed Time

#### **Work Performed During Steady State**

*A description of how the work normally performed during a sustained test (for example, checkpointing, writing redo/undo log records, etc) actually occurred during the measurement interval must be reported*.

For each of the TPC Benchmark C transaction types the following steps are executed:

At the data base transaction start, a "start of commit cycle" entry is recorded in the journal.

For each of the files updated by a transaction:

- The data base record being updated is locked by the transaction preventing further updates or reads until the journal records are written.
- A before image of the record is written to the journal receiver.
- An after image of the record is written to the journal receiver.

At the end of the data base transaction, the records are committed in the journal and all locks on the data base records by the transaction are released.

Recording a block of journal entries does not correspond directly to a disk write, since the AS/400 journal management function has the ability to block journal writes from one or more jobs into a single physical I/O.

The AS/400 integrated relational data base does not require an overt checkpointing system to ensure that data is written to disk. AS/400 standard journal management function ensures that data in disk files is synchronized with that in memory in a transparent, nondisruptive fashion.

As data base I/Os are committed, the journal entries associated with the change are written prior to the completion of the commitment function. The data base I/Os are issued as asynchronous I/Os which may be delayed by other

requests to use the same data. To ensure that all data updates are completed in a reasonable period of time, AS/400 journal management ensures that unwritten pages from all tables being journaled are forced to disk at least once for every 50,000 entries to the journal. That is, for the 9 tables in TPC-C one file is forced to disk every 5,555 journal entries, so that all 9 are synchronized within the period of time it takes to log 50,000 journal entries.

The AS/400e server s40-2261 system operating at 25149.75 tpm-C completes 50,000 entries to the journal in approximately 2 seconds. A minimum measurement interval of 20 minutes includes approximately 600 complete cycles.

#### **Reproducibility**

*A description of the method used to determine the reproducibility of the measurement results must be reported*.

A repeatability measurement was taken on the AS/400e server s40-2261 for the same length of time as the measured run. The repeatability interval was taken from the same measurement as the reported interval and the intervals were separated by 8 minutes. The repeatability measurement was 25089.65 tpmC.

#### **Measurement Interval**

*A statement of the duration of the measurement interval for the reported Maximum Qualified Throughput (tpmC) must be included*.

The measurement interval for the tpmC reported was for 20 minutes in duration. The reproducibility measurement was also for a 20-minute interval.

#### **Clause 6: SUT, Driver, and Communication Definition-Related Items**

#### **RTE Availability**

*If the RTE is commercially available, then its inputs must be specified. Otherwise, a description must be supplied of what inputs to the RTE had been used*.

Appendix E contains the scripts used in the Remote Terminal Emulator testing.

#### **Functionality and Performance of Emulated Components**

*It must be demonstrated that the functionality and performance of the components being emulated in the Driver System are equivalent to that of the priced system*.

In the benchmark configuration the Remote Terminal Emulator (RTE) communicates with the client system over token ring. The communications mechanism used in the benchmarked and priced configurations are the same.

#### **Network Bandwidth**

*The bandwidth of the network(s) used in the tested/priced configuration must be disclosed*.

All networks used 16 Mb/second token ring. The tested configuration of front-end AS/400s and server AS/400 was physically connected on one 16 Mb/second token ring network.

The priced configuration observed the physical limitation of 260 physical devices connected to a single token ring.

#### **Operator Intervention**

*If the configuration requires operator intervention, the mechanism and the frequency of this intervention must be disclosed*.

The AS/400 configurations reported do not require any operator intervention to sustain the reported throughput during the 8-hour period.

#### **Clause 7: Pricing Related Items**

#### **Hardware and Programs Used**

*A detailed list of the hardware and software used in the priced system must be reported. Each item must have vendor, part number, description, and release/revision level, and either general availability status or committed delivery date. If package-pricing is used, contents of the package must be disclosed. Pricing source(s) and effective date(s) must also be reported*.

The detailed list of all hardware and programs for the priced configuration is listed in the pricing sheets (please refer to Section "Five Year Cost of System Configuration" for details) for each system reported. The prices for all products and features are provided by IBM and available the same day as product or feature availability. All products are currently orderable for delivery on or before the published availability date.

#### **Five Year Cost of System Configuration**

*The total 5-year price of the entire configuration must be reported, including: hardware, software, and maintenance charges. Separate component pricing is recommended. The basis of all discounts used must be disclosed*.

The price sheet for the AS/400e server s40-2261 and associated client systems is contained on the following pages. The discounts used are disclosed below.

Revenue Allowance

This allowance of 28.5% was based on total hardware and software purchase price of the configuration.

#### Midrange Service Option (MRSO)

This discount is available for customers when agreement is reached for the customer to perform specified service duties (consult marketing representative for details). For the priced configuration, the MSAD discount is 17%.

#### Extended Maintenance Option (EMO)

This is a discount for prepayment of maintenance costs. A discount of 17% is available for this configuration based on payment for five years maintenance at time of purchase. This discount is applied to the balance after the Midrange Service Option is applied.

The number and capacity of disk drives in the priced configuration was increased above the measured configuration to meet the 180-day storage requirement. All upgrades were made with units of equivalent or superior performance characteristics.

#### **Statement of tpmC and Price/Performance**

*A statement of the measure tpmC, as well as the respective calculations for 5-year pricing, price/performance (price/tpmC), and the availability date must be disclosed*.

The IBM AS/400e server s40-2261 was measured at 25149.75 tpmC with a 5-year system price of \$3,459,765. The respective price-performance for the AS/400e server s40-2261 is \$138.06 per tpmC. The AS/400e server s40-2261 priced configuration is currently orderable for delivery on or after August 29, 1997.

#### **IBM AS/400e server s40-2261 Five-Year System Price Configuration**

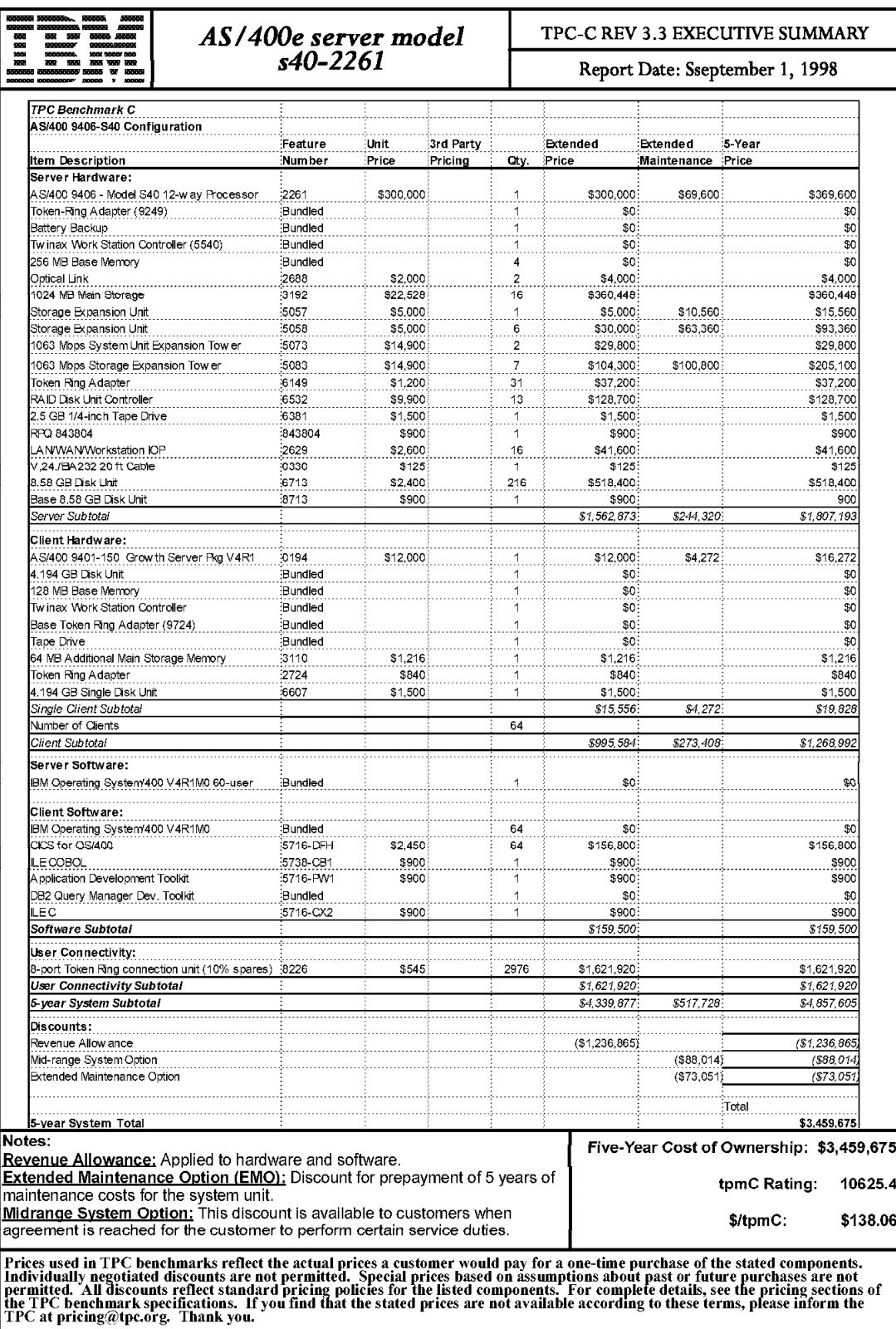

## **Clause 8: Audit-Related Items**

*If the benchmark has been independently audited, then the auditor's name, address, phone number, and a brief audit summary report indicating compliance must be included in the Full Disclosure Report. A statement should be included, specifying when the complete audit report will become available and who to contact in order to obtain a copy*.

These TPC Benchmark C results have been audited by Francis Raab of Information Paradigm. The attestation letter is included at the end of this report.

## **Appendix A. System Parameters and User Profile**

#### **System Parameters**

Table 4 shows the system parameters changed for these TPC-C measurements.

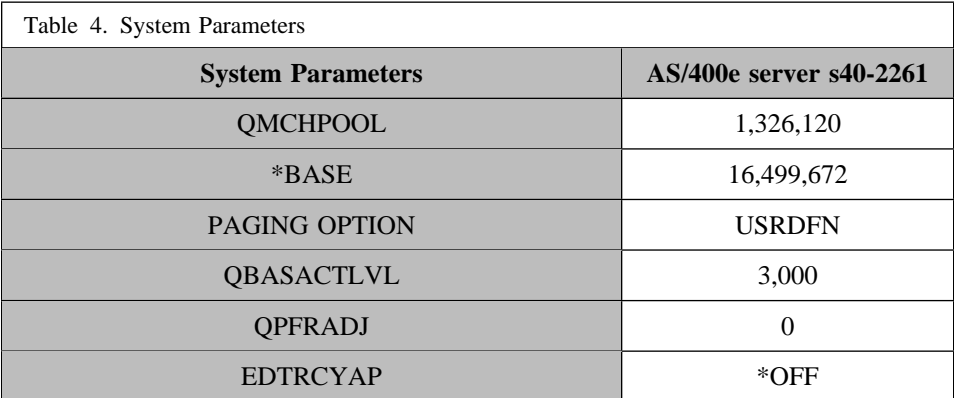

#### **Transaction Subsystem Description**

All transactions and associated user processes ran in the \*BASE memory pool.

#### **User Profile**

All users executing the TPC Benchmark C transactions signed on using the same User Profile. The User Profile defines the libraries included in the library list, defines which library is the current library, special authorities granted to this user, and which program is called when the user signs on (FIRSTPGM1).

## **Appendix B. Data Base File Definitions**

#### **AREFFIL: Reference File**

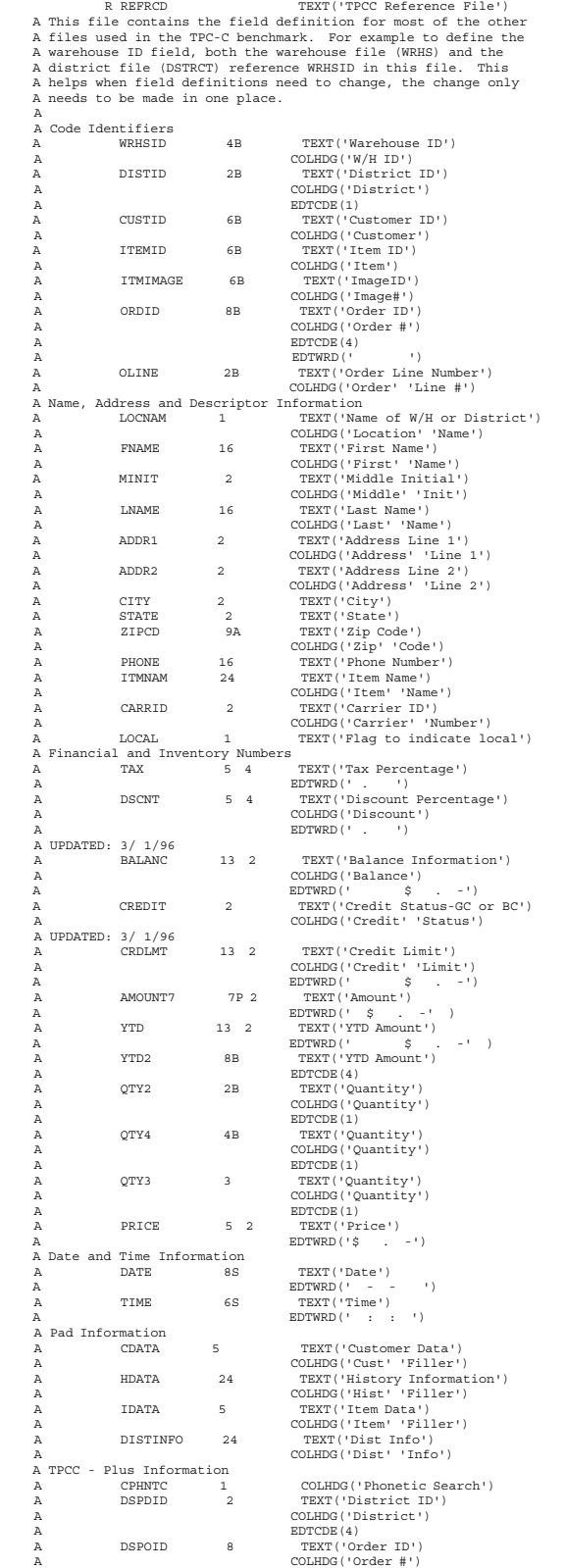

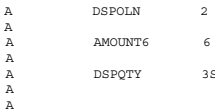

A DSPOLN 2 TEXT('Order Line Number')<br>
A AMOUNT6 6 2 TEXT('Amount')<br>
A A AMOUNT6 6 2 TEXT('Amount')<br>
A DSPQTY 3S TEXT('Quantity')<br>
A COLHDG('Quantity')<br>
A COLHDG('Quantity')<br>
A COLHDG('Quantity')<br>
A COLHDG('Quantity')

#### **CSTMRLFCRT: Customer Logical File**

A R CSRCD PFILE (CSTMRPF)<br>A K CDID<br>A K CLAST<br>A K CFIRST A K CWID A K CDID A K CLAST A K CFIRST

#### **CSTMRLFNAM: Customer Names Logical File**

A R CSRCD PFILE (CSTMRPF)<br>
A K CUID<br>
A K CDID R CSRCD<br>K CWID K CDID

#### **CSTMR: Customer Logical File**

A The UNIQUE keyword guarantees that there will be not duplicate A key values inserted into the file. A

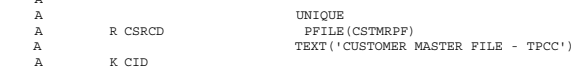

 $A$  A K CDID

#### **CSTMRPF: Customer Physical File**

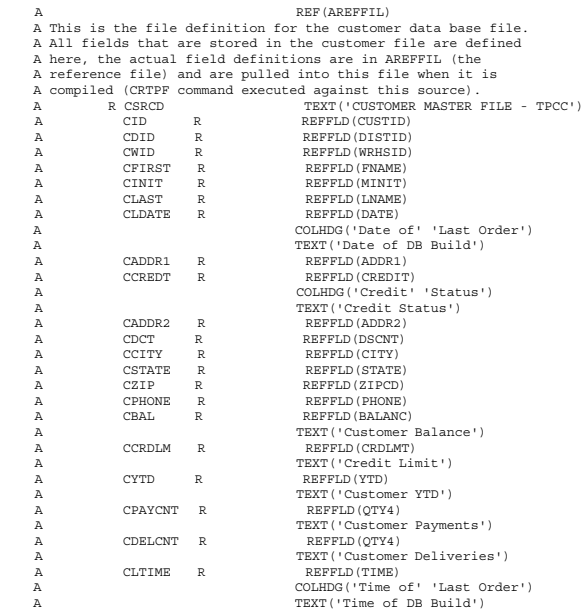

A CDATA R<br>A KCWID A K CWID K CLAST

#### **DSTRCT: District File**

#### RT (AREFINITE)<br>REP (AREFINITED A LIST FOR A SET AND A SET ALL fields that are stored in the district file are defined<br>A here, the actual field definitions are in AREFINITED ithe<br>A reference file) and are pulled into this f A key values inserted into the file. A A UNIQUE A R DSRCD TEXT('District Master File - TPCC') A DID R REFFLD(DISTID)<br>A DID R REFFLD(DISTID)<br>A NWID R REFFLD(WRHSTD) A DWID R REFFLD(WRHSID)<br>A DNAME R REFFLD(LOCNAM)<br>A DADDR1 R REFFLD(ADDR1)<br>A DADDR1 R REFFLD(ADDR1) A DADDR2 R REFFLD(ADDR2)<br>A DCITY R REFFLD(CITY)<br>A DSTATE R REFFLD(STATE)<br>A DTAX R REFFLD(ZIAC) A DCITY R REFFLD(CITY)<br>A DSTATE R REFFLD(STATE)<br>A DZIP R A DTAX R REFFLD(TAX)<br>A DYTD R REFFLD(YTD) A DYTD R REFFLD(YTD)<br>
A COLHDG('YTD'<br>
2 TEXT' ('YTD' A COLHDG('YTD' 'Balance')<br>
A TEXT('YTD Balance')<br>
A DNXTOR R REFFLD(ORDID)<br>
A COLHDG('Next' 'Order #') A RDID TEXT('Next Order Number') A K DID A K DWID

#### **HSTRY: History File**

RETAIN THE SECTION TEXT (PRESETED THE SET (PRESETED THE SALL FIRST CHEAPTED A ALL FIRST THE SALL ALL THE ALL A here, the actual field definitions are in AREPFIL (the A reference file) and are pulled into this file when it

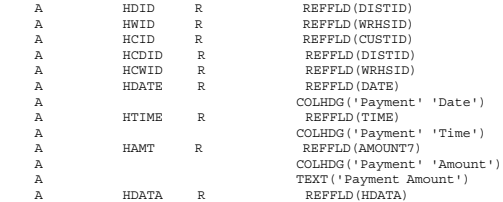

#### **ITEM: Item Physical File**

A<br>
A This is the file definition for the item data base file.<br>
A All fields that are stored in the item file are defined<br>
A here, the actual field definitions are in AREFPII (the<br>
A reference file) and are pulled into this

R ITRCD<br>IID R<br>IMAGEID R A INAME R REFFLD(ITMNAM)<br>
A IPRICE R REFFLD(PRICE)<br>
A IDATA R<br>
A KIID

A R ITRCD TEXT('Item File for TPCC') A IID R REFFLD(ITEMID) A IMAGEID R REFFLD(ITMIMAGE)<br>
A IMAME R REFFLD(ITMIMAGE)

#### **ITEMLF: Item Logical File**

A R ITRCD PFILE (ITEM) A K IID R ITRCD<br>K IID

#### **NEWORD: New Order Logical File**

A The UNIQUE keyword guarantees that there will not be duplicate A key values inserted into the file. A

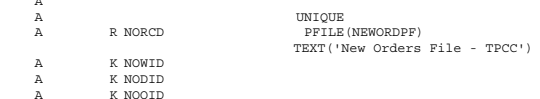

#### **NEWORDLF: New Order Logical File**

A R NORCD PFILE (NEWORDPF) A K NOWID A K NODID

A NOWID R REFFLD(WRHSID)

#### **NEWORDPF: New Order Physical File**

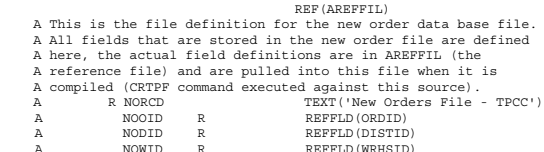

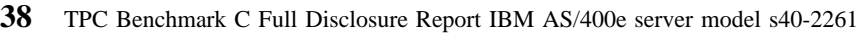

#### **ORDERS: Orders Logical File**

PFILE(ORDERSPF)

 $\verb|EDTWRD|(' |')$ 

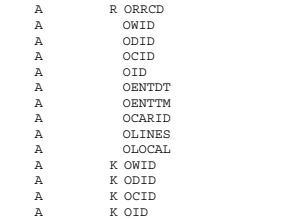

#### **ORDERSLF: Orders Logical File**

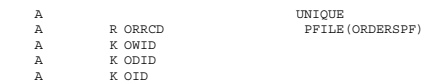

#### **ORDERSPF: Orders Physical File**

REF (AREFPIL)<br>REF (AREFPIL)<br>A All fields that are stored in the orders file are defined<br>A here, the actual field definitions are in AREFPIL (the<br>A reference file) and are pulled into this file when it is<br>A compiled (CRTPF

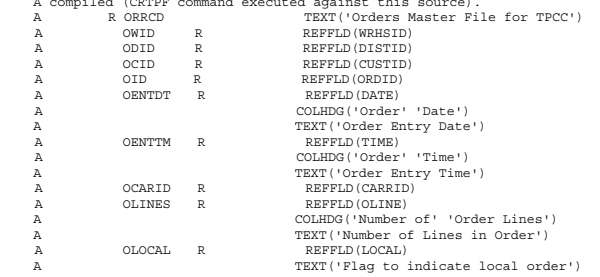

#### **ORDLIN: Order Lines Logical File**

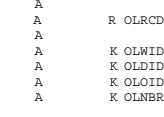

A UNIQUE A R OLRCD TEXT('Order Line File for TPCC') A PFILE(ORDLINPF)

#### **ORDLINLF: Order Lines Logical File**

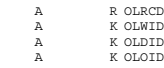

- PFILE(ORDLINPF)<br>ID<br>ID
	-

#### **ORDLINPF: Order Lines Physical File**

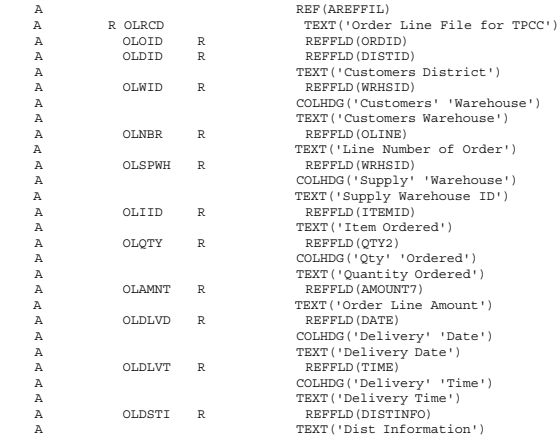

#### **STOCK: Stock Logical File**

A UNIQUE<br>
A R STRCD PFILE (STOCKPF) A K STWID A K STIID

#### **STOCKLF: Stock Logical File**

A K STWID A K STIID

A R STRCD TEXT('Stock File for TPCC')<br>
A PFILE(STOCKPF)

#### **STOCKPF: Stock Physical File**

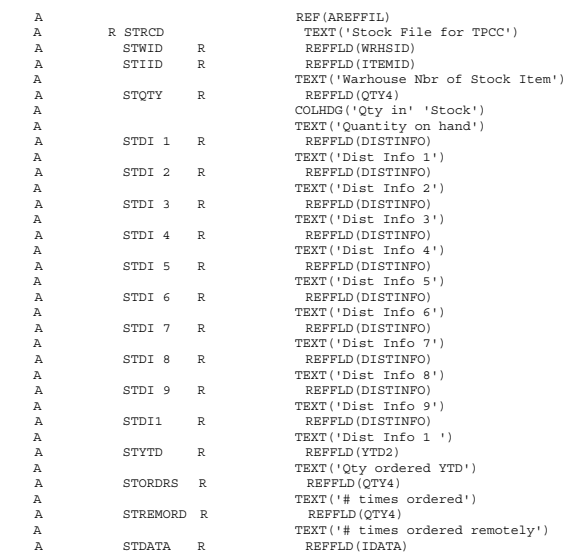

#### **WRHS: Warehouse Physical File**

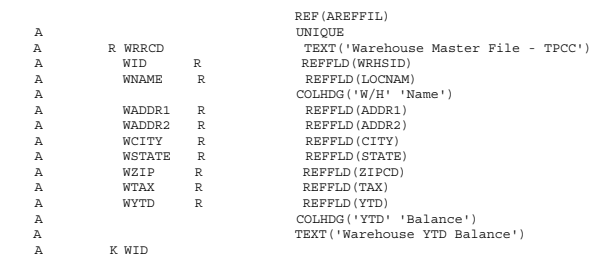

## **Appendix C. Data Base Build Programs**

#### **Program Flow For Build of Server, Client, and Data Base**

This list shows the order of invocation for the data base build programs. Each level of indentation is a call. If a program is indented more than the previous program, it was called by the previous program. If it is at the same margin as the previous program (or as earlier program), it was called by the same program as the previous (or earlier) program. To make determining the level of call easier, the level number will follow the program enclosed in parenthesis.

 BLDTPCCPGM (2) CRTBLDPGMS (3) NATBLD (4) CRTHASH (4) C\_CREATE (5) C\_CREATE2 (5) C\_CREATE3 (5) DLTLOGICLS (3) LOADTPCCF (3) LOADW\_D (4) LOADITEM (4) LOADCST (4) LOADORD (4) SETUP (3) ORDERSVIEW (4) ORDLINVIEW (4) NEWORDVIEW (4) CSTMRVIEW (4) STRJRNTPCC (4)

CRTENVPGMS (3)

#### **BLDTPCCPGM: Database Build Program**

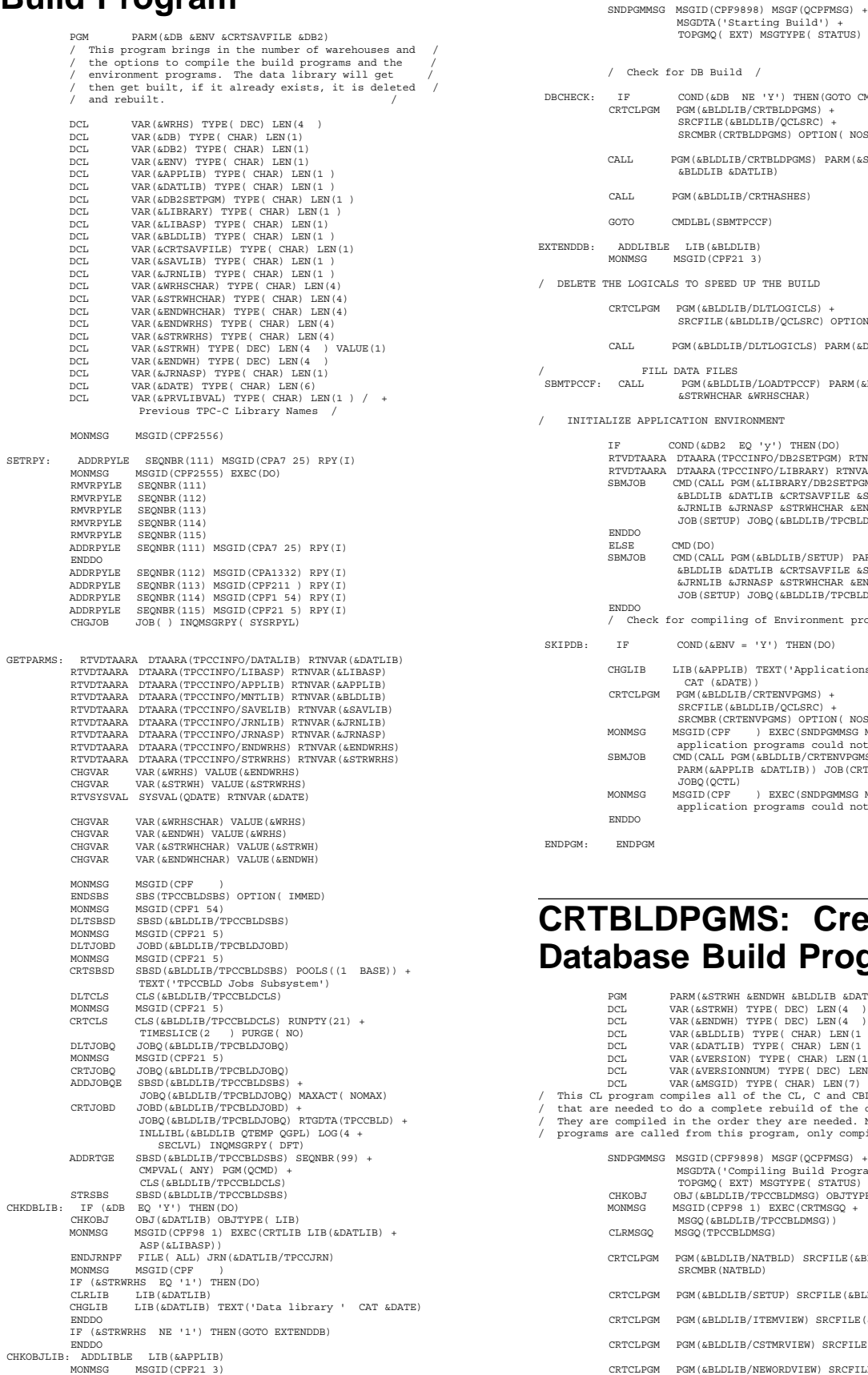

MSGDTA('Starting Build') + TOPGMQ( EXT) MSGTYPE( STATUS) DB Build / DBCHECK: IF COND(&DB NE 'Y') THEN(GOTO CMDLBL(SKIPDB))<br>CRTCLPGM PGM(&BLDLIB/CRTBLDBGMS) +<br>SRCFILE(&BLDLIB/QCLSRC) + SRCMBR(CRTBLDPGMS) OPTION( NOSOURCE) CALL PGM(&BLDLIB/CRTBLDPGMS) PARM(&STRWH &ENDWH + &BLDLIB &DATLIB) GM(&BLDLIB/CRTHASHES) **(SBMTPCCF)** EXTENDDB: ADDLIBLE LIB(&BLDLIB) MONDELLE, TO SPEED UP THE BUILD  $/$  CRTCLPGM PGM(&BLDLIB/DLTLOGICLS) + SRCFILE(&BLDLIB/QCLSRC) OPTION( NOSOURCE) CALL PGM(&BLDLIB/DLTLOGICLS) PARM(&DATLIB) / FILL DATA FILES / SBMTPCCF: CALL PGM(&BLDLIB/LOADTPCCF) PARM(&DATLIB &BLDLIB + &STRWHCHAR &WRHSCHAR) A PROVINCE APPLICATION ENVIRONMENT APPLICATION OF A SET OF A SET OF A SET OF A SET OF A SET OF A SET OF A SET O IF COND(&DB2 EQ 'y') THEN(DO) RTVDTAARA DTAARA(TPCCINFO/DB2SETPGM) RTNVAR(&DB2SETPGM) RTVDTAARA DTAARA(TPCCINFO/LIBRARY) RTNVAR(&LIBRARY) SBMJOB CMD(CALL PGM(&LIBRARY/DB2SETPGM) PARM(&BLDLIB +<br>&BLDLIB &DATLIB &CRTSAVFILE &SAVLIB +<br>&JRNLIB &JRNASP &STRANCHAR &ENDWHCHAR)) +<br>JOB(SETUP) JOBQ(&BLDLIB/TPCBLDJOBQ) ELSE CMD(DO) SBMJOB CMD (CALL PGM (&BLDLIB/SETUP) PARM (&BLDLIB +<br>&BLDLIB &DATLIB &CRTSAVFILE &SAVLIB +<br>&JRNLIB &JRNASP &STRWHCHAR &ENDWHCHAR)) +<br>JOB (SETUP) JOBQ (&BLDLIB/TPCBLDJOBQ) compiling of Environment programs. /  $\text{COND}(\&\text{ENV} = 'Y')$  THEN(DO) IB(&APPLIB) TEXT('Applications Created on ' + CAT (&DATE))<br>CRTCLPGM PGM(&BLDLIB/CRTENVPGMS) +<br>SRCFILE(&BLDLIB/QCLSRC) + SRCMBR(CRTENVPGMS) OPTION( NOSOURCE)

MONMSG MSGID(CPF211 ) EXEC(DO) CRTLIB LIB(&APPLIB) TEXT('Application Library ' +

 CAT &DATE) ADDLIBLE LIB(&APPLIB) ENDDO

MONMSG MSGID(CPF ) EXEC(SNDPGMMSG MSG('The +<br>application programs could not be created'))<br>SBMJOB CMD(CALL PGM(&BLDLIB/CRTENVPGMS) +<br>PARM(&APPLIB &DATLIB)) JOB(CRTENVPGMS) + JOBQ(QCTL) MONMSG MSGID(CPF ) EXEC(SNDPGMMSG MSG('The + application programs could not be created'))

#### **PGMS: Create Build Programs**

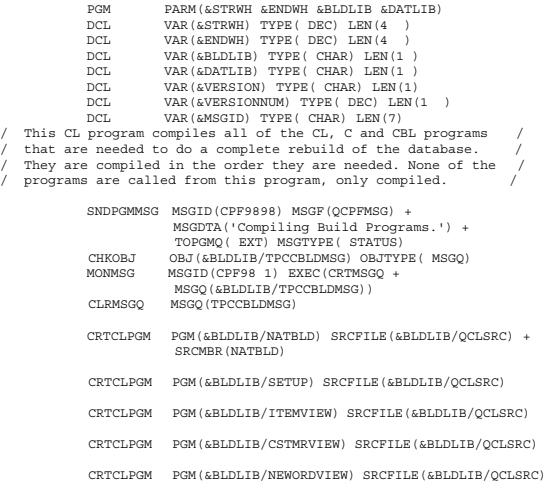

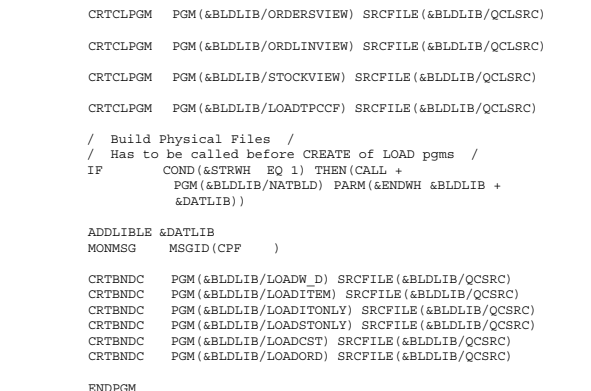

#### **NATBLD: Create Physical and Logical Files**

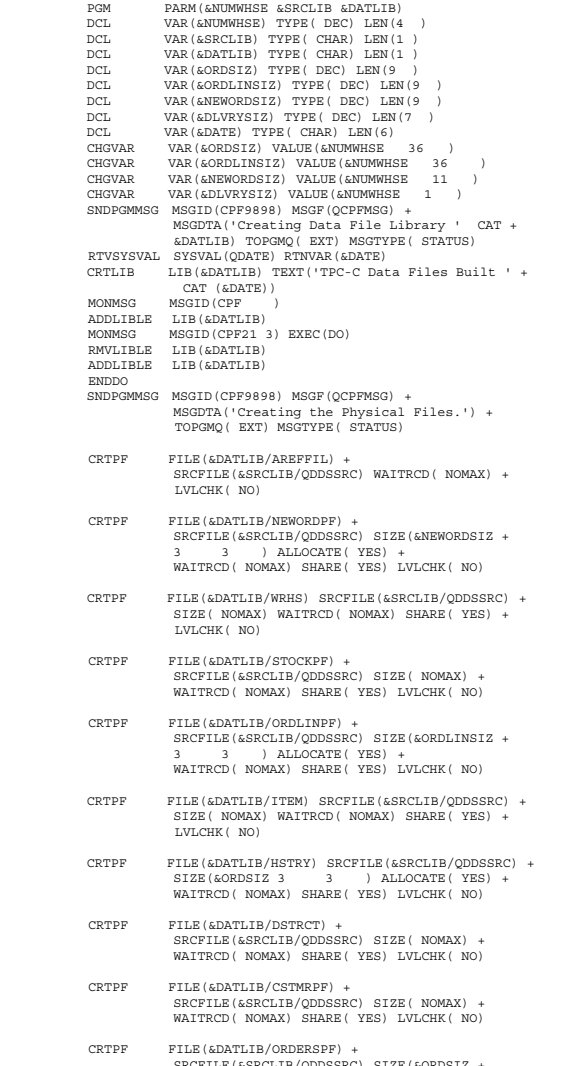

SRCFILE(&SRCLIB/QDDSSRC) SIZE(&ORDSIZ + 3 3 ) ALLOCATE( YES) + WAITRCD( NOMAX) SHARE( YES) LVLCHK( NO) CRTPF FILE(&DATLIB/DLVRYLOG) + SRCFILE(&SRCLIB/QDDSSRC) SIZE(&DLVRYSIZ + 1 1 ) ALLOCATE( YES) + WAITRCD( NOMAX) SHARE( YES) LVLCHK( NO)

- CRTPF FILE(&DATLIB/DLVRYLOGA) + SRCFILE(&SRCLIB/QDDSSRC) SIZE( NOMAX) + WAITRCD( NOMAX) SHARE( YES) LVLCHK( NO)
	- CRTPRTF FILE(&DATLIB/DBUGPRT) + SRCFILE(&SRCLIB/QDDSSRC) LVLCHK( NO)
- CRTPRTF FILE(&DATLIB/DBUGPRT2) + SRCFILE(&SRCLIB/QDDSSRC) LVLCHK( NO)
	- CRTLF FILE(&DATLIB/ITEMLF) + SRCFILE(&SRCLIB/QDDSSRC) LVLCHK( NO)
	- CRTLF FILE(&DATLIB/STOCK) + SRCFILE(&SRCLIB/QDDSSRC) LVLCHK( NO)
- CRTLF FILE(&DATLIB/CSTMR) + SRCFILE(&SRCLIB/QDDSSRC) LVLCHK( NO)
- SNDPGMMSG MSGID(CPF9898) MSGF(QCPFMSG) + MSGDTA('Physical Files created.') + TOPGMQ( EXT) MSGTYPE( STATUS)

ENDPGM

#### **CRTHASH: Create Hashes**

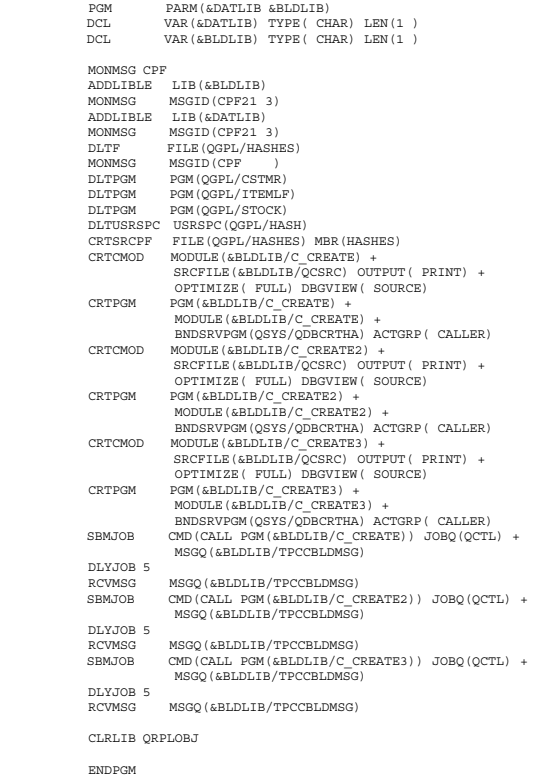

#### **DLTLOGICLS: Delete Logical Files**

PGM PARM(&DATLIB) DCL VAR(&DATLIB) TYPE( CHAR) LEN(1 ) MONMSG MSGID(CPF21 5)

DLTF FILE(&DATLIB/CSTMR)<br>DLTF FILE(&DATLIB/CSTMRI DLTF FILE(&DATLIB/CSTMRLFCRT) DLTF FILE(&DATLIB/CSTMRLFNAM) DLTF FILE(&DATLIB/NEWORD) DLTF FILE(&DATLIB/NEWORDLF) DLTF FILE(&DATLIB/ORDERS) DLTF FILE(&DATLIB/ORDERSLF) DLTF FILE(&DATLIB/ORDLIN) DLTF FILE(&DATLIB/ORDLINLF) DLTF FILE(&DATLIB/STOCK) DLTF FILE(&DATLIB/STOCKLF)

#### **LOADTPCCF: Database Population Control Program**

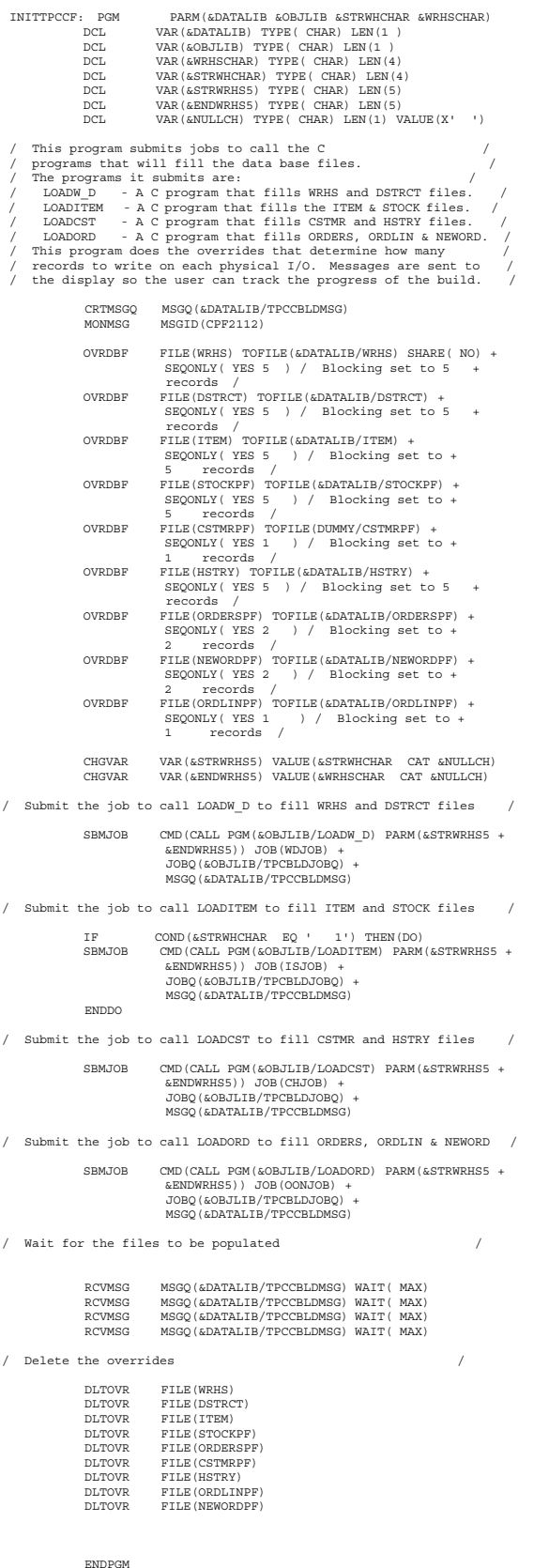

#### **LOADW\_D: Fill WRHS and DSTRCT files**

 / This is the C program that fills the district file (DSTRCT). / / / / Start include files / #include <stdlib.h> #include <errno.h> #include <recio.h> #include <string.h> #include <xxfdbk.h> #include <milib.h> #include <micomput.h> #include <decimal.h> #include <time.h> / / #define RANDOM(a,b) ((rand() % (b-a+1))+a) .<br>MAPINC generates structures for the database files / MAPINC generates structures for the database files<br>#pragma mapinc("dstrct"," LIBL/dstrct( all)","both","d \_P",,"tpcc")<br>#include "dstrct"<br>#include "wrhs"," LIBL/wrhs( all)","both", "d \_P",,"tpcc")<br>#include "wrhs" / / / Prototypes / void LoadWare(int); void LoadDstrt(int, int); void CreateStr(int, int, char );<br>void CreateZip(char );<br>/ /  $\overline{\phantom{a}}$ RFILE Dstrct\_File, Wrhs\_File; tpcc\_DSRCD\_both\_t DRec; tpcc\_WRRCD\_both\_t WRec; // static unsigned long int rand\_next = 1; / used in MaxRand routine / static char chAlpha[62] = "abcdefghijklmnopqrstuvwxyz 123456789"; static char chUpAlpha[27] = "ABCDEFGHIJKLMNOPQRSTUVWXYZ"; static char tempstr[81]; / there are 1 entries each of length 2 / char CITY\_ARR [] = { "Saint\_Paul ", "Saint\_Louis ", "Concord\_Grapes ", "Trenton\_New\_Jersey ", "Bismark\_Doughnut ", "Cheyenne\_Wyoming ", "Juneau\_Alaska ", "Honolulu\_Hawaii ", "Phoenix\_The\_Big\_Bird", "Topeka\_Kansas ", "Montgomery ", "Elmwood\_Illinois ", "Madison\_Dolly ", "Lansing\_Michigan ", "Frankfurt\_Germany ", "Des\_Moines\_Iowa ", "Lincoln\_Abraham ", "Pierre\_South\_Dakota ", "Dover\_Cliffs ", "Helena\_Montana ", "San\_Antonio ", "Saint\_Petersburg ", "Caribu\_Maine ",<br>"Sault\_Saint\_Marie ",<br>"Los\_Angeles ",<br>"Minneapolis\_St\_Paul ",<br>"Dallas Fort Worth ", "Kalamazoo\_Michigan ", "The\_Land\_Of\_Oz ", "Lexington\_Kentucky ", "Washington ", "District\_Of\_Columbia", "New\_Orleans ", "Boise\_Idaho ", "Denver\_Colorado ", "Kensington\_Maryland ", "Riverside\_Ca ",<br>"Rive Mountain ", "Blue\_Mountain ", "New\_York\_City ", "Nashville\_Tennessee ", "Fayetteville ", "Berkeley\_California ", "Maryville\_Missouri ", "San\_Francisco ", "Indianapolis ", "Saint Joseph Mo "Rochester\_Minnesota ",<br>"Fort\_Worth ",<br>"''Ind Michigan ", "Fort\_Worth ", "Holland\_Michigan ", "South\_Orange\_NJ ", "Stillwater ", "Eugene\_Oregon ", "Alexandria\_Virginia ", "Salt\_Lake\_City ", "Manitowoc\_Wisconsin ", "Philadelphia "Sioux\_Falls ", "West\_Lafayette ", "New\_Brunswick\_NJ ", "Rochester New York "Oakland\_Ca ", "Las\_Vegas\_Nevada ", "Birmingham\_Alabama ", "Arkadelphia\_Arkansas", "San\_Juan\_Puerto\_Rico", "Omaha\_Nebraska ", "Walla\_Walla ", "Baraboo\_Wisconsin ", "Atlanta\_Georgia ", "Grand\_Forks\_ND ", "Tempe\_Arizona ", "Knoxville\_Tn ", "Fort\_Leavenworth ",

"Boston\_Massachusetts", "Danville\_Virginia ",

```
, "Baltimore_Maryland ",<br>"New_Haven_Ct ",<br>"Claremont_California",<br>"Otsego Michigan ",
 "Providence ",
 "Jacksonville ",
 "Columbia_SC ",
 "London_England ",
 "Paris_France ",
 "Chicago_Illinois ",
        "Albuquerque
"Raleigh_NC ",<br>"Kansas_City_Missouri",<br>"Tacoma_Washington ",<br>"Oronoco_Mn ",
         "Charleston_WV ",
 "Newark_Delaware ",
 "Burlington_Vermont ",
 "Damariscotta_Maine ",
         "Colorado_Springs_Co ",
, "Nacogdoches_Texas"<br>, "Barbourville_Ky",<br>"North_Carolina",<br>"Mary_Of_The_Woods",
        "Mary_Of_The_Woods ",<br>"Heston And Isleworth" };
\label{eq:20} \begin{array}{ll} \mbox{\hspace{0.5cm}} \mbox{\hspace{0.5cm}} \ int main(argc, argv)
 register int argc; char argv;
 {
   short int i;
    short int iStrtWrhs = 1;
short int iEndWrhs = 1;
short int iCurWrhs = 1;
    short int iDist;
int iRetCode = ;
/ Set up random number generator /
 time_t ltime;
 time(&ltime);
srand(ltime); / seed the random num generator /
rand_next = (unsigned long int)ltime;
/ set up alpha seed for random chars /
 strcat(chAlpha, chUpAlpha);
/ parse the input parms /
for (argc--, argv++, i= ; argc> ; ++i, argc--, argv++)
 {
if (i== ) {
iStrtWrhs = atoi( argv);
 }
 else {
iEndWrhs = atoi( argv);
 }
} / end of parsing input parms /
 //
if( (Wrhs_File = _Ropen("wrhs","rr+")) == NULL)
 {
     printf("Open of Wrhs file failed\n");
        exit(99);
 }
if( (Dstrct_File = _Ropen("dstrct","rr+")) == NULL)
 {
     printf("Open of District file failed\n");
       exit(99);
 }
   for (iCurWrhs=iStrtWrhs; iCurWrhs<=iEndWrhs; iCurWrhs++)
 {
      LoadWare(iCurWrhs);
      for (iDist=1; iDist<=1 ; iDist++)
\left\{ \begin{array}{ccc} \end{array} \right.\texttt{LoadDstrt}(\texttt{icuvWrhs}, \texttt{ibist}); }
} / of for (iCurWrhs=iStrtWrhs; iCurWrhs<=iEndWrhs; iCurWrhs++) /
    _Rclose(Dstrct_File);
 _Rclose(Wrhs_File);
 return(iRetCode);
 } / end of main /
/ / L o a d W a r e /
             / Create & write warehouse rec. /
 / /
  / PARMS: /
          iWid => current warehouse id
 / /
 void LoadWare(iWid)
    short iWid;
 {
    char curwhs[ 5] = " 1";
char waddr1[21] = "1";
char waddr2[21] = "Bldg 1";
    decimal(5,4) d;
    int iX;
WRec.WID = iWid;<br>
sprintf(curwhs, "% 4d", iWid);<br>
/ build wname /<br>
CreateStr(1, 5, tempstr);<br>
strcat(tempstr, curwhs);<br>
strcat(tempstr, "W");<br>
memset(WRec.WNAME, 'tempstr, strlen(tempstr));
```

```
/ build address1 /<br>CreateStr(1, 1 , waddr1);<br>memset(tempstr, '\ , strlen(tempstr));<br>strcat(tempstr,"1");
 strcat(tempstr, curwhs);
strcat(tempstr, " Ave.");
strcat(tempstr, waddr1);<br>memset(WRec.WADDR1, '', 2 );<br>strncpy(WRec.WADDR1, tempstr, strlen(tempstr));<br>/ build address2 /<br>createStr(1, 1 , waddr2);<br>memset(tempstr,'\', strlen(tempstr));<br>strcat(tempstr,"bldg 1");
strcat(tempstr, curwhs);<br>
strcat(tempstr, waddr2);<br>
memset(WRec.WADDR2, '', 2 );<br>
strncpy(WRec.WADDR2, tempstr, strlen(tempstr));<br>
/ build city /<br>
iX = RANDOM( ,99);<br>
memset(WRec.WCITY, '', 2 );
    strncpy(WRec.WCITY, CITY_ARR[iX], strlen(CITY_ARR[]));<br>/ build state /<br>strncpy(WRec.WSTATE, state_arr[iX], strlen(state_arr[]));<br>/ build zip code /
CreateZip(tempstr);<br>
strncpy(WRec.WZIP, tempstr, strlen(tempstr));<br>
/ build tax /<br>
d = (RANDOM( ,2 ))/1<br>
WRec.WTAX = d;<br>
/ build YTD balance /<br>
(New COMTD = 3 . ;<br>
;
     _Rwrite(Wrhs_File,(void )&WRec, sizeof(WRec));
     return;
 } / end of LoadWare /
// Load D s t r t / / <br>/ Create & write district rec. / / /
/ / PARMS: /
           \begin{array}{lll} \texttt{Create & write } \texttt{u.m.} \\ \texttt{RMS:} & & \texttt{i} \\ \texttt{iWid => current warehouse id} & & \texttt{ii} \\ & & & \texttt{iii} \\ & & & \texttt{iv} \\ \end{array} \qquad \begin{array}{lll} \texttt{ii} & \texttt{iii} \\ \texttt{iii} & \texttt{iv} \\ \texttt{iv} & \texttt{iv} \\ \texttt{iv} & \texttt{iv} \\ \end{array}uchDid => current district id
 / /
 void LoadDstrt(iWid, iCurDist)
    short int iWid;
short int iCurDist;
 {
    char curwhs[5] = "char curdist[ 3] = " 1";
char daddr[21] = "1";
     char tstr[21];
    decimal(5,4) d;
    int iX;
    DRec.DWID = iWid;
DRec.DID = iCurDist;
    sprintf(curwhs, "% 4d", iWid);
sprintf(curdist, "% 2d", iCurDist);
         / build dname /
 strcpy(tempstr, "D");
 strcat(tempstr, curwhs);
 strcat(tempstr, curdist);
CreateStr(1, 4, tstr);<br>
strcat(tempstr, tstr);<br>
memset(DRec.DNAME, '', 1);<br>
strncpy(DRec.DNAME, tempstr, strlen(tempstr));<br>
/ build address1 /<br>
strcpy(daddr, curdist);<br>
x = RANDOM(1,999);
sprintf(tstr, "% 3d", iX);
 strcat(daddr, tstr);
strcat(daddr, " Ave.");
CreateStr(1, 1 , tempstr);
stract (daddr, tempstr);<br>
stract (daddr, tempstr);<br>
memset (DRec.DADDR1, ', 2 );<br>
strncpy (DRec.DADDR1, daddr, strlen(daddr));<br>
strcpy (daddr, "Bldg");<br>
strcat (daddr, "Bldg");<br>
strcat (daddr, "");<br>
createStr(", 12), temps
strncpy(DRec.DSTATE, state_arr[iX], strlen(state_arr[ ]));
/ build zip code /
 CreateZip(tstr);
   strncpy(DRec.DZIP, tstr, strlen(tstr));
    / build tax /
d = (RANDOM( ,2 )) /1 . ;
DRec.DTAX = d;
/ build YTD balance /
DRec.DYTD = 3 . ;
/ build next order id /
DRec.DNXTOR = 3 1;
     _Rwrite(Dstrct_File,(void )&DRec, sizeof(DRec));
 return;
 } / end of LoadDstrt /
// C r e a t e S t r<br>/ Create string of random alphanumeric characters. / /
/
```
/ PARMS: /

```
/ iMin => minimum length of string<br>
/ iMax => maximum length of string<br>
/ szTemp => address to store created string<br>
/ If string is not variable length, then set iMin and iMax to /<br>
/ the actual fixed length.
 / /
 void CreateStr(iMin, iMax, szTemp)
int iMin, iMax;
 char szTemp;
 {
     int iAlphalen,
           i, j;
     iAlphalen = RANDOM(iMin,iMax); / determine str len /
memset(szTemp, '\ ', strlen(szTemp));
    \begin{array}{lll} \mathtt{member}\left(\mathtt{szTemp},\quad\backslash\quad\right),\quad\mathtt{sirlen}\\ \mathtt{for}\quad\left(\mathtt{j=}\ ;\ \mathtt{j\text{-}iAlphalen},\ \mathtt{j++}\right) \end{array} {
i = RANDOM( ,61);
 szTemp[j]= chAlpha[i];
 }
 return;<br>} / end
        end of CreateStr /
/ \begin{array}{cc} \text{  \quad } & \text{  \quad } & \text{  \quad } & \text{  \quad } \\ \text{  \quad } & \text{  \quad } & \text{  \quad } & \text{  \quad } & \text{  \quad } \\ & \text{  \quad } & \text{  \quad } & \text{  \quad } & \text{  \quad } & \text{  \quad } \\ & \text{  \quad } & \text{  \quad } & \text{  \quad } & \text{  \quad } & \text{  \quad } \\ & \text{  \quad } & \text{  \quad } & \text{  \quad } & \text{  \quad } & \text{  \quad } \\ & \text{  \quad } & \text{  \quad } & / PARMS: /
 / Returns zip code string. /
 / /
 void CreateZip(zipstr)
 char zipstr;
 {
     int iZ;
iZ = RANDOM( ,99999);
sprintf(zipstr, "% 5d", iZ);
 strcat(zipstr, "1111");
     return;
  } / end of CreateZip /
   / Redefine max generated random num. Default is 32,767. /
#undef RAND_MAX
#define RAND_MAX 99999
/M a x R a n d /<br>Create random number larger than 32767.
/ Create random number larger than 32767.<br>
1 NOTE: This is the rand() function used by AS/4 with one<br>
1 slight modification. In the rand() function, rand next is<br>
1 shifted right by 16 rather than the 14 used here. Shiftin
 / PARMS: /
          \begin{array}{ccc} \texttt{Dy} & \texttt{p} & \texttt{p} & \texttt{p} & \texttt{p} & \texttt{p} & \texttt{p} & \texttt{p} \\ \texttt{ARMS}: & & & & \end{array}/.<br>int MaxRand(void)
 {
     int rand_temp;
rand_next = rand_next 11 3515245 + 12345;<br>rand_temp = (rand_next >> 14)%((unsigned long)(RAND_MAX)+1);<br>return(rand temp);
  } / end of CreateZip /
LOADITEM: Fill ITEM and
STOCK Files
 / This is the C program that fills: /
 / item file (ITEM) /
        stock file (STOCK)
 / /
/ Start include files /
#include <stdlib.h>
#include <errno.h>
#include <recio.h>
#include <string.h>
#include <xxfdbk.h>
#include <milib.h>
#include <micomput.h>
#include <decimal.h>
#include <time.h>
 / /
 #define MAXITEMS 1
/ #define MAXITEMS 1 /
#define RANDOM(a,b) ((rand() % (b-a+1))+a)
/ //<br>#pragma mapinc("item"," LIBL/item( all)","both","d_P",,"tpcc")<br>#include "item"<br>#pragma mapinc("stockpf"," LIBL/stockpf( all)","both", "d_P",,"tpcc")
#include "stockpf"
 / /
/ Prototypes /
 void LoadItem(void);
```

```
 void LoadStock(int);
 void CreateStr(int, int, char );
/ / RFILE
            Item_File,
          Stock File;
```

```
 tpcc_ITRCD_both_t ItemRec;
 tpcc_STRCD_both_t StkRec;
```

```
short int iStrtWrhs = 1;
short int iEndWrhs = 1;
short int iCurWrhs = 1;
```

```
 char chAlpha[62] = "abcdefghijklmnopqrstuvwxyz 123456789";
 char chUpAlpha[27] = "ABCDEFGHIJKLMNOPQRSTUVWXYZ";
 char tempstr[81];
 char insertr = '5';
  long ret_code = ;
      / There are 3 sets of characters that are concatenated /
/ to make the district information fields for Stock /
 char DistInf1[] = {
"abcdefghijk", "nowisthetim", "thisiswhere",
"whatdoyouno", "notmuchthen", "whydoyouask",
"Idonotknow_", "sowhereisit", "inthecities",
         "andthetowns"};
 char DistInf2[] = {
" 1", " 2", " 3", " 4", " 5", " 6", " 7", " 8", " 9", "1 "};
char DistInf3[] = {<br>"mnopqrstuvw", "whydidyoudo", "interactive",<br>"batchwork_", "systemview_", "performance",<br>"Ineverwork ", "Ialwaysplay", "nexttolast ",
         "nowthefinal"};
/ There are 1 entries, each of length 24 /
 char ItemNameStr[]= {
 "Ball_Point_Pen ", "Sailboat_Fuel_Tank ",
 "Flowers_(Poppies) ", "VCR_Road_Warrior_Game ",
 "Bird_House_Plans ", "Pushbutton_Telephone ",
 "Surgical_Gloves ", "1_Gallon_Distilled_Water",
 "Black_Labrador_Puppies ", "Plain_Pockets_Pants ",
 "Electric_Plane ", "Childs_Car_Seat ",
 "Gray_Hooded_Sweatshirts ", "Lone_Ranger_Costume ",
 "Jiffy_Pain_Pills ", "Devil's_Food_Cake ",
 "Full_Length_Fox_Fur ", "AM_FM_Stereo_Car_Radio ",
 "Cheddar_Cheese_Ball ", "Elephant_Ear_Mushroom ",
 "White_Traffic_Lane_Paint", "Plastic_Garbage_Pail ",
 "Four_Blade_Ceiling_Fans ", "Doll_House_Furniture ",
 "Apple_Core_Remover ", "Cola_Twelve_Pack ",
 "Italian_Food_Cook_Book ", "Wool_Toe_Socks ",
 "Feel_Good_Vitamins ", "1 '_Rubber_Garden_Hose ",
 "Orange_Golf_Balls ", "Snorkle_And_Fins_Set ",
 "IBM_Facsimile_Machine ", "5_lb._Bag_Flour ",
 "Fleece_Lined_Wool_Gloves", "Bermuda_Grass_Seed ",
 "Front_And_Rear_Floor_Mat", "Waiter_Costume ",
 "Magical_Mystery_Maze ", "Red_Safety_Flares ",
 "Silver_Push_Pins ", "QuartzDigital_Wristwatch",
 "1 _lb_Test_Fishing_Line ", "Blue_Pile_Carpeting ",
 "Red_Brick_House ", "Bear_Claw_Doughnuts ",
 "AS/4 _Advanced_Series ", "12_Inch_Wooden_Ruler ",
 "Square_Plastic_Calendar ", "Twelve_Num_Two_Pencils ",
 "Pad_Yellow_Legal_Paper ", "Change_Machine ",
 "Street_Hockey_Balls ", "Half_Inch_3_Ring_Binders",
,"Sporting_Good_Catalog ", "Ten_Gallon_Hats ","<br>"Promotion_Notification ", "32_Gal._Keg_Beer ","
      "Promotion Notification ",<br>"Business_Cards<br>"Texas_Residence_Forms ",<br>"Texas_Residence_Forms ",<br>"Telephone_Books ",<br>"$75 _Gift_Certificate ",
 "Texas_Residence_Forms ", "COBOL_Programmers_Guide ",
 "25_Inch_Color_TVs ", "Black_Magic_Marker ",
 "Telephone_Books ", "Riding_Lawnmower ",
 "$75 _Gift_Certificate ", "Compact_Disc_Player ",
 "Four_Drawer_Cabinets ", "Dry-Erase_Markers ",
 "Multi-System_Paper ", "Message_Waiting_Light ",
 "Automotive_Care_Manuals ", "Carton_Ceiling_Tiles ",
 "12_Ounce_Styrofoam_Cup ", "Phone_Calling_Card ",
 "Inflatable_Globe ", "Walnut_Magazine_Rack ",
 "Over_Under_Shotgun ", "While_You_Were_Gone_Memo",
 "Three_Tea_Bags ", "Bowling_Pin_Spotter ",
 "Golf_Club_Cleaner ", "Staple_Removers ",
"Downtown Parking Permit ", "Sliding Glass Door Locks", "Floral Pattern Lampshade", "Junior College Books ",<br>"Two Wheel Bike ", "Junior College Books ",<br>"Bassball Tickets ", "Eour Person Tent ",<br>"Cross Country Ski_Set ", "
 / /
 int main(argc, argv)
 register int argc; char argv;
 {
      short int i;
      int iRetCode = ;
       int item;
           / Set up random number generator /
       time t ltime;
      time(\<ltime);
```
srand(ltime); / seed the random num generator / / set up alpha seed for random chars / strcat(chAlpha, chUpAlpha); / parse the input parms / for (argc--, argv++, i= ; argc> ; ++i, argc--, argv++) { if (i== ) { iStrtWrhs = atoi( argv);

 } else { iEndWrhs = atoi( argv); / strcpy(endwrhs, argv); / / printf("endwrhs = %4s \n", endwrhs); /

} } / end of parsing input parms /

 $\begin{array}{ccc} \n\end{array}$ 

 // if( (Item\_File = \_Ropen("item","rr+")) == NULL) { printf("Open of Item file failed\n"); exit(99); } if( (Stock\_File = \_Ropen("stockpf","rr+")) == NULL) { printf("Open of Stockpf file failed\n");  $ext(99)$ ;

```
/ Start of true build /
 //
 LoadItem();
for (item=1; item<=MAXITEMS; item++)
 {
      LoadStock(item);
   }
 _Rclose(Item_File);
 _Rclose(Stock_File);
 } / end of main /
/\begin{array}{cccccccccccccc} \texttt{Local} & \texttt{I} & \texttt{I} &Create & write item records. / / /
   PARMS: none
\prime / \prime / \prime / \prime / \prime / \prime / \prime / \prime / \prime / \prime / \prime / \prime / \prime / \prime / \prime / \prime / \prime / \prime / \prime / \prime / \prime / \prime / \prime / \prime / \prime / \prime / \prime / \prime / \prime / \prime / \prime / \prime void LoadItem()
 {
    decimal(5,2) d;
   int i, iX;
                   hash stuff /
  long item\_keys = 1;typedef _Packed struct key_struct {
              char name[1 ];
long value;<br>} key values structure[5];
   key_values_structure item_key_values;
    char item_hash_name[1 ];
 memcpy(item_hash_name,"ITEMLF ",1 );
 memcpy(item_key_values[ ].name,"IID ",1 );
   for (i=1; i \in \text{MAXITRMS}: i++) {
     ItemRec.IID = i;
      item_key_values[ ].value = i;
/ build image id 1..1 , /
iX = RANDOM(1,1 );
     I = 1<br>ItemRec.IMAGEID = iX;
/ build iname /
iX = RANDOM( ,99);
memset(ItemRec.INAME, ' ', 24);
 strncpy(ItemRec.INAME, ItemNameStr[iX],
                                     strlen(ItemNameStr[ ]));
       / build IPRICE /
      d = (RANDOM(1 ,1 )) / 1 . ;
ItemRec.IPRICE = d;
/ Build IDATA random string 26 to 5 chars /
      CreateStr(26, 5 , tempstr);
if ((RANDOM( ,9)) == )
\left\{ \begin{array}{ccc} \end{array} \right.iX = (RANDOM( ,(strlen(tempstr)-8)));
memcpy(&tempstr[iX], "ORIGINAL", 8);
 }
memset(ItemRec.IDATA, ' ', 5 );
     strncpy(ItemRec.IDATA, tempstr, strlen(tempstr));
      ret_code = qdbrunha(item_hash_name, insertr, item_keys,
(void ) &item_key_values, (void ) &ItemRec, ret_code);
      return;
  \} / end of for /
    return;
 } / end of LoadItem /
/<br>/ LoadStock /
          \begin{array}{cccccccc} \circ & a & d & S & t & o & c & k \\ \textup{Create} & & & & & & & \textup{if} \\ \textup{Create} & & & & & & & \textup{if} \\ \dots & & & & & & & \textup{if} \\ \end{array} / /
 / PARMS: /
 / item => current item id /
/ void LoadStock(item)
 int item;
 {
   int i, iX;
   char StockDist[25] ;
   long stock_keys = 3;
   / hash stuff /typedef _Packed struct key_struct {
 char name[1 ];
               long value;
        } key values structure[5];
      key_values_structure stock_key_values;
      char stock_hash_name[1 ];
memcpy(stock_hash_name,"STOCKLF ",1 );<br>memcpy(stock_key_values[ ].name,"STIID ",1 );<br>memcpy(stock_key_values[1].name,"STWID ",1 );
   for (iCurWrhs=iStrtWrhs; iCurWrhs<=iEndWrhs; iCurWrhs++)
 {
        / create STIID /
      StkRec.STIID = item;
/ create STWID /
StkRec.STWID = iCurWrhs;
      stock_key_values[ ].value = iCurWrhs;
stock_key_values[1].value = item;
```
/ create STQTY between 1 ..1 / StkRec.STQTY = RANDOM(1 ,1 ); / CREATES STDInn (district info) / iX = RANDOM(, 9);<br>memcpy(StockDist, DistInf1[iX], 11);<br>memcpy((void )&StockDist[11], DistInf2[] 2);<br>iX = RANDOM(, 9);<br>memcpy((void )&StockDist[13], DistInf3[iX] 11); strncpy(StkRec.STDI 1, StockDist, 24);<br>iX = RANDOM(, 9);<br>memcpy(StockDist, DistInf1[iX], 11);<br>memcpy((void )&StockDist[11], DistInf2[1], 2);<br>iX = RANDOM(, 9);<br>memcpy((void )&StockDist[13], DistInf3[iX], 11); strncpy(StckRec.STDI 2, StockDist, 24);<br>iX = RANDOM(, 9);<br>memcpy(KoockDist, DistInf1[iX], 11);<br>memcpy(KoockDist, DistInf1[iX], 11);<br>memcpy(Kood ) skockDist[i1], DistInf2[2], 2);<br>memcpy(Vood ) astockDist[i3], DistInf3[iX],  $iX = \overline{R}ANDOM( , 9);$ <br>memcpy(StockDist, DistInf1[iX], 11); memcpy((void )&StockDist[11], DistInf2[4], 2);<br>iX = RANDOM(, 9);<br>memcpy((void )&StockDist[13], DistInf3[iX], 11);<br>strncpy(StkRec.STDI 5, StockDist, 24); iX = RANDOM( , 9); memcpy(StockDist, DistInf1[iX], 11); memcpy((void )&StockDist[11], DistInf2[5], 2); iX = RANDOM( , 9); memcpy((void )&StockDist[13], DistInf3[iX], 11); strncpy(StkRec.STDI 6, StockDist, 24);<br>iX = RANDOM(, 9);<br>memcpy(StockDist, DistInf1[iX], 11);<br>memcpy(Void )&StockDist[11], DistInf2[6], 2);<br>memcpy(Void )&StockDist[13], DistInf3[iX], 11);<br>memcpy(Void )&StockDist[13], DistI iX = RANDOM( , 9); memcpy(StockDist, DistInf1[iX], 11); memcpy((void )&StockDist[11], DistInf2[7], 2);<br>iX = RANDOM(, 9);<br>memcpy((void )&StockDist[13], DistInf3[iX], 11);<br>strncpy(StkRec.STDI 8, StockDist, 24); iX = RANDOM(, 9);<br>memcpy(StockDist, DistInf1[iX], 11);<br>memcpy((void )&StockDist[11], DistInf2[8], 2);<br>iX = RANDOM(, 9);<br>memcpy((void )&StockDist[13], DistInf3[iX], 11); strncpy(StkRec.STDI 9, StockDist, 24); iX = RANDOM(, 9);<br>memcpy(StockDist, DistInf1[iX], 11);<br>memcpy((void )&StockDist[11], DistInf2[9], 2);<br>iX = RANDOM(, 9);<br>memcpy((void )&StockDist[13], DistInf3[iX], 11); strncpy(StkRec.STDI1 , StockDist, 24);<br>
/ create STDATA random string 26 to 5 chars /<br>CreateStr(26, 5 , tempstr);<br>
if ((RANDOM( ,9)) == )  $\left\{\right.$ iX = (RANDOM( ,(strlen(tempstr)-8))); memcpy(&tempstr[iX], "ORIGINAL", 8); } memset(StkRec.STDATA, ' ', 5 ); strncpy(StkRec.STDATA, tempstr, strlen(tempstr)); StkRec.STYTD = ;<br>StkRec.STORDRS = StkRec.STORDRS = ; StkRec.STREMORD = ; ret\_code = qdbrunha(stock\_hash\_name, insertr, stock\_keys,<br>(void ) &stock key values, (void ) &StkRec, ret code); } / end of for loop / return; } / end of LoadStock / /<br>/ / Createstring of random alphanumeric characters. / /<br>/ / Createstring of random alphanumeric characters. / / / / / PARMS: / / iMin => minimum length of string / / iMax => maximum length of string / / szTemp => address to store created string / / If string is not variable length, then set iMin and iMax to / the actual fixed length.  $/$  void CreateStr(iMin, iMax, szTemp) int iMin, iMax; char szTemp; { int iAlphalen, i, j; iAlphalen = RANDOM(iMin,iMax); / determine str len / memset(szTemp, '\ ', strlen(szTemp)); for (j= ; j<iAlphalen; j++) {  $i =$  RANDOM( $, 61$ ); szTemp[j]= chAlpha[i]; } return; } / end of CreateStr /

```
LOADCST: Fill CSTMR and
HSTRY Files
 / This program fills the customer and history files. //<br>// It fills them all simultaneously. It fills a customer //<br>// record, then the history record for that customer. //<br>//
  / /
/ C H A N G E S & U P D A T E S /
  / /
  / /
 / PROGRAM-ID. LOADCSTORD. /
  / AUTHOR. PPCOC. /
 / INSTALLATION. ROCHESTER. /
 / DATE-WRITTEN. 3/ 4/96. /
 / DATE-COMPILED. 3/ 6/96. /
 // Start include files /
#include <stdlib.h>
#include <errno.h>
#include <recio.h>
 #include <string.h>
#include <xxfdbk.h>
#include <milib.h>
#include <micomput.h>
 #include <decimal.h>
#include <time.h>
  / /
#define CUSTPERDIST 3
#define RANDOM(a,b) (rand() % (b-a+1))+a
  / /
/ MAPINC generates structures for the database files /
 #pragma mapinc("cstmrpf"," libl/cstmrpf( all)","both", "d _P",,"tpcc")
#include "cstmrpf"
 #pragma mapinc("hstry"," libl/hstry( all)","both", "d _P",,"tpcc")
 #include "hstry"
  / /
/ Prototypes /
    void LoadCust(int, int, int);
 void LoadHstry(int, int, int);<br>
void CreateCLast(int, char );<br>
int NURand(int, int, int, char );<br>
void CreateStr(int, int, char );
  void CreateZip(char );
 void GetDateTime(char , char );
   int MaxRand(void);
  / /
 static int C=7;
   static unsigned long int rand_next = 1; / used in MaxRand routine /
 \begin{array}{c} \mbox{\emph{\small$\prime$}} & \mbox{\small{``PrankGifC}er} \\ \mbox{\small{``PrankGifC}er} & \mbox{\small{``PrankGifC}er} \\ \mbox{\small{``PrankGifC}er} & \mbox{\small{``$``PrankGifC}er} \\ \mbox{\small{``VJohnNayne}} & \mbox{\small{``$``JameSeDickRun$}} & \mbox{\small{``$``JeneSeDickRun$}} & \mbox{\small{``JenermFriPekaliter$}} \\ \mbox{\small{``VJohnNayne}} & \mbox{\small{``$``JareSephinklin$}} & \mbox{\small{``JenermFriPekaliter$ "PaulRevere ", "JohnGlenn ", "WashingtonCarver",
 "DanJohnson ", "BubbaTexan ", "GGordonLiddy ",
 "ScottSimpson ", "BenKnight ",
"NolanRyan ", "AlbertEinstein " };
  //
/ There are 1 cities. /
 char CITY_ARR[] =
 { "Saint_Paul ", "Saint_Louis ",
 "Concord_Grapes ", "Trenton_New_Jersey ",
 "Bismark_Doughnut ", "Cheyenne_Wyoming ",
 "Juneau_Alaska ", "Honolulu_Hawaii ",
 "Phoenix, The_Big_Bird", "Topka_Kansas ",<br>"Montgomery ", "Elmwood_Illinois ",<br>"Madison_Dolly ", "Elmwood_Illinois ",<br>"Prankfurt_Germany ", "Des_Wones_Iowa ",<br>"Byron_Minnesota ", "Heire_South_Dakota ",<br>"Dover_Cliffs ", "He
                                                                                                                                                         {
                                                                                                                                                         {
                                                                                                                                                         {
                                                                                                                                                             }
                                                                                                                                                         {
                                                                                                                                                        \left\{ \begin{array}{ccc} \end{array} \right. }
```
"New York City ", "Nashville Tennessee",<br>
"Mayberry\_RFD", "Berkeley\_California",<br>
"Maryville Missouri ", "San\_Francisco",<br>
"Indianapolis" ", "Sanit\_Joseph\_Mo",<br>
"Rochester\_Minnesota", "Fort\_Worth",<br>
"Rolland Michigan", "S "New\_Brunswick\_NJ ", "Rochester\_New\_York ", "Oakland\_Ca ", "Las\_Vegas\_Nevada ", "Birmingham\_Alabama ", "Arkadelphia\_Arkansas", "San\_Juan\_Puerto\_Rico", "Omaha\_Nebraska ", "Walla\_Walla ", "Baraboo\_Wisconsin ", "Atlanta\_Georgia ", "Grand\_Forks\_ND ", "Tempe\_Arizona ", "Knoxville\_Tn ", "Fort\_Leavenworth ", "Boston\_Massachusetts", "Danville\_Virginia ", "Baltimore\_Maryland ", "New\_Haven\_Ct ", "Claremont\_California", "Otsego\_Michigan ", "Providence ", "Jacksonville ", "Columbia\_SC ", "London\_England ", "Paris\_France ", "Chicago\_Illinois ", "Albuquerque ", "Raleigh\_NC ", "Kansas\_City\_Missouri", "Tacoma\_Washington ", "Oronoco\_Mn ", "Charleston\_WV ", "Newark\_Delaware ", "Burlington\_Vermont ", "Damariscotta\_Maine ", "Colorado\_Springs\_Co ", "Nacogdoches\_Texas ", "Barbourville\_Ky ", "Boca\_Raton\_Fl ", "Mary\_Of\_The\_Woods ", "Heston\_And\_Isleworth" }; // / There are 1 states / char state\_arr[] = { "AL", "AK", "AR", "AZ", "CA", "CO", "CT", "DE", "FL", "GA", "HI", "ID", "IL", "IN", "IA", "KS", "KY", "LA", "ME", "MD", "MA", "MI", "MN", "MS", "MO", "MT", "NE", "NV", "NH", "NM", "NJ", "NY", "NC", "ND", "OH", "OK", "OR", "PA", "RI", "SC", "SD", "TN", "TX", "UT", "VT", "VA", "WA", "WV", "WI", "WY",<br>"AC", "AG", "AI", "AM", "AP", "AV", "AW", "QN", "QS", "DI",<br>"DM", "DN", "DS", "ED", "EM", "EN", "HN", "HO", "IH", "IM",<br>"CR", "OM", "ON", "FR", "RA", "EO", "LF", / / tpcc\_CSRCD\_both\_t CustRec; tpcc\_HSRCD\_both\_t HstRec; / /  $\sinh$  char chalpha $[62] =$  "abcdefghijklmnopqrstuvwxyzABCDEFGHIJKLMNOPQRSTUVWXYZ"; static char chNumStr[11] = " 123456789"; static char tempstr[81];<br>static time t ltime; static char TimeStr[7]; static char DateStr[9]  $/$ <sub>RFILE</sub> Cstmr\_File, Hstry\_File; / / int main(argc, argv) register int argc; char argv; short int i; short int iStrtWrhs = 1; short int iEndWrhs = 1; short int iCurWrhs = 1; short int iDist; int iCurCid; int iRetCode = ; / Set up random number generator / time(&ltime); srand(ltime); / seed the random num generator /<br>
rand next = (unsigned long int)ltline;<br>
/ set up alpha seed for random chars /<br>
strcat(chAlpha, chNumStr);<br>
/ parse the input parms /<br>
(rangc--, argv++, i=, argc> ; ++i, ar { if (i== ) { iStrtWrhs = atoi( argv); } else { iEndWrhs = atoi( argv); } } / end of parsing input parms /  $\begin{minipage}[c]{0.9\linewidth} \emph{if (Hstry\_File = {_{\texttt{Ropen}}("hstry", "rr+", "blkrcd=Y"))} \emph{ == NULL)} \normalsize \end{minipage}$ printf("Open of History file failed\n"); .<br>exit(99); } if( (Cstmr\_File = \_Ropen("cstmrpf","rr+","blkrcd=Y")) == NULL) printf("Open of Customer file failed\n"); exit(99); for (iCurCid=1; iCurCid<=CUSTPERDIST; iCurCid++) for (iCurWrhs=iStrtWrhs; iCurWrhs<=iEndWrhs; iCurWrhs++) for (iDist=1; iDist<=1 ; iDist++)  $\overline{\phantom{a}}$ LoadHstry(iCurCid, iCurWrhs, iDist); LoadCust(iCurWrhs, iDist, iCurCid); } } / of for (iCurWrhs=iStrtWrhs; iCurWrhs<=iEndWrhs; iCurWrhs++) /

```
 _Rclose(Cstmr_File);
 _Rclose(Hstry_File);
  return(iRetCode);
```

```
 } / end of main /
```

```
/<br>/ Load Cust<br>/ Create & write customer recs. / / /
 / /
 / PARMS: /
 / iWid => current warehouse id /
 / iDid => current district id /
 / /
 void LoadCust(iWid, iDid, iCid)
short int iWid;
short int iDid;
 int iCid;
  {
    char tstr[21];
 int iX;
static char cdataStr[5 ];
   char insertr = '5';
   long \; \mathsf{cut\_keys} \; = \; 3 \, ;/ hash stuff /typedef _Packed struct key_struct {
char name[1 ];<br>long value;<br>} key values structure[5];
    key_values_structure cstmr_key_values;
    char cstmr_hash_name[1];
   long ret_code =
memopy(cstmr_hash_name."CSTMR. ",1);<br>memopy(cstmr_key_values[].name,"CID ",1);<br>memopy(cstmr_key_values[1].name,"CDID ",1);<br>memopy(cstmr_key_values[2].name,"CWID ",1);<br>cstmr_key_values[1].value = iCid;<br>cstmr_key_values[1].v
   CustRec.CWID = iWid;
    CustRec.CDID = iDid;
CustRec.CID = iCid;
    / build cfirst. array ..99 /
iX = RANDOM( ,99);
memset(CustRec.CFIRST, ' ', 16);
if ((iWid==1) && (iDid==1) && (iCid==1))
 {
       sprintf(CustRec.CFIRST,"C_load = %d",C);
 }
     else
 {
   strncpy(CustRec.CFIRST, szFName[iX], strlen(szFName[ ]));
 }
        / build cinit. /
strncpy(CustRec.CINIT, "OE", 2);
/ build clast /
if (iCid < 1 1)
 {
       CreateCLast((iCid-1), tstr);
 }
 else
 {
iX = NURand(255, , 999);
 CreateCLast((iX), tstr);
 }
memset(CustRec.CLAST, ' ', 16);
strncpy(CustRec.CLAST, tstr, strlen(tstr) );
/ build address1 /
    CreateStr(1, 2, tstr);<br>memset(CustRec.CADDR1, '', 2 );<br>strncpy(CustRec.CADDR1, tstr, strlen(tstr));<br>/ build address2 /<br>CreateStr(1, 2 , tstr);
    memset(CustRec.CADDR2, '', 2 );<br>strncpy(CustRec.CADDR2, tstr, strlen(tstr));<br>/ build city /<br>iX = RANDOM(,99);<br>memset(CustRec.CCITY, '', 2 );<br>memset(CustRec.CCITY, CITY_ARR[iX], strlen(CITY_ARR[iX]));<br>ftrncpy(CustRec.CSTATE
             / build zip code /
 CreateZip(tstr);
strncpy(CustRec.CZIP, tstr, strlen(tstr));
       / build phone # /
memset(tstr, '\ ', strlen(tstr));
for (iX = ; iX < 16; iX++)
 {
     CustRec.CPHONE[iX] = chNumStr[(RANDOM( ,9))];
 }
        / build credit limit /
CustRec.CCRDLM = 5 . ;<br>
/ build credit status /<br>
if ( (RANDOM( , 9)) > ) {<br>
CustRec.CCREDT[ ] = 'G';<br>
}
     else
    CustRec.CCREDT[ ] = 'B';
CustRec.CCREDT[1] = 'C';
/ build Cust balance /
    CustRec.CBAL = -1 . ;<br>
CustRec.CBAL = -1 . ;<br>
CustRec.CYTD = 1 . ;<br>
CustRec.CYTD = 1 . ;<br>
CustRec.CPAYCNT = 1;<br>
CustRec.CPAYCNT = 1;<br>
CustRec.CDELCNT = ;<br>
CustRec.CDELCNT = ;<br>
CustRec.CDCT = (RANDOM(, 5 )) / 1 . );<br>
/ buil
                                                                                                                                         memset (CustRec.CDATA, '', 5 );<br>strnpy (CustRec.CDATA, cdataStr, strlen(cdataStr));<br>/ build Cust Date & Time /<br>GetDateTime (TimeStr, DateStr);<br>strnpy (CustRec.CLDATR, DateStr, strlen(DateStr));<br>strnpy (CustRec.CLDATR, Time
                                                                                                                                             ret_code = qdbrunha(cstmr_hash_name, insertr, cust_keys,
(void )&cstmr_key_values, (void ) CustRec, ret_code);
                                                                                                                                              return;
                                                                                                                                          } / end of LoadCust /
                                                                                                                                         /<br>/ Load H s t r y               / /<br>/ Create & write history rec.           /
                                                                                                                                          / /
                                                                                                                                          / PARMS: /
 / iWid => current warehouse id /
                                                                                                                                         / void LoadHstry(iCid, iWid, iDid)
                                                                                                                                          int iCid;
 short iWid;
                                                                                                                                             short iDid;
                                                                                                                                           {
                                                                                                                                            HstRec.HCWID = iWid;
                                                                                                                                             HstRec.HWID = iWid;
HstRec.HDID = iDid;
HstRec.HCDID = iDid;
HstRec.HCID = iCid;
                                                                                                                                            HstRec.HAMT = 1 . ;
                                                                                                                                             / build Hist Data /
CreateStr(12, 24, tempstr);
memset(HstRec.HDATA, ' ', 24);
strncpy(HstRec.HDATA, tempstr, strlen(tempstr));
                                                                                                                                         / build Hist Date & Time /
 GetDateTime(TimeStr, DateStr);
strncpy(HstRec.HTIME, TimeStr, strlen(TimeStr));
strncpy(HstRec.HDATE, DateStr, strlen(DateStr));
                                                                                                                                          _Rwrite(Hstry_File,(void )&HstRec, sizeof(HstRec));
 } / end of LoadHstry /
                                                                                                                                         /\begin{array}{c|c|c|c} \texttt{N} & \texttt{R} & \texttt{m} & \texttt{m} \\ \texttt{N} & \texttt{R} & \texttt{m} & \texttt{m} \\ \texttt{R} & \texttt{R} & \texttt{m} & \texttt{m} \\ \texttt{N} & \texttt{N} & \texttt{N} & \texttt{N} \\ \texttt{N} & \texttt{N} & \texttt{N} & \texttt{N} \\ \texttt{N} & \texttt{N} & \texttt{N} & \texttt{N} \\ \texttt{N} & \texttt{N} & \texttt{N} & \texttt{N} \\ \texttt{N} & \texttt{N/ PARMS:<br>
/ A => integer value<br>
/ x => minimum value in range<br>
/ y => maximum value in range<br>
/ / /
                                                                                                                                           int NURand(A, x, y)
                                                                                                                                          int A;
 int x;
                                                                                                                                             int y;
                                                                                                                                           {
                                                                                                                                             int retval;
                                                                                                                                            int exp1, exp2;
                                                                                                                                             exp1 = RANDOM(, A);
                                                                                                                                            \exp2 = \text{RANDOM}(x, y);
                                                                                                                                         exp1 = (exp1 | exp2) + C;<br>
exp2 = (y-x+1) + x;<br>
retval = exp1 % exp2;<br>
return(retval); } / end of NURand /
                                                                                                                                         /C r e a t e C L a s t<br>Build cust last name from predefined syllables.<br>
\begin{array}{ccc} \prime & \\ \prime & \\ \end{array} / Build cust last name from predefined syllables. /
                                                                                                                                         / / PARMS: /
 / iNum => num used to build last name /
                                                                                                                                                   NameStr => address to store last name
                                                                                                                                         /<br>
void CreateCLast(iNum, NameStr)<br>
int iNum;<br>
char NameStr;
                                                                                                                                           {
                                                                                                                                         static char sylble[] =<br>{"BAR", "OUGHT", "ABLE", "PRE", "PRES",<br>"ESE", "ANTI", "CALLY", "ATION", "EING" };<br>strcpy(NameStr, sylble[(iNum/1 ]);<br>strcat(NameStr, sylble[(iNum%1 )]);<br>fircat(NameStr, sylble[(iNum%1 )]);
                                                                                                                                          return;
 } / end of CreateCLast /
                                                                                                                                         /<br>/ / Createstring of random alphanumeric characters. / /<br>/ / Createstring of random alphanumeric characters. / /
                                                                                                                                          / /
                                                                                                                                          / PARMS: /
 / iMin => minimum length of string /
 / iMax => maximum length of string /
                                                                                                                                          / szTemp => address to store created string /
 / If string is not variable length, then set iMin and iMax to /
 / the actual fixed length. /
 / /
                                                                                                                                          void CreateStr(iMin, iMax, szTemp)
int iMin, iMax;
```

```
 char szTemp;
  {
     int iAlphalen,
          i, j;
    iAlphalen = RANDOM(iMin,iMax); / determine str len /
     memset(szTemp, '\ ', strlen(szTemp));
for (j= ; j<iAlphalen; j++)
  {
i = RANDOM( ,61);
 szTemp[j]= chAlpha[i];
  }
 return;
 } / end of CreateStr /
 /<br>/ GetDateTime<br>/ Getcurrent date/time_stamp.          /
 / / PARMS: /
 / szTime => pointer to time string /
 / szDate => pointer to date string /
  / /
 void GetDateTime(szTime, szDate)
  char szTime;
 char szDate;
  {
     char tstr[5];
    static struct tm DateTime:
     short iYear;
 time(&ltime); / get current date & time /<br>
ine(&ltime); / get current date & time /<br>
spirif(tstr, "$2d", DateTime->tm_hour);<br>
stropy(szTime, tstr);<br>
sprint[tstr, "$2d", DateTime->tm_min);<br>
stront (sztrine, tstr);<br>
sprint[t
  strcat(szDate, tstr);
 } / end of GetDateTime /
  / /
 / C r e a t e Z i p /
 / Create zip code string. /
  / /
     \frac{1}{2} \frac{1}{2} PARMS:<br>Partners rin \frac{1}{2} \frac{1}{2} \frac{1}{2} \frac{1}{2} \frac{1}{2} \frac{1}{2} \frac{1}{2} \frac{1}{2} \frac{1}{2} \frac{1}{2} \frac{1}{2} \frac{1}{2} \frac{1}{2} \frac{1}{2} \frac{1}{2} \frac{1}{2} \frac{1}{2} \frac{1}{2} Returns zip code string.
 /<sub>.</sub><br>void CreateZip(zipstr)
    char zipstr;
  {
 / Redefine max generated random number. Default is 32,767. /
     int iZ;
 iZ = MaxRand();
sprintf(zipstr, "% 5d", iZ);
 strcat(zipstr, "1111");
      return;
  } / end of CreateZip /
   / Redefine max generated random number. Default is 32,767. /
#undef RAND_MAX
 #define RAND_MAX +99999
 /M a x R a n d<br>Create random number larger than 32767.
 / Create random number larger than 32767.<br>
1 NOTE: This is the rand() function used by AS/4 with one<br>
1 slight modification. In the rand() function, rand next is<br>
1 shifted right by 16 rather than the 14 used here. Shiftin
  / PARMS: /
 / Returns zip code string. /
 / /
   int MaxRand(void)
  {
     int rand_temp;
     rand_next = rand_next 11 3515245 + 12345;
rand_temp = (rand_next >> 14)%((unsigned long)(RAND_MAX)+1);
  return(rand_temp);
 } / end of CreateZip /
LOADORD: Fill ORDERS,
ORDLIN, and NEWORD Files
 % This program fills the neword, orders, and ordlin /<br>
/ files. It fills them all simultaneously. It<br>
/ will create an order record, selecting the customer for that<br>
/ order at random (each customer will have one and only 
 / but which order that will be is determined with random numbers). /<br>
/ The next thing done is only done for orders between 2,1 l and<br>
/ 3 for each district, this is the creation of a new<br>order / \frac{1}{2} and the orderli
  / at random. /
/ C H A N G E S & U P D A T E S /
                                                                                                                                    / /
                                                                                                                                   / / /
                                                                                                                                            PROGRAM-ID. LOADORD.
                                                                                                                                    / AUTHOR. TPCC. /
 / INSTALLATION. ROCHESTER. /
                                                                                                                                    / DATE-WRITTEN. 3/ 7/96. /
 / DATE-COMPILED. 3/ 7/96. /
                                                                                                                                   \prime / \prime / \prime / \prime / \prime / \prime / \prime / \prime / \prime / \prime / \prime / \prime / \prime / \prime / \prime / \prime / \prime / \prime / \prime / \prime / \prime / \prime / \prime / \prime / \prime / \prime / \prime / \prime / \prime / \prime / \prime / \prime/ Start include files /
                                                                                                                                   #include <stdlib.h>
#include <errno.h>
#include <recio.h>
#include <string.h>
                                                                                                                                   #include <xxfdbk.h>
                                                                                                                                   #include <milib.h>
#include <micomput.h>
#include <decimal.h>
#include <time.h>
                                                                                                                                  #include <xxcvt.h>
                                                                                                                                    / /
/ MAPINC generates structures for the database files /
#pragma mapinc("newordpf"," libl/newordpf( all)","both key","d _P",,"tpcc")
#include "newordpf"
                                                                                                                                   #pragma mapinc("orderspf"," libl/orderspf( all)","both key", "d _P",,"tpcc ")<br>#include "orderspf"<br>#pragma mapinc("ordlinpf"," libl/ordlinpf( all)","both key","d _P",,"tpcc" )<br>#include "ordlinpf"<br>/
                                                                                                                                    /
/ Orders per district /
#define ORDERSPERDIST 3
                                                                                                                                   #define MAX_RAND 1
                                                                                                                                   #define RANDOM(a,b) (rand() % (b-a+1))+a
                                                                                                                                   #define MAXNUM1 6
                                                                                                                                     void LoadOrders(int, int, int);
                                                                                                                                     void LoadNeword(int, int, int);
                                                                                                                                    int GetCstmrID(int);
 int GetItemID(void);
                                                                                                                                    void GetDateTime(char , char );
 void GetCarrier(char );
                                                                                                                                     void GetAmount(char );
                                                                                                                                    int MaxRand(void);
 void BldArray(void);
                                                                                                                                     int v;
                                                                                                                                        _RFILE
                                                                                                                                                  .<br>NewOrder File,
                                                                                                                                    Orders_File,
 OrderLine_File;
                                                                                                                                   tpcc_ORRCD_both_t OrderRec;
tpcc_OLRCD_both_t OrdlnRec;
tpcc_NORCD_both_t NewordRec;
                                                                                                                                    static time t ltime;
                                                                                                                                    static char TimeStr[7];
 static char DateStr[9];
 static char CarrStr[3];
 static char AmntStr[8];
                                                                                                                                    static int ocid;
 static unsigned long int rand_next = 1;
 int numarray[ORDERSPERDIST];
 /
                                                                                                                                    /
                                                                                                                                   / There are 1 entries of length 24 each /
 char DIST_INFO[] =
{"Info for District Num ",
                                                                                                                                              "Info for District Num 1",
                                                                                                                                              "Info for District Num 2",
"Info for District Num 3",
"Info for District Num 4",
"Info for District Num 5",
                                                                                                                                             "Info for District Num 6",
                                                                                                                                              "Info for District Num 7",
"Info for District Num 8",
"Info for District Num 9",
"Info for District Num 1 " };
                                                                                                                                          /
                                                                                                                                   / There are 3 sets of characters that are concatenated /<br>/ to make the district information fields for Stock /<br>char DistInfill = {<br>"abcdefghijk", "nowisthetim", "thisiswhere",<br>"abcdefghijk", "nowisthetim", "whydoyouask",<br>"
                                                                                                                                   char DistInf2[] = {<br>"1", "2", "3", "4", "5", "6", "7", "8", "9", "1"};
                                                                                                                                   char DistInf3[] = {<br>"mnopqrstuvw", "whydidyoudo", "interactive",<br>"batchwork_", "systemview_", "performance",<br>"Ineverwork_", "Ialwaysplay", "nexttolast_",<br>"nowthefinal"};
                                                                                                                                          /
                                                                                                                                    /
                                                                                                                                                     char zeroesd[8] = " ";
char zeroest[6] = " ";
                                                                                                                                    /
                                                                                                                                    /
char CarId[] = { " "," 1", " 2", " 3", " 4", " 5",
" 6", " 7", " 8", " 9", "1 " };
                                                                                                                                          /
                                                                                                                                                       /
                                                                                                                                    int main(argc, argv)
 register int argc; char argv;
```

```
 {
  short int i;
```

```
short int iStrWrhs=1;
short int iEndWrhs=1;
    short int iCurWrhs=1;
short int iCurDist;
     int iCurOid;
    int rcode =
   \begin{array}{lcl} \texttt{if(} & \texttt{(Orders\_File = \_Ropen("orderspf", "rr+", "blkrcd=Y")) & == \texttt{NULL})} \end{array} {
    printf("Open of orders file failed\n");
      .<br>exit (99);
 }
if( (OrderLine_File = _Ropen("ordlinpf","rr+","blkrcd=Y")) == NULL)
 {
     printf("Open of Orderline file failed\n");
      .<br>exit(99)
 }
if( (NewOrder_File = _Ropen("newordpf","rr+","blkrcd=Y")) == NULL)
 {
    printf("Open of NewOrder file failed\n");
       exit(99);
 }
       / Set up random number generator /
   time( & ltime);
   srand(ltime); / seed the random num generator /
rand_next = (unsigned long int)ltime;
   BldArray();
   / parse the input parms /
for (argc--, argv++, i= ; argc> ; ++i, argc--, argv++)
\left| \cdot \right|if (i== ) {
iStrWrhs = atoi( argv);
 }
     ,<br>also i
       iEndWrhs = atoi( argv);
 }
} / end of parsing input parms /
   for (iCurOid=1; iCurOid<=ORDERSPERDIST; iCurOid++)
 {
     for (iCurWrhs=iStrWrhs; iCurWrhs<=iEndWrhs; iCurWrhs++)
\left\{ \begin{array}{ccc} \end{array} \right.for (iCurDist=1; iCurDist<=1 ; iCurDist++)
\sim \sim \sim \sim \simLoadOrders(iCurWrhs, iCurDist, iCurOid);
          if(iCurOid >= 21 1)
\sim \sim \sim \sim \sim \simLoadNeword(iCurWrhs, iCurDist, iCurOid);
          }
       }
      }
 }
 _Rclose(Orders_File);
 _Rclose(OrderLine_File);
   _Rclose(NewOrder_File);
 return(rcode);
 } / end of main /
/<br>/ / Load Orders<br>/ Create & write orders and Orderline rec. / /
 / /
 / PARMS: /
 / iCurWrhs => current warehouse id /
 / iCurDist => current district id /
 / iCurOid => current Order id /
 / /
 void LoadOrders(iCurWrhs, iCurDist, iCurOid)
   short int iCurWrhs;
short int iCurDist;
   int iCurOid;
 {
 decimal(7,2) d= . ;
 int i,tmpvar;
short int oln,curoln;
   char StockDist[25];
  OrderRec.OID = OrdlnRec.OLOID = iCurOid;
   OrderRec.OWID = OrdlnRec.OLWID = iCurWrhs;
OrderRec.ODID = OrdlnRec.OLDID = iCurDist;
OrderRec.OCID = GetCstmrID(iCurOid);<br>GetDateTime(TimeStr, DateStr);<br>strncpy(OrderRec.OENTDT,DateStr,strlen(DateStr));<br>strncpy(OrderRec.OENTTM,TimeStr,strlen(TimeStr));
      if(iCuroide21 1)\sim {
 GetCarrier(CarrStr);
 strncpy(OrderRec.OCARID,CarrStr,strlen(CarrStr));
 }
       .<br>else
\sim {
         memset(OrderRec.OCARID,'\ ', strlen(OrderRec.OCARID));
\longrightarrow\overline{\text{OrderRec}}. OLINES = RANDOM(5, 15);
      curoln = OrderRec.OLINES;
OrderRec.OLOCAL = 1;
_Rwrite(Orders_File,(void )&OrderRec, sizeof(OrderRec));
       for(oln=1;oln<=curoln;oln++)
\sim {
          OrdlnRec.OLOID = iCurOid;
           OrdlnRec.OLNBR = oln;
OrdlnRec.OLIID = MaxRand();
           OrdlnRec.OLSPWH = iCurWrhs;
OrdlnRec.OLQTY = 5;
            if(iCurOid<21 1)
 {
 strncpy(OrdlnRec.OLDLVD, OrderRec.OENTDT, sizeof(OrderRec.OENTDT));
 strncpy(OrdlnRec.OLDLVT, OrderRec.OENTTM, sizeof(OrderRec.OENTTM));
```

```
OrdlnRec.OLAMNT = . ;
 }
           ,<br>else
 {
             strncpy(OrdlnRec.OLDLVD, zeroesd, 8);
strncpy(OrdlnRec.OLDLVT, zeroest, 6);
             tmpvar = MaxRand();
d = tmpvar / 1 ;
OrdlnRec.OLAMNT = d;
 }
tmpvar = RANDOM( , 9);
memcpy(StockDist, DistInf1[tmpvar], 11);
memcpy((void )&StockDist[11], DistInf2[iCurDist-1],2);
tmpvar = RANDOM( , 9);
memcpy((void )&StockDist[13], DistInf3[tmpvar],11);
     strncpy(OrdlnRec.OLDSTI, StockDist, 24);<br>
Ewrite(OrderLine_File,(void )&OrdlnRec, sizeof(OrdlnRec));<br>
} / End of order line loop /
 return;
} / End of LoadOrders /
/\begin{array}{ccc} \texttt{L}\texttt{ o a d N e w o r d} & \texttt{ //} \\ \texttt{Create $\&\texttt{write neword rec}.\end{array} \qquad \qquad \begin{array}{c} \texttt{ //} \\ \texttt{ //} \end{array}Present a write neword rec.<br>
\frac{1}{2}<br>
MS:
 / /
 / PARMS: /
         / iCurWrhs => current warehouse id /
 / iCurDist => current district id /
 / iCurOid => current order id /
 / /
 void LoadNeword(iCurWrhs, iCurDist, iCurOid)
   short int iCurWrhs;
short int iCurDist;
short int iCurOid;
 {
   NewordRec.NOWID = iCurWrhs;<br>NewordRec.NODID = iCurDist;<br>NewordRec.NOOID = iCurOid;<br>Rwrite(NewOrder File,(void )&NewordRec, sizeof(NewordRec));
\overline{\text{return}};
       } / End of LoadNeword /
 / /
 / G e t C s t m r I D /
         et C s t m r I D<br>Generates a random customer id.<br>/<br>/
 / /
 / PARMS: /
        \frac{1}{\sqrt{2}}<br>
oid => Order ID /
\prime / \prime / \prime / \prime / \prime / \prime / \prime / \prime / \prime / \prime / \prime / \prime / \prime / \prime / \prime / \prime / \prime / \prime / \prime / \prime / \prime / \prime / \prime / \prime / \prime / \prime / \prime / \prime / \prime / \prime / \prime / \prime int GetCstmrID(oid)
  int oid;
 {
  if( (OrderRec.OWID == 1) && (OrderRec.ODID == 1) )
 {
         if (oid==1)
 { v=RANDOM(1, ORDERSPERDIST);
ocid = numarray[v];
 }
         else
\mathbf{v}_{++};
                     if(v > ORDERSPERDIST)
 {
                     v = 1;}
                      ocid= numarray[v];
           }
 }
   ,<br>else
 {
 ocid++;
if(ocid > ORDERSPERDIST)
\left\{ \begin{array}{ccc} \end{array} \right.\text{ocid} = 1;
      }
 }
    return(ocid);
 } / End of GetCstmrID /
/G e t D a t e T i m e /<br>Get current date/time stamp. /Get current date/time stamp.<br>
\frac{1}{2} /<br>
MS:
/ / PARMS: /
 / szTime => pointer to time string /
 / szDate => pointer to date string /
/,<br>void GetDateTime(szTime, szDate)<br>char szTime:
 char szTime;
 char szDate;
 {
    char tstr[5];
   static struct tm DateTime;<br>short iYear;
 short iYear;
time(&ltime); / get current date & time /<br>
hateTime = gmtime(&ltime);<br>
/ return time /<br>
sprint[(tstr, "$ 24", DateTime->tm_hour);<br>
stropy(szTime, tstr);<br>
sprint[(tstr, "$ 24", DateTime->tm_min);<br>
strat(szTime, tstr);<br>
spri
  iYear = DateTime->tm_year + 19 ;<br>sprintf(tstr, "% 4d", iYear);
```

```
 strcat(szDate, tstr);
 return;
 } / end of GetDateTime /
/G e t C a r r i e r /<br>Get carrier id if oid < 21 1. /Get carrier id if oid < 21 1. \frac{1}{100} .
/ / PARMS: /
 / szCarr => pointer to carrier string /
 / /
 void GetCarrier(szCarr)
    char szCarr;
 {
    char tstr[2];
 int ri;
ri = RANDOM(1, 1 );
 strncpy(szCarr, CarId[ri],strlen(CarId[ ]));
    return;
  } / end of GetCarrier /
/ / M a x R a n d /
           / Get item id between 1 & 1 , /
 / /
 / PARMS: /
/ None. // int MaxRand()
 {
    int rand_temp;
rand_next = rand_next 11 3515245 + 12345;
rand_temp = (rand_next >> 14)%((unsigned long)(MAX_RAND)+1);
 return(rand_temp);
 }
 / /
 / Build the array for OCIDs. /
 / Generates a unique random customer id and builds an array. /
/ / PARMS: /
 / None /
/.<br>void BldArray()
 {
 int i,j,k= ,n= ,x,num,same,y1= ,y2= ,y3= ,y4= ,y5= ,count= ;
  int numarray1[MAXNUM1],
       numarray2[MAXNUM1],
 numarray3[MAXNUM1],
 numarray4[MAXNUM1],
      numarray5[MAXNUM1];
     for (j= ; j < ORDERSPERDIST; j++)
        { numarray[j] = ;
numarray1[j] = ;
                   numarray2[j] = ;
numarray3[j] = ;
                   numarray4[j] = ;
numarray5[j] = ;
         }
            x = M\Delta XNIM1\cdotfor (i= j i < 0RDERSPERDIST; i++) {
             num = RANDOM(1,ORDERSPERDIST);
         same = ;<br>for (j= j; j < x; j++) {
             if (num == numarray1[j]) same=1;
             if (num == numarray2[j]) same=1;
if (num == numarray3[j]) same=1;
             if (num == numarray4[j]) same=1;
if (num == numarray5[j]) same=1;
 }
if (same== ) {
 count++;
 numarray[n++(=num;
if ((count>= ) && (count<6 ))
 numarray1[y1++]=num;
if ((count>=6 ) && (count<12 ))
 numarray2[y2++]=num;
if ((count>=12 ) && (count<18 ))
 numarray3[y3++]=num;
if ((count>=18 ) && (count<24 ))
 numarray4[y4++]=num;
if ((count>=24 ) && (count<3 ))
 numarray5[y5++]=num;
 }
               else i--;
 }
 } / End of BldArray /
SETUP: System Setup
Program PGM PARM(&OBJLIB &BLDLIB &DATLIB &CRTSAVFILE +
&SAVLIB &JRNLIB &JRNASP &STRWHC &ENDWHC)
/ This program was changed to submit several stages of it to /
/ batch. 12/19/93 /
/ FURTHER CHANGES MADE 1/ 7/94 /
/ This program is one of the last called during the creation of /
/ the TPCC data base. It creates the data queue from which /
/ each user will be assigned a warehouse/district when they /
                                                                                                                     %/ sign on. It also creates the job description and user \frac{1}{\pi} profile for the interactive users, next it creates the job \frac{1}{\pi} and subsystem descriptions for the batch jobs which will \frac{1}{\pi} excute the deff
                                                                                                                     / transactions need to be re-applied. After creating the /<br>/ journal it reorganizes the customer file to be sorted by /<br>/ customer last name and first name, then the customer logical /<br>/ file is created. After all of the f
                                                                                                                     / journaling of the physical files is begun. The last thing /<br>/ this program does is to save the DB so we can use the restore /<br>/ function to get the DB back to its initial state. /
                                                                                                                                    DCL VAR(&OBJLIB) TYPE( CHAR) LEN(1 )<br>DCL VAR(&BLDLIB) TYPE( CHAR) LEN(1 )<br>DCL VAR(&BAVLIB) TYPE( CHAR) LEN(1 )<br>DCL VAR(&JRNLIB) TYPE( CHAR) LEN(1 )<br>DCL VAR(&JRNASP) TYPE( CHAR) LEN(1)<br>DCL VAR(&JRNASP) TYPE( CHAR) LEN(1)
                                                                                                                                    DCL VAR(&CRTSAVFILE) TYPE( CHAR) LEN(1)<br>DCL VAR(&SNDWH) TYPE( DEC) LEN(4 )<br>DCL VAR(&SNDWH) TYPE( DEC) LEN(4 )<br>DCL VAR(&STRWHC) TYPE( CHAR) LEN(4)<br>DCL VAR(&ENDWHC) TYPE( CHAR) LEN(4)
                                                                                                                    / Monitor for messages and setup library list
                                                                                                                     MONMSG MSGID(CPF1 64) / Class already exists /
MONMSG MSGID(CPD1411) / Subsystem already exists /
MONMSG MSGID(CPD1416) / Subsystem already active /
MONMSG MSGID(CPD1475) / Routing Entry already +
 exists /
                                                                                                                                    MONMSG MSGID(CPD1535) / Job Queue Entry already +
                                                                                                                     exists /<br>MONMSG MSGID(CPD1611) / JOBD already exists /<br>MONMSG MSGID(CPD1621) / JOBD not CPOND<br>MONMSG MSGID(CPF1621) / JOBD not created /<br>MONMSG MSGID(CPF1629) / Subsystem not created /<br>MONMSG MSGID(CPF1637) / Subsystem not
                                                                                                                     Exist /<br>MONMSG MSGID(CPF2555) / Reply list entry exists /<br>MONMSG MSGID(CPF3323) / Job Queue already exists /<br>MONMSG MSGID(CPF377 ) / No objects saved or +
                                                                                                                     MONMSG MSGID(CPF5813) / File already exists /<br>MONMSG MSGID(CPF711) / Journal already exists /<br>MONMSG MSGID(CPF712) / Journal already exists /<br>MONMSG MSGID(CPF732) / File not journaled /<br>MONMSG MSGID(CPF7311) / Errors not a
                                                                                                                                   MONMSG MSGID(CPF9812) / File not found
                                                                                                                                    ADDRPYLE SEQNBR(31 3) MSGID(CPA4 67) RPY(G) / +
Save of Data over existing Save Files /
                                                                                                                                     ADDLIBLE LIB(&BLDLIB)
                                                                                                                      ADDLIBLE LIB(&DATLIB)
 CHGVAR VAR(&STRWH) VALUE(&STRWHC)
                                                                                                                                     CHGVAR VAR(&ENDWH) VALUE(&ENDWHC)
                                                                                                                                   SNDPGMMSG MSGID(CPF9898) MSGF(QCPFMSG) +
                                                                                                                     MSGDTA('Creating Logical Files') +
 TOPGMQ( EXT) MSGTYPE( STATUS)
                                                                                                                     / BUILD INDEXES /
                                                                                                                                   SBMJOB CMD(CALL PGM(&OBJLIB/ORDERSVIEW) +
                                                                                                                                                   PARM(&DATLIB &BLDLIB &STRWHC &ENDWHC)) +
                                                                                                                     JOB(ORDERSVIEW) JOBQ(&OBJLIB/TPCBLDJOBQ) +
 MSGQ(&BLDLIB/TPCCBLDMSG)
                                                                                                                                   SBMJOB CMD (CALL PGM (&OBJLIB/ORDLINVIEW) +
                                                                                                                                                   PARM(&DATLIB &BLDLIB)) JOB(ORDLINVIEW) +
                                                                                                                      JOBQ(&OBJLIB/TPCBLDJOBQ) +
 MSGQ(&BLDLIB/TPCCBLDMSG)
                                                                                                                                    SBMJOB CMD(CALL PGM(&OBJLIB/NEWORDVIEW) +
                                                                                                                     PARM(&DATLIB &BLDLIB)) JOB(NEWORDVIEW) +
 JOBQ(&OBJLIB/TPCBLDJOBQ) +
 MSGQ(&BLDLIB/TPCCBLDMSG)
                                                                                                                                   SBMJOB CMD(CALL PGM(&OBJLIB/CSTMRVIEW) PARM(&DATLIB +
                                                                                                                     &BLDLIB)) JOB(CSTMRVIEW) +
 JOBQ(&OBJLIB/TPCBLDJOBQ) +
 MSGQ(&BLDLIB/TPCCBLDMSG)
                                                                                                                     / Creation of TPCC User Profile /
                                                                                                                       ENDIT: CRTJOBD JOBD(&OBJLIB/TPCCJOBD) JOBQ(QGPL/QBATCH) +
                                                                                                                     TEXT('Job description for TPCCUSER') +
 LOG( ) INQMSGRPY( DFT)
                                                                                                                     DLTUSRPRF USRPRF (TPCCUSER)<br>MONMSG MSGID (CPP2215) EXEC (GOTO CMDLBL (CHGPRF))<br>CRTUSRPRF USRPRF (TPCCUSER) CURLIB (&OBJLIB) +<br>INLPGM (QCMD) TEXT ('TPCC User created by +<br>BLDTPCC') SPCAUTI (SAUSYS ALLOBJ JOBCTL) +<br>JOBD (&OB
                                                                                                                                    GOTO CMDLBL(CRTJOBQ)
                                                                                                                    / Change the profile if it existed previously /
                                                                                                                       CHGPRF: CHGUSRPRF USRPRF(TPCCUSER) CURLIB(&OBJLIB) +
                                                                                                                                                   INLPGM( LIBL/QCMD) TEXT('TPCC User - +
Changed by BLDTPCC') SPCAUT( SAVSYS +
ALLOBJ JOBCTL) JOBD(&OBJLIB/TPCCJOBD) +
```
DLVRY( HOLD)

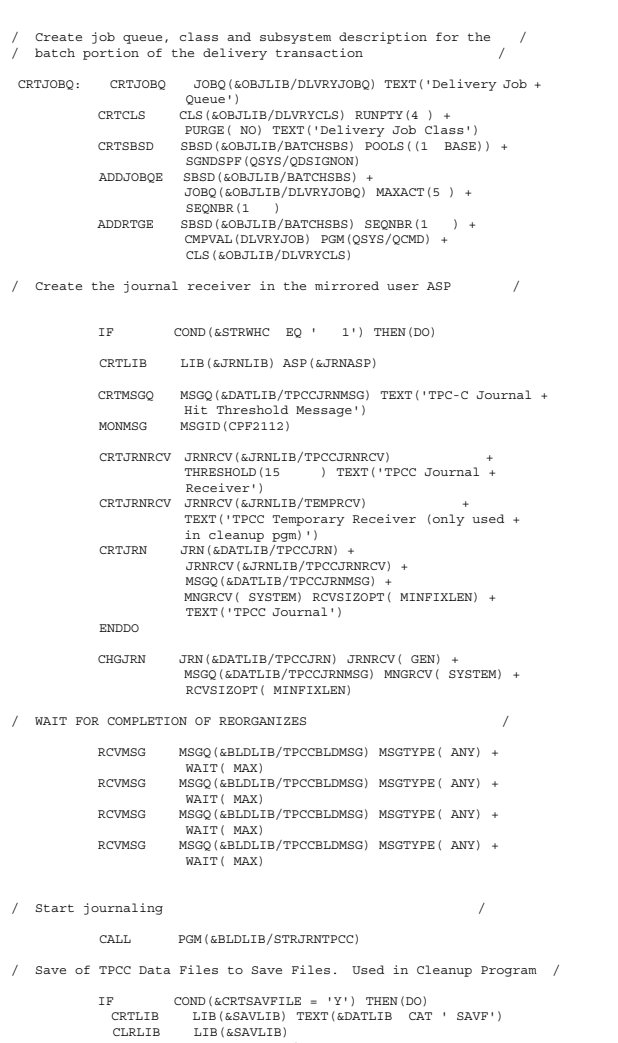

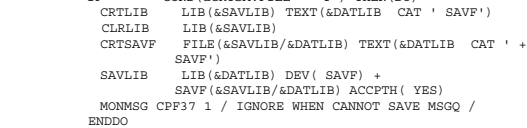

/ Submit this job AFTER save is done or save will be incomplete /

ENDPGM: ENDPGM

#### **ORDERSVIEW: Creates Orders View Logical Files**

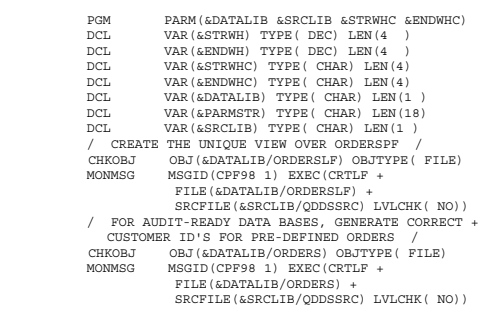

ENDPGM

#### **ORDLINVIEW: Creates Orders View Logical Files**

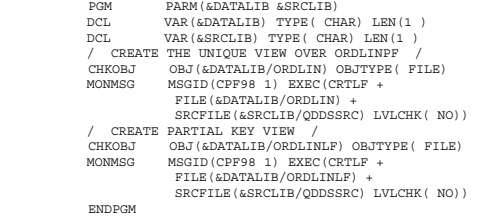

#### **NEWORDVIEW: Creates New Orders View Logical Files**

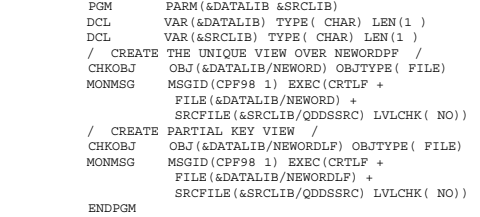

#### **CSTMRVIEW: Creates Customer View Logical Files**

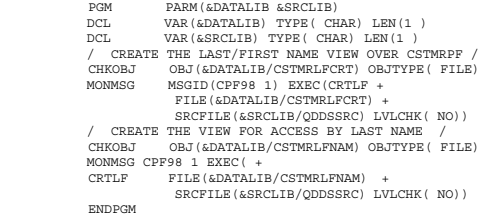

#### **STRJRNTPCC: Start Journaling for all TPCC Physical Files**

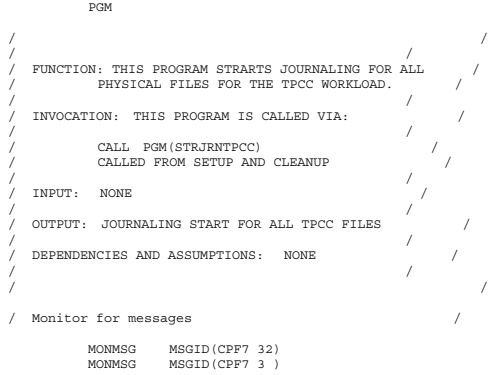

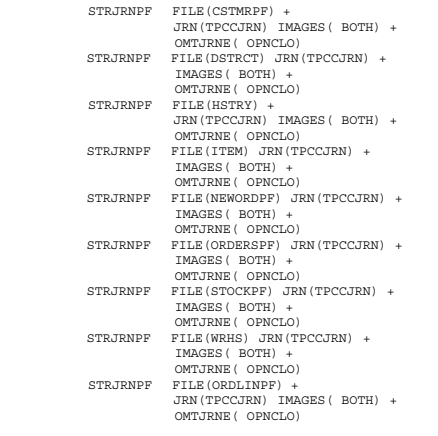

ENDPGM: ENDPGM

#### **CRTENVPGMS: Create Env**

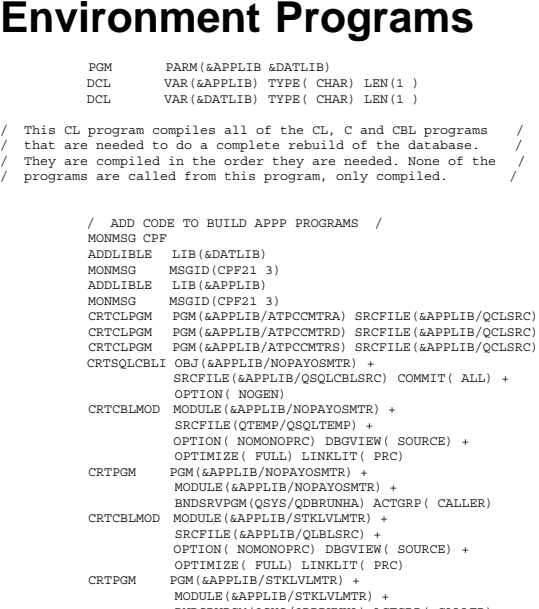

MODULE(&APPLIB/STKLVLMTR) +<br>BNDSRVPGM(QSYS/QDDRNDA) ACTGRP( CALLER)<br>CRTCBLMOD MODULE(&APPLIB/DLVRYMTR) + SRCFILE(&APPLIB/QLBLSRC) + OPTION( NOMONOPRC) DBGVIEW( SOURCE) +<br>OPTIMIZE( FULL) LINKLIT( PRC)<br>CRTPGM PGM(&APPLIB/DLVRYMTR) + MODULE(&APPLIB/DLVRYMTR) + BNDSRVPGM(QSYS/QDBRUNHA) ACTGRP( CALLER)

CLRLIB QRPLOBJ

ENDPGM

#### **C\_CREATE: Create ITEM Hash**

#include <stdlib.h> #include <recio.h> #include <stddef.h> #include <string.h> #include <stdio.h> #include <errno.h>

/ =============================================================== / internal defines / =============================================================== /

void main() {

long xx;

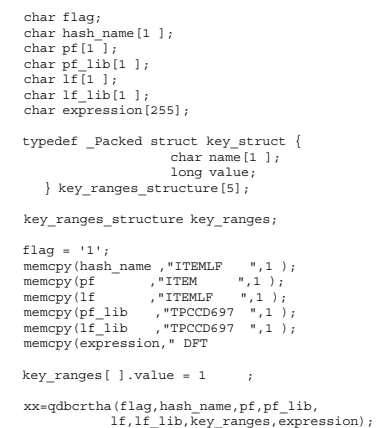

 $xx = j$ 

}

{

#### **C\_CREATE2: Create STOCK Hash**

 $"$ ,33);

#include <stdlib.h> #include <recio.h> #include <stddef.h> #include <string.h> #include <stdio.h> #include <errno.h>

/ =============================================================== / / internal defines / / =============================================================== /

void main() long xx; char flag; char hash\_name[1 ]; char pf[1 ]; char pf\_lib[1 ]; char lf[1 ]; char lf\_lib[1 ]; char expression[255];

typedef \_Packed struct key\_struct { char name[1 ]; long value; } key\_ranges\_structure[5];

 key\_ranges\_structure key\_ranges; flag =  $'$  ';

memcpy(hash\_name ,"STOCK ",1 );<br>
memcpy(pf ,"STOCKPF ",1 );<br>
memcpy(lf ,"STOCKPF",1 );<br>
memcpy(lf\_lib ,"TPCCD697 ",1 );<br>
memcpy(lf\_lib ,"TPCCD697 ",1 );<br>
memcpy(expression," DFT ",33);<br>
",33);

#### key\_ranges[ ].value = 1 ; key\_ranges[1].value = 51 ;

 xx=qdbcrtha(flag,hash\_name,pf,pf\_lib, lf,lf\_lib,key\_ranges,expression);

 $xx = j$ }

#### **C\_CREATE3: Create CSTMR Hash**

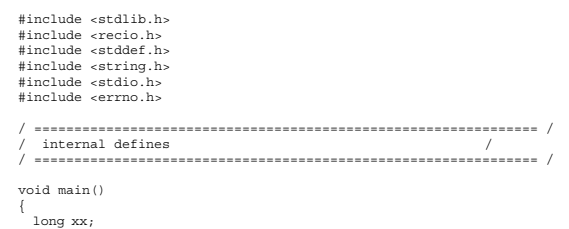

```
char flag;<br>
char hash_name[1 ];<br>
char pf[1 ];<br>
char pf_lib[1 ];<br>
char lf[1 ];<br>
char lf_lib[1 ];<br>
char expression[255];
  typedef _Packed struct key_struct {<br>
char name[1 ];<br>
long value;<br>
} key_ranges_structure[5];
     key_ranges_structure key_ranges;
  flag = '';<br>
memcpy(hash_name ,"CSTMRP ",1 );<br>
memcpy(lf , "CSTMR ",1 );<br>
memcpy(lf ,"CSTMR ",1 );<br>
memcpy(lf_lib ,"TPCCD697 ",1 );<br>
memcpy(lf_lib ,"TPCCD697 ",1 );<br>
memcpy(expression," DFT ",5);
       key_ranges[ ].value = 3 ;
key_ranges[1].value = 1 ;
key_ranges[2].value = 51 ;
   xx=qdbcrtha(flag,hash_name,pf,pf_lib,
 lf,lf_lib,key_ranges,expression);
     \mathbf{x}\mathbf{x} = \mathbf{y}}
```
## **Appendix D. Application Source Code**

#### **Program Flow**

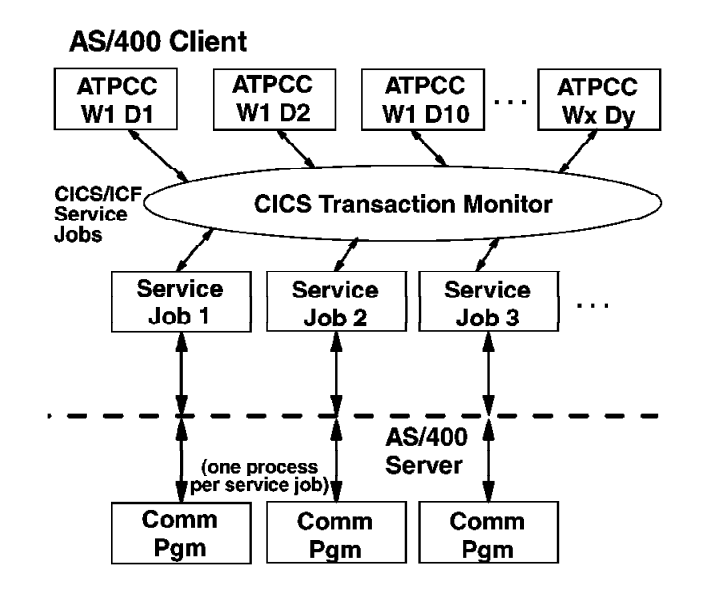

The main program on the Client System communicates with a set of CICS service jobs on the client. Each service job has a corresponding job on the server. Communication between the CICS service job on the client and the remote job on the server takes place through an ICF file.

The communication programs on the server handle all five TPCC transactions.

#### **STRICFJOBY: Start CICS Service Jobs**

#include <stddef.h> #include <stdlib.h> #include <stdio.h> #include <errno.h> #include <aegtmmtrh.h>

/ =============================================================== / / start transaction monitor / / =============================================================== /

void main() {

 error\_structure err; short xx; monitor\_type monitor; monitor.regions = 1; monitor.transactions = 5;

/ Set up parameters for starting the transaction monitor /

monitor.tarea[1].ttrans = 66;<br>memcpy(monitor.tarea[1].icf\_file,"TPCCKVCLNT/STOCICFF ",21);<br>memcpy(monitor.tarea[1].remote\_loc,"YANKEES ",8);<br>memcpy(monitor.tarea[1].mode,"TMODMAR ",8); memcpy(monitor.tarea[1].authority[1],"TPCCUSER",8);<br>monitor.tarea[1].job\_priority = ;<br>monitor.tarea[1].recv\_length = 23;<br>monitor.tarea[1].recv\_length = 67 ;<br>monitor.tarea[1].time\_out = ;

# monitor.tarea[2].ttrans = 55;<br>memcpy(monitor.tarea[2].icf\_file,"TPCCKVCLNT/DLVRICPF ",21);<br>memcpy(monitor.tarea[2].remote\_loc,"YANKEES ",8);<br>memcpy(monitor.tarea[2].mode,"TMODMAR ",8); memcpy(monitor.tarea[2].authority[1],"TPCCUSER",8);<br>monitor.tarea[2].job\_priority = ;<br>monitor.tarea[2].recv\_length = 23 ;<br>monitor.tarea[2].recv\_length = 67 ;<br>monitor.tarea[2].recv\_length = 67 ;

monitor.tarea[3].ttrans = 77;<br>memcpy(monitor.tarea[3].icf\_file,"TPCCKVCLNT/MAINICFF ",21);<br>memcpy(monitor.tarea[3].remote\_loc,"YANKEES ",8);<br>memcpy(monitor.tarea[3].mode,"TMODMAR ",8); memcpy(monitor.tarea[3].authority[1],"TPCCUSER",8);<br>monitor.tarea[3].job\_priority = ;<br>monitor.tarea[3].recv\_length = 23;<br>monitor.tarea[3].recv\_length = 67 ;<br>monitor.tarea[3].recv\_length = 67;

monitor.tarea (4).ttrans = 88;<br>memory (monitor.tarea (4).icf file,"TPCCKVCLNT/MAINICPF",21);<br>memory (monitor.tarea (4).remote loc,"YANNEES",8);<br>memory (monitor.tarea (4).mode,"TWODMAR",8);<br>memory (monitor.tarea (4).mode,"T

```
monitor.tarea [5].ttrnas = 44;<br>memory (monitor.tarea [5].icf file, "TPCCKVCLNT/MAINICFF ",21);<br>memory (monitor.tarea [5].remote_loc, "YANKEES ",8);<br>memory (monitor.tarea [5].mode, "TNODMAR ",8);<br>memory (monitor.tarea [5].m
       monitor.tarea[5].recv_length = 67 ;
monitor.tarea[5].time_out = ;
```
#### The transaction types / 66 = Stock Level / / 55 = Delivery / / 77 = New Order / / 88 = Payment / / 44 = Order Status / monitor.rarea[1].ttypes = 5;

monitor.rarea[1].ttrans[1] = 66; monitor.rarea[1].max\_jobs[1] = 25;

monitor.rarea[1].ttrans[2] = 55; monitor.rarea[1].max\_jobs[2] = 45;

monitor.rarea[1].ttrans[3] = 77; monitor.rarea[1].max\_jobs[3] = 5 ;

monitor.rarea[1].ttrans[4] = 88; monitor.rarea[1].max\_jobs[4] = 25;

monitor.rarea[1].ttrans[5] = 44; monitor.rarea[1].max\_jobs[5] = 2;

/ Invoke the start transaction monitor function with the right parms /

```
xx = aeqtmstr(monitor, &err);
xx = xx;
```
}

#### **FIRSTPGM1: Sign-On Program**

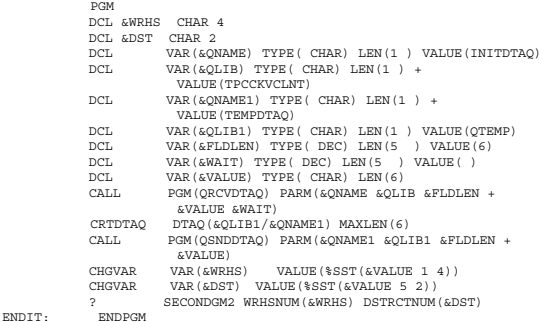

#### **FIRSTPGM2: Sign-On Program**

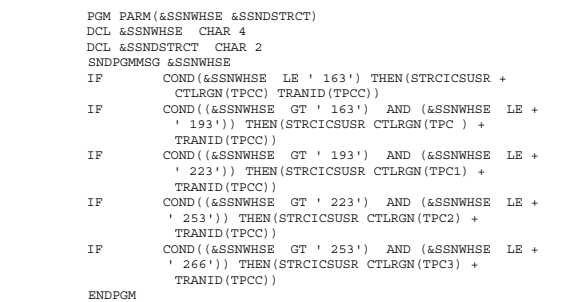

#### **SECONDGM2: Sign-On Program**

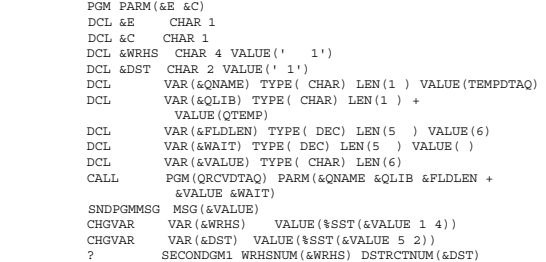

ENDIT: ENDPGM

#### **SECONDGM1: Sign On Program**

/ / / This program: Uses warehouse id & district id passed from cmd / / file prompt. / / Calls the COBOL programs to execute the / / transactions. /

PGM PARM(&SSNWHSE &SSNDSTRCT)

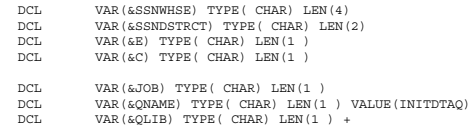

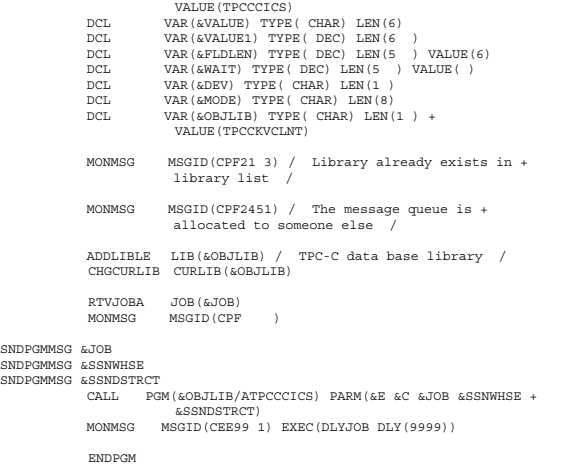

#### **ATPCCCICS: Main TPCC Program**

PROCESS NOTRUNC NORANGE.

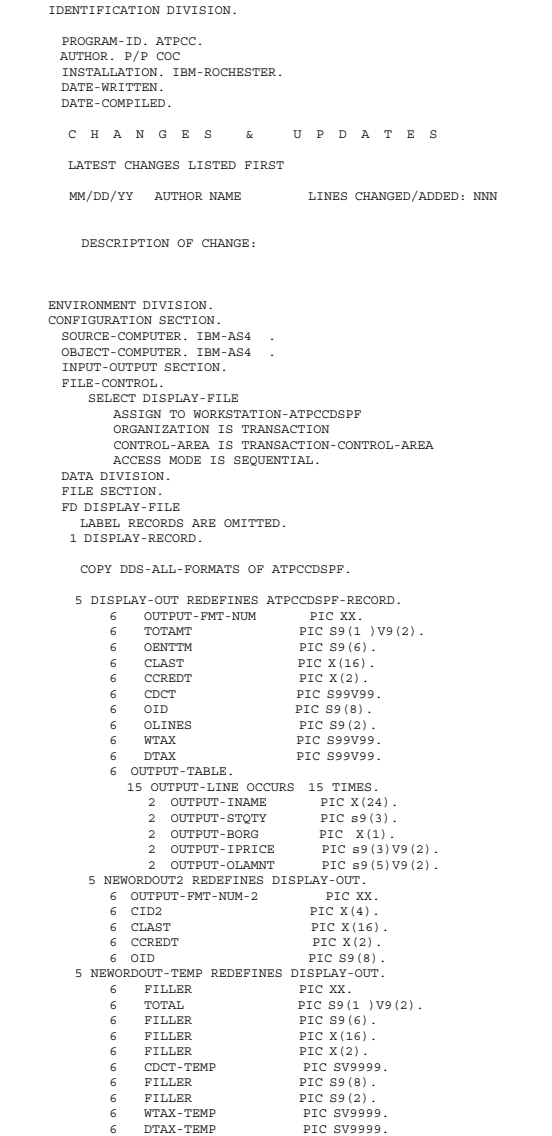

5 PAYMENT-OUTDSP REDEFINES ATPCCDSPF-RECORD. 6 OUTPUT-FMT-NUM-3<br>
6 hdate PIC s9(8).<br>
6 htime pic s9(6).<br>
6 MADDR1 PIC X(2 ).<br>
6 MADDR2 PIC X(2 ).<br>
6 MADDR2 PIC X(2 ).<br>
6 MADDR2 PIC X(2 ). 6 WH-DATA. 8 WCITY PIC X(2 ). 8 WSTATE PIC X(2). 8 WZIP PIC X(1 ). 6 DST-DATA. 8 DCITY PIC X(2 ). 8 DETATE PIC X (2).<br>
8 DZIP PIC X (1).<br>
6 CID PIC X (1).<br>
6 CIDN REDEPINES CID PIC 9 (4).<br>
6 CIDN REDEPINES CID PIC 9 (4).<br>
8 CHRST PIC X (2).<br>
8 CLAST PIC X (2).<br>
8 CADATE PIC X (2).<br>
8 CADATE PIC X (2). 8 CADDR2 PIC X(2 ).<br>
6 COCT PIC S99V99.<br>
8 CCITY PIC X(2).<br>
8 CSTATE PIC X(2).<br>
8 CZIP PIC X(1).<br>
8 CRAL PIC S9(1 )V9(2).<br>
6 CRAL PIC S9(1 )V9(2).<br>
6 CRADLM PIC S9(4)V9(2).<br>
6 CRADLM PIC S9(4)V9(2). 6 MISC-CDATA. 8 CDAT1 PIC X(5 ). 8 CDAT2 PIC X(5 ). 8 CDAT3 PIC X(5 ). 8 CDAT4 PIC X(5 ). 5 PAYMENT-OUTDSP2 REDEFINES PAYMENT-OUTDSP.<br>6 OUTPUT-FMT-NUM-4 PIC XX. 6 OUTPUT-FMT-NUM-4 PIC XX. 6 HDATE PIC S9(8). 6 HTIME PIC S9(6). 6 WADDR1 PIC X(2 ). 6 DADDR1 PIC X(2 ). 6 WADDR2 PIC X(2 ). 6 DADDR2 PIC X(2 ). 6 WH-DATA.<br>8 WCITY PIC X(2). 8 WCITY PIC X(2).<br>
8 WSTATE PIC X(1).<br>
6 DST-DATA.<br>
8 DCITY PIC X(2).<br>
8 DSTATE PIC X(1).<br>
8 DZIP PIC X(1).<br>
6 CID PIC X(4).<br>
6 GAYMENT-CUST-INFO. 8 CFIRST PIC X(16).<br>8 CINIT PIC X(2).<br>8 CLDATE PIC X(16).<br>8 CLDATE PIC S9(8).<br>8 CADDR1 PIC X(2). 8 CCREDT PIC X(2).<br>
6 CLOCT PIC S99V99.<br>
6 PAYMENT-CUST-INFO2.<br>
8 CCITY PIC X(2).<br>
8 CCITY PIC X(1).<br>
8 CCRDE PIC X(1).<br>
6 CCRDLM PIC S99999V99.<br>
6 CCRDLM PIC S99999V99. 5 ORDSTS-OUTDSP2 REDEFINES ATPCCDSPF-RECORD.<br>6 ORDSTS-FMT-NUM PIC XX.<br>6 OCIDN REDEFINES OCID PIC 40.<br>6 OCIDN REDEFINES OCID PIC 9(4). 6 CFIRST PIC X(16). 6 CEIDN RE<br>6 CFIRST<br>6 CLAST<br>6 CBAL 6 CLAST PIC X(16). 6 CBAL PIC S9(1 )V9(2). 6 OID<br>6 OENTDT PIC S9(8).<br>6 OENTTM PIC S9(6).<br>6 OCARID PIC X(2).<br>6 DO-LINE OCCURS 15 TIMES. 7 DO-OLSPWH PIC X(4). 7 DO-OLIID PIC X(6). 7 DO-OLQTY PIC S9(3).  $\begin{tabular}{ll} $7$ & D0-OLIFD$ & $ \texttt{F1C A(s)}$.\quad $\\ $7$ & D0-OLQTY$ & $ \texttt{PIC } \texttt{X(6)}$.\quad $\\ $7$ & D0-OLQTY$ & $ \texttt{PIC } \texttt{S9(3)}$,\quad $\\ $7$ & D0-OLMWT$ & $ \texttt{PIC } \texttt{S9(8)}$,\quad $\\ $7$ & D0-OLMVT$ & $ \texttt{PIC } \texttt{S9(8)}$.\quad $\\ \end{tabular}$ PIC  $S$ 9 $(8)$ . 1 SNDTO-SRVR. 3 TXNTYPE PIC X. 3 SNDJOBNM PIC X(1 ). 3 TXNDATA PIC X(219). WORKING-STORAGE SECTION. CICS DEFINITIONS 1 COMMAREAD PIC X(8 1). 3 TRANS-TYPE. 6 REGION PIC S9(4) COMP-4. 6 TTYPE PIC S9(4) COMP-4. 6 PRIORITY PIC S9(4) COMP-4. 6 LOAD-BALANCE PIC S9(9) COMP-4. 3 DATA-PTR USAGE POINTER. 3 DATA-TYPE. 6 DATA-LEN PIC S9(4) COMP-4. 6 RESERVED PIC X(1 ).

6 DATA-DAT PIC  $X(75)$ . 3 ERR-PTR USAGE POINTER. 3 ERR-TYPE. 6 BYTES-PROV PIC S9(4) COMP-4. 6 BYTES-AVAIL PIC S9(4) COMP-4. 6 EXCEPT-ID PIC X(7). 6 RESERVED PIC X(1). 1 DUMMYB PIC X(4 ). 1 PAYMNTT PIC S9(4)V9(2). 1 SPACES-STRUCT PIC X(23 ) VALUE SPACES. 1 SPACE-LINE.<br>1 SPACE-LINE.<br>5 FILLER<br>5 FILLER 5 FILLER PIC X(4) VALUE SPACES. 5 FILLER PIC X(6) VALUE SPACES. 5 FILLER PIC S9(3) VALUE ZEROS. 1 FLAG PIC X. 1 TWO-BIN-SPACES.<br>
3 FILLER PIC XX VALUE SPACES.<br>
1 TWO-BIN-SPACES REDEFINES TWO-SPACES.<br>
3 BIN-SPACES PIC 9(4) BINARY.<br>
1 TEMP-AMT PIC 9V9999 COMP-3.<br>
1 DISPLAY-IN<br>
1 DISPLAY-WEWORDIN REDEFINES DISPLAY-IN.<br>
PIC X(222) VAL 6 CDID<br>6 DIST-NUM REDEFINES CDID PIC 99.<br>6 CID PIC X(4).<br>6 INPUT-TABLE.<br>8 INPUT-LINE OCCURS 16 TIMES. 1 INPUT-OLSPWH PIC X(4).<br>
1 INPUT-OLIID PIC X(6).<br>
1 INPUT-OLQTY PIC 9(3).<br>
6 NEWORDER-DISTRICT PIC X(2). 4<br>6 NEWORDER-WID PIC X(4). 1 DISPLAY-ORDSTSIN REDEFINES DISPLAY-IN.<br>6 HIDEIT PIC XX.<br>6 ODID PIC S9(2). 6 HIDEIT PIC XX. 6 ODID PIC S9(2). 6 OCID PIC  $X(4)$ .<br>6 CLAST PIC  $X(16)$ . 6 CLAST PIC X(16). 6 ORDSTS-DISTRICT PIC X(2). 6 ORDSTS-WAREHOUSE PIC X(4). 1 DISPLAY-PAYMNTIN2. 6 HIST-DATA. 7 DID PIC S9(2). 7 CID PIC X(4). 7 CWID PIC X(4). 7 CDID PIC S9(2).<br>
6 HDATA PIC X(24).<br>
6 MISC-HDATA REDEFINES HDATA.<br>
8 CLAST PIC X(16).<br>
8 PAYMNT PIC S9(4)V9(2). 8 FILLER<br>6 HWID2 PIC X(4).<br>6 HDATE PIC S9(8).<br>6 HTIME PIC S9(6).<br>6 TEMP-PAYMENT PIC S9(7)V9(2).<br>6 PAYMENT-DISTRICT PIC X(2).<br>6 PAYMENT-MAREHOUSE PIC X(4). 1 SLDATA. 5 SLDATA-TERMINAL. 6 FILLER PIC XX. 6 SLDATA-WID PIC XXXX. 6 FILLER PIC XX. 6 FILLER PIC XX. 5 SLDATA-THRSH PIC S9(2). 5 SLDATA-DIST PIC X(2). 1 SLRXDATA.<br>5 SLRX-TERMINAL PIC X(1).<br>5 SLRX-BLWSTK PIC S9(3).<br>5 FILLER PIC X(1). 1 FORMAT-ID. 5 FILLER PIC X(6) VALUE "DSPREC". 5 FMT-NUM PIC X(2) VALUE SPACES. 5 NUMBER-OF-ITEMS REDEFINES FMT-NUM PIC 99. 1 I PIC S999 BINARY.<br>1 J PIC S999 BINARY. PIC S999 BINARY.<br>PIC S999 BINARY. 1 NUMBER-OF-ORDERLINES 1 DATEINT. 6 YY PIC 9(2). 6 MMDD PIC 9(4). 1 DATETIME. 5 TPCDATE.<br>6 TPCMD<br>6 TPCCEN 6 TPCMD PIC 9(4). 6 TPCCEN PIC 9(2) VALUE 19. 6 TPCYEAR PIC 9(2). 6 TPCYEAR<br>5 CURTIME. 6 CURTIME6 PIC 9(6).<br>6 FILLER PIC 9(2). 6 FILLER PIC 9(2). 1 TRANSACTION-CONTROL-AREA. 5 FUNCTION-KEY PIC XX. 5 TERMINAL-ID PIC X(1 ). 5 FORMAT-NAME PIC X(1 ). 1 PRM-WH PIC XXXX. 1 PRM-DIST PIC XX.

1 PRM-WH-INT PIC 9999.<br>1 TTRMP-PRM-WH PIC 9999 1 TTEMP-PRM-WH 1 TEMP-PRM-WH REDEFINES TTEMP-PRM-WH PIC XXXX. 1 SNDJOBNM PIC X(1). THE DATA STRUCTURES USED BY THE SERVER 1 TRANSACTION-INPUT.<br>6 TRANSACTION-TYPE PIC X.<br>6 CLIENT-INPUT PIC X(195). 6 NEWORD-I REDEFINES CLIENT-INPUT. 8 CWID PIC S9(4) COMP-4. 8 CDID PIC S9(2) COMP-4. 8 CID PIC S9(6) COMP-4. 8 NUMBER-OF-ITEMS PIC 9(2) BINARY.<br>8 INPUT-LINE1 OCCURS 16 TIMES.<br>1 OLSPWHI PIC S9(4) COMP-4.<br>1 OLIIDI PIC S9(6) COMP-4.<br>1 OLQTYI PIC S9(2) COMP-4. 6 PAYMENT-I REDEFINES CLIENT-INPUT. 8 PAYMENT-TYPE PIC X. Payment type = C if by CID Payment type = L if by CLAST 8 HISTORY-DATA. 9 PAY-DIST-KEY. 1 DID PIC S9(2) COMP-4. 1 WID PIC S9(4) COMP-4. 9 PAY-CUST-KEY. 1 CID<br>
1 CID PIC S9(6) COMP-4.<br>
1 CDID PIC S9(2) COMP-4.<br>
1 CWID PIC S9(4) COMP-4.<br>
9 AMOUNT PIC S9(5) V99 COM 1 CDID PIC S9(2) COMP-4. 1 CWID PIC S9(4) COMP-4. 9 AMOUNT PIC S9(5)V99 COMP-3. 8 CLAST PIC X(16). 8 FILLER PIC X(157). 6 ORDSTS-I REDEFINES CLIENT-INPUT. 8 ORDSTS-TYPE PIC X. 8 ORD-CUST-KEY. 9 CID PIC S9(6) COMP-4.<br>
9 CID PIC S9(2) COMP-4.<br>
9 WID PIC S9(4) COMP-4. 9 DID PIC S9(2) COMP-4. 9 WID PIC S9(4) COMP-4. 8 CLAST PIC X(16). 8 FILLER PIC X(165). 6 STKLVL-I REDEFINES CLIENT-INPUT. 8 WID PIC S9(4) COMP-4. 8 DID PIC S9(2) COMP-4. 8 THRESHOLD PIC S9(2) COMP-4. 8 BLWSTK PIC S9(4) COMP-4. 6 DLVRY-I REDEFINES CLIENT-INPUT. 8 WID PIC S9(4) COMP-4. 8 CARRIER PIC XX. 8 D-TIME PIC S9(8). 8 D-DATE PIC S9(6). 1 PRM-DTAQLIB PIC X(1). ARRAY DECLARATION FOR HANDLING ORDER LINE RECORDS 1 OLINEINF.<br>7 DO-OLSPWH1 PIC  $S9(4)$  COMP-4. 7 DO-OLIID1 PIC S9(6) COMP-4. 7 DO-OLQTY1 PIC S9(2) COMP-4. 7 DO-OLAMNT1 PIC S9(5)V9(2) COMP-3. 7 DO-OLIID1<br>7 DO-OLIID1<br>7 DO-OLAMNT1<br>7 DO-OLDLVD1 1 DOLINE.  $\begin{tabular}{ll} $7$ & DO-OLSPWH2$ & PIC X(4) . \\ $7$ & DO-OLID2 & PIC X(6) . \\ $7$ & DO-OLQTY2 & PIC S9(3) . \end{tabular}$  7 DO-OLIID2 PIC X(6). 7 DO-OLQTY2 PIC S9(3).  $\begin{array}{ccc} 7 \text{ DO-OLAMNT2} & \text{PIC S9}(5) \text{V9}(2) \text{.} \\ 7 \text{ DO-OLIMNT2} & \text{PIC S9}(8) \end{array}$  $PICS9(8)$ . 1 DOLINE-NULL.<br>
7 DO-OLSPWH3<br>
7 DO-OLIID3<br>
7 DO-OLQTY3<br>
7 DO-OLAMNT3<br>
7 DO-OLAMNT3 7 DO-OLSPWH3 PIC X(4) VALUE SPACES. 7 DO-OLIID3 PIC X(6) VALUE SPACES. 7 DO-OLQTY3 PIC S9(3) VALUE . 7 DO-OLAMNT3 PIC S9(5)V9(2) VALUE . 7 DO-OLDLVD3 PIC S9(8) VALUE . 1 DQDATA. 5 DQDATA-WHS PIC X(4). 5 DQDATA-CARR PIC X(2). 5 DQDATA-BTIM PIC X(8). 5 DQDATA-fill PIC X(6). 1 RETURN-DATA. 5 NEWORD-O. NEWORD-RESULT<br>OENTTM 6 OENTTM PIC S9(6). 6 CLAST PIC X(16). 6 CCREDT PIC X(2). 6 CDCT PIC S999V99 COMP-3. 6 OID PIC S9(8) COMP-4. 6 WTAX PIC S9V9999 COMP-3. 6 DTAX PIC S9V9999 COMP-3. 6 TOTAMT PIC S9(9)V9(2) COMP-3. 6 OUTPUT-TABLE.<br>1 OUTPUT-LINE1 1 OUTPUT-LINE1 OCCURS 15 TIMES.<br>15 OUTPUT-STQTY1 PIC S9(4) COMP-4.<br>15 OUTPUT-BORG1 PIC X(1). 15 OUTPUT-BORG1<br>15 OUTPUT-ITEM-INFO. 2 OUTPUT-INAME1 PIC X(24). 2 OUTPUT-IPRICE1 PIC S9(3)V9(2) COMP-3. PIC  $S(3) V9(2)$  COMP-3.<br>PIC  $S9(5) V9(2)$  COMP-3. <sup>2</sup> OUTPUT-TERICET<br>15 OUTPUT-OLAMNT1<br>6 FILLER PIC X(116).

1 PAYFROM-SRVR REDEFINES RETURN-DATA. 5 PAYDATABACK PIC X(527). 5 PAYMNT-O REDEFINES PAYDATABACK. 6 OUTPUT-FMT-NUM1-3 PIC XX. 17 = bad credit 18 = no cid or clast 19 = good credit 88 = bad last name 6 HDATE PIC S9(8). 6 HTIME pic S9(6). 6 WH-DATA. 8 WADDR1 PIC X(2 ). 8 WADDR2 PIC X(2 ). 8 WCITY PIC X(2 ). 8 WSTATE PIC X( 2). 8 WZIP PIC X(9).<br>6 DST-DATA.<br>8 DADDR1 PIC X(2).<br>8 DADDR2 PIC X(2).<br>8 DCITY PIC X(2). 8 DSTATE PIC X(2).<br>8 DZIP PIC X(9).<br>6 CID PIC S9(6) COMP-4.<br>6 PAYMENT-CUST-INFO.<br>8 CTRST PIC X(16).<br>8 CINIT PIC X(2). 8 CLAST PIC X(16). 8 CLDATE PIC S9(8). 8 CADDR1 PIC X(2 ). 8 CCREDT PIC X( 2).<br>8 CADDR2 PIC X(2).<br>8 CDCT PIC S9V99999 COMP-3.<br>8 CCITY PIC X(2). 8 CCIII PIC X(2).<br>8 CSTATE PIC X(2).<br>8 CZIP PIC X(9). 8 CZIP PIC X(9). 8 CPHONE PIC X(16). 8 CBAL PIC S9(11)V9(2) COMP-3. 8 CCRDLM PIC S9(11)V9(2) COMP-3. 6 MISC-CDATA. 8 CDAT1 PIC X(5 ). 8 CDAT2 PIC X(5 ). 8 CDAT3 PIC X(5 ). 8 CDAT4 PIC X(5 ). 1 OS-FROM-SRVR REDEFINES RETURN-DATA. 5 OSDATABACK PIC X(512). 5 ORDSTS-O REDEFINES OSDATABACK. 6 ORDSTS-FMT-NUM1 PIC XX. 6 OCID PIC S9(6) COMP-4. 6 CUSTINFO.<br>8 CFIRST 8 CFIRST PIC X(16).<br>8 CINIT PIC X(2).<br>8 CLAST PIC X(16). 6 CBAL PIC S9(11)V9(2) COMP-3. 6 ORDERINFO.<br>8 OID 8 OID PIC S9(8) COMP-4.<br>8 OENTDT PIC S9(8). 8 OENTDT PIC S9(8). 8 OENTTM PIC S9(6). 8 OCARID PIC X(2).<br>
8 OLINENBR PIC S9(2) COMP-4.<br>
6 OLINENFO OCCURS 15 TIMES.<br>
7 DO-OLSPWH PIC S9(4) COMP-4.<br>
7 DO-OLIID PIC S9(6) COMP-4.<br>
7 DO-OLQTY PIC S9(2) COMP-4. 7 DO-OLQTY PIC S9(2) COMP-4.<br>
7 DO-OLAMNT PIC S9(5)V9(2) COMP-3. 7 DO-OLDLVD PIC S9(8). 1 SL-FROM-SRVR REDEFINES RETURN-DATA. 5 SLDATABACK PIC X(14). 5 STKLVL-O REDEFINES SLDATABACK. 6 FILLER PIC X(2). 6 BLWSTK PIC S9(2) COMP-4. 1 DL-FROM-SRVR REDEFINES RETURN-DATA. 5 DLVRY-O. 6 FILLER PIC X(2). 6 DELIVERY-STATUS PIC X. 1 DUMMYA PIC X(4 ). 1 FIRSTTIME PIC X(1) VALUE "Y". THE DATA STRUCTURES USED BY THE SERVER LINKAGE SECTION FOR DATA PASSED TO THE PROGRAM LINKAGE SECTION. 1 PRM-JOBNAM PIC X(1).<br>1 PRM-WH1 PIC XXXX.<br>1 PRM-DIST1 PIC XX. 1 PRM-WH1 PIC XXXX. 1 PRM-DIST1 PIC XX. PROCEDURE DIVISION USING PRM-JOBNAM, PRM-WH1, PRM-DIST1. MAIN-LINE-ROUTINE. PERFORM SET-UP-ROUTINE. PERFORM CMD-KEY-ROUTINE THRU CMD-KEY-ROUTINE-EXIT UNTIL FUNCTION-KEY = " 3". CLOSE DISPLAY-FILE. STOP RUN.

CMD-KEY ROUTINE PERFORMS ALL DISPLAY FILE I/O AND DETERMINES WHAT TRANSACTION TYPE TO PROCESS.

 CMD-KEY-ROUTINE. IF FUNCTION-KEY = " 3" GO TO CMD-KEY-ROUTINE-EXIT END-IF. WRITE SCREEN I/O RECORD WITH THE FOLLOWING WRITE STATEMENT WRITE DISPLAY-RECORD FORMAT IS FORMAT-ID. READ SCREEN I/O, PAYMENT RECORD IS DONE DIFFERETLY IF FORMAT-ID = "DSPREC88" READ DISPLAY-FILE INTO DISPLAY-PAYMNTIN2 FORMAT IS FORMAT-ID ELSE READ DISPLAY-FILE INTO DISPLAY-IN FORMAT IS FORMAT-ID. Check for transfer job request --TESTS FEEDBACK AREA FOR CA-KEY-- IF FUNCTION-KEY = " " IF FORMAT-NAME = "DSPREC " PERFORM HANDLE-NEWORD THRU HANDLE-NEWORD-EXIT ELSE IF FORMAT-NAME = "DSPREC88" PERFORM HANDLE-PAYMNT THRU HANDLE-PAYMNT-EXIT MOVE OUTPUT-FMT-NUM-3 TO FMT-NUM ELSE IF FORMAT-NAME = "DSPREC22" PERFORM HANDLE-DLVRY THRU HANDLE-DLVRY-EXIT MOVE "23" TO FMT-NUM ELSE IF FORMAT-NAME = "DSPREC3 " PERFORM HANDLE-ORDSTS THROUGH HANDLE-ORDSTS-EXIT MOVE ORDSTS-FMT-NUM TO FMT-NUM ELSE IF FORMAT-NAME = "DSPREC5 " PERFORM HANDLE-STKLVL THRU HANDLE-STKLVL-EXIT MOVE "51" TO FMT-NUM ELSE IF FORMAT-NAME = "DSPREC99" MOVE " " TO FMT-NUM PERFORM HANDLE-NEWORD THRU HANDLE-NEWORD-EXIT END-IF. IF FUNCTION-KEY = " 1" MOVE " " TO FMT-NUM MOVE PRM-WH TO CWID OF DSPREC -O MOVE TPCDATE TO OENTDT OF DSPREC -O **ELSE** IF FUNCTION-KEY = " 2" MOVE "88" TO FMT-NUM MOVE PRM-WH TO WID OF DSPREC88-O ELSE IF FUNCTION-KEY = " 4" MOVE "22" TO FMT-NUM MOVE PRM-WH TO WID OF DSPREC22-O ELSE IF FUNCTION-KEY = " 5" MOVE "3 " TO FMT-NUM MOVE PRM-WH TO OWID OF DSPREC3 -O ELSE IF FUNCTION-KEY = " 6" MOVE "5 " TO FMT-NUM<br>MOVE PRM-WH TO DWID OF DSPREC5 -O<br>MOVE PRM-DIST1 TO DID OF DSPREC5 -O.<br>CMD-KEY-ROUTINE-EXIT. EXIT. HANDLE-NEWORD.<br>MOVE PRM-WH TO NEWORDER-WID OF DISPLAY-NEWORDIN.<br>MOVE PRM-WH TO CWID OF NEWORD-I.<br>MOVE CDID OF DISPLAY-NEWORDIN TO CDID OF NEWORD-I. MOVE CID OF DISPLAY-NEWORDIN TO CID OF NEWORD-I. MOVE SPACE-LINE TO INPUT-LINE(16).<br>PERFORM VARYING I FROM<br>1 BY 1 UNTIL INPUT-LINE(I) = SPACE-LINE<br>IF INPUT-OLSPWH(I) = SPACES MOVE "62" TO HIDEME OF DSPREC62 MOVE "62" TO FMT-NUM OF FORMAT-ID GO TO HANDLE-NEWORD-EXIT END-IF MOVE INPUT-OLSPWH(I) TO OLSPWHI(I) IF INPUT-OLIID(I) = SPACES MOVE "62" TO HIDEME OF DSPREC62 MOVE "62" TO FMT-NUM OF FORMAT-ID GO TO HANDLE-NEWORD-EXIT END-IF MOVE INPUT-OLIID(I) TO OLIIDI(I) IF INPUT-OLQTY(I) = MOVE "62" TO HIDEME OF DSPREC62 MOVE "62" TO FMT-NUM OF FORMAT-ID GO TO HANDLE-NEWORD-EXIT END-IF MOVE INPUT-OLQTY(I) TO OLQTYI(I)<br>END-PERFORM.<br>SUBTRACT 1 FROM I GIVING NUMBER-OF-ORDERLINES.<br>MOVE NUMBER-OF-ORDERLINES TO
```
NUMBER-OF-ITEMS OF NEWORD-I.
SUBTRACT I FROM 16 GIVING J.
                       PERFORM J TIMES
ADD 1 TO I GIVING I
               IF INPUT-LINE(I) NOT EQUAL SPACE-LINE
MOVE "ID" TO FMT-NUM OF FORMAT-ID, OUTPUT-FMT-NUM-2
                          GO TO HANDLE-NEWORD-EXIT
                          END-IF
                          END-PERFORM.
              MOVE "N" TO TXNTYPE OF SNDTO-SRVR.
              MOVE PRM-JOBNAM TO SNDJOBNM OF SNDTO-SRVR.
              MOVE NEWORD-I TO TXNDATA OF SNDTO-SRVR.
              SET DATA-PTR TO ADDRESS OF DATA-TYPE.
              SET ERR-PTR TO ADDRESS OF ERR-TYPE.
               MOVE 1 TO REGION.
MOVE 77 TO TTYPE.
               MOVE TO PRIORITY.
MOVE TO LOAD-BALANCE.
               MOVE 23 TO DATA-LEN OF DATA-TYPE.
MOVE SNDTO-SRVR(1:23 ) TO DATA-DAT OF DATA-TYPE.
             EXEC CICS LINK PROGRAM('AEGTMRUN') COMMAREA(COMMAREAD)
                         LENGTH(8 1) END-EXEC.
             MOVE DATA-DAT(1:67 ) TO NEWORD-O.
              MOVE NUMBER-OF-ORDERLINES TO OLINES OF DISPLAY-OUT
                       IF NEWORD-RESULT = "G"
MOVE CLAST OF NEWORD-O TO CLAST OF DISPLAY-OUT
                      MOVE CCREDT OF NEWORD-O TO CCREDT OF DISPLAY-OUT
                       MOVE OID OF NEWORD-O TO OID OF DISPLAY-OUT<br>MOVE CENTTM OF NEWORD-O TO OENTTM OF DISPLAY-OUT<br>MOVE CDCT OF NEWORD-O TO CDCT OF DISPLAY-OUT<br>MOVE WTAX OF NEWORD-O TO WTAX OF DISPLAY-OUT
                       MOVE DTAX OF NEWORD-O TO DTAX OF DISPLAY-OUT<br>MOVE TOTAMT OF NEWORD-O TO TOTAMT OF DISPLAY-OUT<br>PERFORM VARYING I FROM<br>1 BY 1 UNTIL I > NUMBER-OF-ORDERLINES<br>MOVE OUTPUT-STQTY1(I) TO
 OUTPUT-STQTY(I)
 MOVE OUTPUT-BORG1(I) TO
 OUTPUT-BORG(I)
MOVE OUTPUT-INAME1(I) TO
 OUTPUT-INAME(I)
MOVE OUTPUT-IPRICE1(I) TO
OUTPUT-IPRICE(I)<br>
MOVE OUTPUT-OLAMNT1(I)<br>
OUTPUT-OLAMNT(I)<br>
END-PERFORM
              MOVE I TO NUMBER-OF-ITEMS OF FORMAT-ID
               MOVE FMT-NUM TO OUTPUT-FMT-NUM
SUBTRACT CDCT-TEMP FROM 1 GIVING TEMP-AMT
               MULTIPLY TOTAL BY TEMP-AMT GIVING TOTAL ROUNDED
ADD WTAX-TEMP TO 1 GIVING TEMP-AMT
ADD DTAX-TEMP TO TEMP-AMT GIVING TEMP-AMT
               MULTIPLY TOTAL BY TEMP-AMT GIVING TOTAL ROUNDED<br>ELSE IF NEWORD-RESULT = "R"<br>MOVE CLAST OF NEWORD-O TO CLAST OF NEWORDOUT2<br>MOVE CCREDT OF NEWORD-O TO CCREDT OF NEWORDOUT2
               MOVE CID OF DISPLAY-NEWORDIN TO CID2<br>MOVE OID OF NEWORD-O TO OID OF NEWORDOUT2<br>MOVE "RB" TO FMT-NUM OF FORMAT-ID, OUTPUT-FMT-NUM-2<br>IF NEWORD-RESULT = "I"
              MOVE "ID" TO FMT-NUM OF FORMAT-ID, OUTPUT-FMT-NUM-2
               END-IF
 ELSE
 CALL "DLYFOREVER"
 END-IF.
          HANDLE-NEWORD-EXIT.
                     TO I GIVING I.
 EXIT.
          HANDLE-PAYMNT.
               MOVE PRM-WH1 TO PAYMENT-WAREHOUSE
 OF DISPLAY-PAYMNTIN2
                       MOVE PRM-WH1 TO WID OF PAYMENT-I
MOVE DID OF DISPLAY-PAYMNTIN2 TO DID OF PAYMENT-I
MOVE CDID OF DISPLAY-PAYMNTIN2 TO CDID OF PAYMENT-I
IF CID OF DISPLAY-PAYMNTIN2 EQUAL " " MOVE " " TO
CID OF DISPLAY-PAYMNTIN2
 END-IF
              IF CID OF DISPLAY-PAYMNTIN2 NOT EQUAL " "
                  MOVE "C" TO PAYMENT-TYPE
               ELSE
                   IF CLAST OF DISPLAY-PAYMNTIN2 NOT = SPACES
MOVE "L" TO PAYMENT-TYPE
                   ELSE
                       MOVE "18" TO OUTPUT-FMT-NUM-3
MOVE "18" TO HIDEME OF DSPREC18
                      GO TO HANDLE-PAYMNT-EXIT
                    END-IF
               END-IF
                       MOVE CID OF DISPLAY-PAYMNTIN2 TO CID OF PAYMENT-I
MOVE CWID OF DISPLAY-PAYMNTIN2 TO CWID OF PAYMENT-I
MOVE PAYMNT OF DISPLAY-PAYMNTIN2 TO
AMOUNT OF PAYMENT-I
                       MOVE CLAST OF DISPLAY-PAYMNTIN2 TO
CLAST OF PAYMENT-I
                                      TO TXNTYPE OF SNDTO-SRVR
MOVE PRM-JOBNAM TO SNDJOBNM OF SNDTO-SRVR.
 MOVE PAYMENT-I TO TXNDATA OF SNDTO-SRVR.
               SET DATA-PTR TO ADDRESS OF DATA-TYPE.
SET ERR-PTR TO ADDRESS OF ERR-TYPE.
              MOVE 1 TO REGION.
               MOVE 88 TO TTYPE.
MOVE TO PRIORITY.
MOVE TO LOAD-BALANCE.
```
MOVE 23 TO DATA-LEN OF DATA-TYPE. MOVE SNDTO-SRVR(1:23 ) TO DATA-DAT OF DATA-TYPE. EXEC CICS LINK PROGRAM('AEGTMRUN') COMMAREA(COMMAREAD) LENGTH(8 1) END-EXEC. MOVE DATA-DAT(1:67 ) TO PAYMNT-O. MOVE OUTPUT-FMT-NUM1-3 OF PAYMNT-O TO OUTPUT-FMT-NUM-3 OF PAYMENT-OUTDSP IF OUTPUT-FMT-NUM-3 OF PAYMENT-OUTDSP = "77" MOVE "77" TO HIDEME OF DSPREC77 GO TO HANDLE-PAYMNT-EXIT.<br>MOVE HDATE OF PAYMNT-O TO HDATE OF PAYMENT-OUTDSP<br>MOVE HTIME OF PAYMNT-O TO HTIME OF PAYMENT-OUTDSP<br>MOVE WADDR1 OF PAYMNT-O TO WADDR1 OF PAYMENT-OUTDSP<br>MOVE WADDR2 OF PAYMNT-O TO WADDR2 OF PAYMENT MOVE WETATE OF PAYMAT-O TO WETATE OF PAYMENT-OUTDES<br>MOVE WEIP OF PAYMAT-O TO WEIP OF PAYMENT-OUTDEY<br>MOVE DCITY OF PAYMAT-O TO DCITY OF PAYMENT-OUTDEY<br>MOVE DETATE OF PAYMAT-O TO DETATE OF PAYMENT-OUTDES<br>MOVE DETATE OF PAYMA MOVE CADDR1 OF PAYMNT-O TO CADDR1 OF PAYMENT-OUTDSP<br>MOVE CADDR2 OF PAYMNT-O TO CADDR2 OF PAYMENT-OUTDSP<br>MOVE COCT OF PAYMNT-O TO COCT OF PAYMENT-OUTDSP<br>MOVE CCREDT OF PAYMNT-O TO CCREDT OF PAYMENT-OUTDSP MOVE CCITY OF PAYMAT-O TO CCITY OF PAYMENT-OUTBEP<br>MOVE CSTATE OF PAYMAT-O TO CSTATE OF PAYMENT-OUTDSP<br>MOVE CZIP OF PAYMAT-O TO CZIP OF PAYMENT-OUTDSP<br>MOVE CHAL OF PAYMAT-O TO CHAL OF PAYMENT-OUTDSP<br>MOVE CHAL OF PAYMAT-O TO MOVE AMOUNT OF PAYMENT-I TO PAYMNT OF PAYMENT-OUTDSP MOVE CCRDLM OF PAYMNT-O TO CCRDLM OF PAYMENT-OUTDSP MOVE MISC-CDATA OF PAYMNT-O TO MISC-CDATA OF PAYMENT-OUTDSP. HANDLE-PAYMNT-EXIT. EXIT. HANDLE-DLVRY. MOVE OCARID OF DSPREC22-I TO CARRIER OF DLVRY-I. MOVE PRM-WH TO WID OF DLVRY-I. ACCEPT D-TIME OF DLVRY-I FROM TIME. MOVE "D" TO TXNTYPE OF SNDTO-SRVR. MOVE PRM-JOBNAM TO SNDJOBNM OF SNDTO-SRVR. MOVE DLVRY-I TO TXNDATA OF SNDTO-SRVR. SET DATA-PTR TO ADDRESS OF DATA-TYPE. SET ERR-PTR TO ADDRESS OF ERR-TYPE. MOVE 1 TO REGION. MOVE 55 TO TTYPE. MOVE TO PRIORITY. MOVE TO LOAD-BALANCE. MOVE 23 TO DATA-LEN OF DATA-TYPE. MOVE SNDTO-SRVR(1:23 ) TO DATA-DAT OF DATA-TYPE. EXEC CICS LINK PROGRAM('AEGTMRUN') COMMAREA(COMMAREAD) LENGTH(8 1) END-EXEC. HANDLE-DLVRY-EXIT. EXIT. HANDLE-STKLVL.<br>ACCEPT CURTIME FROM TIME. ACCEPT CURTIME FROM TIME.<br>MOVE THRSH OF DSPRECS -I TO SLDATA-THRSH OF SLDATA.<br>MOVE PRM-DIST1 TO SLDATA-DIST OF SLDATA.<br>MOVE PRM-WH1 TO SLDATA-WID OF SLDATA.<br>MOVE SLDATA-WID TO WID OF STKLVL-I<br>MOVE SLDATA-DIST TO DID OF STK MOVE "S" TO TXNTYPE OF SNDTO-SRVR MOVE PRM-JOBNAM TO SNDJOBNM OF SNDTO-SRVR. MOVE STKLVL-I TO TXNDATA OF SNDTO-SRVR. SET DATA-PTR TO ADDRESS OF DATA-TYPE. SET ERR-PTR TO ADDRESS OF ERR-TYPE. MOVE 1 TO REGION. MOVE 66 TO TTYPE. MOVE TO PRIORITY. MOVE TO LOAD-BALANCE. MOVE 23 TO DATA-LEN OF DATA-TYPE. MOVE SNDTO-SRVR(1:23 ) TO DATA-DAT OF DATA-TYPE. EXEC CICS LINK PROGRAM('AEGTMRUN') COMMAREA(COMMAREAD) LENGTH(8 1) END-EXEC. MOVE DATA-DAT(1:67 ) TO STKLVL-O. MOVE BLWSTK OF STKLVL-O TO SLRX-BLWSTK. IF BLWSTK OF STKLVL-O = MOVE " " TO SLRX-BLWSTK. MOVE SLRX-BLWSTK TO BLWSTK OF DSPREC51-O. HANDLE-STKLVL-EXIT. EXIT. HANDLE-ORDSTS. MOVE PRM-WH1 TO ORDSTS-WAREHOUSE OF DISPLAY-ORDSTSIN. MOVE ODID OF DISPLAY-ORDSTSIN TO DID OF ORDSTS-I IF OCID OF DISPLAY-ORDSTSIN EQUAL " " MOVE " " TO OCID OF DISPLAY-ORDSTSIN END-IF IF OCID OF DISPLAY-ORDSTSIN NOT EQUAL " " MOVE "C" TO ORDSTS-TYPE ELSE IF CLAST OF DISPLAY-ORDSTSIN NOT = SPACES

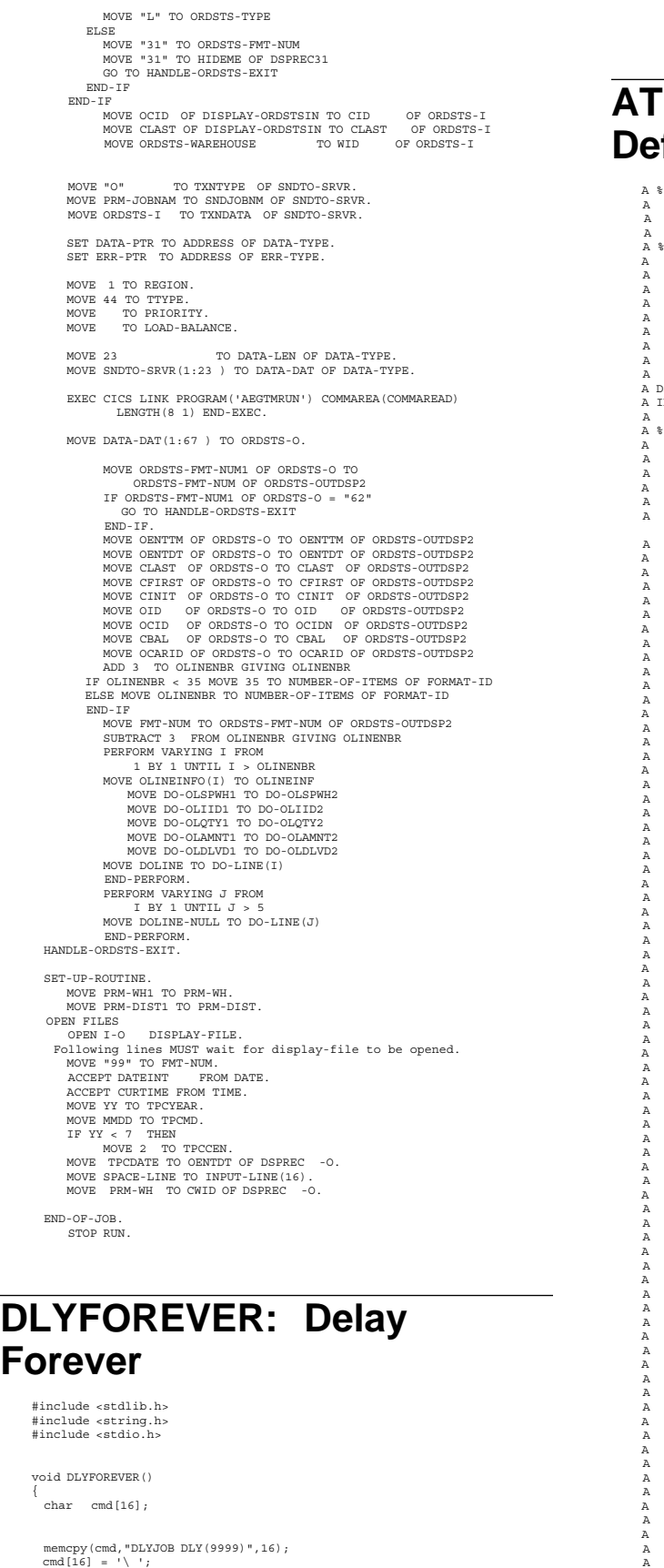

#### **ATPCCDSPF: Screen finition File**

A %%TS SD 1992 929 22 345 PPCOC REL-V2R2M 5738-PW1 A This is the screen definition file for ALL screens used A during execution of the TPC-C V2. Specification.  $SEC$ DSPSIZ(24 8 DS3) A REF( LIBL/AREFFIL) A CHGINPDFT(UL FE) A CA 1 A CA 2 A CA 3 A CA 4<br>
A CA 5 A CA 6 A DSPREC99 IS INITIAL SIGNON SCREEN - SETUP FOR NEWORD INPUT OR MENU SELECTION -ONLY TIME MENU IS WRITTEN-<br>R DSPREC99 A RIDSPREC99<br>A %%TS SD 1992 83 82531 PPCOC REL-V2R2M 5738-PW1<br>A DSPATR(HI) A 2 1'Warehouse:'<br>A CWID R 0 2 12REFFLD(CSRCD/CWID CSTMR)<br>A CDID R 1 2 29REFFLD(DSPDID) CHECK (MERZ)<br>
A 2 4 'Date:' A OENTDT R O 2 46REFFLD(ORRCD/OENTDT ORDERS) A EDTWRD(' - - ') A 2 6 'Time:' A 266TIME<br>
A 3 1'Customer:<br>
A CID 4D I 312<br>
A CHECK(RZ ME) A 3 19'Name:' A 3 44'Credit:' A 3 57'%Disc:' A 4 1'Order Number:' A 4 25'Number of Lines:<br>
A 4 52'W tax:' A 4 67'D\_tax:' A 6 2'Supp-W' A 6 1 'Item Id' A 6 21'Qty' A 6 31'Item' A 6 36'Name' A 6 5 'Stock' A 6 57'B/G' A 6 63'Price' A OLSPWH1 673'Amount'<br>
A OLSPWH1 4D I 7 3<br>
A OLIID1 6D I 7 11<br>
A CHECK(RZ ME) CHECK(KZ ME)<br>OLQTY1 R I 7 21REFFLD(DSPQTY) A CHECK(RZ ME)<br>
A OLSPWH2 4D I 8 3<br>
A CHECK(RZ) OLIID2 6D I 8 11<br>CHECK(RZ) A CHECK(RZ) A OLQTY2 R I 8 21REFFLD(DSPQTY) A CHECK(RZ) A OLSPWH3 4D I 9 3 A CHECK(RZ) A OLDTD3 6D I 9 11<br>
A OLQTY3 R I 9 21REFFLD(DSPQTY)<br>
A OLSPWH4 4D I 1<br>
A CHECK(RZ)<br>
A CHECK(RZ)<br>
A CHECK(RZ)<br>
A CHECK(RZ)<br>
A CHECK(RZ)<br>
A CHECK(RZ)<br>
A CHECK(RZ)<br>
CHECK(RZ) A CHECK(RZ)<br>
A OLSPWH5 4D I 11 3<br>
A CHECK(RZ) A OLIID5 6D I 11 11<br>
A CHECK(RZ)<br>
A OLQTY5 R I 11 21REFFLD(DSPQTY)<br>
A CLEPWH6 4D I 12 3<br>
A CLIID6 6D I 12 11 A CHECK(RZ)<br>
A OLQTY6 R I 12 21REFFLD(DSPQTY)<br>
A OLSPWH7 4D I 13 3 A CHECK(RZ) A OLIID7 6D I 13 11 A CHECK(RZ) A OLQTY7 R I 13 21REFFLD(DSPQTY) A CHECK(RZ) A OLSPWH8 4D I 14 3 CHECK(RZ)<br>OLIID8 6D I 14 11 A OLIID8 6D I 14 11<br>
A CHECK(RZ)<br>
A OLQTY8 R I 14 21REFFLD(DSPQTY)<br>
A CHECK(RZ) A OLSPWH9 4D I 15 3<br>A OLSPWH9 4D I 15 3<br>A OLIID9 6D I 15 11<br>A A CHECK(RZ) A OLIID9 6D I 15 11 A CHECK(RZ) A CHECK(RZ)<br>A OLQTY9 R I 15 21REFFLD(DSPQTY)<br>A OLSPWH1 4D I 16 3 A CHECK(RZ) A OLSPWH1 4D I 16 3

if ( system(cmd) )

 $\sim$   $\sim$   $\sim$   $\sim$   $\sim$  $\longrightarrow$ }

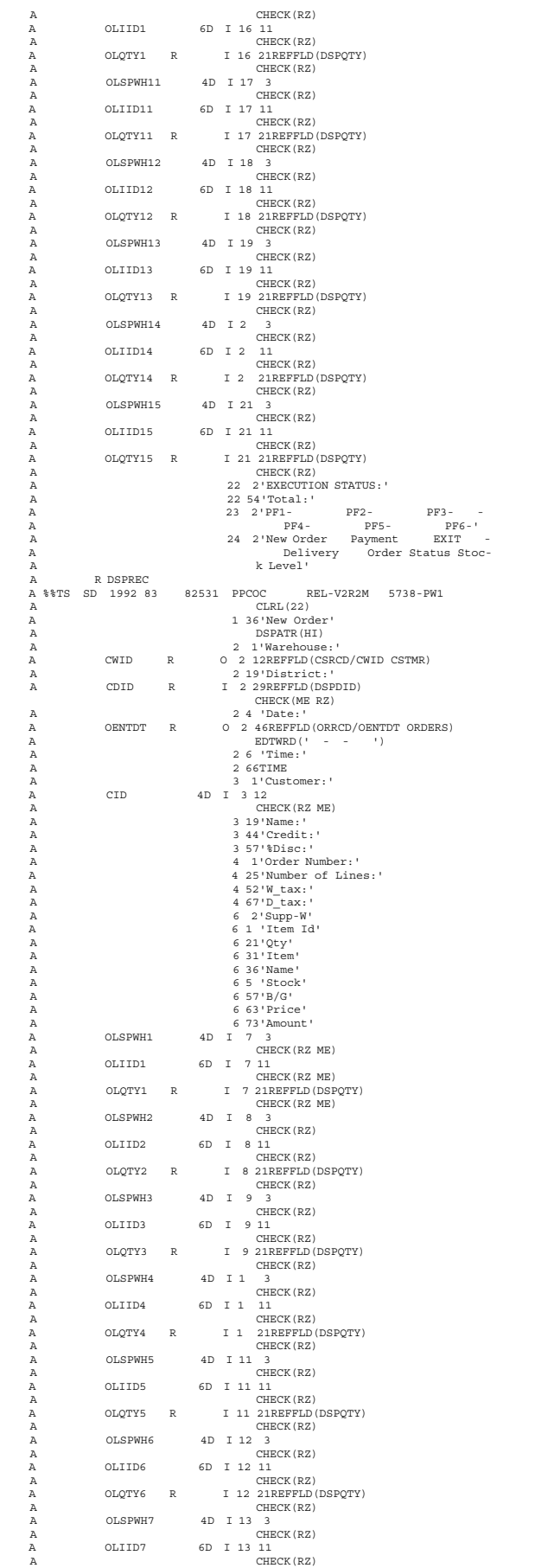

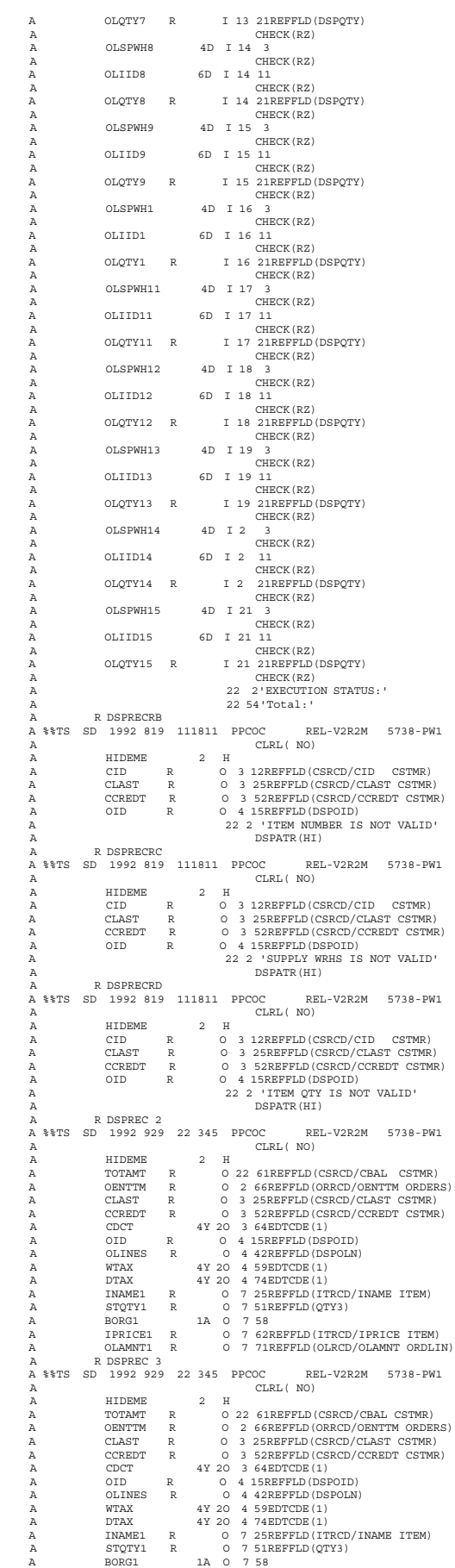

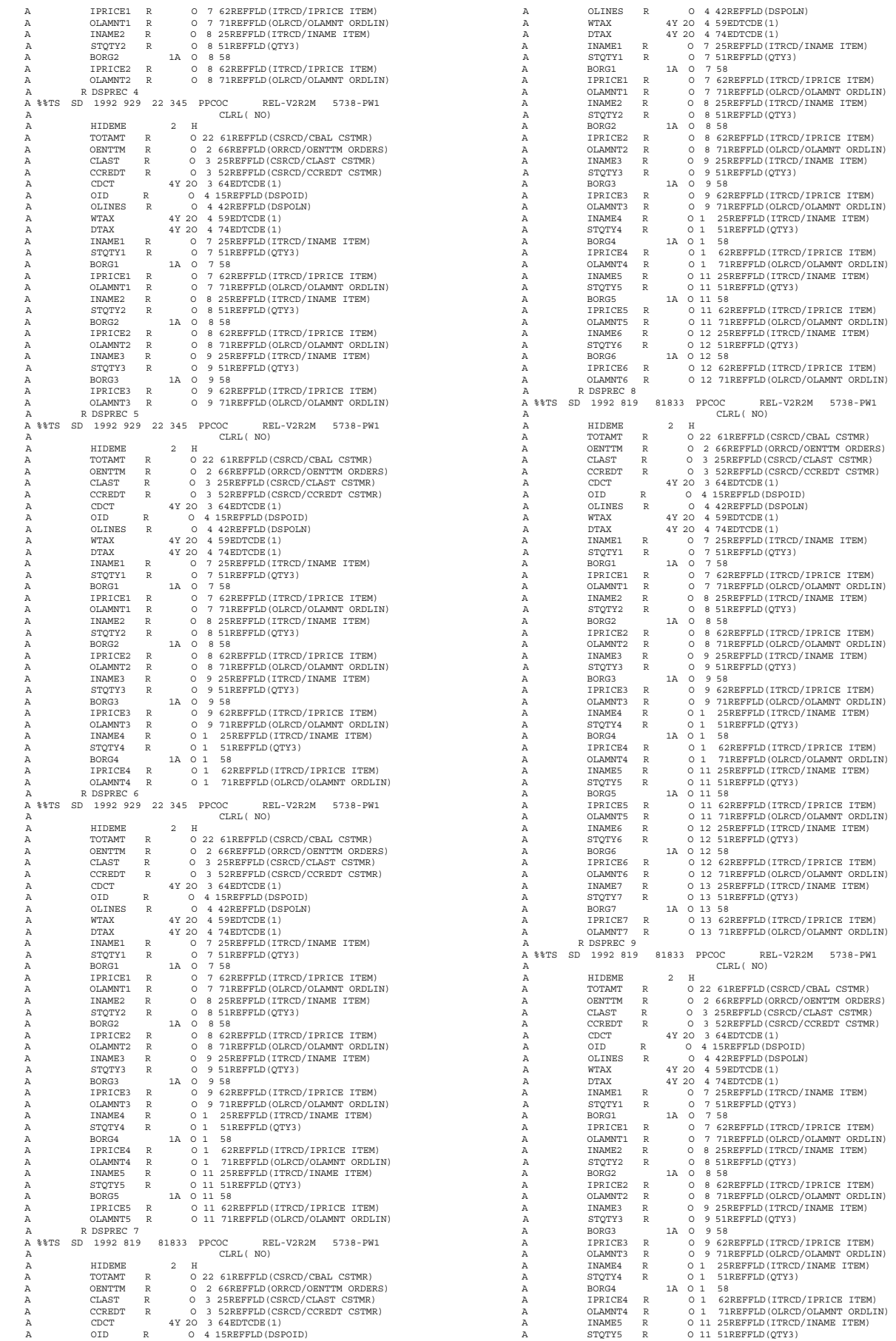

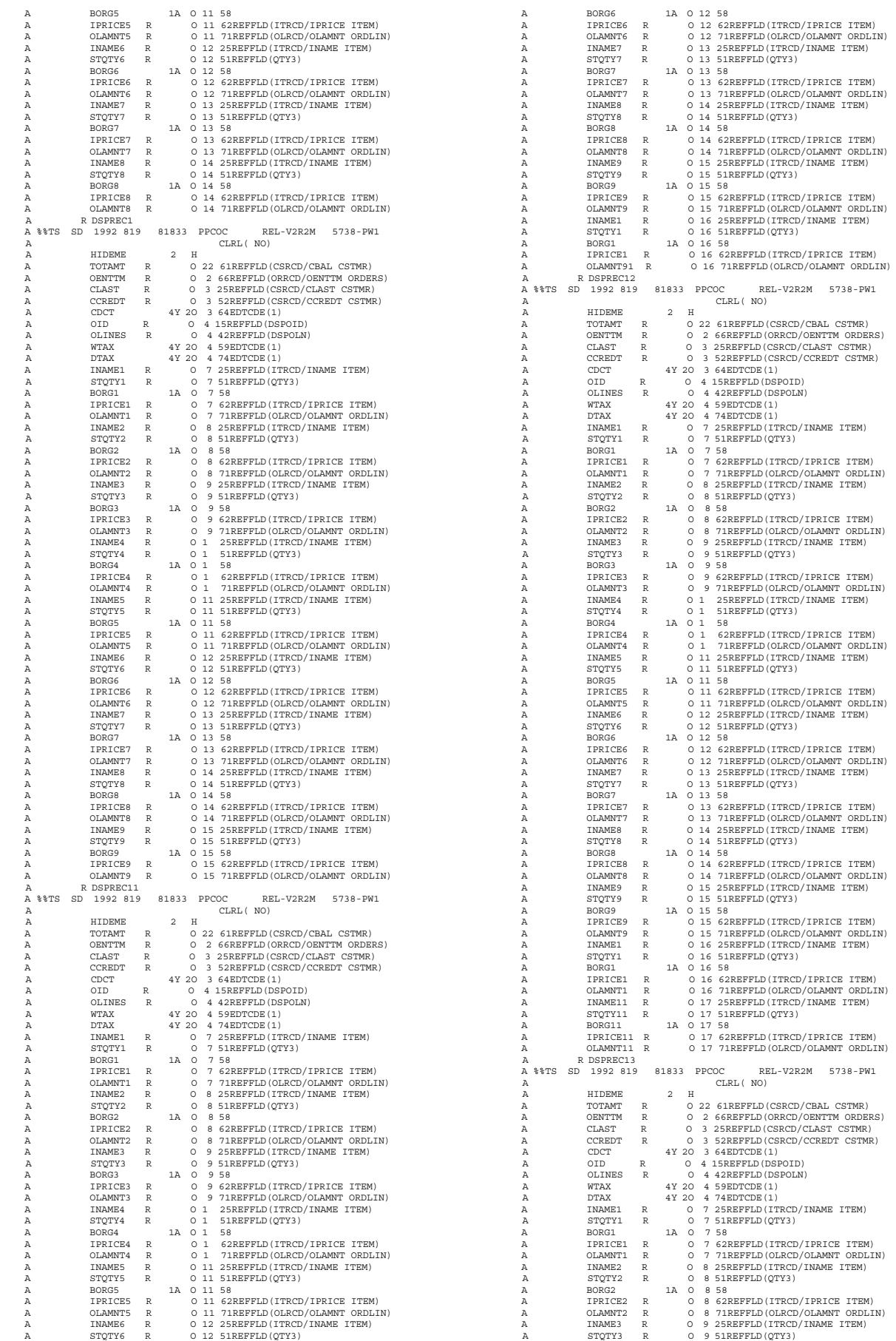

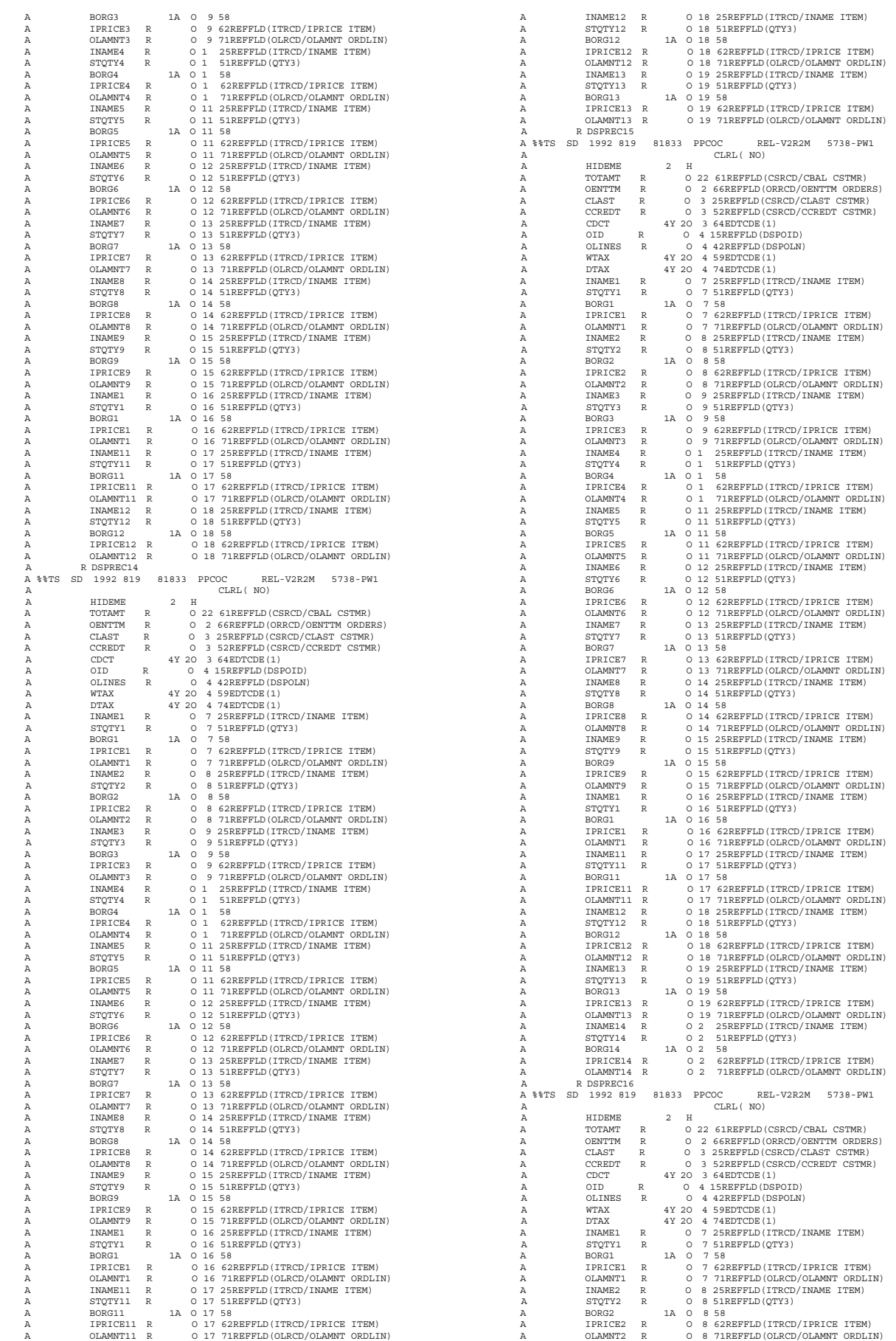

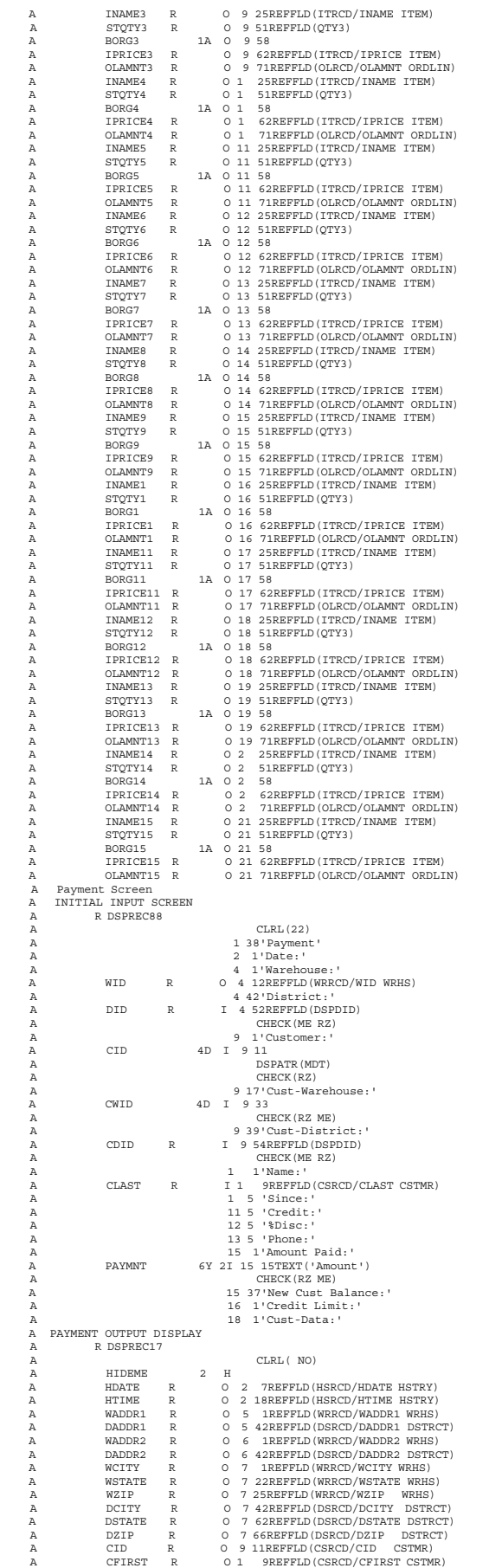

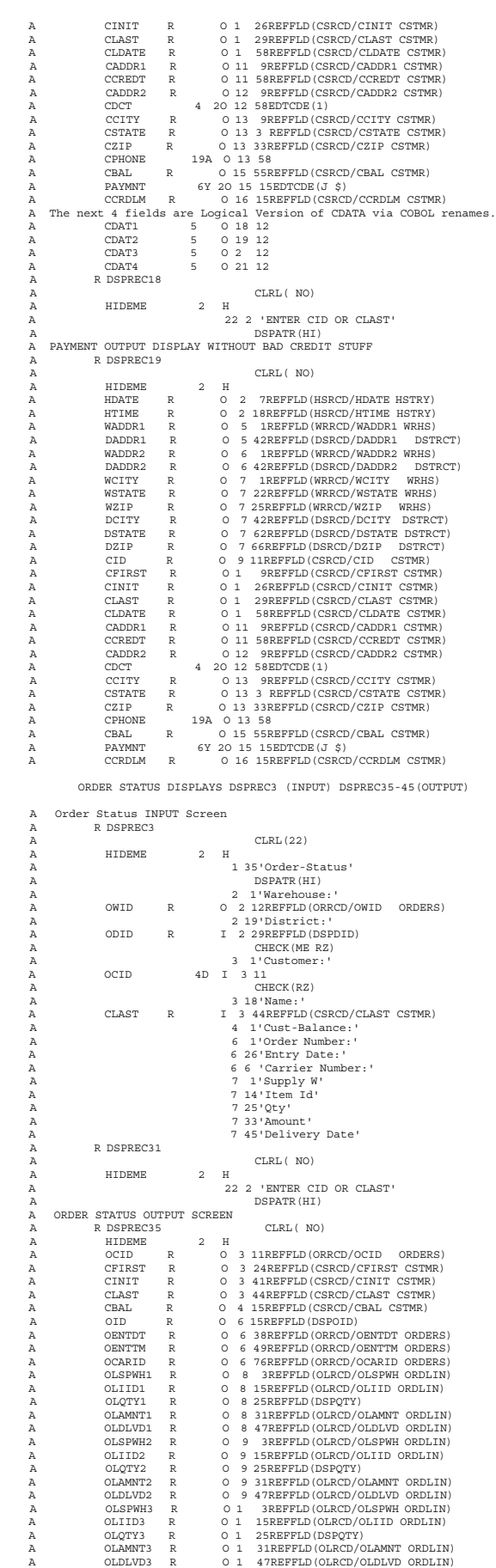

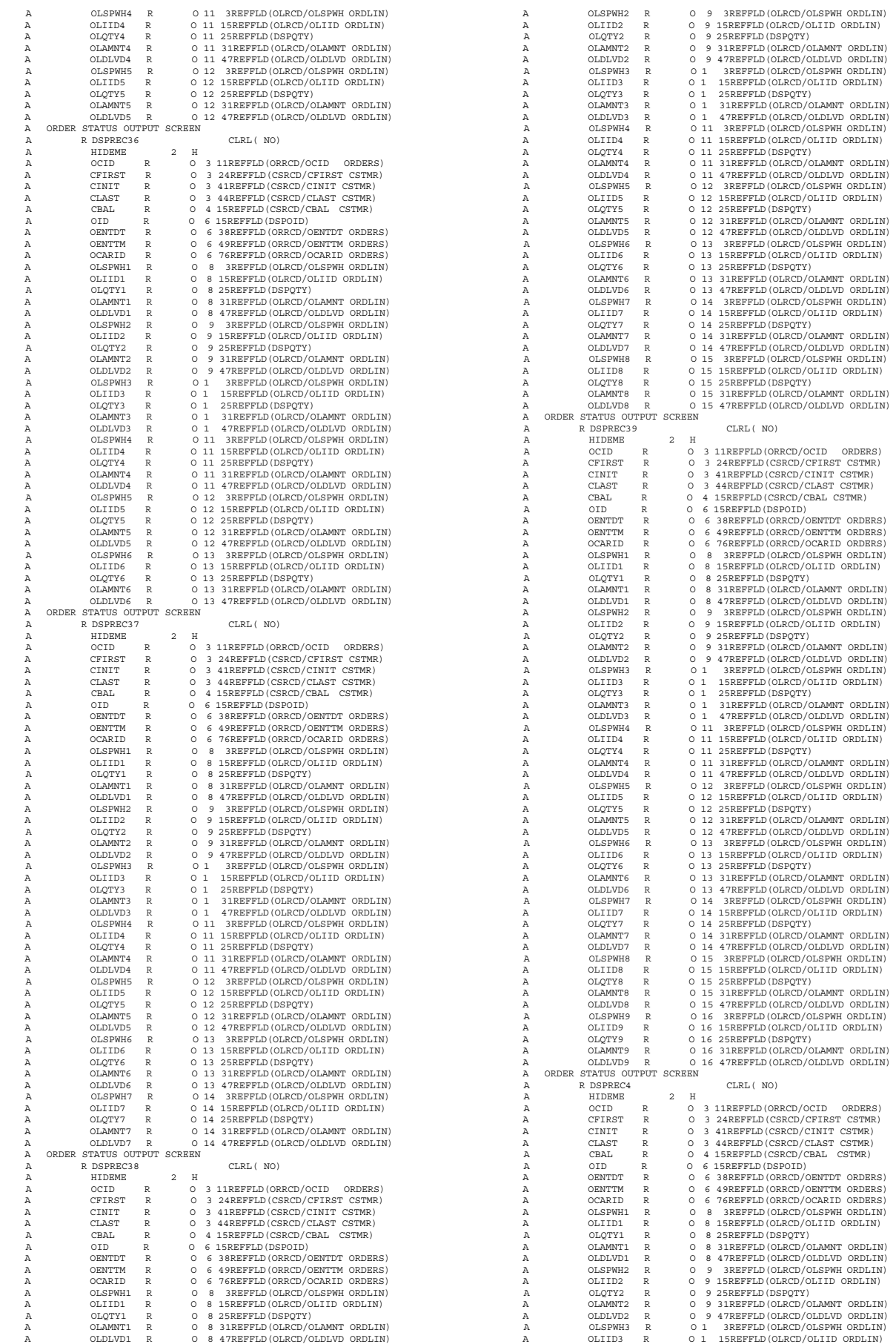

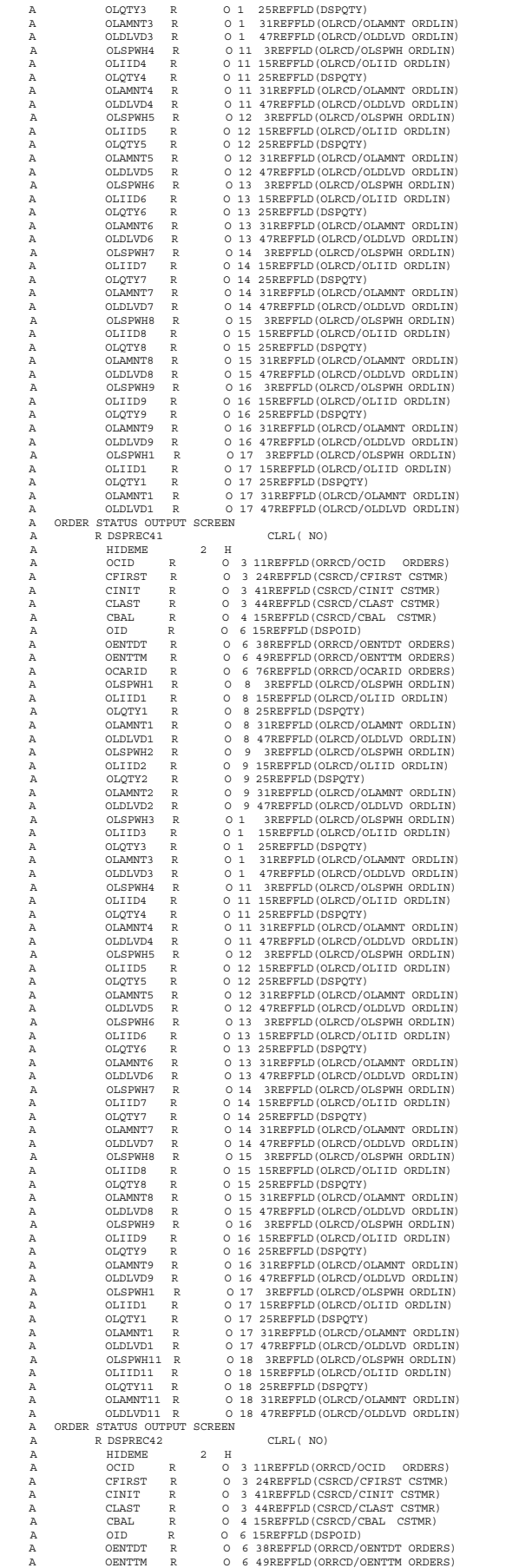

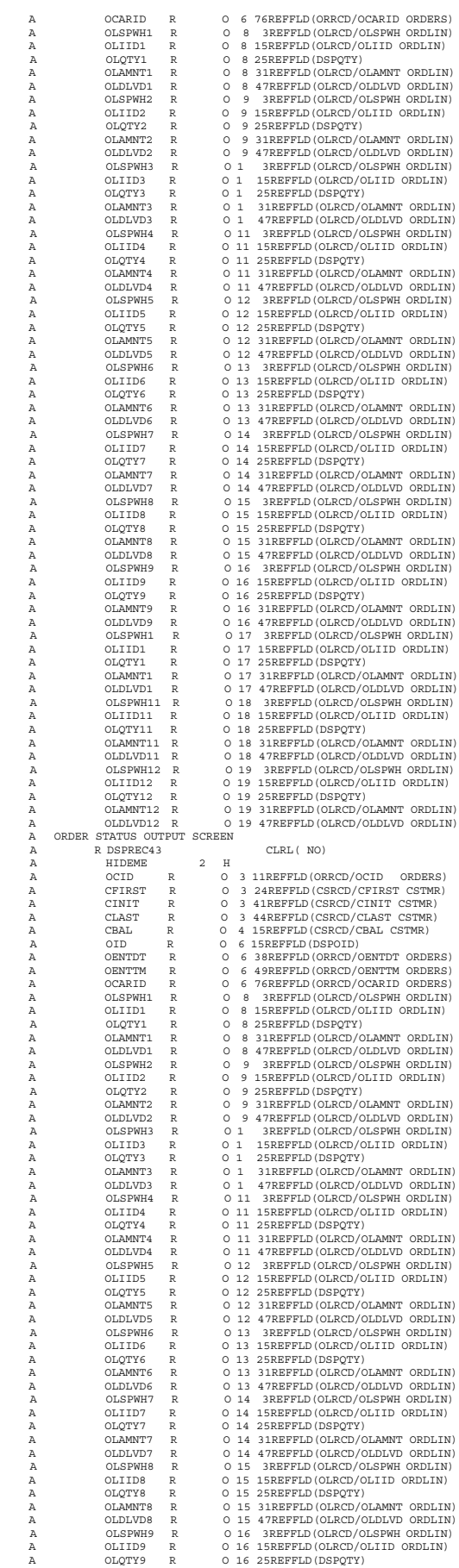

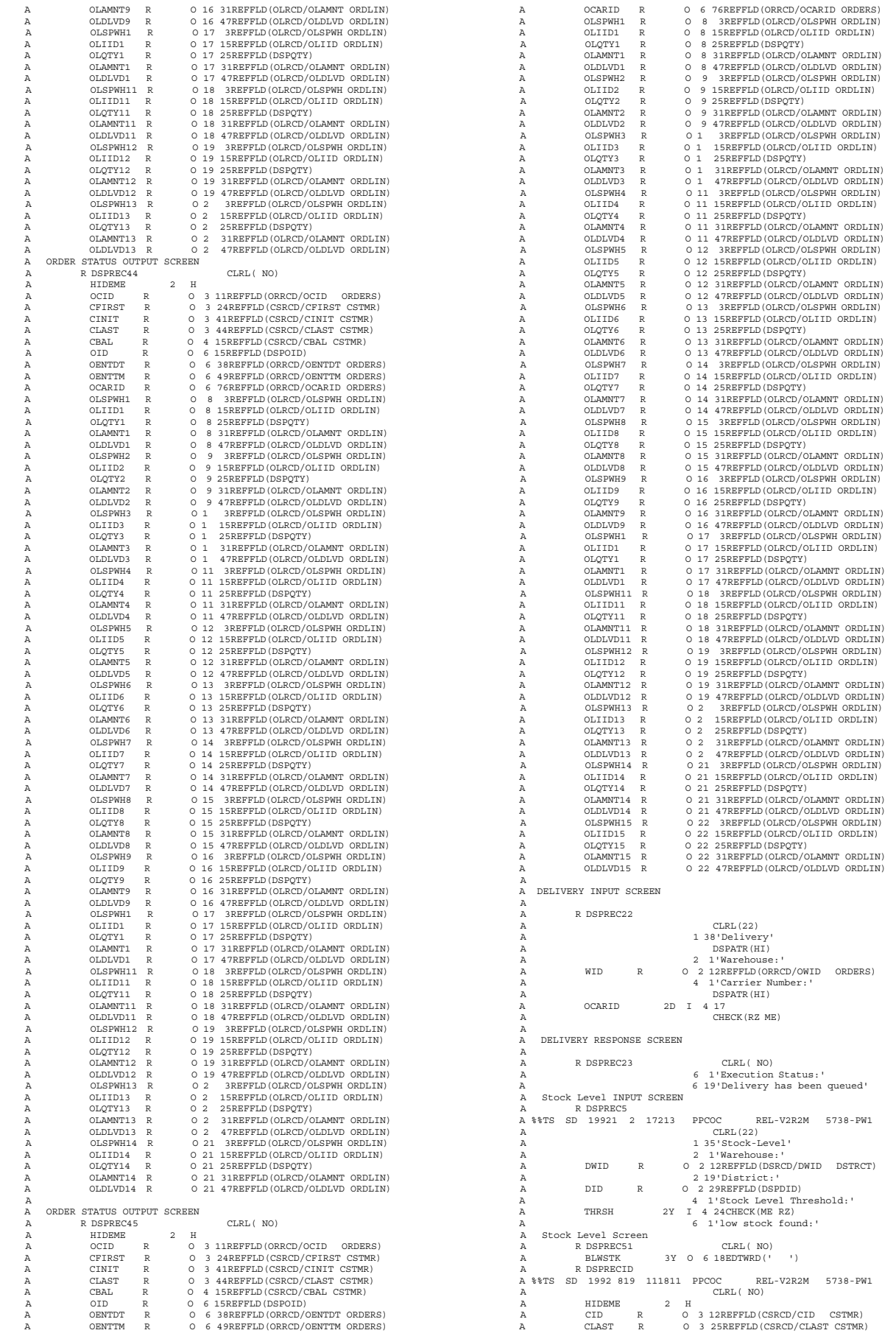

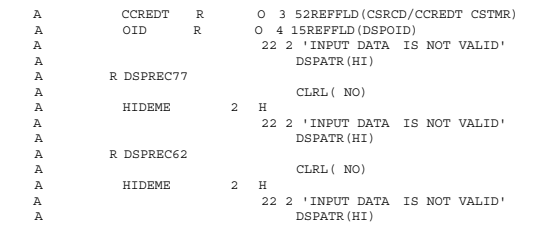

#### **DLVRICFF: Delivery ICF File on Client**

A

A

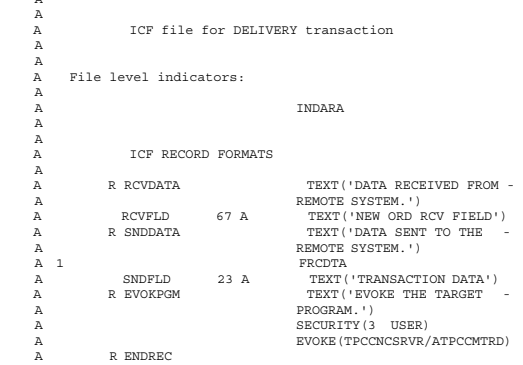

## **MAINICFF: Neworder/Payment/Order Status ICF Files on Client**

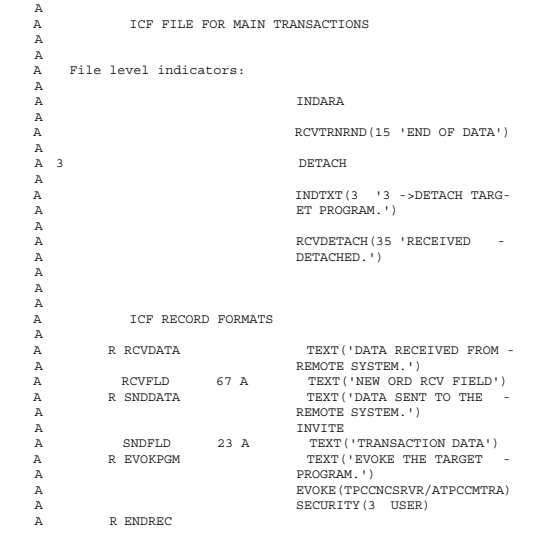

#### **STOCICFF: Stock Level ICF File on Client**

 A A  $_{\rm A}^{\rm A}$ A

ICF file for DELIVERY transaction

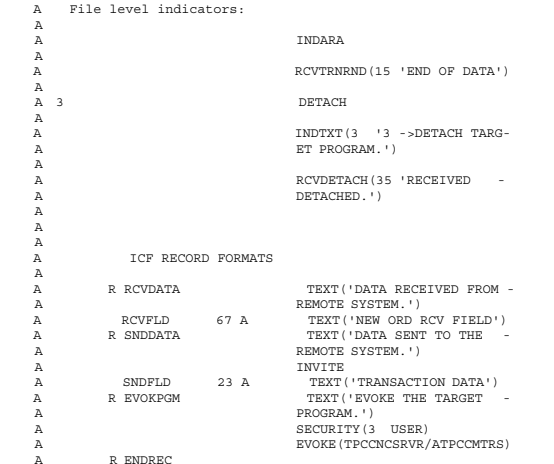

## **ATPCCMTRD: Delivery Start Program**

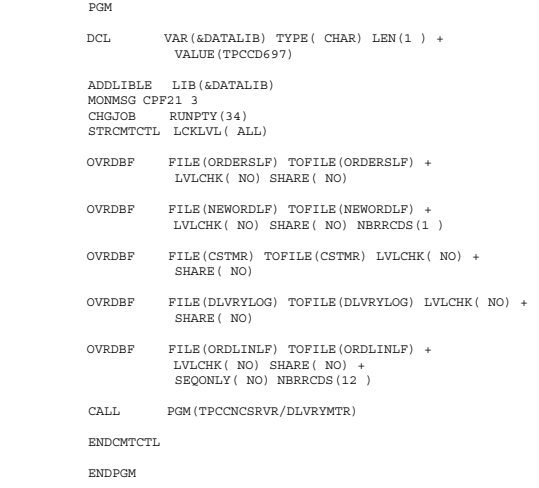

#### **DLVRYMTR: Batch Portion of Delivery Transaction**

PROCESS NOTRUNC NORANGE. IDENTIFICATION DIVISION. PROGRAM-ID. DLVRY. AUTHOR. PPCOC. INSTALLATION. IBM-ROCHESTER. DATE-WRITTEN. DATE-COMPILED. C H A N G E S & U P D A T E S LATEST CHANGES LISTED FIRST MM/DD/YY AUTHOR NAME LINES CHANGED/ADDED: NNN DESCRIPTION OF CHANGE: ENVIRONMENT DIVISION.<br>CONFIGURATION SECTION.<br>SOURCE-COMPUTER. IBM-AS4<br>SOURCE-COMPUTER. IBM-AS4<br>OBJECT-COMPUTER. IBM-AS4<br>OBJECT-COMPUTER. IBM-AS4<br>INPUT-OUTPUT SECTION.<br>FILE-CONTROL.<br>SELECT DLVRICFF ASSIGN TO WORKSTATION-DLV ORGANIZATION IS TRANSACTION<br>FILE STATUS IS STATUS-IND MAJ-MIN.<br>SELECT NEWORD<br>ASSIGN TO DATABASE-NEWORDLF

ORGANIZATION IS INDEXED ACCESS MODE IS DYNAMIC RECORD KEY IS EXTERNALLY-DESCRIBED-KEY WITH DUPLICATES FILE STATUS IS NEWORD-FILE-STATUS. SELECT DISTRICT-FILE ASSIGN TO DATABASE-DSTRCT ORGANIZATION IS INDEXED ACCESS MODE IS RANDOM RECORD KEY IS EXTERNALLY-DESCRIBED-KEY WITH DUPLICATES. SELECT ORDERS ASSIGN TO DATABASE-ORDERSLF ORGANIZATION IS INDEXED ACCESS MODE IS RANDOM RECORD KEY IS EXTERNALLY-DESCRIBED-KEY WITH DUPLICATES.<br>SELECT ORDERLINE<br>ASSIGN TO DATABASE-ORDLINLF ORGANIZATION IS INDEXED ACCESS MODE IS DYNAMIC RECORD KEY IS EXTERNALLY-DESCRIBED-KEY WITH DUPLICATES. SELECT CSTMR ASSIGN TO DATABASE-CSTMR ORGANIZATION IS INDEXED ACCESS MODE IS RANDOM RECORD KEY IS EXTERNALLY-DESCRIBED-KEY WITH DUPLICATES. SELECT DLVRYLOG<br>
ASSIGN TO DATABASE-DLVRYLOG<br>
ORGANIZATION IS SEQUENTIAL.<br>
D ASSIGN TO DATABASE-ISOIFILE<br>
D ASSIGN TO DATABASE-ISOIFILE<br>
D ORGANIZATION IS SEQUENTIAL D ACCESS IS SEQUENTIAL. D SELECT DBUG-FILE D ASSIGN TO FORMATFILE-DBUGPRT2 D ORGANIZATION IS SEQUENTIAL D ACCESS IS SEQUENTIAL. I-O-CONTROL. COMMITMENT CONTROL FOR ORDERS ORDERLINE DISTRICT-FILE CSTMR NEWORD. DATA DIVISION. FILE SECTION. FD DLVRICFF LABEL RECORDS ARE STANDARD. 1 ICFREC. COPY DDS-ALL-FORMATS OF DLVRICFF. 5 DLVRY-O REDEFINES DLVRICFF-RECORD. 6 FILLER PIC X(2). 6 DELIVERY-STATUS PIC X. FD NEWORD LABEL RECORDS ARE STANDARD DATA RECORD IS NEWORD-RECORD. 1 NEWORD-RECORD. COPY DDS-NORCD OF NEWORDLF. FD DISTRICT-FILE LABEL RECORDS ARE STANDARD. 1 DISTRICT-RECORD. COPY DDS-DSRCD OF DSTRCT. FD ORDERS LABEL RECORDS ARE STANDARD DATA RECORD IS ORDERS-RECORD. 1 ORDERS-RECORD. COPY DDS-ORRCD OF ORDERSLF. FD ORDERLINE LABEL RECORDS ARE STANDARD. 1 ORDERLINE-RECORD. COPY DDS-OLRCD OF ORDLINLF. FD CSTMR LABEL RECORDS ARE STANDARD DATA RECORD IS CSTMR-RECORD. 1 CSTMR-RECORD. COPY DDS-CSRCD OF CSTMR. FD DLVRYLOG LABEL RECORDS ARE STANDARD DATA RECORD IS DLVRYLOG-RECORD. 1 DLVRYLOG-RECORD.<br>
COPY DDS-LGRCD OF DLVRYLOG.<br>
5 LOG-REDEF REDEFINES LGRCD.<br>
6 TIMEB PIC S9(8).<br>
6 TIMEB PIC S9.<br>
6 UNDEL PIC S9.<br>
6 WID PIC S9.<br>
4 (20MP-4. DFD DBUG-FILE D LABEL RECORDS ARE STANDARD D DATA RECORD IS DBUG-REC2. D 1 DBUGPRT-REC2. D COPY DDS-DBUGRCD2 OF DBUGPRT2. D 5 DBUG-REC2 REDEFINES DBUGRCD2-O. D 6 DEBUG-DATA.<br>
D 7 ISONUMBE<br>
D 7 TXTDATA D 7 ISONUMBER PIC 99. D 7 TXTDATA PIC X(4 ). D 7 WID PIC S9(4). D 7 DID PIC S9(2). D 7 DATE6 PIC 9(8). D 7 TIME6 PIC 9(6). D 7 CID PIC S9(4).  $\begin{array}{ccccc} \texttt{D} & & & \texttt{7} & \texttt{CMD} & & \texttt{PIC} & \texttt{S9(4)} \ \texttt{D} & & & \texttt{7} & \texttt{CMD} & & \texttt{PIC} & \texttt{S9(2)} \ \texttt{D} & & & \texttt{7} & \texttt{CBAL} & & \texttt{PIC} & \texttt{S9(11)} \end{array}$  D 7 CDID PIC S9(2). D 7 CBAL PIC S9(11)V99. D 7 PAYMNT PIC S9(7)V99. DFD ISO-IFILE D LABEL RECORDS ARE STANDARD.<br>D 1 ISOIFILE-RECORD.<br>D COPY DDS-ISOIRCD OF ISOIFILE. D 5 ISO-IREC REDEFINES ISOIRCD. D 6 ISOINUM PIC S9(4) COMP-4.

 WORKING-STORAGE SECTION. 1 CSTMR-KEY. 3 CSTMR-KEY-DATA OCCURS 5 TIMES. 5 KNAM PIC X(1 ). 5 KVAL PIC S9(9) COMP-4. 1 CSTMR-HASH-PTR USAGE POINTER. 1 CSTMR-HASH-NAME PIC X(1 ). 1 FUNCT PIC X(1). 1 KEYS PIC S9(9) COMP-4. 1 RET-CODE PIC S9(9) COMP-4. 1 RET-CODE-PTR USAGE POINTER. 1 CSTMR-DEF-PTR USAGE POINTER. 1 CSTMR-KEY-PTR USAGE POINTER. D 1 CBAL2 PIC S9(11)V99 COMP-3. D 1 ISOVALUE PIC S999 COMP-3 VALUE . 1 UPDATER PIC X(1) VALUE "3". 1 FETCHR PIC X(1) VALUE "1". 1 FETCHUPDATE PIC X(1) VALUE "2". 1 CUST-KEYS pic 9(1) comp-4 vALUE 3. 1 STOCK-KEYS pic 9(1) comp-4 VALUE 2. 1 ITEM-KEYS pic 9(1) comp-4 VALUE 1. 1 TRANSACTION-INPUT. FOR TAN-TYPE PIC X.<br>6 JOBNAME PIC X(1) 6 JOBNAME PIC X(1).<br>6 CLIENT-INPUT PIC X(22).<br>6 DLVRY-I REDEFINES CLIENT-INPUT.<br>8 WID PIC S9(4) COMP-4.<br>8 CARRIER PIC XX. 8 D-TIME PIC 9(8). 8 D-DATE PIC 9(6). 77 STATUS-IND PIC X(2).<br>77 MAJ-MIN-SAV PIC X(4). 77 MAJ-MIN-SAV<br>77 INDON<br>77 INDOFF<br>77 LEN 77 INDON PIC 1 VALUE B"1". 77 INDOFF PIC 1 VALUE B" ". 77 LEN PIC 9(1 )V9(5) COMP. 1 CMNF-INDIC-AREA. PIC 1 OCCURS 99 TIMES INDICATOR 1. 1 MAJ-MIN. 5 MAJ PIC X(2).  $PIC X(2)$ . 1 TPCDATE. 5 TPCDATEDD PIC 99.<br>5 TPCDATEMM PIC 99. 5 TPCDATEMM PIC 99.<br>5 TPCDATECC PIC 99 5 TPCDATECC PIC 99.<br>5 TPCDATEYY PIC 99.<br>1 CURTIME.<br>5 CURTIME6 PIC 9(6). 5 FILLER PIC 9(2). 1 DATEINT. 5 DATEIYY PIC 99. 5 DATEIMM PIC 99.<br>5 DATEIMM PIC 99.<br>5 DATEIDD PIC 99. 5 DATEIDD 1 DQDATA-FRM-CLNT.<br>5 DQDATA-WHS PIC S9(4) COMP-4.<br>5 DQDATA-CARR PIC X(2).<br>5 DQDATA-BTIM PIC S9(8). 5 DQDATA-fill PIC S9(6). D 1 TESTNUM PIC 99 VALUE 1. 1 OLINES-LEFT PIC S9(2) COMP-4. 77 ORDAMT PIC 9(9)V99. 1 FILE-STATUS-ERROR-CDS. 5 NEWORD-FILE-STATUS PIC X(2). 1 ORDERS-DELIVERED-TABLE. 1 ORDER-LINE OCCURS 1 TIMES. 15 ELEMENT-DISTRICT PIC S99. 15 ELEMENT-ORDER PIC S9(6).<br>77 WHS PIC X(4). LINKAGE SECTION. PROCEDURE DIVISION. DELIVERY-PROGRAM. OPEN I-O NEWORD. OPEN I-O DISTRICT-FILE. OPEN I-O ORDERS. OPEN I-O CSTMR. OPEN I-O ORDERLINE OPEN I-O DLVRICFF. OPEN EXTEND DLVRYLOG. D OPEN OUTPUT DBUG-FILE. OPEN INPUT ISO-IFILE. MOVE "CSTMR" TO CSTMR-HASH-NAME. MOVE "CID" TO KNAM OF CSTMR-KEY-DATA(1). MOVE "CDID" TO KNAM OF CSTMR-KEY-DATA(2). MOVE "CWID" TO KNAM OF CSTMR-KEY-DATA(3). SET CSTMR-HASH-PTR TO ADDRESS OF CSTMR-HASH-NAME. SET RET-CODE-PTR TO ADDRESS OF RET-CODE. SET CSTMR-DEF-PTR TO ADDRESS OF CSTMR-RECORD. SET CSTMR-KEY-PTR TO ADDRESS OF CSTMR-KEY.

PROCESS-DELIVERY.

 READ DLVRICFF INTO TRANSACTION-INPUT INDICATORS ARE CMNF-INDIC-AREA. IF MAJ = "81" GO TO SHUTDOWN END-IF. MOVE DLVRY-I TO DQDATA-FRM-CLNT. MOVE D-TIME OF DLVRY-I TO LOGTIMEB OF DLVRYLOG-RECORD. D READ ISO-IFILE.<br>D MOVE ISOINIM TO MOVE ISOINUM TO ISONUMBER, ISOVALUE.<br>MOVE TO NODID. TO NODID. MOVE TO NOOID. MOVE " " TO UNDELDST. MOVE DQDATA-WHS TO NOWID, OWID, OLWID, CWID OF CSTMR-RECORD. MOVE DQDATA-WHS TO DWID. IF DQDATA-CARR = "99" THEN PERFORM SHUTDOWN. MOVE DQDATA-CARR TO OCARID. ACCEPT DATEINT FROM DATE. Move "19" to TPCDatecc.<br>If dateiyy < "7 " then<br>Move "2 " to TPCDatecc.<br>Move "DATEIYY "TO TPCDATEYY. move "2" LO IPLDALECC.<br>Move DATEIYY TO TPCDATEYY.<br>Move DATEIMM TO TPCDATEMM. Move DATEIDD TO TPCDATEDD. ACCEPT CURTIME FROM TIME. THE FOLLOWING CODE WILL ONLY BE INCLUDED WHEN THE FLAG IS SET AND IS FOR ISOLATION TEST USE D MOVE "DEL PRE-READ " TO TXTDATA<br>D MOVE 1 TO CDID OF DBUG-REC2. D MOVE 1 TO CDID OF DBUG-REC2.<br>D MOVE DODATA-WHS TO CWID OF D D MOVE DQDATA-WHS TO CWID OF DBUG-REC2. D MOVE TO CID OF DBUG-REC2. D MOVE 1 TO DID OF DBUG-REC2. D MOVE TO PAYMNT OF DBUG-REC2. D MOVE DQDATA-WHS TO WID OF DBUG-REC2. D MOVE TO CBAL OF DBUG-REC2.<br>D MOVE CURTIME6 TO TIME6.<br>D MOVE TPCDATE TO DATE6.<br>D WRITE DBUGPRT-REC2 FORMAT IS "DBUGRCD2". PERFORM 1 TIMES MOVE TO ORDAMT ADD 1 TO NODID READ NEWORD IF NEWORD-FILE-STATUS = "23" MOVE NODID TO DID OF DISTRICT-RECORD READ DISTRICT-FILE READ NEWORD END-IF D IF NEWORD-FILE-STATUS = "23" D ACCEPT CURTIME FROM TIME D MOVE CURTIME6 TO TIME6 D MOVE TPCDATE TO DATE6 D MOVE NODID TO DID OF DBUG-REC2 D MOVE "DEL NO NEWORDER" TO TXTDATA D WRITE DBUGPRT-REC2 FORMAT IS "DBUGRCD2" D CALL "delayme" D READ NEWORD D ACCEPT CURTIME FROM TIME D MOVE CURTIME6 TO TIME6 D MOVE TPCDATE TO DATE6 D MOVE "DEL NO NEWORD2" TO TXTDATA D WRITE DBUGPRT-REC2 FORMAT IS "DBUGRCD2" D END-IF IF NEWORD-FILE-STATUS = "23" MOVE "1" TO UNDELDST ELSE MOVE NODID TO ODID, OLDID, CDID OF CSTMR-RECORD MOVE NOOID TO OID, OLOID READ ORDERS MOVE DQDATA-CARR TO OCARID REWRITE ORDERS-RECORD READ ORDERLINE MOVE TPCDATE TO OLDLVD MOVE CURTIME6 TO OLDLVT REWRITE ORDERLINE-RECORD ADD OLAMNT TO ORDAMT SUBTRACT 1 FROM OLINES GIVING OLINES-LEFT PERFORM OLINES-LEFT TIMES READ ORDERLINE NEXT MOVE TPCDATE TO OLDLVD MOVE CURTIME6 TO OLDLVT REWRITE ORDERLINE-RECORD ADD OLAMNT TO ORDAMT END-PERFORM MOVE OCID TO CID OF CSTMR-RECORD MOVE CID OF CSTMR-RECORD TO KVAL OF CSTMR-KEY-DATA(1) MOVE CDID OF CSTMR-RECORD TO KVAL OF CSTMR-KEY-DATA(2) MOVE CWID OF CSTMR-RECORD TO KVAL OF CSTMR-KEY-DATA(3) CALL "qdbrunha" USING BY VALUE CSTMR-HASH-PTR FETCHUPDATE CUST-KEYS CSTMR-KEY-PTR CSTMR-DEF-PTR RET-CODE-PTR ADD ORDAMT TO CBAL OF CSTMR-RECORD ADD 1 TO CDELCNT CALL "qdbrunha" USING BY VALUE

CSTMR-HASH-PTR UPDATER CUST-KEYS CSTMR-KEY-PTR CSTMR-DEF-PTR RET-CODE-PTR

DELETE NEWORD

 MOVE OID OF ORDERS-RECORD TO ELEMENT-ORDER(NODID) END-IF END-PERFORM. THE FOLLOWING CODE WILL ONLY BE INCLUDED WHEN THE FLAG IS SET AND IS FOR ISOLATION TEST USE D IF ISOVALUE = 8 THEN GO TO DBG-SKP1. D IF ISOVALUE = 6 THEN D MOVE "DEL PRE-ROLLBK" TO TXTDATA D ELSE IF ISOVALUE = 5 THEN D MOVE "DEL PRE-COMMIT" TO TXTDATA. D MOVE 1 TO CDID OF DBUG-REC2. D MOVE DODATA-WHS TO CWID OF DBUG-REC2.<br>D MOVE 1 TO DID OF DBUG-REC? D MOVE 1 TO DID OF DBUG-REC2.<br>D MOVE DQDATA-WHS TO WID OF DBUG-REC2.<br>D MOVE CURTIME6 TO TIME6.<br>D MOVE TPCDATE TO DATE6. D WRITE DBUGPRT-REC2 FORMAT IS "DBUGRCD2".<br>D CALL "delayme". D CALL "delayme". D IF ISOVALUE = 6 THEN D ROLLBACK. DDBG-SKP1. COMMIT. THE FOLLOWING CODE WILL ONLY BE INCLUDED WHEN THE FLAG IS SET AND IS FOR ISOLATION TEST USE D IF ISOVALUE = 8 THEN GO TO DBG-SKP2.<br>D IF ISOVALUE = 6 THEN<br>D MOVE "DEL POST-ROLLBK" TO TXTDATA<br>D MELSE IF ISOVALUE = 5 THEN D MOVE "DEL POST-COMMIT" TO TXTDATA.<br>D MOVE 1 TO CDID OF DBUG-REC2.<br>D MOVE DODATA-WHS TO CWID OF DRUG-REC2 D MOVE 1 TO CDID OF DBUG-REC2. D MOVE DQDATA-WHS TO CWID OF DBUG-REC2. D MOVE 1 TO DID OF DBUG-REC2. D MOVE TO PAYMNT OF DBUG-REC2. D MOVE DODATA-WES TO WID OF DBUG-REC2.<br>
D MOVE CBAL2 TO CBAL OF DBUG-REC2.<br>
D MOVE "19" to TECDate.com<br>
D MOVE "19" to TECDate.com<br>
D If datelyy < "7" then<br>
D If datelyy < "7" then<br>
D Move DATEIVM TO TPCDatePY.<br>
D Move DAT D ACCEPT CURTIME FROM TIME.<br>D MOVE CURTIME6 TO TIME6. D MOVE CURTIME6 TO TIME6. D MOVE TPCDATE TO DATE6. NRITE DBUGPRT-REC2 FORMAT IS "DBUGRCD2". DDBG-SKP2. MOVE DQDATA-WHS TO WH OF DLVRYLOG-RECORD. ACCEPT LOGTIMEA FROM TIME. WRITE DLVRYLOG-RECORD. GO TO PROCESS-DELIVERY. EXIT. SHUTDOWN. CLOSE ORDERS ORDERLINE NEWORD CSTMR DISTRICT-FILE DLVRYLOG

# DLVRICFF. D CLOSE DBUG-FILE. D CLOSE ISO-IFILE. STOP RUN.

#### **ATPCCMTRA: New Order Start Program**

/ This program: Begins commitment control +

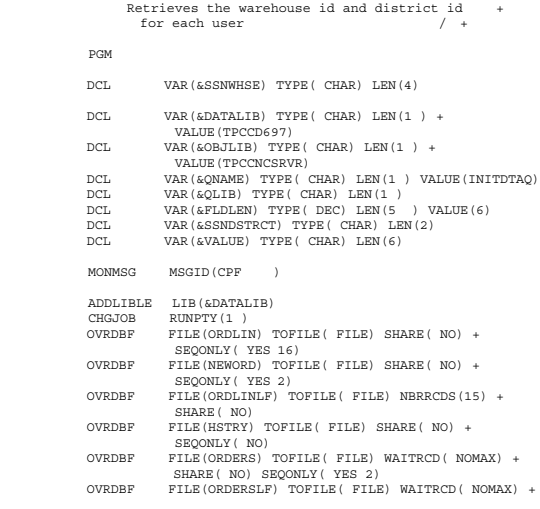

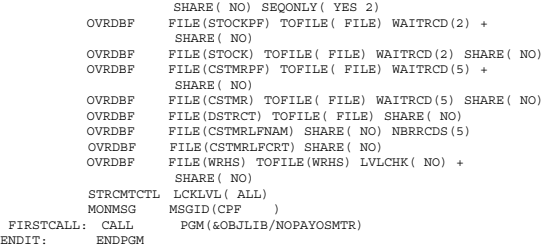

#### **NOPAYOSMTR:Neworder, Payment, Order, Status Transactions Program**

PROCESS NOTRUNC NORANGE. IDENTIFICATION DIVISION. PROGRAM-ID. NOPAYOSMTR. AUTHOR. P/P COC INSTALLATION. IBM-ROCHESTER. DATE-WRITTEN. DATE-COMPILED.

FIRSTCAL ENDIT:

C H A N G E S & U P D A T E S

LATEST CHANGES LISTED FIRST

MM/DD/YY AUTHOR NAME LINES CHANGED/ADDED: NNN

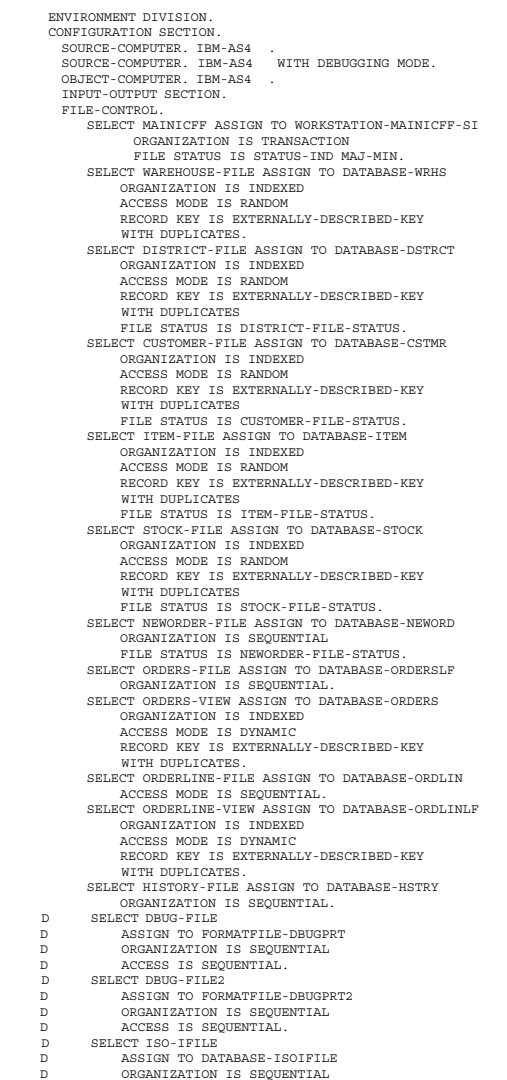

D ACCESS IS SEQUENTIAL. SELECT CUST-REL-FILE ASSIGN TO DATABASE-CSTMRPF ORGANIZATION IS RELATIVE ACCESS MODE IS RANDOM RELATIVE KEY IS CUSTREL. I-O-CONTROL. COMMITMENT CONTROL FOR WAREHOUSE-FILE COMMITMENT CONTROL FOR DISTRICT-FILE COMMITMENT CONTROL FOR CUSTOMER-FILE COMMITMENT CONTROL FOR CUST-REL-FILE COMMITMENT CONTROL FOR STOCK-FILE<br>COMMITMENT CONTROL FOR ITEM-FILE COMMITMENT CONTROL FOR ITEM-FILE COMMITMENT CONTROL FOR NEWORDER-FILE COMMITMENT CONTROL FOR ORDERS-FILE COMMITMENT CONTROL FOR ORDERS-VIEW COMMITMENT CONTROL FOR ORDERLINE-FILE COMMITMENT CONTROL FOR ORDERLINE-VIEW COMMITMENT CONTROL FOR HISTORY-FILE. DATA DIVISION. FILE SECTION. FD MAINICFF LABEL RECORDS ARE STANDARD. 1 ICFREC. COPY DDS-ALL-FORMATS OF MAINICFF. 5 NEWORD-O REDEFINES MAINICFF-RECORD. 6 NEWORD-RESULT PIC X. 6 OENTTM PIC S9(6). 6 CLAST PIC X(16). 6 CCREDT PIC X(2).<br>6 CDCT PIC S999V<br>6 OID PIC S9(8) 6 CDCT PIC S999V99 COMP-3.<br>6 OID PIC S9(8) COMP-4.<br>6 WTAX PIC S9V9999 COMP-3.<br>6 DTAX PIC S9V9999 COMP-3. 6 TOTAMT PIC S9(9)V9(2) COMP-3. 6 OUTPUT-TABLE. 1 OUTPUT-LINE OCCURS 16 TIMES. 15 OUTPUT-STQTY PIC S9(4) COMP-4. 15 OUTPUT-BORG PIC X(1). 15 OUTPUT-ITEM-INFO. 2 OUTPUT-INAME PIC X(24). 2 OUTPUT-IPRICE PIC S9(3)V9(2) COMP-3. 2 OUTPUT-IPRICE PIC 89(3)V9(2) COMP-3.<br>15 OUTPUT-OLAMNT PIC 89(5)V9(2) COMP-3. 5 PAYMNT-O REDEFINES MAINICFF-RECORD. 6 OUTPUT-FMT-NUM-3 PIC XX. 17 = bad credit 18 = no cid or clast 19 = good credit 88 = bad last name 6 HDT. 8 HDATE PIC 9(8). 8 HTIME pic 9(6). 6 WH-DATA. 8 WADDR1 PIC X(2).<br>8 WADDR2 PIC X(2).<br>8 WCITY PIC X(2). 8 WADDR2 PIC X(2 ). 8 WCITY PIC X(2 ). 8 WSTATE PIC X( 2). 8 WZIP PIC X(9).<br>
6 DST-DATA.<br>
8 DADDR1 PIC X(2).<br>
8 DADDR2 PIC X(2).<br>
8 DCITY PIC X(2).<br>
9 DSTATE PIC X(2). 8 DZIP PIC X(9).<br>CID PIC S9(6) COMP-4. 6 CID PIC S9(6) COMP-4. 6 PAYMENT-CUST-INFO. 8 CFIRST PIC X(16). 8 CINIT PIC X( 2). 8 CLAST PIC X(16). 8 CLDATE PIC S9(8). 8 CADDR1 PIC X(2 ). 8 CCREDT PIC X(2).<br>8 CADDR2 PIC X(2). 8 CADDR2 PIC X(2).<br>8 CDCT PIC S999V99 COMP-3.<br>8 CCITY PIC X(2).<br>8 CSTATE PIC X(2). 8 CPHONE PIC X(16) 8 CBAL PIC S9(11)V9(2) COMP-3.<br>8 CCRDLM PIC S9(11)V9(2) COMP-3.<br>6 MISC-CDATA. 8 CDAT1 PIC X(5 ). 8 CDAT2 PIC X(5 ). 8 CDAT3 PIC X(5 ).  $CDAT4$  PIC  $X(5)$ . 5 ORDSTS-O REDEFINES MAINICFF-RECORD. 6 ORDSTS-FMT-NUM PIC XX. PIRINTETT RECORD.<br>PIC XX.<br>PIC S9(6) COMP-4. 6 CUSTINFO. 8 CFIRST PIC X(16). 8 CINIT PIC X(2). 8 CLAST PIC X(16).<br>CBAL PIC S9(11)V9 PIC  $A(16)$ .<br>PIC  $S9(11)V9(2)$  COMP-3. 6 ORDERINFO. PIC  $S9(8)$  COMP-4. 8 ODT. 1 OENTDT PIC 9(8). 1 OENTTM PIC 9(6).  ${\tt B\ OCARID} \qquad \qquad {\tt PIC\ X(2)} \, .$ <br> ${\tt B\ OLINENBR} \qquad \qquad {\tt PIC\ S9(2)} \ {\tt COMP-4} \, .$ 8 OLINENBR PIC S9(2) COMP-4.<br>
6 OLINEINFO OCCURS 15 TIMES.<br>
7 DO-OLSPWH PIC S9(4) COMP-4.<br>
7 DO-OLOTI PIC S9(6) COMP-4.<br>
7 DO-OLQTY PIC S9(2) COMP-4. 7 DO-OLAMNT PIC S9(5)V9(2) COMP-3. 7 DO-OLDLVD PIC S9(8). 5 STKLVL-O REDEFINES MAINICFF-RECORD. 6 FILLER PIC X(2). 6 BLWSTK PIC S9(2) COMP-4. 5 DLVRY-O REDEFINES MAINICFF-RECORD<br>6 FILLER PIC X(2). 6 FILLER PIC X(2). 6 DELIVERY-STATUS PIC X.

 FD WAREHOUSE-FILE LABEL RECORDS ARE STANDARD. 1 WAREHOUSE-REC. COPY DDS-WRRCD OF WRHS. 5 WRHS-INFO REDEFINES WRRCD.<br>6 FILLER PIC X(12). 6 FILLER PIC X(12). 6 WH-ADDRESS. 8 WADDR1 PIC X(2 ). 8 WADDR2 PIC X(2).<br>8 CITYW PIC X(2).<br>8 STATEW PIC X(2). 8 CITYW PIC X(2 ). 8 STATEW PIC X(2).  $8$  ZIPW PIC  $X(1)$ . FD DISTRICT-FILE LABEL RECORDS ARE STANDARD. 1 DISTRICT-REC. COPY DDS-DSRCD OF DSTRCT. 5 DISTRICT-INFO REDEFINES DSRCD. 6 DIST-KEY.<br>8 DID<br>8 DWID PIC S9(2) COMP-4.<br>PIC S9(4) COMP-4. 8 DWID PIC S9(4) COMP-4.<br>6 FILLER PIC X(1).<br>6 DIST-ADDRESS.<br>8 DADDR1 PIC X(2). 8 DADDR2 PIC X(2).<br>8 CITY PIC X(2).<br>8 STATE PIC X(2).<br>8 ZIP PIC X(1). FD CUSTOMER-FILE LABEL RECORDS ARE STANDARD. 1 CUSTOMER-REC. COPY DDS-CSRCD OF CSTMR. 5 CUST-KEY REDEFINES CSRCD.<br>6 CIDK PIC S9(4) COMP-4.<br>6 CNIDK PIC S9(2) COMP-4.<br>6 CWIDK PIC S9(4) COMP-4.<br>5 CUST-INFO-REC REDEFINES CSRCD. 6 FILLER PIC X(8).<br>
6 CUST-INFO.<br>
8 CFIRSTP PIC X(16).<br>
8 CLASTP PIC X(2).<br>
8 CLASTP PIC S9(8).<br>
8 CADDR1P PIC S9(8). 8 CCREDTP PIC X(2)<br>8 CADDR2P PIC X(2) 8 CADDR2P PIC X(2 ).<br>8 CDCTP PIC S9(1)V9(4) COMP-3.<br>8 CCITYP PIC X(2 ). 8 CSTATEP PIC X(2).<br>8 CZIPP PIC X(1).<br>8 CPHONEP PIC X(16).<br>8 CCRDLM PIC S9(11)V99 COMP-3.<br>8 CCRDLM PIC S9(11)V99 COMP-3. FD CUST-REL-FILE LABEL RECORDS ARE STANDARD. 1 CUST-REL-REC. COPY DDS-CSRCD OF CSTMRPF. FD ITEM-FILE LABEL RECORDS ARE STANDARD. 1 ITEM-REC. COPY DDS-ITRCD OF ITEM. 5 ITEM-DEF REDEFINES ITRCD. 6 ID-IID PIC S9(6) COMP-4. 6 ID-IMID PIC S9(6) COMP-4. 6 ITEM-INFO. 8 ID-INAME PIC X(24). 8 ID-IPRICE PIC S9(3)V99 COMP-3. 6 ID-IDATA PIC X(5 ). FD STOCK-FILE LABEL RECORDS ARE STANDARD. 1 STOCK-REC. COPY DDS-STRCD OF STOCK. 5 STOCK-DEF REDEFINES STRCD. 6 STOCK-IN.<br>6 STOCK-IN.<br>8 STWID1 PIC  $S9(4)$  COMP-4. 8 STIID1 PIC S9(6) COMP-4. 6 FILLER PIC S9(4) COMP-4. 6 DIST-INFO OCCURS 1 TIMES. 7 DIST-IN PIC X(24). FD NEWORDER-FILE LABEL RECORDS ARE STANDARD. 1 NEWORDER-REC. COPY DDS-NORCD OF NEWORD. FD ORDERS-FILE LABEL RECORDS ARE STANDARD. 1 ORDERS-REC. COPY DDS-ORRCD OF ORDERSLF. FD ORDERS-VIEW LABEL RECORDS ARE STANDARD. 1 ORDERS-VIEW-REC. COPY DDS-ORRCD OF ORDERS. FD ORDERLINE-FILE LABEL RECORDS ARE STANDARD. 1 ORDERLINE-REC. COPY DDS-OLRCD OF ORDLIN. 5 ORDERLIN-INPUT REDEFINES OLRCD. XELERALIAN ALLENDRON STREET .<br>8 OLOID 8 OLOID PIC S9(8) COMP-4. 8 OLDID PIC S9(2) COMP-4. 8 OLWID PIC S9(4) COMP-4. 8 OLNBR PIC S9(2) COMP-4. 9 OL-INPUT.<br>
8 OL-INPUT-OLSPWH<br>
8 OL-INPUT-OLIID<br>
8 OL-INPUT-QTY 8 OL-INPUT-OLSPWH PIC S9(4) COMP-4. 8 OL-INPUT-OLIID PIC S9(6) COMP-4. 8 OL-INPUT-QTY PIC S9(3) COMP-3. 7 FILLER PIC X(4). 7 OLDATE-TIME PIC X(14). FD ORDERLINE-VIEW LABEL RECORDS ARE STANDARD. 1 ORDERLINE-VIEW-REC.<br>COPY DDS-OLRCD OF ORDLINLF.<br>5 OL-STATUS-OUTPUT REDEFINES OLRCD.<br>8 FILLER PIC X(1 ). 8 OL-INFO.<br>1 OL-INFO-OLSPWH PIC  $S9(4)$  COMP-4.

1 OL-INFO-OLIID PIC S9(6) COMP-4. 1 OL-INFO-OLQTY PIC S9(2) COMP-4. 1 OL-INFO-OLAMNT PIC S9(5)V9(2) COMP-3.<br>1 OL-INFO-OLDLVD PIC S9(8). OL-INFO-OLDLVD FD HISTORY-FILE LABEL RECORDS ARE STANDARD DATA RECORD IS HISTORY-REC. 1 HISTORY-REC. COPY DDS-HSRCD OF HSTRY. 5 HIST-INFO REDEFINES HSRCD. 7 HISTORY-DATA. 9 PAY-DIST-KEY. 1 DID PIC S9(2) COMP-4. 1 WID PIC S9(4) COMP-4. 1 WID<br>9 PAY-CUST-KEY.<br>1 CID PIC \$9(6) COMP-4. 1 CDID PIC S9(2) COMP-4. 1 CWID PIC S9(4) COMP-4. 1 CDD<br>1 CWID<br>7 DATE-TIME. 9 HDATE PIC 9(8).<br>9 HTIME PIC 9(6). 9 HTIME PIC 9(6).<br>7 AMOUNT PIC S9(5)V PIC S9(5)V99 COMP-3. 7 HDATA.<br>9 WNAME 9 WNAME PIC X(1).<br>9 FILLER PIC XXXX. 9 FILLER PIC XXXX.<br>9 DNAME PIC X(1). 9 DNAME PIC X(1 ).<br>DFD DBUG-FILE<br>D LABEL RECORDS ARE STANDARD<br>D DATA RECORD IS DBUG-REC. D 1 DBUGPRT-REC.<br>D COPY DDS-DBUGRCI D COPY DDS-DBUGRCD OF DBUGPRT.<br>D 5 DBUG-REC REDEFINES DBUGRCD-O.<br>D 6 DEBUG-DATA.<br>D 7 ISONUM  $\begin{tabular}{lllllllllllll} \multicolumn{2}{c}{\textbf{D}} & & & & & & & & & & & & \\ \multicolumn{2}{c}{\textbf{D}} & & & & & & & & & & & \\ \multicolumn{2}{c}{\textbf{D}} & & & & & & & & & & \\ \multicolumn{2}{c}{\textbf{D}} & & & & & & & & & \\ \multicolumn{2}{c}{\textbf{D}} & & & & & & & & & \\ \multicolumn{2}{c}{\textbf{D}} & & & & & & & & & \\ \multicolumn{2}{c}{\textbf{D}} & & & & & & & & & \\ \multicolumn{2}{c}{\textbf{D}} & & & & & & & & & \\$  D 7 WID PIC S9(4). D 7 DID PIC S9(2). D 7 DATE6 PIC S9(8).  $\begin{tabular}{lllllllllllll} \texttt{D} & & & & & & & \texttt{7 TIME6} \\ \texttt{D} & & & & & \texttt{7 CID} & & & & \texttt{PIC S9(4)} \,. \\ \texttt{D} & & & & & \texttt{7 OID} & & & \texttt{PIC S9(8)} \,. \end{tabular}$ PIC S9(4).<br>PIC S9(8). D 7 OID PIC S9(8). D 7 DEBUG-ITEM-INFO OCCURS 15 TIMES. D 8 DEBUG-OLSPWH PIC S9(4). D 8 DEBUG-OLGENWE 12 PLANS 213 HARD PIC S9(4).<br>D 8 DEBUG-OLIID PIC S9(6).<br>D 8 DEBUG-OLIID PIC S9(3).<br>D 8 DEBUG-OLIID PIC S9(3).<br>D 8 DEBUG-TPRICK PIC S9(3). D 8 DEBUG-OLQTY PIC S9(3). D 8 DEBUG-IPRICE PIC S9(5)V9(2). DFD DBUG-FILE2 D LABEL RECORDS ARE STANDARD<br>D LABEL RECORD IS DBUG-REC2.<br>D 1 DBUGPRT-REC2. DATA RECORD IS DBUG-REC2. D 1 DBUGPRT-REC2.<br>D COPY DDS-DRUGRCD D COPY DDS-DBUGRCD2 OF DBUGPRT2. D 5 DBUG-REC2 REDEFINES DBUGRCD2-O. D 6 DEBUG-DATA. D 7 ISONUM PIC XX. D 7 TXTDATA PIC X(4 ). D 7 WID PIC S9(4). D 7 DID PIC S9(2). D 7 DATE6 PIC S9(8)<br>D 7 TIME6 PIC S9(6)  $D$  7 TIME6 PIC S9(6).<br>D 7 CID PIC S9(4). D 7 CID PIC S9(4).<br>D 7 CWID PIC S9(4).  $\begin{array}{ccc} \texttt{D} & \texttt{A} & \texttt{A} & \texttt{D} \\ \texttt{D} & \texttt{A} & \texttt{C} & \texttt{D} \\ \texttt{D} & \texttt{B} & \texttt{C} & \texttt{D} \\ \texttt{D} & \texttt{C} & \texttt{C} & \texttt{D} \\ \texttt{D} & \texttt{D} & \texttt{D} & \texttt{PIC} & \texttt{S9(11)} \\ \end{array}$  D 7 CDID PIC S9(2). D 7 CBAL PIC S9(11)V99. D 7 PAYMNT PIC S9(7)V99. DFD ISO-IFILE D – LABEL RECORDS ARE STANDARD.<br>D 1 ISOIFILE-RECORD.<br>D – COPY DDS-ISOIRCD OF ISOIFILE.<br>D – 5 ISO-IREC REDEFINES ISOIRCD. D 6 ISOINUM PIC S9(4) COMP-4. WORKING-STORAGE SECTION. 1 MAJ-MIN. 3 MAJ PIC X(2). 3 MIN PIC X(2). 1 ITEM-KEY-PTR USAGE POINTER. 1 STOCK-KEY-PTR USAGE POINTER. 1 CSTMR-KEY-PTR USAGE POINTER. 1 ITEM-KEY. 3 ITEM-KEY-DATA OCCURS 5 TIMES. 5 KNAM PIC X(1 ). 5 KVAL PIC S9(9) COMP-4. 1 STOCK-KEY. 3 STOCK-KEY-DATA OCCURS 5 TIMES. 5 KNAM PIC X(1 ). 5 KVAL PIC S9(9) COMP-4. 1 CSTMR-KEY. 3 CSTMR-KEY-DATA OCCURS 5 TIMES. 5 KNAM PIC X(1 ). 5 KVAL PIC S9(9) COMP-4. 1 ITEM-HASH-NAME PIC X(1 ). 1 STOCK-HASH-NAME PIC X(1 ). 1 CSTMR-HASH-NAME PIC X(1 ). 1 ITEM-HASH-PTR USAGE POINTER. 1 STOCK-HASH-PTR USAGE POINTER. 1 CSTMR-HASH-PTR USAGE POINTER. 1 FUNCT PIC X(1). 1 KEYS PIC S9(9) COMP-4. 1 RET-CODE PIC S9(9) COMP-4. 1 RET-CODE-PTR USAGE POINTER. 1 ITEM-DEF-PTR USAGE POINTER. 1 STOCK-DEF-PTR USAGE POINTER. 1 CSTMR-DEF-PTR USAGE POINTER.  $\verb|PIC X(1) VALUE "3".$ 

1 FETCHR PIC X(1) VALUE "1". 1 FETCHUPDATE PIC X(1) VALUE "2". 1 CUST-KEYS PIC 9(1) comp-4 VALUE 3. 1 STOCK-KEYS PIC 9(1) comp-4 VALUE 2. 1 ITEM-KEYS PIC 9(1) comp-4 VALUE 1. 1 CMNF-INDIC-AREA. 3 CMNF-INDIC PIC 1 OCCURS 99 TIMES INDICATOR 1. 1 TRANSACTION-INPUT. 6 TXN-TYPE PIC X. 6 JOBNAME PIC X(1 ). 6 CLIENT-INPUT PIC X(2 2). 6 NEWORD-I REDEFINES CLIENT-INPUT. 8 CWID PIC S9(4) COMP-4.<br>8 CDD PIC S9(2) COMP-4.<br>8 CID PIC S9(6) COMP-4.<br>8 NUMBER-OF-ITEMS PIC 9(2) BINARY. 8 INPUT-LINE OCCURS 15 TIMES.<br>1 OLSPWH PIC S9(4) COMP-4.<br>1 OLIID PIC S9(6) COMP-4.<br>1 OLQTY PIC S9(2) COMP-4.<br>5 PAYMENT-I REDEFINES CLIENT-INPUT. 8 PAYMENT-TYPE PIC X. Payment type = C if by CID Payment type = L if by CLAST 8 HISTORY-DATA. 9 PAY-DIST-KEY.<br>1 DID<br>1 WID 1 DID PIC S9(2) COMP-4. 1 WID PIC S9(4) COMP-4. 9 PAY-CUST-KEY. 1 CID PIC S9(6) COMP-4.<br>
1 CDID PIC S9(2) COMP-4.<br>
1 CWID PIC S9(4) COMP-4.<br>
8 AMOUNT PIC S9(5)V99 COMP-3.<br>
8 CLAST PIC X(16).<br>
8 FILLER PIC X(155). 6 ORDSTS-I REDEFINES CLIENT-INPUT. 8 ORDSTS-TYPE PIC X. 8 ORD-CUST-KEY.<br>9 CID 9 CID PIC S9(6) COMP-4.<br>9 DID PIC S9(2) COMP-4. 9 DID PIC S9(2) COMP-4. 9 WID PIC S9(4) COMP-4. 8 CLAST PIC X(16). 8 FILLER PIC X(165). 6 STKLVL-I REDEFINES CLIENT-INPUT. 8 WID PIC S9(4) COMP-4. 8 DID PIC S9(2) COMP-4. 8 THRESHOLD PIC S9(2) COMP-4. 8 BLWSTK PIC S9(4) COMP-4. 6 DLVRY-I REDEFINES CLIENT-INPUT. 8 WID PIC S9(4) COMP-4. 8 CARRIER PIC XX. 8 D-DATE PIC 9(8). 8 D-TIME PIC 9(8). 77 STATUS-IND PIC X(2). 1 CWIDR PIC S9(4) COMP-4. 1 CDIDR PIC S9(2) COMP-4. 1 CLASTR PIC X(16). 1 CUSTREL PIC 9(8) COMP-4. 1 INPUT-ROW. 5 STOCK-KEY-INPUT.<br>1 OLSPWH<br>1 OLIID<br>5 OLQTY F 1 OLSPWH PIC S9(4) COMP-4. 1 OLIID PIC S9(6) COMP-4. 5 OLQTY PIC S9(2) COMP-4. 1 CHAR-HIST-DATA.<br>5 DID<br>5 WID<br>5 CID 5 DID PIC S99. 5 WID PIC S9(4). 5 CID PIC S9(6). 5 CDID PIC S99.<br>5 CWID PIC S9/4 5 CWID PIC S9(4).<br>5 AMOUNT PIC S9(5)  $PIC S9(5)V99.$  1 ROLL-BACK-REQUIRED PIC X(1). 1 CMD1 PIC X(14) VALUE "DLYJOB DLY(3 )". 1 CMD-LEN PIC S9(1 )V9(5) COMP-3 VALUE 14. 1 CONTR-1 PIC S99 COMP-4. D 1 TESTNUM PIC 99 VALUE 1. D 1 J PIC S999 BINARY. 1 DATEINT. PIC 9(2).<br>PIC 9(4). 6 YY<br>6 MMDD 1 DATETIME. 5 TPCDATE.<br>6 TPCMD 6 TPCMD PIC 9(4). 6 TPCCEN PIC 9(2) VALUE 19. 6 TPCYEAR PIC 9(2). 5 CURTIME. 6 CURTIME6 PIC 9(6). 5 CURTIME.<br>6 CURTIME6 PIC 9(6).<br>6 FILLER PIC 9(2).<br>1 DATETIME-INIT. 1 DATETIME-INIT. 5 TPCDATE-INIT PIC 9(8) VALUE . 5 TPCTIME-INIT PIC 9(6) VALUE . 1 DATETIME-CHARINIT REDEFINES DATETIME-INIT PIC X(14). 1 CNTR PIC 99. 1 CUST-INDEX PIC S9(4) USAGE BINARY. 1 CUSTR-INDEX PIC S9(4) USAGE BINARY. 1 CUSTOMER-ARRAY. 3 CUSTOMER-ARRAY-ELEMENT OCCURS 1 TIMES. 5 CID PIC S9(6) COMP-4.<br>5 CDID PIC S9(2) COMP-4.<br>5 CWID PIC S9(4) COMP-4.<br>1 TEMP-DATA2 PIC X(468).

 1 HOST-DATA. 3 HOST-ARRAY-ELEMENT OCCURS 1 TIMES. 5 RRN PIC S9(9) COMP-4. 1 ERROR-HDLNG-PARAMETERS. 5 NEWORDER-FILE-STATUS PIC X(2).<br>5 ITEM-FILE-STATUS PIC X(2).<br>5 STOCK-FILE-STATUS PIC X(2). 5 CUSTOMER-STATUS-2 PIC X(2).<br>
5 DISTRICT-FILE-STATUS PIC X(2).<br>
5 CUSTOMER-FILE-STATUS PIC X(2). 5 DISTRICT-FILE-STATUS PIC X(2). 5 CUSTOMER-FILE-STATUS PIC X(2). 1 SWITCH-AREA.<br>5 SW 3 5 SW 3 PIC 1. 88 LOCK-OCCURRED VALUE B"1". 88 LOCK-OFF VALUE B" ".  $1\ \ \, \text{I}\qquad \quad \text{PIC S999 BINARY}\,.$ 1 NPOQLENB PIC S99999 COMP-3 VALUE 67 . 1 NPOQLEN PIC S99999 COMP-3 VALUE 227. 1 NPOQNAME. 5 NPOQNAMEA PIC X(5) VALUE "NOPAY". 5 NPOQNAMEWHS PIC X(4). 5 NPOQNAMEWHSA REDEFINES NPOQNAMEWHS PIC S9(4). 5 NPOQNAMEFIL PIC X(1) VALUE " "<br>5 NPOQNAMEFIL PIC X(1) VALUE " " 1 NPOQLIB PIC X(1 ). 1 NPOQWAIT PIC S99999 COMP-3 VALUE -1. 1 TRANSACTION-CONTROL-AREA<br/>  $$\rm \,F$$ ----<br>PIC X VALUE " ". 1 CONE PIC X(1) VALUE "1". 1 CTWO PIC X(2) VALUE "2". 1 CTHREE PIC X(3) VALUE "3". 1 CFOUR PIC X(4) VALUE "4". 1 N1ONE PIC 9(1) VALUE 1. 1 NTWO PIC 9(2) VALUE 2. 1 NTHREE PIC 9(3) VALUE 3. 1 NFOUR PIC 9(4) VALUE 4. 1 TOO-MANY.<br>5 TOO-MANY-1 5 TOO-MANY-1. 6 TOO-MANY-CID PIC S9(6) COMP-4. 6 TOO-MANY-DID PIC S9(2) COMP-4. 6 TOO-MANY-WID PIC S9(4) COMP-4. 6 TOO-MANY-CLAST PIC X(16). EXEC SQL INCLUDE SQLCA END-EXEC. SQL ERROR/WARNING Messages EXEC SOL WHENEVER SQLERROR CONTINUE END-EXEC. EXEC SOL WHENEVER SQLWARNING CONTINUE END-EXEC. 1 XX PIC S9(2) COMP-4. LINKAGE SECTION. PROCEDURE DIVISION. DECLARATIVES. HANDLE-ERROR SECTION. USE AFTER STANDARD ERROR PROCEDURE ON STOCK-FILE. USE AFTER STANDARD ERROR PROCEDURE ON CUSTOMER-FILE. I-O-ERROR-PARA. IF STOCK-FILE-STATUS = "9D" SET LOCK-OCCURRED TO TRUE. IF CUSTOMER-FILE-STATUS = "9D" SET LOCK-OCCURRED TO TRUE. END DECLARATIVES. MAIN-LINE-ROUTINE. PERFORM SET-UP-ROUTINE. PERFORM TXN-PROC-STRT THRU TXN-PROC-END UNTIL TXN-IND = "1". PERFORM CLOSE-ROUTINE THROUGH END-OF-JOB. STOP RUN. CMD-KEY ROUTINE PERFORMS ALL DISPLAY FILE I/O AND DETERMINES WHAT TRANSACTION TYPE TO PROCESS. TXN-PROC-STRT. READ MAINICFF INTO TRANSACTION-INPUT INDICATORS ARE CMNF-INDIC-AREA. IF MAJ = "81" MOVE "1" TO TXN-IND GO TO TXN-PROC-END

END-IF.

- D READ ISO-IFILE.<br>D MOVE ISOINUM TO MOVE ISOINUM TO TESTNUM, ISONUM of DBUG-REC, ISONUM OF
- DBUG-REC2.

IF TXN-TYPE OF TRANSACTION-INPUT = "N"

MOVE " " TO ROLL-BACK-REQUIRED

#### PERFORM NEW-ORDER-TRANSACTION THROUGH NEW-ORDER-TRANSACTION-EXIT

WRITE ICFREC FORMAT IS "SNDDATA" INDICATORS ARE CMNF-INDIC-AREA

 ELSE IF TXN-TYPE OF TRANSACTION-INPUT = "P"

PERFORM PAYMENT-TRANSACTION THROUGH PAYMENT-TRANSACTION-EXIT

WRITE ICFREC FORMAT IS "SNDDATA" INDICATORS ARE CMNF-INDIC-AREA

 ELSE IF TXN-TYPE OF TRANSACTION-INPUT = "O"

PERFORM ORDER-STATUS-TRANSACTION THROUGH ORDER-STATUS-TRANSACTION-EXIT

WRITE ICFREC FORMAT IS "SNDDATA" INDICATORS ARE CMNF-INDIC-AREA

ELSE

WRITE ICFREC FORMAT IS "SNDDATA" INDICATORS ARE CMNF-INDIC-AREA MOVE "1" TO TXN-IND

END-IF.

 TXN-PROC-END. EXTT.

NEW-ORDER-TRANSACTION.

ACCEPT CURTIME FROM TIME. ACCEPT DATEINT FROM DATE. MOVE YY TO TPCYEAR. MOVE MMDD TO TPCMD. MOVE CWID of NEWORD-I to CWID OF CUSTOMER-REC

WID OF WAREHOUSE-REC DWID OF DSRCD NOWID OF NEWORDER-REC OWID OF ORDERS-REC. MOVE CDID OF NEWORD-I TO

CDID OF CUSTOMER-REC DID OF DSRCD NODID OF NEWORDER-REC ODID OF ORDERS-REC.

MOVE CURTIME6 TO OENTTM OF NEWORD-O OENTTM OF ORDERS-REC.<br>MOVE TPCDATE TO OENTDT OF ORDERS-REC.

MOVE CID OF NEWORD-I TO CID OF CUSTOMER-REC OCID OF ORDERS-REC.

MOVE NUMBER-OF-ITEMS TO OLINES OF ORDERS-REC. MOVE 1 TO OLOCAL OF ORDERS-REC. MOVE TO TOTAMT.

RE-DO-NEWORD.

 THE FOLLOWING CODE WILL ONLY BE INCLUDED WHEN THE FLAG IS SET AND IS FOR ISOLATION TEST USE

D MOVE "NEW ORDER PRE-READ " TO TXTDATA OF DBUG-REC.

- D MOVE 9999 TO OID OF DBUG-REC. D PERFORM GET-ISOLATION-DATA-1.
	- D WRITE DBUGPRT-REC FORMAT IS "DBUGRCD".

MOVE CID OF CUSTOMER-REC TO KVAL OF CSTMR-KEY-DATA(1) MOVE CDID OF CUSTOMER-REC TO KVAL OF CSTMR-KEY-DATA(2) MOVE CWID OF CUSTOMER-REC TO KVAL OF CSTMR-KEY-DATA(3)

CALL "qdbrunha" USING BY VALUE CSTMR-HASH-PTR FETCHUPDATE CUST-KEYS CSTMR-KEY-PTR CSTMR-DEF-PTR RET-CODE-PTR

IF RET-CODE > IF RET-CODE = 1 MOVE "2" TO ROLL-BACK-REQUIRED ELSE IF RET-CODE = 812 SET LOCK-OFF TO TRUE ROLLBACK GO TO RE-DO-NEWORD END-IF

 ELSE READ DISTRICT-FILE INVALID KEY MOVE "2" TO ROLL-BACK-REQUIRED

END-IF

NOT INVALID KEY MOVE DNXTOR OF DISTRICT-REC TO OID OF ORDERS-REC NOOID OF NEWORDER-REC PERFORM VARYING I FROM 1 BY 1 UNTIL I > NUMBER-OF-ITEMS MOVE INPUT-LINE(I) TO INPUT-ROW MOVE OLIID OF INPUT-ROW TO IID OF ITEM-REC MOVE OLIID OF INPUT-ROW TO KVAL OF ITEM-KEY-DATA(1) CALL "qdbrunha" USING BY VALUE ITEM-HASH-PTR FETCHR ITEM-KEYS ITEM-KEY-PTR ITEM-DEF-PTR RET-CODE-PTR IF RET-CODE > MOVE "1" TO ROLL-BACK-REQUIRED ELSE MOVE ITEM-INFO TO OUTPUT-ITEM-INFO(I) MOVE ZERO TO CONTR-1 INSPECT IDATA OF ITEM-REC TALLYING CONTR-1 FOR ALL "ORIGINAL" MOVE STOCK-KEY-INPUT TO STOCK-IN MOVE STWID1 TO KVAL OF STOCK-KEY-DATA(1)<br>MOVE STIID1 TO KVAL OF STOCK-KEY-DATA(2) TO KVAL OF STOCK-KEY-DATA(2) CALL "qdbrunha" USING BY VALUE STOCK-HASH-PTR FETCHUPDATE STOCK-KEYS STOCK-KEY-PTR STOCK-DEF-PTR RET-CODE-PTR IF RET-CODE > IF RET-CODE = 1 MOVE "2" TO ROLL-BACK-REQUIRED ELSE --<br>IF RET-CODE = 812 SET LOCK-OFF TO TRUE ROLLBACK GO TO RE-DO-NEWORD END-IF END-IF ELSE THE FOLLOWING CODE WILL ONLY BE INCLUDED WHEN THE FLAG IS SET AND IS FOR ISOLATION TEST USE IF TESTNUM =  $7$  THEN D IF I = 1 THEN D CALL "delayme" D END-IF END-IF SUBTRACT OLQTY OF INPUT-ROW<br>FROM STQTY OF STOCK-REC<br>IF STQTY OF STOCK-REC < 1 THEN<br>ADD 91 TO STQTY OF STOCK-REC<br>END-IF IF (OLSPWH OF INPUT-ROW NOT EQUAL CWID OF NEWORD-I) MOVE TO OLOCAL OF ORDERS-REC ADD 1 TO STREMORD OF STOCK-REC END-IF ADD 1 TO STORDRS OF STOCK-REC ADD OLQTY OF INPUT-ROW TO STYTD OF STOCK-REC REWRITE STOCK-REC CALL "qdbrunha" USING BY VALUE STOCK-HASH-PTR UPDATER STOCK-KEYS STOCK-KEY-PTR STOCK-DEF-PTR RET-CODE-PTR IF CONTR-1 > ZERO THEN MOVE ZERO TO CONTR-1 INSPECT STDATA OF STOCK-REC TALLYING CONTR-1 FOR ALL "ORIGINAL" END-IF IF CONTR-1 > ZERO THEN MOVE "B" TO OUTPUT-BORG(I) ELSE MOVE "G" TO OUTPUT-BORG(I) END-IF MULTIPLY OLQTY OF INPUT-ROW BY IPRICE GIVING OUTPUT-OLAMNT(I) ADD OUTPUT-OLAMNT(I) TO TOTAMT MOVE NORCD TO ORDER-KEY<br>MOVE I TO OLNBR OF C TO OLNBR OF OLRCD<br>OF ORDERLINE-REC OF ORDERLINE-REC<br>
MOVE INPUT-ROW TO OL-INPUT<br>
MOVE OUTPUT-OLAMNT(I) TO OLAMNT OF OLRCD<br>
OF ORDERLINE-REC<br>
MOVE DIST-INFO(CDID OF NEWORD-I) TO OLDSTI OF OLRCD OF ORDERLINE-REC MOVE DATETIME-CHARINIT TO OLDATE-TIME WRITE ORDERLINE-REC MOVE STQTY OF STOCK-REC TO OUTPUT-STQTY(I) END-IF END-IF

 END-PERFORM END-READ END-IF.

D MOVE OID OF ORDERS-REC TO OID OF DBUG-REC.

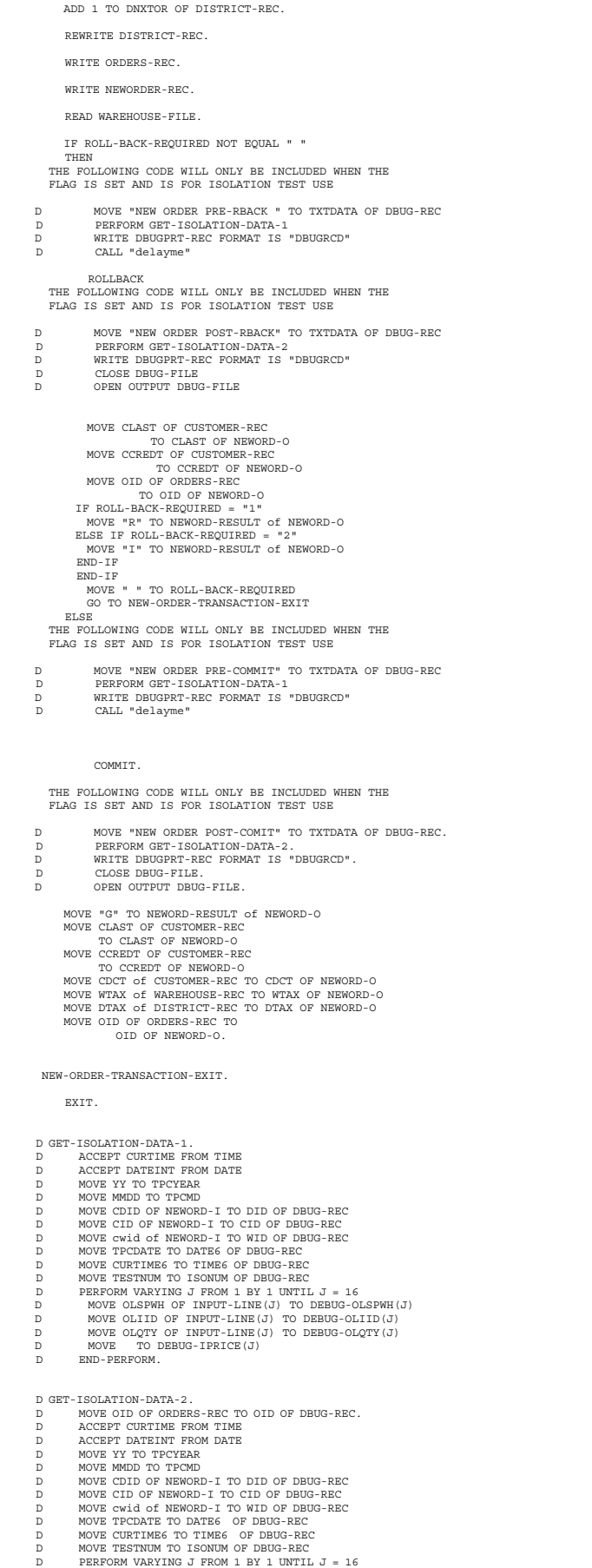

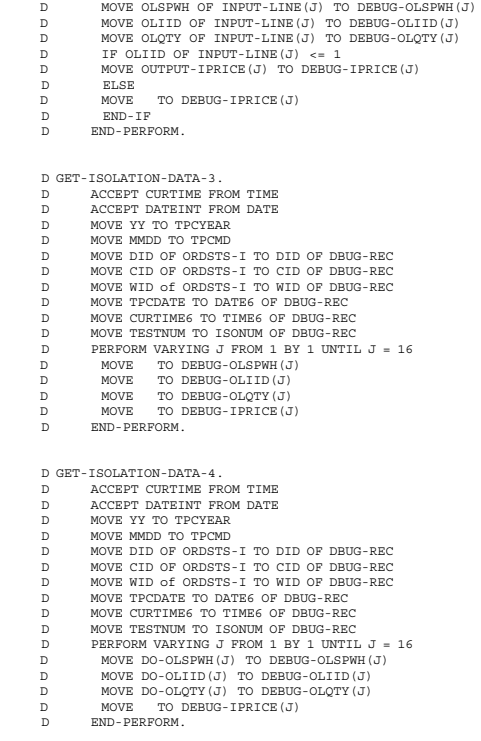

#### PAYMENT-TRANSACTION.

MOVE HISTORY-DATA OF PAYMENT-I TO HISTORY-DATA OF HIST-INFO. MOVE AMOUNT OF PAYMENT-I TO AMOUNT OF HIST-INFO.

ACCEPT DATEINT FROM DATE. MOVE YY TO TPCYEAR. MOVE MMDD TO TPCMD. ACCEPT CURTIME FROM TIME.

MOVE DATETIME TO DATE-TIME OF HIST-INFO, HDT, ODT.

THE FOLLOWING CODE WILL ONLY BE INCLUDED WHEN THE FLAG IS SET AND IS FOR ISOLATION TEST USE

- 
- D MOVE "PAY PRE-READ " TO TXTDATA OF DBUG-REC2.
- 
- D MOVE CDID OF CUSTOMER-REC TO CDID OF DBUG-REC2.<br>D MOVE CID OF PAYMENT-I TO CID OF DBUG-REC2.<br>D MOVE CDID OF CUSTOMER-REC TO DID OF DBUG-REC2.<br>D MOVE AMOUNT OF PAYMENT-I TO
- 
- 
- D<br>D MOVE WID OF DAYMENT-I TO WID OF DBUG-REC2.<br>D MOVE TO CBAL OF DBUG-REC2.<br>D MOVE CURTIME6 TO TIME6 OF DBUG-REC2.<br>D MOVE TPCDATE TO DATE6 OF DBUG-REC2.
- 
- 
- 

D WRITE DBUGPRT-REC2 FORMAT IS "DBUGRCD2".

IF PAYMENT-TYPE EQUAL "C" MOVE PAY-CUST-KEY OF PAYMENT-I TO CUST-KEY OF CUSTOMER-REC PERFORM CUSTOMER-BY-NUMBER<br>ELSE<br>MOVE CWID OF PAYMENT-I TO CWID OF CSRCD OF CUST-REL-REC<br>MOVE CDID OF PAYMENT-I TO CLAST OF CUST-REL-REC<br>MOVE CLAST OF PAYMENT-I TO CLAST OF CUST-REL-REC

PERFORM CUSTOMER-BY-NAME THRU CUSTOMER-BY-NAME-EXIT.

D MOVE CBAL OF CSRCD OF CUSTOMER-REC TO CBAL OF DBUG-REC2.

SUBTRACT AMOUNT OF PAYMENT-I FROM CBAL OF CSRCD OF CUSTOMER-REC.

ADD AMOUNT OF PAYMENT-I TO CYTD OF CUSTOMER-REC.

ADD 1 TO CPAYCNT OF CUSTOMER-REC. MOVE CUST-INFO TO PAYMENT-CUST-INFO.<br>MOVE CBAL OF CSRCD OF CUSTOMER-REC TO CBAL OF PAYMNT-O.<br>MOVE CCRDLM OF CSRCD OF CUSTOMER-REC<br>TO CCRDLM OF PAYMNT-O.<br>MULTIPLY COCT OF RENT COCO OF CUSTOMER-REC BY 1 GIVING<br>CDCT OF PAYMNT MOVE SPACES<br>IF CCREDT OF CERCD OF CUSTOMER-REC = "BC" THEN<br>MOVE CDATA OF CSRCD OF CUSTOMER-REC (1:468)<br>TO TEMP-DATA2<br>MOVE TEMP-DATA2

TO CDATA OF CSRCD OF CUSTOMER-REC (32:468)

MOVE DID OF HISTORY-DATA OF HIST-INFO

MOVE WID OF HISTORY-DATA OF HIST-INFO TO WID OF CHAR-HIST-DATA<br>MOVE CID OF HISTORY-DATA OF HIST-INFO TO CID OF CHAR-HIST-DATA<br>MOVE CDID OF HISTORY-DATA OF HIST-INFO TO CDID OF CHAR-HIST-DATA MOVE CWID OF HISTORY-DATA OF HIST-INFO TO CWID OF CHAR-HIST-DATA MOVE AMOUNT OF HIST-INFO TO AMOUNT OF CHAR-HIST-DATA<br>MOVE CHAR-HIST-DATA TO CDATA OF CUSTOMER-REC(1:31) MOVE CDATA OF CUSTOMER-FILE TO MISC-CDATA END-IF. MOVE CUSTOMER-REC TO CUST-REL-REC. IF PAYMENT-TYPE EQUAL "C" CALL "qdbrunha" USING BY VALUE CSTMR-HASH-PTR UPDATER CUST-KEYS CSTMR-KEY-PTR CSTMR-DEF-PTR RET-CODE-PTR ELSE REWRITE CUSTOMER-REC END-IF. MOVE PAY-DIST-KEY OF PAYMENT-I TO DIST-KEY. READ DISTRICT-FILE INVALID KEY MOVE "77" TO OUTPUT-FMT-NUM-3 ROLLBACK GO TO PAYMENT-TRANSACTION-EXIT. ADD AMOUNT OF PAYMENT-I TO DYTD OF DISTRICT-REC. REWRITE DISTRICT-REC. MOVE WID OF PAYMENT-I TO WID OF WAREHOUSE-REC. READ WAREHOUSE-FILE. ADD AMOUNT OF PAYMENT-I TO WYTD OF WAREHOUSE-REC. REWRITE WAREHOUSE-REC. MOVE WNAME OF WAREHOUSE-REC TO WNAME OF HDATA OF HIST-INFO. MOVE DNAME OF DISTRICT-REC TO DNAME OF HDATA OF HIST-INFO. WRITE HISTORY-REC. THE FOLLOWING CODE WILL ONLY BE INCLUDED WHEN THE FLAG IS SET AND IS FOR ISOLATION TEST USE D MOVE "PAY PRE-COMMIT" TO TXTDATA OF DBUG-REC2. D MOVE CDID OF CUSTOMER-REC TO CDID OF DBUG-REC2.<br>D MOVE CWID OF CUSTOMER-REC TO CWID OF DBUG-REC2.<br>D MOVE CID OF PAYMENT-I TO CID OF DBUG-REC2. D MOVE CDID OF CUSTOMER-REC TO DID OF DBUG-REC2. D MOVE WID OF PAYMENT-I TO WID OF DBUG-REC2. MOVE AMOUNT OF PAYMENT-I TO PAYMNT OF DBUG-REC2. D ACCEPT CURTIME FROM TIME.<br>D MOVE CURTIMES TO TIMES OF D MOVE CURTIME6 TO TIME6 OF DBUG-REC2. D MOVE TPCDATE TO DATE6 OF DBUG-REC2. D WRITE DBUGPRT-REC2 FORMAT IS "DBUGRCD2". D CALL "delayme". COMMIT. THE FOLLOWING CODE WILL ONLY BE INCLUDED WHEN THE FLAG IS SET AND IS FOR ISOLATION TEST USE D MOVE "PAY POST-COMMIT" TO TXTDATA OF DBUG-REC2. D MOVE CDID OF CUSTOMER-REC TO CDID OF DBUG-REC2. D MOVE CWID OF CUSTOMER-REC TO CWID OF DBUG-REC2. D MOVE CID OF PAYMENT-I TO CID OF DBUG-REC2.<br>D MOVE CDID OF CUSTOMER-REC TO DID OF DBUG-REC2.<br>MOVE AMOUNT OF PAYMENT-I TO<br>PAYMNT OF DBUG-REC2. D MOVE WID OF PAYMENT-I TO WID OF DBUG-REC2.<br>D MOVE CBAL OF CSRCD OF CUSTOMER-REC TO CBAL OF DBUG-REC2.<br>D ACCEPT CURTIME FROM TIME.<br>D MOVE CURTIME5 TO DATE6 OF DBUG-REC2.<br>D MOVE TPCDATE TO DATE6 OF DBUG-REC2. D WRITE DBUGPRT-REC2 FORMAT IS "DBUGRCD2". D CLOSE DBUG-FILE2. D OPEN OUTPUT DBUG-FILE2. MOVE DIST-ADDRESS TO DST-DATA. MOVE WH-ADDRESS TO WH-DATA. MOVE CID OF CUSTOMER-REC TO CID OF PAYMNT-O. IF CCREDT OF CUSTOMER-REC = "BC" THEN MOVE "17" TO OUTPUT-FMT-NUM-3 ELSE MOVE "19" TO OUTPUT-FMT-NUM-3 END-IF. END-WAREHOUSE-UPDATE. PAYMENT-TRANSACTION-EXIT. CUSTOMER-BY-NUMBER. MOVE CID OF CUSTOMER-REC TO KVAL OF CSTMR-KEY-DATA(1) MOVE CDID OF CUSTOMER-REC TO KVAL OF CSTMR-KEY-DATA(2) MOVE CWID OF CUSTOMER-REC TO KVAL OF CSTMR-KEY-DATA(3) CALL "qdbrunha" USING BY VALUE CSTMR-HASH-PTR FETCHUPDATE CUST-KEYS CSTMR-KEY-PTR CSTMR-DEF-PTR RET-CODE-PTR

TO DID OF CHAR-HIST-DATA

IF RET-CODE > IF RET-CODE = 1 MOVE "77" TO OUTPUT-FMT-NUM-3

 ELSE IF RET-CODE = 812 SET LOCK-OFF TO TRUE GO TO CUSTOMER-BY-NUMBER END-IF END-IF END-IF. CUSTOMER-BY-NAME. MOVE CWID OF CUST-REL-REC TO CWIDR. MOVE CDID OF CUST-REL-REC TO CDIDR. MOVE CLAST OF CUST-REL-REC TO CLASTR. EXEC SQL DECLARE C1 CURSOR FOR SELECT RRN(CSTMRPF) FROM CSTMRPF WHERE CLAST = : CLASTR AND CDID = : CDIDR AND CWID = :CWIDR END-EXEC. EXEC SQL OPEN C1 END-EXEC. EXEC SQL FETCH C1 FOR 1 ROWS INTO :HOST-ARRAY-ELEMENT END-EXEC. MOVE SQLERRD OF SQLCA(3) TO XX. EXEC SQL CLOSE C1 END-EXEC.  $\mathbf{IF}$  XX  $\cdot$ IF TXN-TYPE = 'P' MOVE "77" TO OUTPUT-FMT-NUM-3 ROLLBACK GO TO payment-transaction-EXIT END-IF  $IF$  TXN-TYPE =  $'0'$ MOVE "62" TO ORDSTS-FMT-NUM ROLLBACK GO TO ORDER-STATUS-TRANSACTION-EXIT END-IF END-IF IF XX = 1 CALL "TOOMANY" USING CWIDR, CDIDR, CLASTR, CUSTREL ELSE  $COMPUTE CUST-INDEX = (XX + 1) / 2$ MOVE HOST-ARRAY-ELEMENT(CUST-INDEX) TO CUSTREL END-IF. CUSTOMER-BY-NAME-EXIT. READ CUST-REL-FILE. IF LOCK-OCCURRED SET LOCK-OFF TO TRUE ROLLBACK GO TO CUSTOMER-BY-NAME END-IF<br>MOVE CUST-REL-REC TO CUSTOMER-REC. ORDER-STATUS-TRANSACTION. THE FOLLOWING CODE WILL ONLY BE INCLUDED WHEN THE FLAG IS SET AND IS FOR ISOLATION TEST USE D MOVE "ORDER STATUS PRE-READ " TO TXTDATA OF DBUG-REC. D MOVE TO OID OF DBUG-REC D PERFORM GET-ISOLATION-DATA-3. D WRITE DBUGPRT-REC FORMAT IS "DBUGRCD". MOVE WID OF ORDSTS-I TO OWID OF ORDERS-VIEW-REC.<br>MOVE DID OF ORDSTS-I TO ODID OF ORDERS-VIEW-REC.<br>MOVE ORD -CUST-KEY OF ORDSTS-I TO CUST-KEY OF CUSTOMER-REC.<br>ORDER-STATUS-READS. IF ordsts-type = "C" THEN MOVE CID OF CUSTOMER-REC TO KVAL OF CSTMR-KEY-DATA(1) MOVE CDID OF CUSTOMER-REC TO KVAL OF CSTMR-KEY-DATA(2) MOVE CWID OF CUSTOMER-REC TO KVAL OF CSTMR-KEY-DATA(3) CALL "qdbrunha" USING BY VALUE CSTMR-HASH-PTR FETCHUPDATE CUST-KEYS CSTMR-KEY-PTR<br>CSTMR-DEF-PTR RET-CODE-PTR<br>IF RET-CODE ><br>IF RET-CODE = 1 MOVE "62" TO ORDSTS-FMT-NUM GO TO ORDER-STATUS-TRANSACTION-EXIT ELSE IF RET-CODE = 812 SET LOCK-OFF TO TRUE GO TO ORDER-STATUS-READS END-IF END-IF END-IF ELSE MOVE CLAST OF ORDSTS-I TO CLAST OF CUST-REL-REC MOVE CLAST OF CUST-REL-REC TO CLAST OF PAYMENT-I<br>MOVE WID OF ORDSTS-I TO CWID OF CUST-REL-REC<br>MOVE NID OF ORDSTS-I TO CDID OF CUST-REL-REC<br>PERFORM CUSTOMER-BY-NAME THROUGH CUSTOMER-BY-NAME-EXIT END-IF. MOVE CID OF CUSTOMER-REC TO OCID OF ORDERS-VIEW-REC OCID OF ORDSTS-O.<br>MOVE 999999 TO OID OF ORDERS-VIEW-REC. START ORDERS-VIEW KEY NOT < EXTERNALLY-DESCRIBED-KEY

ROLLBACK

GO TO PAYMENT-TRANSACTION-EXIT

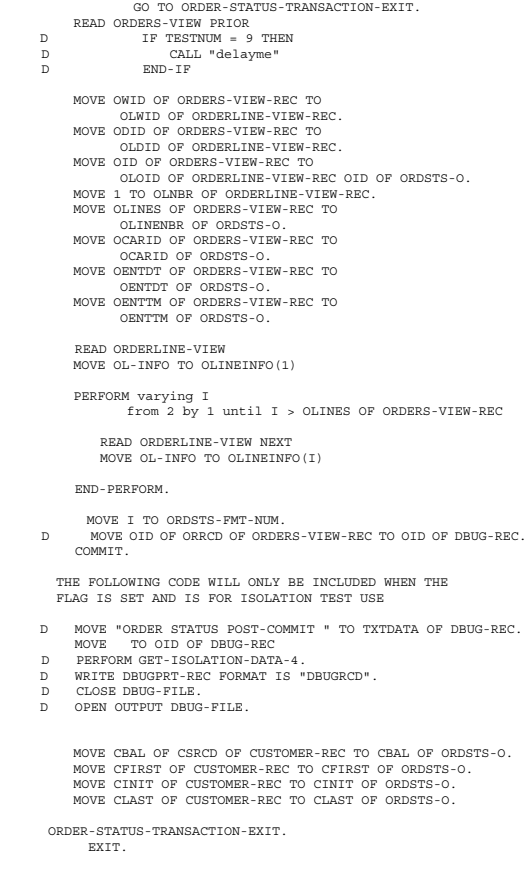

SET-UP-ROUTINE.

ACCEPT DATEINT FROM DATE. MOVE YY TO TPCYEAR. MOVE MMDD TO TPCMD. IF YY < 7 THEN MOVE 2 TO TPCCEN. OPEN FILES

 OPEN I-O DISTRICT-FILE WAREHOUSE-FILE STOCK-FILE CUSTOMER-FILE CUST-REL-FILE MAINICFF.<br>OPEN INPUT ITEM-FILE<br>ORDERLINE-VIEW<br>ORDERS-VIEW. OPEN EXTEND ORDERLINE-FILE. OPEN EXTEND ORDERS-FILE.<br>OPEN EXTEND NEWORDER-FILE.<br>D OPEN INPUT ISO-IFILE.<br>D OPEN OUTPUT DBUG-FILE. D OPEN OUTPUT DBUG-FILE2. OPEN EXTEND HISTORY-FILE. MOVE "ITEM\_1" TO ITEM-HASH-NAME. MOVE "IID" TO KNAM OF ITEM-KEY-DATA(1). SET ITEM-HASH-PTR TO ADDRESS OF ITEM-HASH-NAME. SET RET-CODE-PTR TO ADDRESS OF RET-CODE. SET ITEM-DEF-PTR TO ADDRESS OF ITEM-DEF. SET ITEM-KEY-PTR TO ADDRESS OF ITEM-KEY. MOVE "STOCK" TO STOCK-HASH-NAME. MOVE "STIID" TO KNAM OF STOCK-KEY-DATA(2). MOVE "STWID" TO KNAM OF STOCK-KEY-DATA(1). SET STOCK-HASH-PTR TO ADDRESS OF STOCK-HASH-NAME. SET RET-CODE-PTR TO ADDRESS OF RET-CODE. SET STOCK-DEF-PTR TO ADDRESS OF STOCK-DEF. SET STOCK-KEY-PTR TO ADDRESS OF STOCK-KEY. MOVE "CSTMR" TO CSTMR-HASH-NAME.<br>MOVE "CID" TO KNAM OF STOCK-KEY-DATA(1).<br>MOVE "CWID" TO KNAM OF STOCK-KEY-DATA(2).<br>MOVE "CWID" TO KNAM OF STOCK-KEY-DATA(3).

> SET CSTMR-HASH-PTR TO ADDRESS OF CSTMR-HASH-NAME. SET RET-CODE-PTR TO ADDRESS OF RET-CODE. SET CSTMR-DEF-PTR TO ADDRESS OF CUSTOMER-REC. SET CSTMR-KEY-PTR TO ADDRESS OF CSTMR-KEY.

```
MOVE SPACES TO HDATA OF HIST-INFO
OCARID OF ORDERS-REC.
MOVE ZEROES TO OLDLVD OF ORDERLINE-REC
OLDLVT OF ORDERLINE-REC.
 CLOSE-ROUTINE.
CLOSE ALL FILES
 CLOSE DISTRICT-FILE
                         STOCK-FILE
 CUSTOMER-FILE
 ITEM-FILE
 WAREHOUSE-FILE
 CUST-REL-FILE
                         ORDERLINE-VIEW
 ORDERS-VIEW
 ORDERLINE-FILE
                        ORDERS-FILE
      NEWORDER-FILE
                         D DBUG-FILE
                         D DBUG-FILE2
                         HISTORY-FILE
                         MAINICFF.
```
 END-OF-JOB. STOP RUN

#### **TOOMANY: Handles More Than 100 Customer Last Names**

PROCESS NOTRUNC NORANGE. IDENTIFICATION DIVISION.

TOO MANY Program Files Accessed: - CSTMR (Read) Views Used: - CSTMRLFNAM (C1 - SQL)

 PROGRAM-ID. TOOMANY. AUTHOR. DEPT-53G. INSTALLATION. IBM-ROCHESTER. DATE-WRITTEN. 9- 3-95. DATE-COMPILED. 12-14-92. ENVIRONMENT DIVISION. CONFIGURATION SECTION. SOURCE-COMPUTER. IBM-AS4 .<br>SOURCE-COMPUTER. IBM-AS4 .<br>OBJECT-COMPUTER. IBM-AS4 .

DATA DIVISION.

WORKING-STORAGE SECTION.

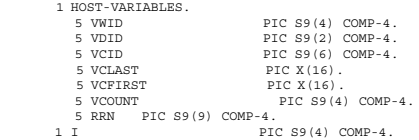

SQL INCLUDE

 EXEC SQL INCLUDE SQLCA END-EXEC.

SQL ERROR/WARNING Messages

 EXEC SQL WHENEVER SOLERROR CONTINUE END-EXEC. EXEC SQL WHENEVER SQLWARNING CONTINUE

END-EXEC.

LINKAGE SECTION.

1 CWIDR PIC S9(4) COMP-4.<br>1 CDIDR PIC S9(2) COMP-4.<br>1 CLASTR PIC X(16).<br>1 CUSTREL PIC 9(8) COMP-4.

PROCEDURE DIVISION USING CWIDR, CDIDR, CLASTR, CUSTREL.

START-OF-PROGRAM.

MOVE CWIDR TO VWID. MOVE CDIDR TO VDID. MOVE CLASTR TO VCLAST.

EXEC SOL SELECT COUNT( ) INTO :VCOUNT  FROM CSTMRPF WHERE (CWID = :VWID AND CDID = &colonVDID AND CLAST = :VCLAST) END-EXEC.

> COMPUTE VCOUNT = 1 VCOUNT + 1. DIVIDE VCOUNT BY 2 GIVING VCOUNT ROUNDED.

EXEC SQL DECLARE C1 CURSOR FOR SELECT RRN(CSTMRPF) FROM CSTMRPF WHERE CLAST = :VCLAST AND CDID = :VDID AND CWID = :VWID  $END = \div$ <br> $END-EXEC.$ 

> EXEC SQL OPEN C1 END-EXEC.

PERFORM VARYING I FROM 1 BY 1 UNTIL I > VCOUNT

EXEC SQL FETCH C1 INTO :RRN END-EXEC

END-PERFORM.

EXEC SQL CLOSE C1 END-EXEC.

MOVE RRN TO CUSTREL.

EXIT.

#### **ATPCCMTRS: Stock Level Start Program**

 PGM DCL VAR(&WRHS) TYPE( CHAR) LEN(4) DCL VAR(&QLIB) TYPE( CHAR) LEN(1 )<br>DCL VAR(&DATALIB) TYPE( CHAR) LEN(  $VAR(6DATALIB)$  TYPE( CHAR)  $LEN(1)$  + VALUE(TPCCD697) DCL VAR(&APPLIB) TYPE( CHAR) LEN(1 ) + VALUE(TPCCNCSRVR) MONMSG MSGID(CPF ) CHGJOB RUNPTY(2 ) LOG(4 SECLVL) LOGCLPGM( YES) / RTVDTAARA DTAARA(TPCCINFO/DATALIB) RTNVAR(&DATALIB) / ADDLIBLE LIB(&APPLIB) / TPC-C application programs + and display file / MONMSG MSGID(CPF ) ADDLIBLE LIB(&DATALIB) / TPC-C data base library / MONMSG MSGID(CPF OVRDBF FILE(ORDLINPF) TOFILE(ORDLINPF) + NBRRCDS(16) LVLCHK( NO) + SEQONLY( YES 16) OVRDBF FILE(ORDLINLF) TOFILE(ORDLINLF) + NBRRCDS(16) LVLCHK( NO) + SEQONLY( YES 16) OVRDBF FILE(ORDLIN) TOFILE(ORDLIN) + NBRRCDS(16) LVLCHK( NO) + SEQONLY (YES 16)  $\tt{File (DSTRACT)} \t{TOFILE (DSTRACT)} \t{LVLCHK (NO)} +$  $\begin{tabular}{ll} \multicolumn{2}{l}{{\small \texttt{CVRDBF}}} & & $\texttt{FILE}\left( \nu \nu \ldots \right)$ \\ & $\texttt{SHARE}\left( \begin{array}{l} \texttt{YES} \end{array}\right)$ \end{tabular}$ OVRDBF FILE(STOCKPF) TOFILE(STOCKPF) WAITRCD(2 ) + LVLCHK( NO) OVRDBF FILE(STOCK) TOFILE(STOCK) LVLCHK( NO) STRCMTCTL LCKLVL( CS)<br>FIRSTCALL: CALL PGM(&APPLI) FIRST CO. ENDIT: ENDPGM

#### **STKLVLMTR: Stock Level Transaction Program**

PROCESS NOTRUNC NORANGE. IDENTIFICATION DIVISION. Stock Level Program (Transaction 5 (PF6 of TPCC)) Files Accessed: - DSTRCT (Read) ORDLIN (Read) STOCK (Read)

Views Used: - ORDERLINLF (C1 - SQL) STOCKLF3 (C1 - SQL)

Join Position 1: ORDLIN

Join Position 2: STOCK

This program retrieves the number of unique items ordered in the last 2 orders that have a stock quantity less than the threshold level entered. The threshold will be between 1 and 2 .

The home Warehouse ID and Library of the data queues are<br>passed to this program as parameters. All jobs processed by<br>this program are received from a data queue and the results<br>sent out using a returning data queue. One St

Processing the Stock Level transactions consists of: 1. Read ICF file and wait for an entry 2. Reading the DSTRCT file

- 
- 
- 3. Calculating the order range<br>4. Read the ORDERLINE and STOC
- Read the ORDERLINE and STOCK files (Avg of 2 reads)
- 5. Count the number of records selected. 6. Write to ICF file to return the answer to the user

 PROGRAM-ID. STKLVL. AUTHOR. DEPT-53G. INSTALLATION. IBM-ROCHESTER. DATE-WRITTEN. 9- 3-95. DATE-COMPILED. 12-14-92. ENVIRONMENT DIVISION.<br>CONFIGURATION SECTION.<br>SOURCE-COMPUTER. IBM-AS4<br>OBJECT-COMPUTER. IBM-AS4 . INPUT-OUTPUT SECTION. FILE-CONTROL. SELECT DSTRCT ASSIGN TO DATABASE-DSTRCT ORGANIZATION IS INDEXED ACCESS MODE IS RANDOM RECORD KEY IS EXTERNALLY-DESCRIBED-KEY WITH DUPLICATES FILE STATUS IS DISTRICT-FILE-STATUS. SELECT ORDERLINE ASSIGN TO DATABASE-ORDLINLF<br>ORGANIZATION IS INDEXED<br>ACCESS MODE IS DYNAMIC<br>FILE STATUS IS ORDERLINE-FILE-STATUS RECORD KEY IS EXTERNALLY-DESCRIBED-KEY WITH DUPLICATES. SELECT STOCK ASSIGN TO DATABASE-STOCK ORGANIZATION IS INDEXED ACCESS MODE IS RANDOM FILE STATUS IS STOCK-FILE-STATUS RECORD KEY IS EXTERNALLY-DESCRIBED-KEY WITH DUPLICATES. SELECT STOCICFF ASSIGN TO WORKSTATION-STOCICFF-SI ORGANIZATION IS TRANSACTION FILE STATUS IS STATUS-IND MAJ-MIN. I-O-CONTROL. COMMITMENT CONTROL FOR DSTRCT ORDERLINE. DATA DIVISION. FILE SECTION. FD DSTRCT LABEL RECORDS ARE STANDARD DATA RECORD IS DSTRCT-RECORD. 1 DSTRCT-RECORD. COPY DDS-DSRCD OF DSTRCT. FD ORDERLINE LABEL RECORDS ARE STANDARD DATA RECORD IS ORDERLINE-RECORD. 1 ORDERLINE-RECORD. COPY DDS-OLRCD OF ORDLINLF. FD STOCK LABEL RECORDS ARE STANDARD DATA RECORD IS STOCK-RECORD. 1 STOCK-RECORD. COPY DDS-STRCD OF STOCK. FD STOCICFF LABEL RECORDS ARE STANDARD. 1 ICFREC. COPY DDS-ALL-FORMATS OF STOCICFF. 5 STKLVL-O REDEFINES STOCICFF-RECORD. 6 FILLER PIC X(2). 6 BLWSTK PIC S9(2) COMP-4. WORKING-STORAGE SECTION. 1 STOCK-KEY. 3 STOCK-KEY-DATA OCCURS 5 TIMES. 5 KNAM PIC X(1 ). 5 KVAL PIC S9(9) COMP-4. 1 STOCK-HASH-PTR USAGE POINTER. 1 STOCK-HASH-NAME PIC X(1 ). 1 FUNCT PIC X(1). 1 KEYS PIC S9(9) COMP-4. 1 RET-CODE PIC S9(9) COMP-4. 1 RET-CODE-PTR USAGE POINTER. 1 STOCK-DEF-PTR USAGE POINTER. 1 STOCK-KEY-PTR USAGE POINTER. 1 UPDATER PIC X(1) VALUE "3". 1 FETCHR PIC X(1) VALUE "1". 1 FETCHUPDATE PIC X(1) VALUE "2".

1 CUST-KEYS PIC 9(1) COMP-4 VALUE 3. 1 STOCK-KEYS PIC 9(1) COMP-4 VALUE 2.

```
1 ITEM-KEYS PIC 9(1) COMP-4 VALUE 1.
 1 MAJ-MIN.
 3 MAJ PIC X(2).
 3 MIN PIC X(2).
         1 CMNF-INDIC-AREA.
3 CMNF-INDIC PIC 1 OCCURS 99 TIMES
 INDICATOR 1.
         \begin{tabular}{cc} 1 & TRANSACTION-IMPUT\\ & 6 & TXN-TYPE \end{tabular}. 6 TXN-TYPE PIC X.
 6 JOBNAME PIC X(1 ).
 6 CLIENT-INPUT PIC X(2 2).
                 6 STKLVL-I REDEFINES CLIENT-INPUT.<br>8 WID PIC S9(4) CON
                    8 WID PIC S9(4) COMP-4.
8 DID PIC S9(2) COMP-4.
                    8 THRESHOLD PIC S9(2) COMP-4.
8 BLWSTK PIC S9(4) COMP-4.
       77 STATUS-IND PIC X(2).
 1 ITEM-TABLE.
5 ITEM-TABLE-ELEMENT OCCURS 3 TIMES.
                  7 ITEM-TABLE-KEY.
                      9 ITEM-TABLE-IID PIC S9(6).
 77 DISTRICT-FILE-STATUS PIC X(2).
 77 ORDERLINE-FILE-STATUS PIC X(2).
 77 STOCK-FILE-STATUS PIC X(2).
        1 NUMBER-OF-ITEMS PIC S9(5) COMP-4.
       77 DUPS PIC S9(5) COMP-4.
       77 HIORDER PIC S9(9) COMP-4.
77 LOORDER PIC S9(9) COMP-4.
77 IN-LOOP PIC S9(5) COMP-4.
77 OUT-LOOP PIC S9(5) COMP-4.
        LINKAGE SECTION.
        PROCEDURE DIVISION.
        START-OF-PROGRAM.
        STOCK-WATCH-PROGRAM.
              OPEN INPUT DSTRCT
 INPUT STOCK
 INPUT ORDERLINE
              OPEN I-O STOCICFF
READ STOCICFF<br>INTO TRANSACTION-INPUT INDICATORS ARE CMNF-INDIC-AREA.<br>IF MAJ = "81"
                GO TO END-OF-PROGRAM
            END-IF.
 MOVE "STOCK" TO STOCK-HASH-NAME.
MOVE "STWID" TO KNAM OF STOCK-KEY-DATA(1).
MOVE "STIID" TO KNAM OF STOCK-KEY-DATA(2).
           SET STOCK-HASH-PTR TO ADDRESS OF STOCK-HASH-NAME.
            SET RET-CODE-PTR TO ADDRESS OF RET-CODE.
SET STOCK-DEF-PTR TO ADDRESS OF STOCK-RECORD.
SET STOCK-KEY-PTR TO ADDRESS OF STOCK-KEY.
        LOOP-FOREVER.
           MOVE WID OF STKLVL-I TO DWID, OLWID, STWID.
          MOVE DID OF STKLVL-I TO DID OF DSRCD, OLDID.
            READ DSTRCT.
         Select all Detail Order Lines for the Last 2 Orders
          that are below the threshold and also match a unique
          stock item.
SUBTRACT 1 FROM DNXTOR GIVING HIORDER.
SUBTRACT 2 FROM DNXTOR GIVING LOORDER.
 READ-ORDERLINE-FILE.
           MOVE LOORDER TO OLOID OF ORDERLINE-RECORD.
           MOVE TO NUMBER-OF-ITEMS.
            READ ORDERLINE.
           MOVE OLIID TO STIID.
            MOVE WID OF STKLVL-I TO KVAL OF STOCK-KEY-DATA(1)
MOVE STIID TO KVAL OF STOCK-KEY-DATA(2)
             CALL "qdbrunha" USING BY VALUE
STOCK-HASH-PTR FETCHR STOCK-KEYS STOCK-KEY-PTR
STOCK-DEF-PTR RET-CODE-PTR<br>IF STQTY IS LESS THAN THRESHOLD
                 ADD 1 TO NUMBER-OF-ITEMS
MOVE STIID TO ITEM-TABLE-IID(NUMBER-OF-ITEMS)
            END-IF.
        READ-ORDERLINE-FILE-NEXT.
           READ ORDERLINE NEXT AT END GO TO SORT-ITEM-TABLE
```

```
IF (OLOID > HIORDER) THEN GO TO SORT-ITEM-TABLE
               ELSE
               MOVE OLIID TO STIID
           MOVE WID OF STKLVL-I TO KVAL OF STOCK-KEY-DATA(1)
MOVE STIID TO KVAL OF STOCK-KEY-DATA(2)
CALL "qdbrunha" USING BY VALUE
STOCK-HASH-PTR FETCHR STOCK-KEYS STOCK-KEY-PTR
 STOCK-DEF-PTR RET-CODE-PTR
               IF STQTY IS LESS THAN THRESHOLD
                 ADD 1 TO NUMBER-OF-ITEMS
                 MOVE STIID TO ITEM-TABLE-IID(NUMBER-OF-ITEMS)
 END-IF
 END-IF
          GO TO READ-ORDERLINE-FILE-NEXT.
       SORT-ITEM-TABLE.
             COMMIT
           PERFORM DISTINCT-SORT.
 DISPLAY-ANSWER.
WRITE ICFREC FORMAT IS "SNDDATA"
               INDICATORS ARE CMNF-INDIC-AREA.
          READ STOCICER
          INTO TRANSACTION-INPUT INDICATORS ARE CMNF-INDIC-AREA.
          IF MAJ = "81"
              GO TO END-OF-PROGRAM
           END-IF.
          GO TO LOOP-FOREVER.
 DISTINCT-SORT.
IF NUMBER-OF-ITEMS > 
MOVE 1 TO BLWSTK OF STKLVL-O
            PERFORM VARYING OUT-LOOP FROM 2 BY 1 UNTIL OUT-LOOP
               IS GREATER THAN NUMBER-OF-ITEMS
MOVE TO DUPS
               PERFORM VARYING IN-LOOP FROM 1 BY 1 UNTIL IN-LOOP
IS EQUAL TO OUT-LOOP
IF ITEM-TABLE-ELEMENT(IN-LOOP) =
 ITEM-TABLE-ELEMENT(OUT-LOOP)
ADD 1 TO DUPS
 END-IF
 END-PERFORM
               IF DUPS = 
ADD 1 TO BLWSTK OF STKLVL-O
 END-IF
 END-PERFORM
ELSE MOVE TO BLWSTK OF STKLVL-O.
       END-OF-PROGRAM.
            STOP RUN.
           EXIT.
```
#### **DLVRICFF: Delivery ICF File on Server**

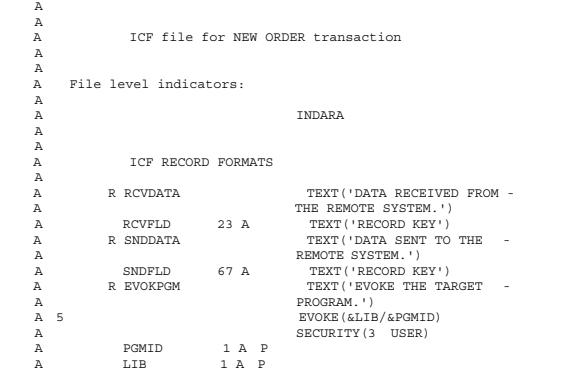

#### **MAINICFF: Neworder/Payment/Order Status ICF Files on Server**

A ICF file for NEW ORDER transaction File level indicators:

A R ENDREC

 A A

A

 A A

END-READ

GO TO SORT-ITEM-TABLE END-IF

IF OLDID NOT EQUAL TO DID OF STKLVL-I

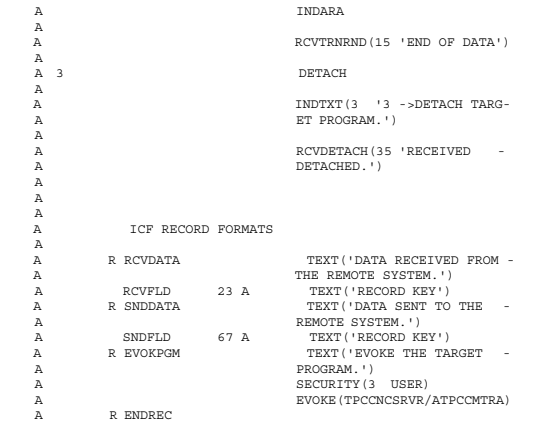

## **STOCICFF: Stock Level ICF File on Server**

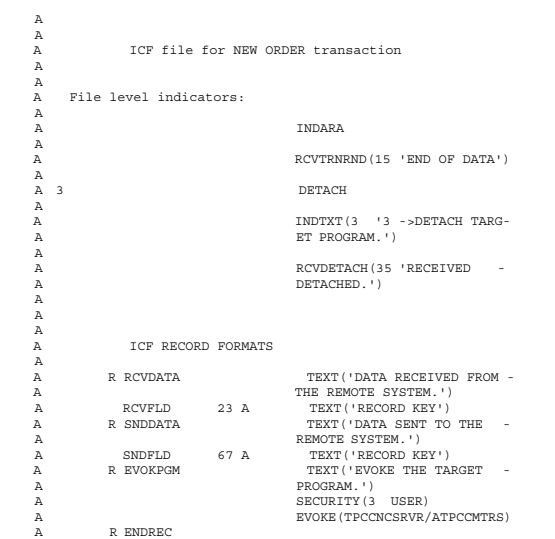

## **Appendix E. RTE Scripts**

#### **RTE Parameters**

```
/ NOTICE! Variables can be a maximum of 2 characters in length /
 / /
/ Hosts section /
 / /
MASTER rte41
 SLAVES r1,r5,r6,r7,r8,r9,r1 ,r11,r12,r13,r14,r15,r16,r17,r18,r19,r2 ,r21,<br>r22,r23,r24,r25,r26,r27,r28,r29,r3 ,r34,r36,r38,r39,r4 ,r42,r43,r44,r96<br>r67,r81,r82,r83,r84,r85,r86,r87,r88,r89,r9 ,r91,r92,r93,r94,r95,r96,r97,
   r98,r99
 / /
/ Reports section /
 / /
OUTPUT_GROUPS = "FULL"
 OUTPUTNAME = "runs/TPCC"
FULL = "r1 r5 r6 r7 r8 r9 r1 r11 r12 r13 r14 r15 r16 r17 r18 r19 r2 r21
r22 r23 r24 r25 r26 r27 r28 r29 r3 r34 r36 r38 r39 r4 r42 r43 r44 r66
r67 r81 r82 r83 r84 r85 r86 r87 r88 r89 r9 r91 r92 r93 r94 r95 r96 r97
  r98 r99"
WINDOW = "2 : "
 / /
/ Client Login section /
 /<br>CLIENT MARINERS tpccuser pete96july<br>CLIENT TWINS tpccuser pete96july<br>CLIENT BUUSJAYS tpccuser pete96july<br>CLIENT ROYALS tpccuser pete96july<br>CLIENT ENOS tpccuser pete96july<br>CLIENT MNGELS tpccuser pete96july<br>CLIENT WHILLIES
 CLIENT METS tpccuser pete96july
CLIENT REDS tpccuser pete96july
CLIENT DODGERS tpccuser pete96july
CLIENT PADRES tpccuser pete96july
CLIENT BRACKETS tpccuser pete96july
 CLIENT COMMA to tocuser pete96july<br>CLIENT COLON to conser pete96july<br>CLIENT DASH to couser pete96july<br>CLIENT ELLIPSES to couser pete96july<br>CLIENT FRYEND to couser pete96july<br>CLIENT PERIOD to couser pete96july<br>CLIENT QUESTI
 / /
/ Terminal Emulation Program section /
/<br>PROGRAM me525 "/usr/bin/me525 %s 2>&1'
 PROGRAM me525 "/usr/bin/me525 %s 2>&1" / Without SNA /
PROGRAM me525 s "/usr/bin/me525 -s %s 2>&1" / With SNA /
 / /
/ Sub-network section /
 / Specify an emulator program and a group of slaves to use together /<br>SUB_NETWORK x 1t me525 r5,r6<br>SUB_NETWORK x 2t me525 r7,r8<br>SUB_NETWORK x 3t me525 r26,r27<br>SUB_NETWORK x 4t me525 r26,r27<br>SUB_NETWORK x 4t me525 r26,r29<br>S
SUB_NETWORK x11t me525 r82, r83<br>SUB_NETWORK x12t me525 r84<br>SUB_NETWORK x13t me525 r9.r1
 SUB_NETWORK x14t me525 r9,r1<br>SUB_NETWORK x14t me525 r11,r12<br>SUB_NETWORK x15t me525 r14,r15<br>SUB_NETWORK x17t me525 r18,r19<br>SUB_NETWORK x18t me525 r2 ,r22<br>SUB_NETWORK x18t me525 r22,r23
 SUB_NETWORK x2 t me525 r24,r25
SUB_NETWORK x21t me525 r85,r86
 SUB_NETWORK x22t me525 r87,r88<br>SUB_NETWORK x23t me525 r89<br>SUB_NETWORK x24t me525 r9,r91<br>SUB_NETWORK x26t me525 r1<br>SUB_NETWORK x26t me525 r92
SUB_NETWORK x27t me525 r93<br>SUB_NETWORK x28t me525 r94<br>SUB_NETWORK x29t me525 r95
 SUB_NETWORK x28t me525 r95<br>SUB_NETWORK x29t me525 r95<br>SUB_NETWORK x31t me525 r96<br>SUB_NETWORK x32t me525 r98<br>SUB_NETWORK x32t me525 r98<br>SUB_NETWORK x34t me525 r13<br>SUB_NETWORK x34t me525 r13
 / /
/ Start run section /
 / /
START TWINS x 1t 9
 START TWINS x13t 63<br>START MARINERS x 2t 9<br>START MARINERS x14t 63<br>START BLUEJAYS x15t 63
 START ROYALS x 4t 9
START ROYALS x16t 63
```
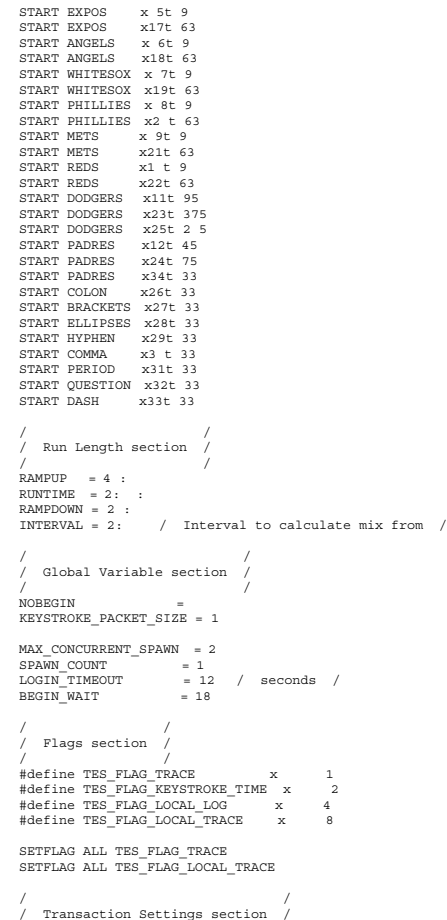

START EXPOS x17t 63 START ANGELS x 6t 9

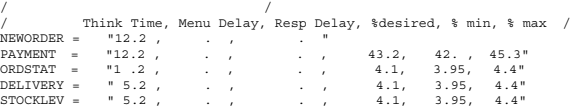

#### **Declarations**

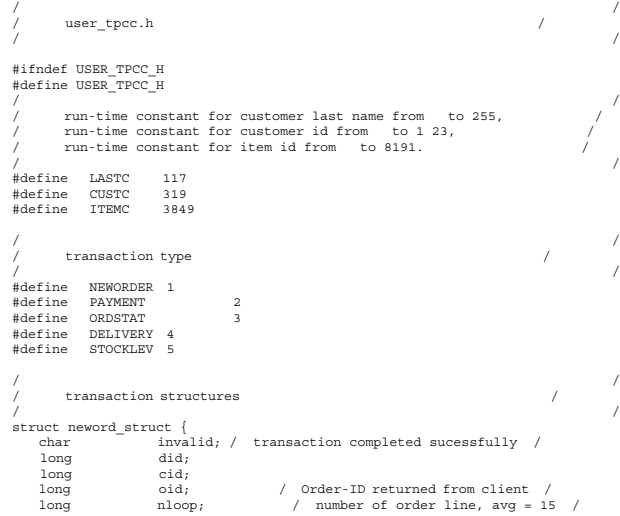

```
char oremote; / 1 for remote order, 1 % /
long olremote; / number of remote order line, 1% /
char rollback; / actually saw rollback text on screen /
 struct items_struct {
 long olswid;
 long oliid;
           long olquantity;
     } item[15];
};
struct payment_struct {
                         invalid; / transaction completed sucessfully /
      long did;
  long cid;
 long cwid;
  long cdid;
 char clast[17];
 double amount;
     char byname; / 1 for by last name, for by id /
char remote; / 1 for remote wardhouse, otherwise /
};
 struct ordstat_struct {
char invalid; / transaction completed sucessfully /
 long did;
  long cid;
 char clast[17];
                                                 / 1 for by last name, for by id /
};
 struct delivery_struct {
char invalid; / transaction completed sucessfully /
      char carrier;
};
 struct stocklev_struct {
char invalid; / transaction completed sucessfully /
 long threshold;
};
 struct generic_struct {
char invalid; / transaction completed sucessfully /
};
 union transaction_info {
 char invalid;
      struct generic_struct generic;
     struct neword struct neword;
 struct payment_struct payment;<br>struct ordstat_struct ordstat;<br>struct delivery_struct delivery;<br>struct stocklev struct stocklev;
};
struct UserGlobal {
  int total_users;
 int max_warehouses;
  int keystroke_sleep;
 int login_timeout;
 int keystroke_packet_size;<br>double chances[MAX_TRAN_TYPE];<br>double think[MAX_TRAN_TYPE];<br>double emulex_response[MAX_TRAN_TYPE];
    double emulex_menu [MAX_TRAN_TYPE];
};
struct UserLocal {
      int Warehouse;
     int District;
};
struct user_data_header {
};
 extern UserGlobal shmglobal;
extern UserLocal shmlocal;
#endif
Master Script
 // user_master.C /
 /#define _H_CUR 1
#include <cur .h>
#undef _H_CUR 1
extern "C" {
 #include "data/cur 1.h"
 int wrefresh (WINDOW );
int wclrtoeol(WINDOW );
int setupterm(char ,FILE ,int );
 int nodelay(int);
int keypad(int);
int wgetch(WINDOW );
 }
#include <stdio.h>
 .<br>#include <string.h><br>#include <stdlib.h>
 #include <stdlib.h><br>#include <unistd.h><br>#include "data//stats.h"<br>#include "data/Stats.h"<br>#include "data/misc.h"<br>#include "user_tpcc.h"
struct header s {
```
 int slave; int num; int type;

```
 int num_timestamps;
 int user_data_length;
        int data_type;
};
 char get_variable(char name);<br>int get_variable(char name, int number);<br>int send_global_data(void);<br>int make ratios (double buffer);
 extern int ramp_up_complete;<br>extern int interval_start_time, interval_stop_time;<br>extern "C" int stracasecmp(char s1, char s2, int n);<br>extern "C" int strncasecmp(char s1, char s2, int n);
struct UserSpawnData {
  int Warehouse;
 int District;
};
 int user_statistics_print(void);
int user_spawn(int length, char buffer);
int user_finished(int length, char buffer);
extern SlaveStatus slave status[MAX_SLAVES];
 extern Stats status[MAX_TRAN_TYPE][MAX_TIMES];<br>extern WINDOW statistics_win;<br>extern UserGlobal shmglobal;
 / Transaction mix parameters /<br>double ratio_desired[6], ratio_min[6], ratio_max[6],<br>char ratio_names[] = { "RTE", "NEWORDER", "PAYMENT", "ORDSTAT", "DELIVERY",<br>"STOCKLEV", NULL };<br>char Status Names[] = {"Menu", "Keying", "
 char transaction_names[] = { "RTE", "New Order", "Payment", "Order Stat",
"Delivery", "Stock Level", NULL };
static int current_status = 2, status_needs_refresh = 1;
int user statistics print(void) {
  int i;
static int count = ;
           acic inc comme<br>puble ratios[6];
       if (status needs refresh) {
                 count = ;<br>status needs refresh = ;
                 wmove (statistics_win, , );
wprintw (statistics_win, "%11s %8s %8s %8s %8s %8s %6s %6s %6s",
  Status_Names[current_status], "9 %", "Avg", "Min", "Max",
 "Samples", "Ratio", "Mix", "Think");
  }
 make_ratios(ratios);
       for (i = 1; i <= 5; i++) {<br>
/ The reason we do this is because calculating the percentiles<br>
is expensive /
 if (count \{1 == \} <br>
wmove (statistics_win, i, );<br>
wprintw (statistics_win, "\11s \\formup 2.2f",<br>
transaction_names[i], status[i][current_status]<br>
.ninety()/1 . );<br>
count = ;
 %<br>
where (statistics_win, i, 21);<br>
wprintw (statistics_win, "%8.2f %8.2f %8.2f %8d %6.2f %6.2f",<br>
status[i] [current_status].win()/1<br>
status[i] [current_status].min()/1<br>
status[i] [current_status].max()/1<br>
status[i] [curr
  }
wmove (statistics_win, 7, );
 extern int runtime_counts[MAX_TRAN_TYPE];<br>extern int begin_time, ramp_up, run_time;<br>int start = interval_start_time;<br>int start = interval_start_time;<br>into the perior of double interval = (double) (stop-start) / (1 6 ));<br>do
      } else {
                wprintw (statistics_win, "TPM-C: %7.2f / ", samples/interval);
  }
        samples = runtime_counts[1];
       if (samples > ) {
start = begin_time+((ramp_up>= )?ramp_up: );
if (run_time > && stop > begin_time + ramp_up + run_time) {
stop = begin_time + ramp_up + run_time;
  }
interval = (double)(stop - start)/(1 . 6 . );
wprintw (statistics_win, "%7.2f", samples/interval);
} else {
                wprintw (statistics_win, "-------");
        }
        count++;
        return RTE_OK;
const int MAX WAREHOUSES = 21 ;
 const int DISTRICT_SIZE = 1 ;<br>int num_warehouses = -1;<br>int warehouses[MAX_WAREHOUSES_DISTRICT_SIZE];
 int user_spawn(int number, int length, char buffer) {<br>int i, min index;
       UserSpawnData ptr = (UserSpawnData )buffer;
length = sizeof( ptr);
```

```
min\_index = j
```
}

```
for (i = 1; i < (num_warehouses) DISTRICT_SIZE && i < MAX_WAREHOUSES DISTRICT_SIZE; i++) {
if (warehouses[i] < warehouses[min_index]) {
                      min\_index = i; }
       }
ptr->Warehouse = min_index / DISTRICT_SIZE + 1;<br>ptr->District = min_index % DISTRICT_SIZE + 1;<br>warehouses[min_index]++;<br>return RTE_OK;
}
int user_finished(int length, char buffer) {
UserSpawnData ptr = (UserSpawnData )buffer;
int temp = (ptr->Warehouse-1) 1 +ptr->District-1;
 warehouses[temp]--;
       return RTE_OK;
}
double limit(double min, double max, double val) {
if (val < min)
 return min;
if (val > max)
                return max;
      return val;
}
int make_ratios (double buffer) {
int neword = status [NRWORDER] [].samples();<br>int neword = status [PAYMERT] [].samples();<br>int ordstat = status [ORDETAT] [].samples();<br>int delivery = status [DELIVERY] [].samples();<br>int delivery = status [ETOCKLEV] [].sampl
      if (total == ) {
                 \begin{array}{lll} \texttt{buffer[NEWORDER]} = 1 & .; \\ \texttt{for (i = 2; i < 6; i++) {} \\ \texttt{buffer[i] = ratio\_desired[i]}; \\ \texttt{buffer[i] = ratio\_desired[i] -} \\ \end{array} }
                 return ;
       }
buffer[PAYMENT] = (double)payment / (double)total 1 . ;
buffer[ORDSTAT] = (double)ordstat / (double)total 1 . ;
buffer[DELIVERY] = (double)delivery / (double)total 1 . ;
buffer[STOCKLEV] = (double)stocklev / (double)total 1 . ;
buffer[NEWORDER] = 1 . - buffer[PAYMENT] - buffer[ORDSTAT]
 - buffer[DELIVERY] - buffer[STOCKLEV];
       return total;
}
int user_global_update(int length, char buffer) {
UserGlobal shmglobal = (UserGlobal )buffer;
static double last[6];
static int users_last=-1;
 double ratios[6];
 double current[6];
      int i, different =
      int desired = ;
       length = sizeof( shmglobal);
       make_ratios(ratios);
       / Calculate ratios we want for next time /
if (ramp_up_complete) {
current[NEWORDER] = 1 . ;
                 for (i = 2; i < 6; i++) {<br>if (ratio\_desired[i] > ratios[i]) {
 current[i] = ratio_max[i];
} else {
                                pe {<br>current[i] = 2 ratio desired[i] - ratios[i];
 if (current[i] < ratio_min[i])
 current[i] = ratio_min[i];
 }
                      current[NEWORDER] -= current [i];
 }
} else {
for (i = 1; i < 6; i++) {
current[i] = ratio_desired[i];
 }
       }
/ Add up all the users /
shmglobal->total_users = ;
for (i = ; i < MAX_SLAVES; i++) {
shmglobal->total_users += slave_status[i].active;
 desired += slave_status[i].desired;
 }
           / Count up number of warehouses we WANT to have /
if (num_warehouses < ) {
num_warehouses = (desired-1)/1 +1;
 }
      shmglobal->max_warehouses = num_warehouses;
      for (i = 2; i < 6; i++) {
                 if (current[i] != last[i])<br>different = 1;
 }
// Don't send if it's the same as last time<br>if ( !different && shmglobal->total_users == users_last ) {<br>return RTE ERROR;
       }
       users_last = shmglobal->total_users;
for (i = 1; i < 6; i++) {
shmglobal->chances[i] = last[i] = current[i];
       }
```

```
 send_global_data();
       return RTE_OK;
}
 int parse_array(char string, int max, int buffer) {
         int i, rc;
  char ptr;<br>
char temp = strdup(string);<br>
ptr = strtok(temp, ",");<br>
for (i = ; ptr && i < max; i++) {<br>
rc = sscanf(ptr, "%d", &buffer[i]);
                    if (rc < 1) \overline{\left(} free(temp);
 return i;
   }
                   ptr = strtok(NULL, "," }
         free(temp);
          return i;
 }
  int parse_array(char string, int max, double buffer) {
int i, rc;
   char ptr;
char temp = strdup(string);
          ptr = strtok(temp, ",");<br>
for (i = ; ptr && i < max; i++) {<br>
rc = sscanf(ptr, "%lf", &buffer[i]);<br>
if (rc < 1) {
                            free(temp);
                        return i;
   }
                   \begin{split} &\sum_{i=1}^{N} \mathbf{p}_{i}^{\mathsf{T}} \mathbf{p}_{i}^{\mathsf{T}} = \left\| \mathbf{S}_{i}^{\mathsf{T}} \mathbf{C}_{i} \mathbf{C}_{i} \mathbf{C}_{i} \mathbf{C}_{i} \mathbf{C}_{i} \mathbf{C}_{i} \mathbf{C}_{i} \mathbf{C}_{i} \mathbf{C}_{i} \mathbf{C}_{i} \mathbf{C}_{i} \mathbf{C}_{i} \mathbf{C}_{i} \mathbf{C}_{i} \mathbf{C}_{i} \mathbf{C}_{i} \mathbf{C}_{i} \mathbf{C}_{i} \mathbf{C}_{i} \mathbf{C }
          free(temp);
         return i;
 }
 int user_init() {
          double dbuffer[32];
   int rc, i;
 char ptr;
        if (get_variable("KEYSTROKE_SLEEP", &shmglobal->keystroke_sleep) != RTE_OK) {
                    \overline{\text{shm}}\text{global}-\text{keystroke\_sleep} = }
if (get_variable("LOGIN_TIMEOUT", &shmglobal->login_timeout) != RTE_OK) {
shmglobal->login_timeout = 12 ; / 2 minutes /
  }<br>if (get variable("KEYSTROKE PACKET SIZE", &shmglobal->keystroke packet size) != RTE OK) {
                    \begin{minipage}[c]{0.9\linewidth} \texttt{shmglobal-skeystroke\_packet\_size} = \end{minipage} \begin{minipage}[c]{0.9\linewidth} \texttt{shmglobal-skeystroke\_packet\_size} = \end{minipage} \vspace{0.5cm} \begin{minipage}[c]{0.9\linewidth} \texttt{shmglobal-skeystroke\_packet\_size} = \end{minipage} \vspace{0.5cm} \begin{minipage}[c]{0.9\linewidth} \texttt{shmglobal-skeystroke\_packet\_size} = \end{minipage} \vspace{0.5cm} \begin{minipage}[c]{0.9\linewidth} \texttt{shmglobal-skeystroke\_packet\_size} =}<br>shmglobal->login_timeout = 1 ;<br>if (get variable("WAREHOUSES", &num_warehouses) != RTE_OK) {
                    num_ warehouses = -1;
  \begin{minipage}[t]{.4cm\textbf{if}(\texttt{IPRINT\_INFO},\texttt{``Login Timeout = %\n    'in\_max}(\texttt{IPRINT\_INFO},\texttt{``Keystroke\_sleep 1 },\texttt{``my:}\n    }\texttt{if}(\texttt{IPRINT\_INFO},\texttt{``Keystroke\_sleep 1 },\texttt{``my:}\n    }\texttt{if}(\texttt{In@NINT\_INFO},\texttt{``Keystroke\_ack}(\texttt{if\_max}(\texttt{In@NATE}(\texttt{INFC},\texttt{``my:}\n    }\texttt{if}(\texttt{In@NATE\_INFO},\texttt{``FixRed Warehouses to = %1}\n   if (!(ptr = get_variable("NEWORDER"))) {
iprint_error ("Error. NEWORDER variable not found\n");
 exit (1);
   }
if (parse_array(ptr, 3, dbuffer)!=3) {
iprint_error ("Error. NEWORDER should be think, emulex_menu, emulex_response");
 exit (1);
   }
shmglobal->think [NEWORDER] = dbuffer[ ];
 shmglobal->emulex_menu [NEWORDER] = dbuffer[1];
shmglobal->emulex_response[NEWORDER] = dbuffer[1];
          for (i = 2; i < 6; i++) \{i \in (i, j) \in \{1, j \in I\} \mid j \in [j] \in \{1, j \in I\} \mid j \in [n] \}(parse_array(ptr, 6, dbuffer)!=6)) {<br>
iprint(_FILE_, _LINE_, IPRINT_ERROR,<br>
"Error. %s should be think, emulex_delay, desired, min, max",<br>
ratio_names[i]);
                            exit (1);
  \begin{tabular}{l l l} \multicolumn{1}{c}{\text{shmglobal}-\text{shink[i]}} & = dbuffer[1]; \\ \multicolumn{1}{c}{\text{shmglobal}-\text{semulex\_menu[i]} } & = dbuffer[1]; \\ \multicolumn{1}{c}{\text{shmglobal}-\text{semulex\_response[i]} } & = dbuffer[2]; \\ \text{ratio\_desired[i]} & = dbuffer[2]; \\ \text{ratio\_main[i]} & = dbuffer[4]; \\ \text{ratio\_map[i]} & = dbuffer[5]; \\ \text{ratio\_range[i]} & = \text{ratio\_max[i] -ratio\_min[i]}; \\ \end{tabular} }
        return RTE_OK;
 }
  int user_extra_data(header_s header) {
 int i;
         int num_timestamps;
  if (header->data_type != RTE_ITEM_KEYSTROKE_TIMES)
 return RTE_OK;
         int times = (int )((char )header+sizeof(struct header s));
        num_timestamps = header->user_data_length / 4 - 1;
         iprint (IPRINT_TRACE, "Keystroke times = ");
          for (i = ; i < num_timestamps; i++) {<br>iprint (IPRINT_TRACE, "%d ", times[i]);
   }
iprint (IPRINT_TRACE, "\n", times[i]);
         return RTE_OK;
```
}

```
int user_process_command(char command) {
char buffer[256], ptr;
int i, found, len;
strncpy (buffer, command, 256);
     ptr = strtok (buffer, " \t"');
found = ;<br>
if (!strcasecmp (ptr, "display")) {<br>
while (ptr && (ptr = strtok(NULL, " \t"))) {<br>
if ( ptr == '\ ')<br>
continue;
               for (i = ; i < 5; i++) {
len = min(strlen(Status_Names[i]), strlen(ptr));
if (!strncasecmp (ptr, Status_Names[i], len)) {<br>status_needs_refresh = found = 1;<br>current_status = i;<br>return RTE OK;
                   }
 }
             printf ("Unknown type to display: %s\n", ptr);
          }
 }
    printf ("Unknown Command: %s\n", command);
      return RTE_ERROR;
}
int user_begin() {
     return RTE_OK;
\chivoid user_make_header(char buffer) {
      int i;
    struct user data header data = (struct user data header )buffer;
}
```
## **User Script**

```
/user slave.C
// /
                         / TPCC FILE FOR ALL USERS /
/#include <stdio.h>
#include <stdlib.h>
#include <unistd.h>
#include <string.h>
#include <sys/types.h>
#include <sys/time.h>
#include <sys/timers.h>
#include <time.h>
#include "rte_slave.h"
#include "user_tpcc.h"
extern SHM_Slave shm;<br>extern TableEntrySlave shmentry;<br>extern DriverStatus status;<br>extern echo_trace(char );<br>extern echo_trace();<br>extern char expect_save;
const char SQL_TPERRNO_MESSAGE = "tperrno";
const char SQL_RTN_MESSAGE =   "rtn:";<br>const char SQL_FATAL_MESSAGE =   "SQL Fatal Error";<br>const char ROLLBACK MESSAGE =   "ITEM NUMBER IS NOT VALID";
int WHSEID; / warehouse number for each users /
/ /
/ The "uniform()" function has range of the absolute value of the /
/ difference between the min. and the max values upto 2147483647. /
/ /
/ ------------------------------------------------------- /
/ NURand /
/ ------------------------------------------------------- /
/ A: 255 for C_LAST, 1 23 for C_ID, 8191 for OL_I_ID /
/ x: for C_LAST, 1 for C_ID and OL_I_ID /
/ y: 999 for C_LAST, 3 for C_ID, 1 for OL_I_ID /
/ ------------------------------------------------------- /
long
NURand(int A, int x, int y, long cval)
{
     return ((((long) uniform((long) , (long) A) | (long) uniform((long) x, (long) y))<br>+ cval) \{ (y - x + 1) \} + x;
}
/ ------------------------------------------------------- /
/ getname /
/ ------------------------------------------------------- /
/ generates a random number from to 999 inclusive /<br>/ a random name is generated by associating a random /<br>/ string with each digit of the generated number /<br>/ three strings are concatenated to generate lastname /<br>/ ......
getname(){
     char last_name_parts[] =
 {
 "BAR",
       "OUGHT",
      "ABLE",
 "PRE",
 "PRES",
        "ESE",
       "ANTI",
        "CALLY",
       "ATION",
```

```
 "EING"
     };<br>char
     r<br>char lastname[128];<br>int random num;
                         random_num;
 \begin{array}{l} \texttt{random\_num = NURand(255, \quad, 999, LASTC)}; \\ \texttt{strong\_lastname\_last\_name\_parts} \texttt{random\_num / 1 1)}; \\ \texttt{random\_num * = 1} \\ \texttt{strcat(lastname, last\_name\_parts} \texttt{random\_num / 1 1)}; \\ \texttt{random\_num * = 1} \\ \texttt{strcat(lastname, last\_name\_parts} \texttt{random\_num}) \texttt{)}; \\ \end{array} return (lastname);
}
 #define KEY_PF1 " 1q"
#define KEY_PF2 " 2q"
#define KEY_PF3 " 3q"
#define KEY_PF4 " 4q"
#define KEY_PF5 " 5q"
#define KEY_PF6 " 6q"
 // Delivery Transaction /
 /int
Delivery()
 {
     \begin{split} \texttt{static struct delivery\_struct delivery, delivery\_new;}\\ \texttt{char} \quad &\hspace{10mm}\texttt{carrier[32]}\,; \end{split}char carrier[32];<br>int resp, charles<br>double think max.
  int resp, charlen;
 double think_max, think_DEL;
 char const ptr;
     delivery_new.invalid = ;
     / Calculate what we are going to enter next time /
delivery_new.carrier = uniform(1, 1 ); / carrier # 1 to 1 /
sprintf(carrier, "%d\n", delivery_new.carrier);
 set_typing_delay();<br>transaction_sleep_do();<br>transaction_sleep_do();<br>transaction_start(DELIVERY, sizeof(delivery), &delivery);<br>delivery = delivery_new;<br>echo_trace ("Waiting for Menu (DELIVERY)");<br>transmit(KEY_PF4);<br>resp = e
     if (resp == ERROR) {
iprint (IPRINT_ERROR, "Slave %d: Failed to receive Delivery screen\n",
  shmentry->num);
 return (ERROR);
  }
charlen = strlen(carrier);
 set_typing_delay(2 / charlen + 1);
 usleep(shmglobal->emulex_menu[DELIVERY] 1 . + .9);
transaction_mark(WHERE_NOW); / end of menu, beginning of keying
 time /
      echo_trace ("Keying");
      transmit(carrier);
     transaction_mark(WHERE_NOW); / end of keying, beginning of
                                                                  response time /
     echo_trace ("Wait for Response");
  set_typing_delay( );
 transmit("\r");
resp = expect("EnterIIoff");
     if (resp == ERROR) {
            iprint (IPRINT_ERROR, "Slave %d: Failed to receive Delivery response\n",
  shmentry->num);
 return (ERROR);
  }
       usleep(shmglobal->emulex_response[DELIVERY] 1 . + .9);
 transaction_mark(WHERE_NOW); / end of response, beginning of
 think time /
 if (expect_after_match (SQL_TPERRNO_MESSAGE)) {<br>
delivery.invalid = 1;<br>
if (ptr = expect_after_match (SQL_RTN_MESSAGE)) {<br>
iprint (IPRINT_ERROR, "Slave %d: Delivery found '%s'\n",<br>
shmentry->num, ptr);<br>
} else {
 iprint (IPRINT_ERROR, "Slave %d: Delivery found '%s'\n",
 shmentry->num, SQL_TPERRNO_MESSAGE);
  }
              return RTE_ERROR;
  }
     if (expect_after_match (SQL_FATAL_MESSAGE)) {
 delivery.invalid = 1;<br>iprint (IPRINT_ERROR, "Slave %d: Delivery found '%s'\n", shmentry->num,<br>SQL_FATAL_MESSAGE);<br>return RTE_ERROR;
 echo_trace ("Thinking");<br>transaction_sleep_set(neg_exp_4(shmglobal->think[DELIVERY]) 1 . );<br>return (RTE_OK);
}
 // New Order Transaction /
 /int
NewOrder()
 {
 static struct neword_struct neword, neword_new;<br>int RBtrans, remoteflag, i, resp, charlen, whses, low_whse=1;<br>double think_max, think_NO;<br>char buff[1 24], district[32], customer[32],
                        warehouse[32], item[32], quantity[32];
      char const ptr;
      neword_new.rollback= ;
     neword_new.invalid =
            SECTION TO DETERMINE ROLLBACK TRANSACTION FOR 1% OF NEW ORDERS \qquad/
```
 $R_{\text{R}trans}$  =

if (uniform(1, 5 ) <= 5 ) RBtrans = 1; neword\_new.did = uniform(1, 1 ); / district number /<br>sprintf(district, "\$d\n", neword\_new.did);<br>stropy(buff, district);<br>neword\_new.cid = NURand(1 23, 1, 3 , CUSTC); / customer # 1 to 3 /<br>sprintf(customer, "\$d\n", neword\_ne neword new.nloop = uniform(5, 15); / for 5 to 15 iterations / remoteflag = ; / for remote orders / neword\_new.olremote= ; / find total number of remote order-lines / whses = shmglobal->max\_warehouses; for (i = ; i < neword\_new.nloop; i++) {<br>
neword\_new.item[i].olswid = WHSEID;<br>
if (whses > 1 && (uniform( ., 1 .) < 1. )) {<br>
/ for 1% of items (if uniform()== ) /<br>
/ Generate a uniform whse number that's different from WHSE while (neword\_new.item[i].olswid == WHSEID) {<br>neword\_new.item[i].olswid =<br>(long) uniform((long) low whse, (long)whses); } neword\_new.olremote++; / find total number of remote order-lines / remoteflag = 1; } sprintf(warehouse, "%d\n", neword\_new.item[i].olswid); strcat(buff, warehouse); if (neword\_new.nloop == i+1 && RBtrans) / If last iteration of loop / neword\_new.item[i].oliid = 999999; / and a RollBack transaction. / else { .<br>word\_new.item[i].oliid = NURand(8191, 1, 1 , , ITEMC); / item 1 toransaction\_mark(WHERE\_NOW); 1, / }<br>sprintf(item, "\ad\n", neword\_new.item[i].oliid);<br>strcat(buff, (item));<br>neword\_new.item[i].olguantity = uniform(1, 1 ); / quantity 1 to 1 /<br>sprintf(quantity, "\ad\n", neword\_new.item[i].olquantity);<br>strcat(buff, quantity if (remoteflag == 1)  $/$  1 for remote orders  $/$  $neword\_new.cremote = 1;$  else neword new.oremote = ; transaction\_sleep\_do(); transaction\_start(NEWORDER, sizeof(neword), &neword); / logging / neword = neword\_new; echo\_trace ("Waiting for Menu (NEWORDER)"); set\_typing\_delay( );<br>transmit(KEY\_PF1); transmit(KEY\_PF1); / menu option 1 / resp = expect("CMD1IIoff"); if (resp == ERROR) { esp == ERROR) {<br>iprint (IPRINT ERROR, "Slave %d: Failed to receive NewOrder screen\n", shmentry->num)return RTE ERROR;  $r$ eturn (ERROR); } y<br>usleep(shmglobal->emulex\_menu[NEWORDER] 1 . + .9);<br>transaction\_mark(WHERE\_NOW); / end of menu, begir  $t = \frac{1}{\sqrt{N}}$  and of menu, beginning of keying time /<br>cho\_trace ("Keying");<br>filme / echo\_trace ("Keying"); charlen = strlen(buff); set\_typing\_delay(18 / charlen + 1); if (shmentry->flags & TES\_FLAG\_KEYSTROKE\_TIME) { transmit\_timed(buff); } else { transmit(buff); } transaction\_mark(WHERE\_NOW); / end of keying, beginning of response time / echo\_trace ("Wait for Response");<br>set\_typing\_delay( );<br>transmit("\r"); resp = expect("EnterIIoff");<br>
if (resp = ERROR) {<br>
iprint (IPRINT\_ERROR, "Slave %d: Failed to receive New Order response\n", shmentry->num);<br>
return (ERROR);<br>
char<br>
} usleep(shmglobal->emulex\_response[NEWORDER] 1 . + .9); transaction mark(WHERE NOW); / end of response, beginning of think time / / Grab order id from return string / if (RBtrans) neword.rollback=1;<br>echo\_trace ("Thinking");<br>transaction\_sleep\_set(neg\_exp\_4(shmglobal->think[NEWORDER]) 1 . ); if (shmentry->flags & TES\_FLAG\_KEYSTROKE\_TIME) { log\_data(RTE\_ITEM\_KEYSTROKE\_TIMES, keystroke\_length sizeof(int),keystroke\_times); } return (RTE\_OK);  $/$ Order Status Transaction  $/$ int OrderStatus() static struct ordstat\_struct ordstat, ordstat\_new<br>char buff[1\_24], district[32], customer[<br>int resp, charlen; char buff[1 24], district[32], customer[32]; int resp, charlen; double think\_max, think\_0S;<br>char const ptr: const ptr; ordstat new.invalid =  $;$ ordstat\_new.did = uniform(1, 1 ); / district number 1 to 1 / sprintf(district, "%d\n", ordstat\_new.did); strcpy(buff, district); if (uniform(1, 1 ) <= 6 ) {/ for 6 % of transactions / stropy(ordstat\_new.clast, getname()); / by customer last name /<br>if (ordstat\_new.clast[] < 'A' || ordstat\_new.clast[] > 'Z') {<br>iprint [IPRINT\_ERROR, "ASSERTION: OrderStatus getname() returns invalid name!<br>'\\$s'\n", ordstat } sprintf(customer, "\n%s\n", ordstat\_new.clast); ordstat\_new.byname = 1; ordstat\_new.cid = ; } else { ordstat\_new.cid = NURand(1 23, 1, 3 , CUSTC); / cust. # 1 to 3 / sprintf(customer, "%d\n\n", ordstat\_new.cid); ordstat\_new.byname = ; ordstat\_new.clast[ ] = (char) NULL; } strcat(buff, customer); set\_typing\_delay( );<br>transaction\_sleep\_do();<br>transaction\_start (ORDSTAT, sizeof(ordstat), &ordstat); / logging / ordstat = ordstat\_new; echo\_trace ("Waiting for Menu (ORDSTAT)"); transmit(KEY\_PF5); / menu option 3 / resp = expect("CMD5IIoff"); / screen position / if (resp == ERROR) { iprint (IPRINT\_ERROR, "Slave %d: Failed to receive Order Status screen\n", shmentry->num); return (ERROR); } charlen = strlen(buff); set\_typing\_delay(2 / charlen + 1); usleep(shmglobal->emulex\_menu[ORDSTAT] 1 . + .9); transaction\_mark(WHERE\_NOW); / end of menu, beginning of keying time / echo\_trace ("Keying"); transmit(buff); 1 tbransaction\_mark(WHERE\_NOW); / end of keying, beginning of response time / echo trace ("Wait for Response"); set\_typing\_delay( ); transmit("\r"); resp = expect("EnterIIoff"); / screen position / if (resp == ERROR) { iprint (IPRINT\_ERROR, "Slave %d: Failed to receive Order Status response\n", shmentry->num); return (ERROR); } usleep(shmglobal->emulex\_response[ORDSTAT] 1 . + .9); transaction\_mark(WHERE\_NOW); / end of response, beginning of think time / if (expect\_after\_match (SQL\_TPERRNO\_MESSAGE)) {<br>ordstat.invalid = 1;<br>if (ptr = expect\_after\_match (SQL\_RTN\_MESSAGE)) {<br>iprint (IPRINT\_ERROR, "Slave %d: Order status found '%s'\n", shmentry->num, ptr); } else { iprint (IPRINT\_ERROR, "Slave %d: Order status found '%s'\n", shmentry->num, SQL\_TPERRNO\_MESSAGE); } if (expect\_after\_match (SQL\_FATAL\_MESSAGE)) { iprint (IPRINT\_ERROR, "Slave %d: Order Status found '%s'\n", shmentry->num, SOL FATAL MESSAGE); ordstat.invalid = 1; return RTE\_ERROR } echo\_trace ("Thinking"); transaction\_sleep\_set(neg\_exp\_4(shmglobal->think[ORDSTAT]) 1 . ); return (RTE\_OK); } / / Payment Transaction  $/$ / / int Payment() { static struct payment\_struct payment, payment\_new;<br>int dollars, cents;<br>int dollars, cents;<br>menity->num);<br>resp, charlen, whese, low\_whse = 1;<br>double think\_max, think\_PaX;<br>char buff[124], district[32], customer[32],<br>char war payment new.invalid = payment\_new.did = uniform(1, 1 ); / district number 1 to 1 / sprintf(district, "%d\n", payment\_new.did); strcpy(buff, district); if (uniform(1, 1 )  $\leq$  6 ) {/ for 6 % of transactions / strncpy(payment\_new.clast, getname(), 17);<br>if (payment new.clast[] < 'A' || payment\_new.clast[] > 'Z') {<br>iprint (IPRINT\_ERROR, "ASSERTION: payment\_new getname() returns invalid name! '%s'\n", payment\_new.clast); exit (1 ); } sprintf(customer, "%s\n", payment\_new.clast); payment\_new.byname = 1; payment\_new.cid = ; } else { payment\_new.cid = NURand(1 23, 1, 3 , CUSTC); / cust. # 1 to 3 / sprintf(customer, "%d\n", payment\_new.cid); payment\_new.byname = ; payment\_new.clast[ ] = (char) NULL; } if (payment\_new.byname) / using C\_LAST / strcat(buff, "\n"); else / using C\_ID / strcat(buff, customer); whses = shmglobal->max\_warehouses; if (whses < 2 || uniform(1, 1 ) <= 85) {/ for 85 % of transactions /<br>payment new.cwid = WHSEID;

}

{

payment\_new.cdid = payment\_new.did; payment\_new.remote = ; %} else {<br>
payment\_new.cwid = WHSEID;<br>
while (payment\_new.cwid == WHSEID) {<br>
payment\_new.cwid == WHSEID) {<br>
payment\_new.cwid = (long) uniform((long)low\_whse, (long) whses);<br>
/ warehouse 1 to max whses / } payment\_new.remote = 1; payment\_new.cdid = uniform(1, 1 ); / district 1 to 1 / } sprintf(waredist, "%d\n%d\n", payment\_new.cwid, payment\_new.cdid); strcat(buff, waredist); if (payment\_new.byname) / using C\_LAST / strcat(buff, customer); else / using C\_ID /  $\begin{array}{c} \prime \quad \text{using C\_ID} \quad / \\ \text{strcat(buff, "\\ \texttt{``}) \; ;} \end{array}$ dollars = uniform $(1, 5)$ ; / dollar amt = 1 to 5 /  $if (dollars == 5)$  $cents =$  ; else<br>
cents = uniform( ,<br>  $\frac{1}{2}$  (( ) cents = uniform(, 99);<br>payment\_new.amount = ((double) dollars) + ((double) cents) / 1 .;<br>sprintf(amount, "%d.%2.2d\n", dollars, cents);<br>strcat(buff, amount); / 1. to 5 . /  $\begin{tabular}{ll} set\_typing\_delay( ) & \mbox{\small if } (ex \\ transaction\_state\_do() \mbox{\small ransaction\_start(PANMENT, sizeof(payment), 6:payment); / logging } / & \mbox{\small i} \\ \\ \mbox{\small payment = payment_new, } \\ \mbox{\small payment = payment_new, } \\ \\ \mbox{\small cch\_trace ("Waiting for Menu (PANMENT)"); } \\ \mbox{\small ransmin( (KEY_PP2); } / \quad \mbox{\small menu option 2 } / \\ \\ \mbox{\small resp = except ("MouDirOf"); } / \quad \mbox{\small return option 2 } / \\ \\ \mbox{\small if } (resp == ERRO) { & \mbox{\small tens} \\ \\ \mbox{\small input (IFRINT$ charlen = strlen(buff); set\_typing\_delay(3 / charlen + 1); usleep(shmglobal->emulex\_menu[PAYMENT] 1 . + .9); transaction\_mark(WHERE\_NOW); / end of menu, beginning of keying time / echo\_trace ("Keying"); transmit(buff); transaction\_mark(WHERE\_NOW); / end of keying, beginning of<br>response time / response time / echo\_trace ("Wait for Response"); set\_typing\_delay( );<br>
transmit("\r");<br>
resp = expect("EnterIIoff"); / / screen position /<br>
if (resp == ERROR) { iprint (IPRINT\_ERROR, "Slave %d: Failed to receive Payment response\n", shmentry->numbhm->lock(shmentry->pid);<br>return (ERROR); shmentry->flags |= TES\_FLAG\_DIE;<br>} shm->unlock(shmentry->pid); } usleep(shmglobal->emulex\_response[PAYMENT] 1 . + .9); transaction\_mark(WHERE\_NOW); / end of response, beginning of think time / if (expect\_after\_match (SQL\_TPERRNO\_MESSAGE)) { payment.invalid = 1; if (ptr = expect\_after\_match (SQL\_RTN\_MESSAGE)) { iprint (IPRINT\_ERROR, "Slave %d: Payment status found '%s'\n", shmentry->num, ptr); } else { iprint (IPRINT\_ERROR, "Slave %d: Payment status found '%s'\n", shmentry->num, SQL\_TPERRNO\_MESSAGE); } ,<br>return RTE\_ERROR; } if (expect\_after\_match (SQL\_FATAL\_MESSAGE)) { iprint (IPRINT\_ERROR, "Slave %d: Payment found '%s'\n", shmentry->num, SQL\_FATAL\_MESSAGE); payment.invalid = 1; return RTE\_ERROR; } ,<br>echo trace ("Thinking"); transaction\_sleep\_set(neg\_exp\_4(shmglobal->think[PAYMENT]) 1 . );<br>return (RTE\_OK);  $/$ / Stock Level Transaction /  $/$ int StockLevel() static struct stocklev\_struct stocklevel, stocklevel\_new; char threshold[32]; int resp, charlen; double think\_max, think\_SL;<br>char const ptr: const ptr; stocklevel new.invalid = stocklevel\_new.threshold = uniform(1 , 2 ); / uniform no. between 1 and 2/ sprintf(threshold, "%d\n", stocklevel\_new.threshold); set\_typing\_delay();<br>transaction\_sleep\_do();<br>transaction\_ster\_do();<br>transaction\_start(STOCKLEV, sizeof(stocklevel), &stocklevel); / logging /<br>stocklevel = stocklevel\_new;<br>ech\_trane ("Waiting for Menu (STOCKLEV)");<br>transmit( resp = expect("CMD6IIoff"); / screen position / if (resp == ERROR) { iprint (IPRINT\_ERROR, "Slave %d: Failed to receive Stock Level screen\n", shmentry->num); return (ERROR); } charlen = strlen(threshold); set\_typing\_delay(2 / charlen + 1); usleep(shmglobal->emulex\_menu[STOCKLEV] 1 . + .9); transaction\_mark(WHERE\_NOW); / end of menu, beginning of keying time / } int { } #if }

}

{

 echo\_trace ("Keying"); transmit(threshold); transaction\_mark(WHERE\_NOW); / end of keying, beginning of response time / echo\_trace ("Wait for Response"); set\_typing\_delay( ); transmit("\r"); resp = expect("EnterIIoff"); / screen position / if (resp == ERROR) { iprint (IPRINT\_ERROR, "Slave %d: Failed to receive Stock Level response\n", shmentry->num); return (ERROR); |<br>|sleep(shmglobal->emulex\_response[STOCKLEV] 1 . + .9); transaction\_mark(WHERE\_NOW);  $/$  end of response, beginning of think time  $/$  think time / if (expect\_after\_match (SQL\_TPERRNO\_MESSAGE)) { stocklevel.invalid = 1; if (ptr = expect\_after\_match (SQL\_RTN\_MESSAGE)) { iprint (IPRINT\_ERROR, "Slave %d: Stock Level status found '%s'\n", shmentry->num, ptr); } else { iprint (IPRINT\_ERROR, "Slave %d: Stock Level status found '%s'\n",<br>shmentry->num, SQL\_TPERRNO\_MESSAGE); } return RTE\_ERROR; } if (expect\_after\_match (SQL\_FATAL\_MESSAGE)) { iprint (IPRINT\_ERROR, "Slave %d: Stock Level found '%s'\n", shmentry->num, SQL\_FATAL\_MESSAGE);<br>
stocklevel.invalid = 1;<br>
return RTE\_ERROR;<br>
}<br>
echo\_trace ("Thinking");<br>
transaction\_sleep\_set(neg\_exp\_4(shmglobal->think[STOCKLEV]) 1 . );<br>
ry-xmumir (RTE\_OK);<br>
} / /  $\hspace{0.1cm}\rule{0.7cm}{0.1cm}\hspace{0.1cm}$  MAIN()  $\hspace{0.1cm}\rule{0.7cm}\hspace{0.1cm}\hspace{0.1cm}\hspace{0.1cm}\hspace{0.1cm}\hspace{0.1cm}\hspace{0.1cm}\hspace{0.1cm}\hspace{0.1cm}\hspace{0.1cm}\hspace{0.1cm}\hspace{0.1cm}\hspace{0.1cm}\hspace{0.1cm}\hspace{0.1cm}\hspace{0.1cm}\hspace{0.1cm}\hspace{0.1cm}\hspace{0.1cm}\hspace{0.1cm}\hspace{0.1cm}\hspace{0.$ / / user\_transaction() char logout[32]; double ntask; int resp; if (shmentry->flags & TES\_FLAG\_KEYSTROKE\_TIME) { int rc; / Wait for specified period of time / sleep (shmglobal->keystroke\_sleep); / Quit after one transaction / rc = NewOrder();<br>iprint (IPRINT INFO, "Slave %d: Keystroke timing setting die flag\n", shmentry->num); return rc; / / / CHOOSE ONE OF THE TRANSACTIONS / / / ntask = (double) uniform( . , 1 . ); if (ntask <= shmglobal->chances[DELIVERY]) return Delivery(); ntask -= shmglobal->chances[DELIVERY]; if (ntask <= shmglobal->chances[ORDSTAT]) return OrderStatus(); ntask -= shmglobal->chances[ORDSTAT]; if (ntask <= shmglobal->chances[PAYMENT]) return Payment();<br>
ntask -= shmglobal->chances[PAYMENT];<br>
if (ntask <= shmglobal->chances[STOCKLEV])<br>
return StockLevel(); return NewOrder(); %  $\frac{1}{\sqrt{2}}$  if response is not correct / strcpy(logout, "9\r"); / menu option 9 / transmit(logout); resp = expect("tpcc\_cstux\_inf:"); return (ERROR); } else return (RTE\_OK); #endif  $/$  end of main  $/$ int user\_parameter\_change(void) {  $\begin{minipage}[t]{0.9\textwidth} {\small \begin{minipage}[t]{0.9\textwidth} \begin{itemize} \texttt{if } i, \texttt{if } i, \texttt{$  #endif return RTE\_OK; const int MAX\_LOGIN\_RETRY = 5 ; int user\_login(char user, char password, void data) { extern char ttyname\_original[TTYNAME\_LEN]; UserLocal localdata = (UserLocal )data; int rc; int retry = ;<br>int timeout value = shmglobal->login timeout; char buffer[256]; char outBuf[8192]; int i; char test;

 set\_typing\_delay( ); iprint(IPRINT\_INFO, "slave %d: looking for login prompt!!!\n", shmentry->num); rc = expect("IBM", timeout\_value);<br>if (rc != RTE\_OK) {<br>iprint(IPRINT\_ERROR, "slave %d: didn't get login prompt.\n"); return RTE\_ERROR; } rc = expect("(B", timeout\_value); if (rc != RTE\_OK) { iprint(IPRINT\_ERROR, "slave %d: didn't get login prompt.\n"); return RTE\_ERROR; } iprint(IPRINT\_INFO, "slave %d: got login prompt!!!!.\n", shmentry->num); rc = transmit (user); rc = transmit ("\t"); rc = transmit (password); rc = transmit ("\r"); iprint(IPRINT\_INFO, "slave %d: sent username/password; waiting for response.\n", shmentry->num);  $rc = expected$  ("TPCCUSER", "\ 33[18;7H"); if  $(rc == RTR)$  ERROR)  $\{$ iprint (IPRINT\_ERROR, "Slave %d: Failed expecting prompt\n", shmentry->num); return RTE\_ERROR; } iprint(IPRINT\_INFO, "slave %d: signed on; return code %d\n", shmentry->num, rc); if (rc == 1) // Handle message about user already signed on { iprint(IPRINT\_INFO, "Slave %d:Handling message about user signed on\n"); rc = transmit ("\r");  $expect("\\ 33[18;7H")$ ; } iprint(IPRINT\_INFO, "slave %d: got response; starting application\n", shmentry->num);  $\texttt{iprint}(\texttt{IPRINT\_INFO}, \texttt "about to run firstpgml\mathord{\setminus}n");$  $rc = transmit("firstpgm1\r",$  $rc = expect(' \ \ 33[19C")$ iprint(IPRINT\_INFO, "slave %d: entering home warehouse/district.\n", shmentry->num); iprint(IPRINT\_INFO, "slave %d, about to do expect", shmentry->num); rc = expect("Warehouse", timeout\_value); iprint(IPRINT\_INFO, "expect return code = %d", rc); for  $(i = j \ i < 35; i++)$ } }

{ incIndex();

} for (i = ; i < 4; i++) {

buffer[i] = readChar();  $in$  $and$  $\alpha$  $()$ ; } buffer[4] = '\ '; iprint(IPRINT\_INFO, "slave: %d, warehouse is: %s\n", shmentry->num, buffer); localdata->Warehouse = atoi(buffer); iprint(IPRINT\_INFO, "%d\n", localdata->Warehouse); rc = expect("District", timeout\_value); for (i = ; i < 41; i++) { incIndex(); } buffer[  $]$  = readChar();<br>incIndex(); .<br>incInde: buffer[1] = readChar(); buffer[2] = '\ '; localdata->District = atoi(buffer);<br>iprint(IPRINT\_INFO, "slave: %d, district is %d\n",<br>shmentry->num, localdata->District); sprintf(buffer, "\r");<br>
rc=transmit(buffer);<br>
// Send it again<br>
sprintf(buffer, "\r");<br>
rc = transmit (buffer);<br>
rc = expect ("\ 33[2;29H", timeout\_value); if (rc != RTE\_OK) { iprint (IPRINT\_ERROR, "Slave %d: Failed expecting initial screen\n",  $shmentrv-<sub>>num</sub>$ ; return RTE\_ERROR; {<br>
iprint(IPRINT\_INFO, "slave %d: logged in.\n", shmentry->num);<br>
/ Now switch the emulator so it does not update the screen<br>
transmit("\"4"); / CTRL-D will switch to no show mode<br>
transmit("J"); / Tells 525 to keep going, return RTE\_OK; int user\_init () { extern int expect\_save\_active; WHSEID = shmlocal->Warehouse; status->max\_transmit = shmglobal->keystroke\_packet\_size; expect\_save\_active = 1; return RTE\_OK; int user\_cleanup () { transmit(KEY\_PF3); / exit tpcc application / expect("IIoff"); transmit("signoff\r"); / end user's session /<br>expect("IIoff");<br>transmit("\ 4\ 4"); / quits out of e525 /<br>transaction\_start( , , NULL); // Just something to clear out the buffer...<br>return RTE\_OK;

```
}
```
## **Appendix F. 180-Day DASD Requirements**

This appendix documents the information required to calculate the 180-Day DASD requirements for the TPC Benchmark C measurements on the IBM AS/400e server s40-2261 system. Also included is the calculation used to determine the amount of DASD required for the 8 hours of journal space.

Section "IBM AS/400e server s40-2261--180-Day DASD Requirements" shows the values used in the calculation of the 180-Day Space. Also used were the formulas provided in Clause 4.2.3 of the TPC Benchmark C Standard Specification. These formulas are:

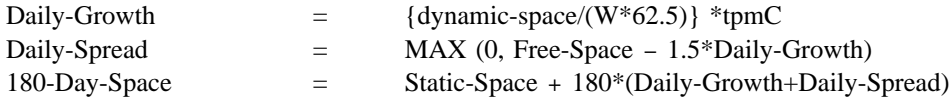

#### **IBM AS/400e server s40-2261--180-Day DASD Requirements**

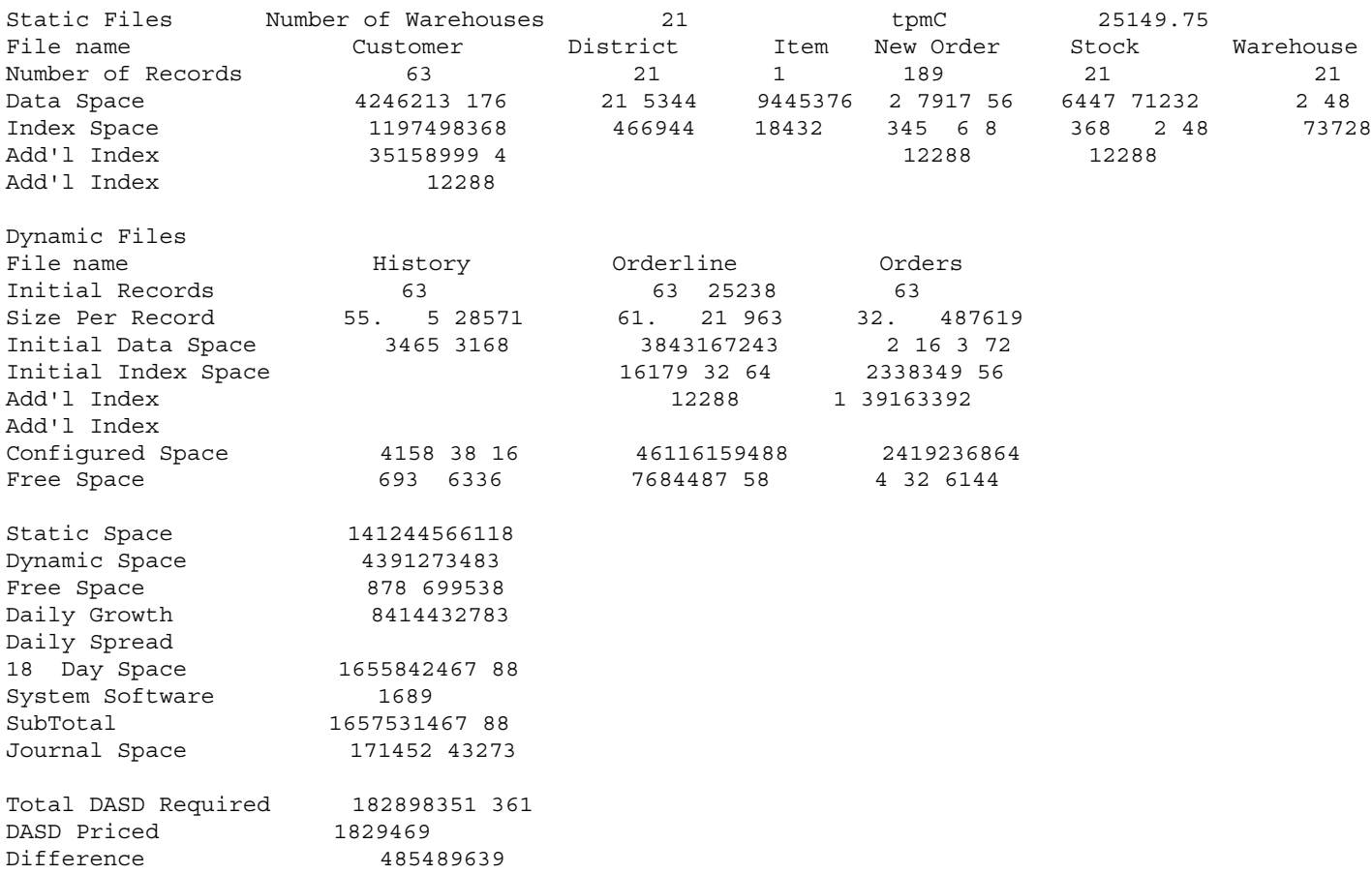

#### **IBM AS/400e server s40-2261--Journal DASD Requirements**

To determine the amount of DASD required for the 8 hours of journal, a series of tests were run for an extended period. Through these tests it was determined that an average of 6,817,246 bytes of DASD are required per tpmC.

# **Appendix G. Auditor Letter**

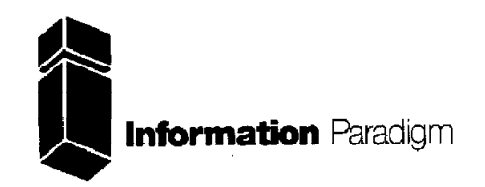

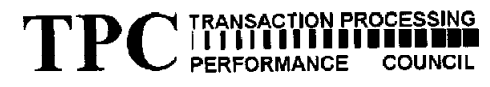

#### **Certified Auditor**

Test Sponsor:

Karl R. Huppler Advisory Programmer IBM Corp Dept 53G 3605 Highway 52 N. Rochester, MN 55901

Aug 8, 1997

I verified the TPC Benchmark<sup>™</sup> C performance of the following configuration:

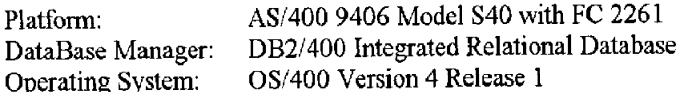

The results were:

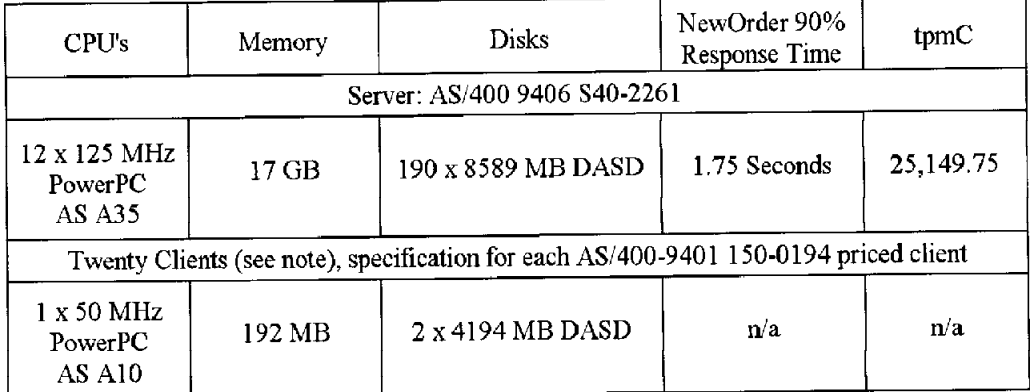

In my opinion, these performance results were produced in compliance with the TPC 3.3 requirements for the benchmark. The following verification items were given special attention:

- The transactions were correctly implemented
- The database records were the proper size
- The database was properly scaled and populated  $\bullet$
- The ACID properties were met
- Input data was generated according to the specified percentages

1373 North Franklin Street · Colorado Springs, CO 80903-2527 · Office: 719/473-7555 · Fax: 719/473-7554

- The transaction cycle times included the required keying and think times
- The reported response times were correctly measured.
- At least 90% of all delivery transactions met the 80 Second completion time limit
- All 90% response times were under the specified maximums
- The measurement interval was representative of steady state conditions
- The reported measurement interval was 20 minutes
- At least 5 file synchronization cycles occurred during the measurement interval  $\bullet$
- Measurement repeatability was verified  $\bullet$
- The 180 day storage requirement was correctly computed
- The system pricing was verified for major components and maintenance  $\bullet$

**Additional Audit Notes:** 

The tested configuration included (8) priced clients model AS/400-9401 150-0194 (192 MB) and (12) non-priced clients model AS/400-9406 510-2144 (1GB). The priced configuration includes  $(64)$  AS/400-9401 150-0194 systems. Based on data analysis done for each type of client, it is my opinion that this substitution does not materially affect performance

Respectfully Yours,

Amiglad

François Raab President

AS/400 9406 S40-2261

1373 North Franklin Street · Colorado Springs, CO 80903-2527 · Office: 719/473-7555 · Fax: 719/473-7554